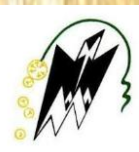

République Algérienne Démocratique et Populaire

Ministère de l'enseigneMent et de la recherche scientifique

Université Mouloud Mammeri de Tizi-Ouzou

Faculté de Génie de la construction

Département de Génie Civil

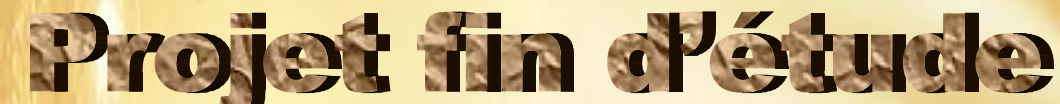

En vue d'obtention du diplôme d'ingénieur d'état en génie civil. Option : construction civil et industriel.

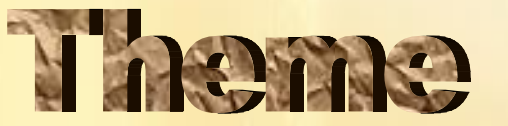

*Etude d'un bâtiment (R+6+SOUS SOL ) à usage d'habitation et commercial contreventé par voiles et portiques (mixte) avec*

*l'application du logiciel ETABS.*

Etudie par :  $M^{elle}$  ZANOUN Lamia

Dirigée par : Mr. MANSOURI

Melle. CHAREF KHODJA Samira

**PROMOTION : 2020/2021** 

#### Remerciement

Toute notre reconnaissance et remerciement à Dieu, le tout puissant qui nous a donné la force, le courage et la volonté pour élaborer ce travail.

C'est avec une profonde reconnaissance et considération particulière que nous remercions notre promoteur  $\rm M^R~MANSOLRI$   $_{\it pour}$  la sollicitude avec laquelle il a suivie et guidé ce mémoire, son soutien ses réponses a nos divers question, aussi c'est un bonheur pour nous d'avoir eu l'occasion de travailler et d'apprendre aux cotés d'une personne ayant des qualités humaines exceptionnelles.

Il est un agréable devoir d'exprimer nos sentiments de reconnaissance aux enseignants et personnel de la bibliothèque du département  $\operatorname{GENIE}$   $\operatorname{CIVIL}$ ainsi qu'a ceux qui ont contribué de prés ou de loin à l'élaboration de ce modeste travail.

Et enfin nos sincères remerciements et notre profonde gratitude s'adressant également aux membres du jury qui nous feront l'honneur de juger notre projet.

Merci

### **DÉDICACE**

 $J_{A_{m-1}}$ 

U.S. R. R. R. R. R. R.

C'est avec joie et de fierté que je dédie ce modeste travail a :

Mon père, a ce bel homme qui a toujours été restera a jamais mon exemple et mon idole, a mon super-héros qui a tout sacrifier pour m'avoir heureuse, je te remercie pour les nobles valeurs que tu m'as inculquées et pour ton éducation.

Ma mère qui a tous sacrifié pour moi, qui m'a comblé de son amour, qui m'a appris que les bonne choses de la vie n'arrivent pas facilement, qui m'a toujours soutenue et conseillée, pour toute son assistance et sa présence dans ma vie.

Ma grande famille sans exception.

Je le dédie aussi a mon copain Babi .

PULL

A tous mes amis (es) surtout ceux qui m'ont apporté un soutien moral, une amitié inoubliable.

En fin, à ma chère binôme Samira, qui a contribué à la réalisation de ce modeste travail.

**Lamia** 

 $\mathcal{N}^{\prime\prime}$ 

Dédicace

 $J_{A_{m-1}}$ 

Je dédié ce modeste travail : A mes très chers parents qui m'ont guidé durant les moments les plus pénibles de ce long chemin, ma mère qui a été à mes côtés et ma soutenue durant toute ma vie, et mon père qui a sacrifié toute sa vie afin de me voir devenue ce que je suis, merci mes parents que dieu vous protège pour nous.

HUNT 19

A mes très chères frères et sœurs. A toute ma famille sans exception. A tous mes amis(es).

V Jan

En fin, à ma chère binôme Lamia qui a contribué à la réalisation de ce modeste travail.

*Samira* 

 $\sqrt{2}$ 

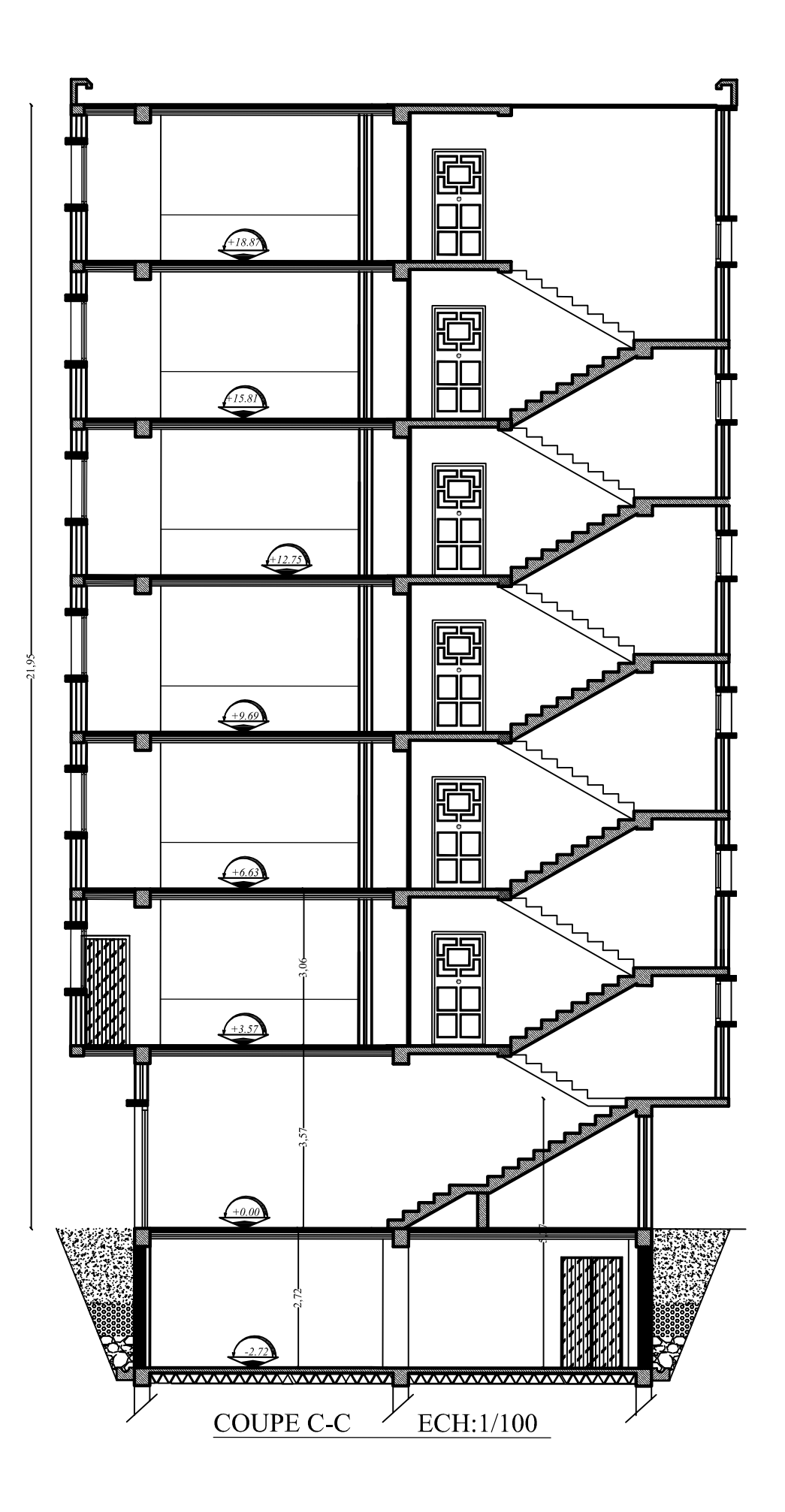

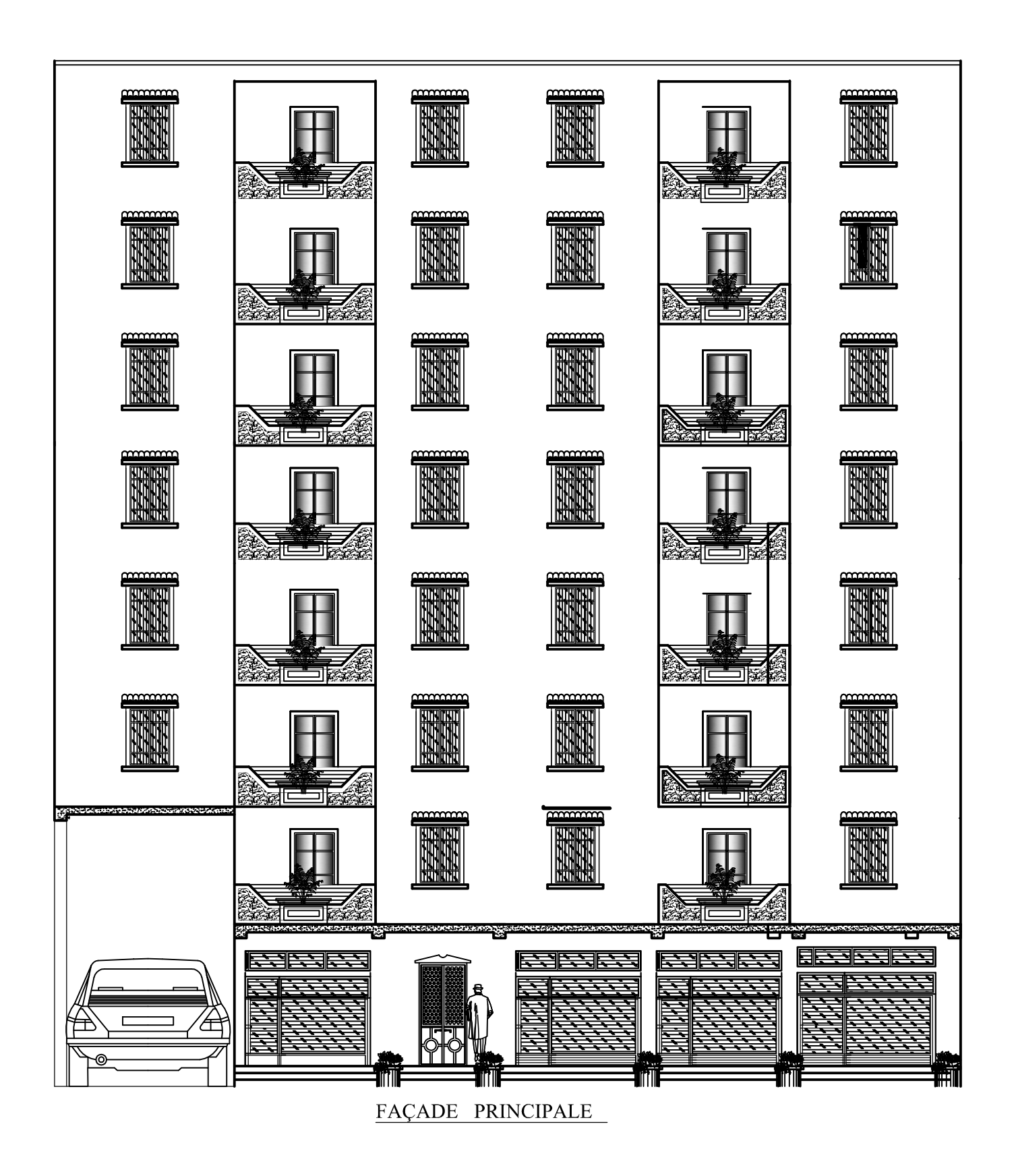

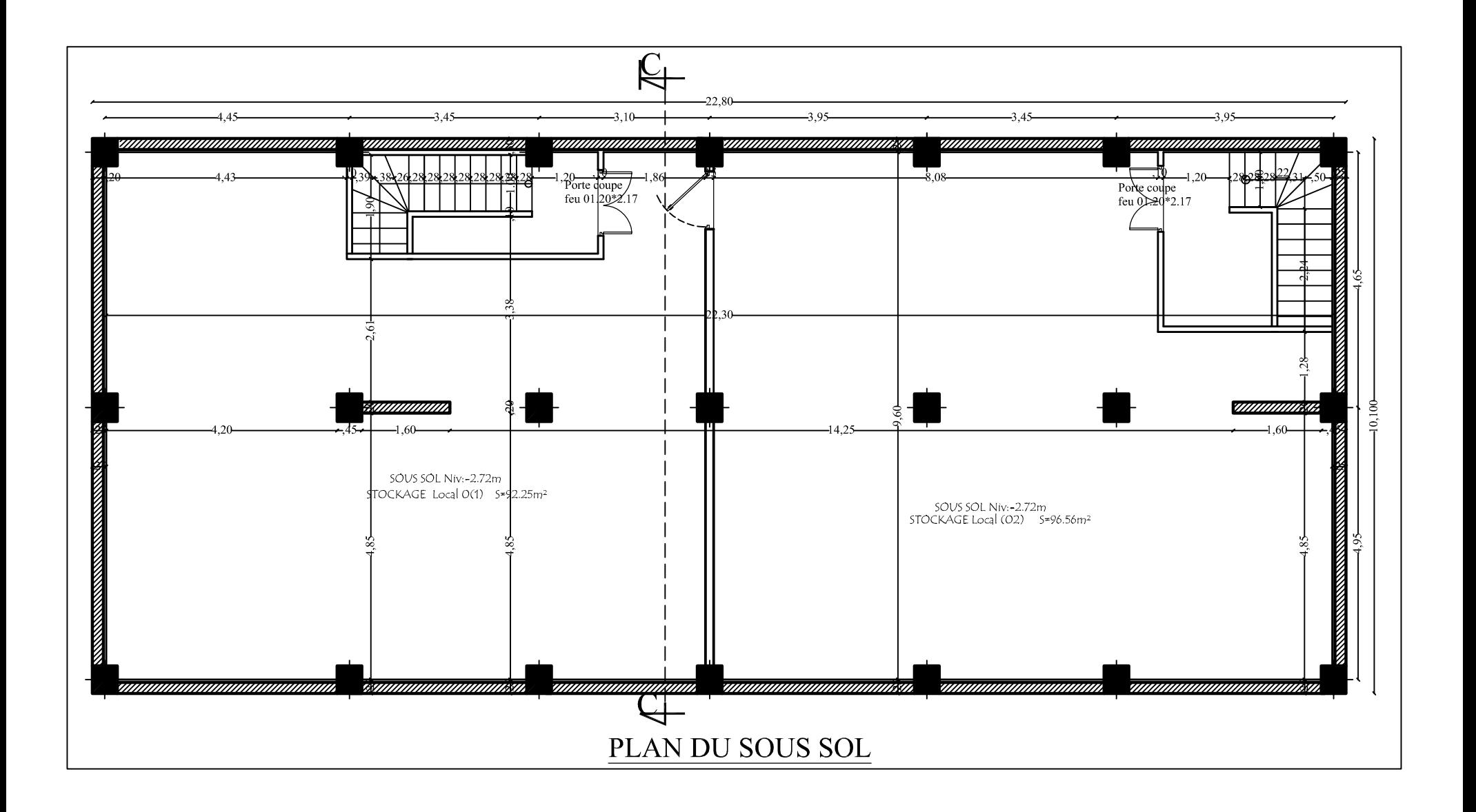

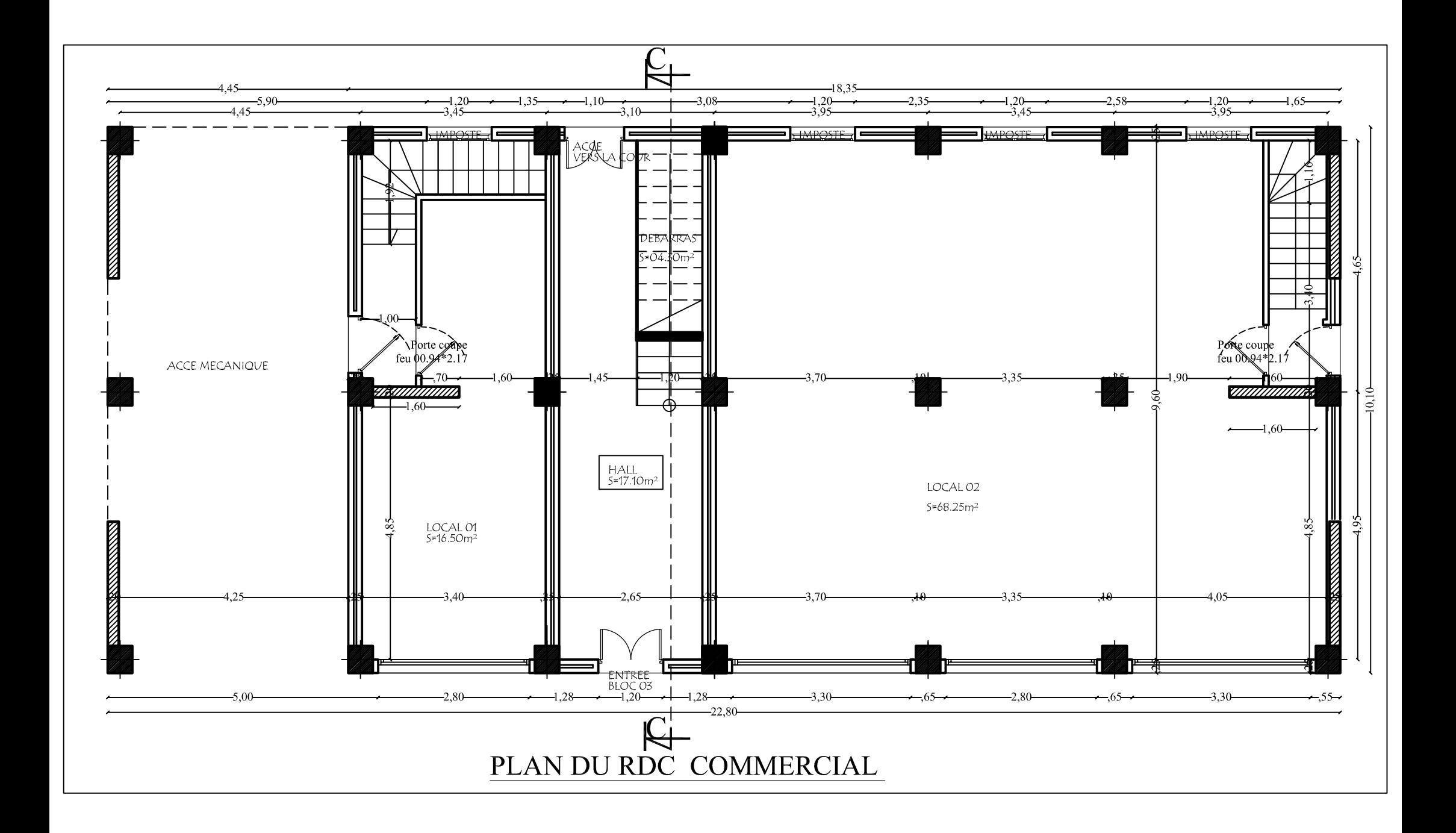

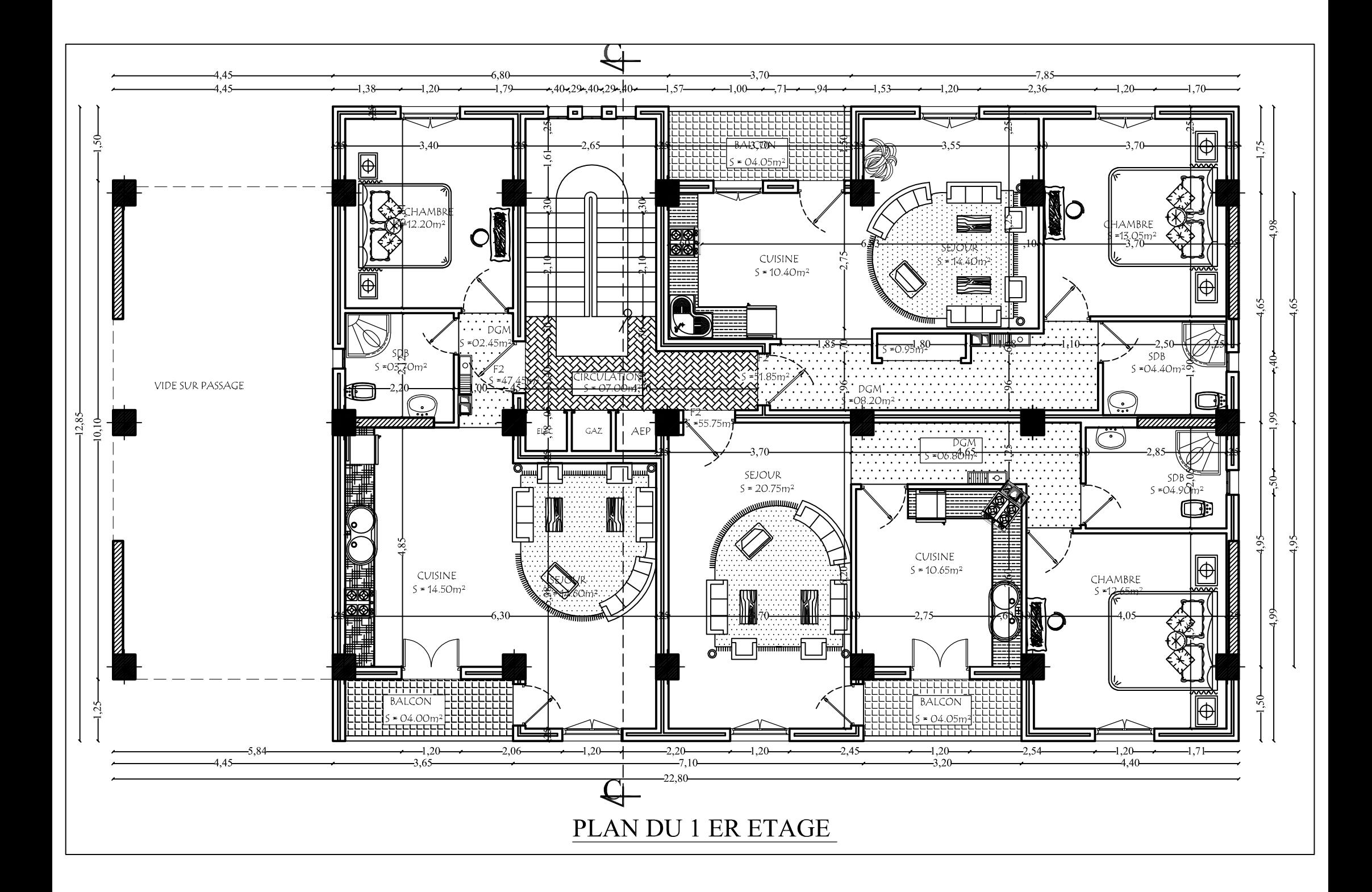

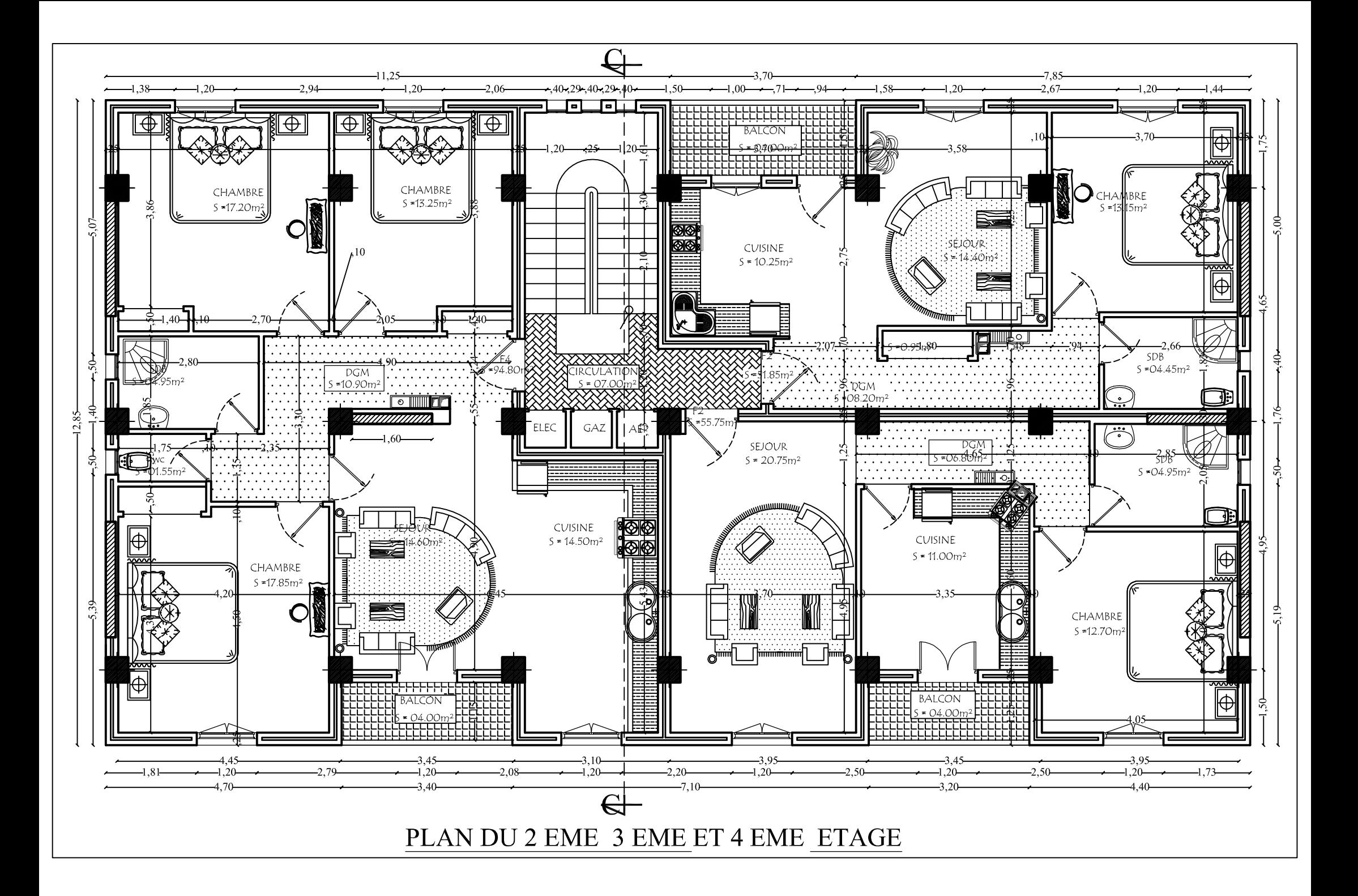

### *INTRODUCTION GENERALE*

La qualité des constructions c'est accrue de façon notable ou cours de la dernière décennie, sans que les conditions économiques aient été profondément modifiées. Les progrès enregistrés sont dus, en grand partie, à l'apparition de composants industriels performants et plus particulièrement les nouvelles technologies qui sont régies par l'outil informatique, fruits des recherches de l'industrie du bâtiment et des devers centres techniques.

C'est précisément dans un cadre pédagogique, pour nous et pour rendre accessible au plus grand nombre de futures d'étudiants l'essentiel des méthodes de calcul d'un bâtiment et leurs modes opératoires et pour leur donner la possibilité de mieux appréhender cette discipline en général, que ce mémoire a été conçu et réalisé.

Au cours de ce travail, nous nous sommes intéressés à la conception architecturale, à l'étude de la structure sur le plan de la résistance des éléments structuraux d'un bâtiment a usage d'habitation et commercial en (R+6+ sous sol).

# Chapitre I

# Description et

# Présentation

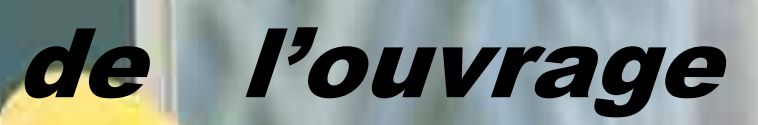

#### **I.1 Introduction**

Notre projet consiste à étudier et à calculer les éléments résistants d'un bâtiment (R+6 + Sous-sol) à usage Commercial et d'habitation, à ossature mixte (portique << poteau-poutre >> et voile en béton Armé). Cet ouvrage sera implanté à **Azeffoun** qui est classée par les Règlement Parasismique Algériennes **(RPA 99 / Version 2003)** comme zone de moyenne sismicité **(zone II a).**

#### **I.2 Description de l'ouvrage**

C'est un bâtiment à ossature mixte. Il est constitué de :

- Un rez-de-chaussée à usage commercial.
- 6 étages à usage d'habitation.
- Une cage d'escalier.
- Un sous-sol.
- Une terrasse inaccessible.

#### **I.2.1 Caractéristiques mécaniques du sol**

Les essais réalisés par le laboratoire géotechnique spécialisé ont évalué :

Contrainte admissible de  $\sigma_{sol} = 1.50 \text{ bars}$ .

#### **I.2.2 Caractéristiques géométriques de l'ouvrage**

Comme caractéristiques géométriques, nous relevons ce qui suit :

- Hauteur totale du bâtiment : 24.65 m,
- Longueur totale du bâtiment : 22.35 m,
- Largeur totale du bâtiment : 9.6 m,
- Hauteur d'un étage courant : 3.06 m,
- Hauteur d'un rez-de-chaussée :3.57 m,
- Hauteur de l'acrotère : 0.6 m,

-Hauteur de sous-sol : 2.72m.

#### **I.2.3 Éléments De L'ouvrage**

#### **Ossature**

Selon la définition de **RPA** : Structure dont les éléments verticaux sont constitués de poteaux par opposition au mur et voiles.

L'ossature est composée de portiques transversaux et longitudinaux destinés essentiellement à reprendre les charges et surcharges verticales et d'un ensemble de voiles disposés dans les

deux sens (longitudinal et transversal) servant de contreventement vis-à-vis des charges horizontales.

**a) Portiques:** ou bien cadres rigides constitués de poutres et de poteaux. Ils sont capables de reprendre essentiellement les charges et surcharges verticales, et sont liés entre eux.

**b) Voiles:** Les voiles sont des éléments rigides en béton armé coulés sur place. Ils sont destinés d'une part à reprendre une partie des charges verticales et d'autre part à assurer la stabilité de l'ouvrage sous l'effet des chargements horizontaux, et on trouve dans cet ouvrage deux types de voiles :

- **Voiles périphériques :** Disposés à la périphérie du bâtiment au sous-sol destinés à reprendre les efforts de poussées et de butées des terres sur le sous-sol.
- **Voiles de contreventements :** Destinés à reprendre les efforts horizontaux et une partie des efforts verticaux.

#### **Planchers**

Les planchers sont des aires planes limitant les étages d'un bâtiment et supportant les revêtements et les surcharges assurant deux fonctions principales:

- **Fonction de résistance mécanique** : Les planchers supposés infiniment rigides dans le plan horizontal supportent leurs poids propres et les surcharges d'exploitations et les transmettent aux éléments porteurs de la structure.
- **Fonction d'isolation** : Les planchers permettent d'isoler thermiquement et acoustiquement les différents étages. Dans notre cas on a un plancher constitué de corps creux, d'une dalle de compression et des poutrelles préfabriquées.
	- $\triangleright$  On distingue deux types de planchers:

**a) Planchers en corps creux :** Les plancher a corps creux sont constituées de :

- **Nervure appelées poutrelles :** assurent la fonction de portance, la distance entre axes des poutrelles généralement de **56cm** à **65cm**.
- **Un remplissage en corps creux :** les corps creux sont utilisés comme coffrage perdu et comme isolant phonique.
- **Une dalle de compression en béton :** est une dalle en béton armée d'un cadrage d'armatures ayant comme but :
- Limiter le risque de fissuration par retrait.
- Résisté aux efforts des charges appliquées sur des surfaces réduites.

Réaliser un effort de répartiteur entre les poutrelles voisine des charges localisées notamment celles correspondant eau cloisons.

**b) Dalle pleine en béton armé :** Les dalles pleines en béton armé sont prévues là où il n'est pas possible de réaliser des planchers en corps creux en particulier, pour la cage d'ascenseur (salle machine) et les consoles.

Notre bâtiment comporte deux types de planchers (corps creux - dalles pleines) :

- Les planchers de rez de chaussée, sous-sol et les étages courants sont réalisés en corps creux avec une dalle de compressions reposant sur des poutrelles préfabriquées.
- Le plancher terrasse est inaccessible, comportera un système complexe d'étanchéité multi couches en forme pente de 1.5%pour faciliter l'écoulement des eaux pluviales.
- Les dalles pleines en béton armé sont prévues pour les consoles et le plancher porteur de l'appareil de levage (ascenseur) la salle machine.
- **Maçonnerie :** Il y a deux types de murs dans la structure :
	- **Les murs extérieurs :** Ils seront réalisés en double cloisons composés de deux murs en briques creuses de **10cm** d'épaisseur, séparées d'une lame d'air de 5 cm d'épaisseur, pour assurer une bonne isolation thermique.
	- **Murs intérieurs** : Ils seront réalisés en brique creuses de **10cm** d'épaisseur qui seront destinés à séparer la surface intérieure habitable.

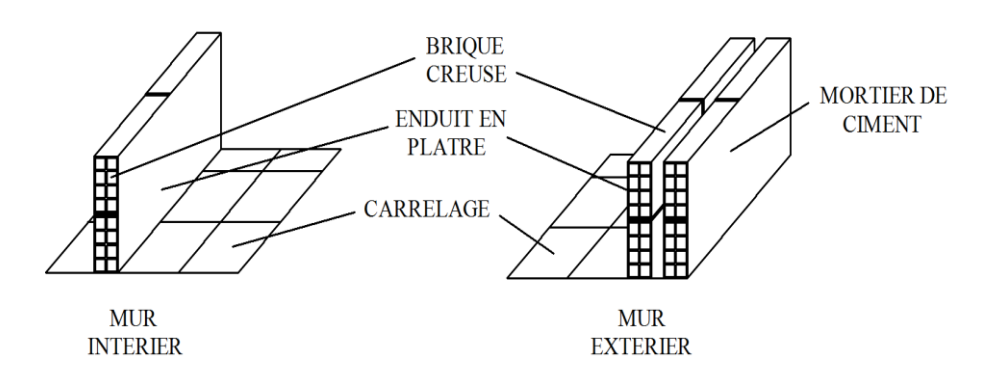

 **Figure I.1 :** Les murs intérieurs et extérieurs.

#### **Escaliers**

Ce sont des ouvrages permettant le déplacement entre les différents niveaux, il est composé d'un palier et d'une paillasse, réalisés en béton armé coulé sur place. Le coulage s'effectuera par étage.

#### **Les consoles**

Sont des plates-formes entourées d'une balustrade ou d'un garde-corps, en saillie sur une façade, ils communiquent avec l'intérieur par des baies.

E bâtiment comporte un seul type de console en dalles pleines.

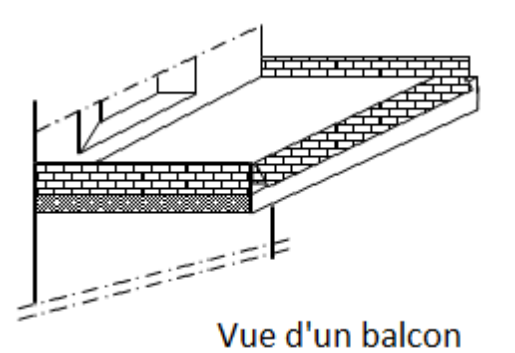

**Figure I.2 :** Vue d'une console.

- **Revêtements :** Les revêtements utilisés sont :
	- Mortier ciment pour les murs de façades, la cage d'escalier et les pièces humides.
	- Enduit plâtre pour les cloisons et les plafonds.
	- Carrelage scellé et dalle-de-sol pour les planchers.
	- Céramique et marbre pour les cuisines, les salles d'eaux et les escaliers.

#### **L'acrotère**

La toiture terrasse sera entourée d'un acrotère de **0. 60m**de hauteur et de **10cm**  d'épaisseur.

#### **Terrasse inaccessible**

Notre bâtiment sera menu d'une terrasse inaccessible réalisée en corps creux et d'une dalle de compression avec un revêtement composé de :

- Forme de pente de **1.5%**pour faciliter l'écoulement des eaux.
- Isolant thermique protégeant l'élément porteur à des chocs thermique et limitant les déperditions, la nature isolant peut être en polyptère, liège ou en mousse de verre.
- Revêtement d'étanchéité.
- Protection lourde (gravier roulé).

#### **Les fondations**

La fondation est l'élément qui est situé à la base de la structure.

Elles ont pour rôle la transmission des charges et surcharges de la superstructure au sol, donc elle constituent la partie essentielle de l'ouvrage puisque leur bonne conception découle la bonne tenue de l'ensemble.

Leur choix dépend du type de sol d'implantation et de l'importance de l'ouvrage**.**

#### **Système de coffrage**

Nous avons opté pour un coffrage métallique pour les voiles de façon à limiter le temps d'exécution, et un coffrage en bois pour les portiques (poutres – poteaux).

#### **I.2.4 Choix du contreventement**

La structure de notre bâtiment est a ossature en béton arme qui reprend la totalité de l'effort horizontal, le **RPA99 VERSION 2003 exige**, que pour toute structure dépassant une hauteur de 14 m en **zone II a**, l'introduction des voiles. Il est donc plus judicieux d'adopter un contreventement mixte (portique, voiles).

#### **I.3 Règlementation**

Afin de garantir la stabilité de notre ouvrage ainsi que la sécurité des usagers, nos calculs seront conformes aux règlements en vigueur en Algérie à savoir :

- Règles de calcul du béton armé aux états limites **(B.A.E.L 91, Révisé 99)**.
- Le règlement parasismique algérien **(RPA 99/Version 2003)**.
- Documentation technique réglementaire **(DTR)**.
- Conception et calcul des ouvrages en béton armé **(CBA93).**

#### **I.4 Les états limitent**

#### **a) États limites ultime (ELU)**

Qui correspondant à la limite :

- soit de l'équilibre statique
- soit de la résistance de l'un des matériaux : concerne le non rupture de différents éléments résistant de l'ouvrage.
- états limite de déformation (instantanée ou différée) et l'ouverture des fissures
- soit à la stabilité de forme.

#### **b) Etats limite de service (ELS)**

Qui sont définis compte tenu des conditions d'exploitation ou de durabilité, on distingue :

- états limites de service vis-à-vis de la compression du béton.
- états limites d'ouverture des fissures.
- états limites de service de déformation.

#### **I.5 Caractéristique mécanique des matériaux**

Le béton et l'acier utilises dans la construction de cet ouvrage seront choisis conformément aux règles techniques de conception et de calcul des ouvrages en béton arme **BAEL 91**, ainsi que le règlement parasismique Algérien **(RPA 99/version2003)**.

#### **I.5.1 Béton**

Le béton est un matériau constitué d'un mélange de ciment, de granulats et d'eau. Il est défini du point du vue mécanique par sa résistance à la compression qui varie avec la granulométrie, le dosage en ciment, la quantité d'eau de gâchage du béton.

Le béton utilise pour notre bâtiment sera dose de  $350\text{Kg/m}^3$  de ciment portland composées 325(CPJ 325) (moulage dans 1 m<sup>3</sup> de béton dose à 350 Kg/ m<sup>3</sup>).

#### **a. Résistance du béton a la compression**

Dans le cas courant, le béton est défini du point du vue mécanique par sa résistance à la compression à l'âge de 25 jours par un essai sur éprouvettes normalisées. Elle est notée «  $f_{ci}$  » (avec j l'âgé de béton).

Dans notre cas  $f_{c28}$  = 25 MPa

Lorsque la sollicitation s'exerce sur un béton d'âge 28 jours, sa résistance a la compression est calculé comme suit **(art A.2.1, 11 BAEL 91)**

$$
f_{cj} = \frac{j}{(4,76+0,83j)} f_{c28}
$$
 Pour  $f_{c28} < 40MPa$   

$$
f_{cj} = \frac{j}{(1,40+0,95j)} f_{c28}
$$
 Pour  $f_{c28} > 40MPa$ 

#### **b. Resistance caractéristique a la traction**

La résistance caractéristique à la traction du béton à « j » jours est déduite de celle à la compression par la relation suivante :  $f_{tj} = 0.6 + 0.06 f_{cj} MPa$  (BAEL91, art A.4.3, 41)

Donc pour :  $f_{c28} = 25 MPa$   $\longrightarrow$   $f_{t28} = 2,1 MPa$ 

#### **c. Méthode de calcule**

Une connaissance plus précise du comportement du béton arme acquise a la suite de nombreux essais effectués dans différents pays a permis une modification profonde des principes des méthodes de calcul.

#### **d. Définition des états limites**

Un ouvrage doit être conçu et calcule de manière à présenter durant toute sa durée d'exploitation des sécurités appropriées vis-à-vis :

- A sa ruine ou celle de l'un de ses éléments
- A son comportement en service susceptible d'affecter gravement
- sa durabilité

Les états limites sont classes en deux catégories :

#### **Etat limite ultime**

Il correspond à la perte d'équilibre statique, a la perte de stabilité de forme (flambement) et surtout à la perte de résistance (rupture) qui conduit à la ruine de l'ouvrage.

#### **Etat limite de service**

Au-delà duquel ne sont plus satisfaites les conditions normales d'exploitation de la durabilité (ouverture des fissures, déformation excessives des éléments porteurs).

#### **e. Contrainte limite de résistance a la compression**

Celle-ci est donnée par la formule ci-dessous **artA4.3. 41BAEL91** :

$$
f_{bu} = \frac{0.85 f_{c28}}{\theta \gamma_b}
$$
 En MPa  
\n $\gamma_b$ : Coefficient de sécurité  
\n $\gamma_b = 1.15 \rightarrow$  Situation courante  
\n $\gamma_b = 1.15 \rightarrow$  Situation accidentelle

 $\theta$ : Coefficient de durée d'application des actions considérées,

 $\theta = 1$ : Si la durée d'application est > 24h

 $\theta = 0.9$ : Si la durée d'application est entre 1h et 24h

 $\theta = 0.85$ : Si la durée d'application est < 1h Pour  $\gamma_b = 1.5$  et  $\theta = 1$  on aura  $f_{bu} = 14.2 MPa$ 

Pour  $\gamma_b = 1.15$  et  $\theta = 0.85$  on aura  $f_{bu} = 21.74 MPa$ 

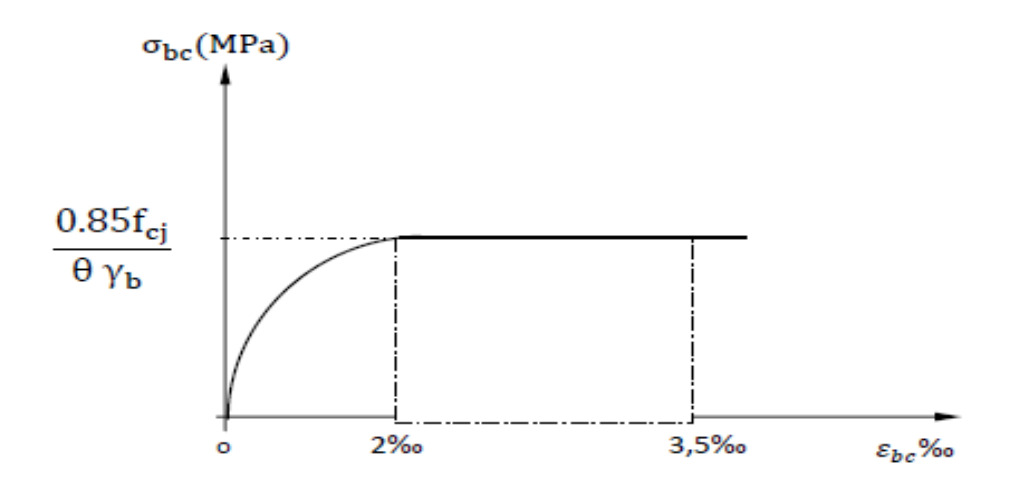

 **Figure I.3 :** Diagramme simplifie contrainte déformation du béton a l'ELU.

#### **f. Contrainte limite de service a la compression (Art : A4.5, 2 BAEL)**

C'est l'état au-delà du quel ne sont plus satisfaites les conditions normales d'exploitation et de durabilité. Cette limite vise a empêcher l'ouverture de fissures parallèle a la fibre neutre.

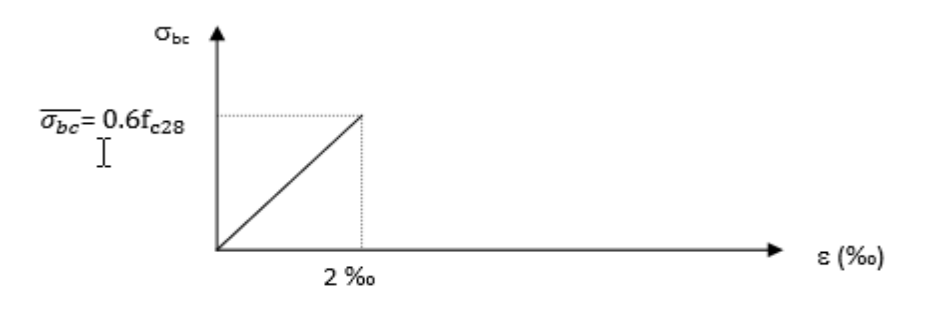

**Figure I.4:** Diagramme contrainte déformations du béton a l'ELS.

 $\sigma_{bc} = 0.6 f_{c28} = 0.6 \times 25 = 15 MPa$  Avec  $f_{c28} = 25 MPa$ 

 $\varepsilon_{bc}$  : Déformation relative de service du béton en compression.

 $tan \alpha = E_b$  = constant (module d'élasticité).

#### **g. Contrainte limite de cisaillement (Art : A5.1, 21 BAEL)**

$$
\tau_u = \frac{v_u}{b.d}
$$
; Avec *Vu*: effort tranchant dans la section étudiée

: Largeur de la section

d: Hauteur utile.

$$
\tau_u = \min\left\{\frac{0.2f_{c28}}{v_b}; 5MPa\right\}, \qquad \text{pour une fissuration peu nuisible.}
$$

$$
\tau_u = \min\left\{\frac{0.15f_{c28}}{v_b}; 4MPa\right\}, \qquad \text{pour une fissuration préjudiciable ou très préjudiciable.}
$$

#### **h. Module d'élasticité**

Selon la durée des sollicitations on distingue deux types de modules :

#### **Module de déformation longitudinale instantané du bêton (art : A2.1, 21BAEL)**

Lorsque la durée de la contrainte d'application est inférieure à 24h, il en résulte un module égal :  $E_{ij} = 11000 \sqrt[3]{f_{c28}}$  en *MPa* 

Pour  $f_{c28} = 25 MPa$   $\longrightarrow$   $E_{ij} = 32164.195 MPa$ 

#### **Module de déformation longitudinale différée du bêton (Art : A2.1, 22BAEL)**

Lorsque la contrainte normale appliquée est de longue durée ; et afin de tenir compte de l'effet de fluage du bêton, nous prendrons un module égal :

$$
E_v = \frac{E_{ij}}{3} = 3700 \sqrt[3]{f_{cj}}
$$
 en *MPa*.

Pour  $f_{c28} = 25 MPa$   $\longrightarrow$   $Ev = 10819 MPa$ 

#### **Module d'élasticité transversale**

$$
G=\frac{E}{2(1+\mu)}
$$

- *µ* : Coefficient de poisson
- : Module de YOUNG

#### **Coefficient de poisson (Art : A2.1, 22BAEL)**

C'est le rapport entre les déformations transversales et longitudinales :

 $v = 0.2$  à l'état limite de service,

 $v = 0$  à l'état limite ultime.

#### **i. Actions**

#### **Définition**

Ce sont des forces appliquées à une construction :

- Soit directement : actions permanentes, actions variables d'exploitation, actions climatiques et actions accidentelles.
- Soit indirectement : effet retrait et de fluage, variation de température et tassements.

#### **Les actions permanentes « G »**

Elles ont une intensité constante ou très variable dans le temps, elles comprennent :

- Poids propre de la structure,
- Poids des éléments (remplissage en maçonnerie, cloisonnement, revêtement),
- Efforts (poids, poussée des eaux et des terres),
- Efforts dues à des déformations permanentes (mode de construction, tassement, retrait).

#### **Les actions variables « Q »**

Elles varient de façon importante dans le temps, elles comprennent :

- Les charges d'exploitation,
- Les charges climatiques,
- Les variations de température.

#### **Actions accidentelles**

Ces actions résultent des phénomènes se produisant rarement et de façon instantanée, tel que :

- Charges climatique exceptionnelles,
- Chocs de véhicules, d'engins de ponts roulants,
- Séisme.

#### **I.4.2 Acier**

L'acier est un matériau caractérisé par sa bonne résistance a la traction .Il se distingue par sa nuance et son état de surface dans le présent projet, nous aurons a utiliser 03 types d'aciers dont les principales caractéristiques sont regroupées dans le tableau suivant :

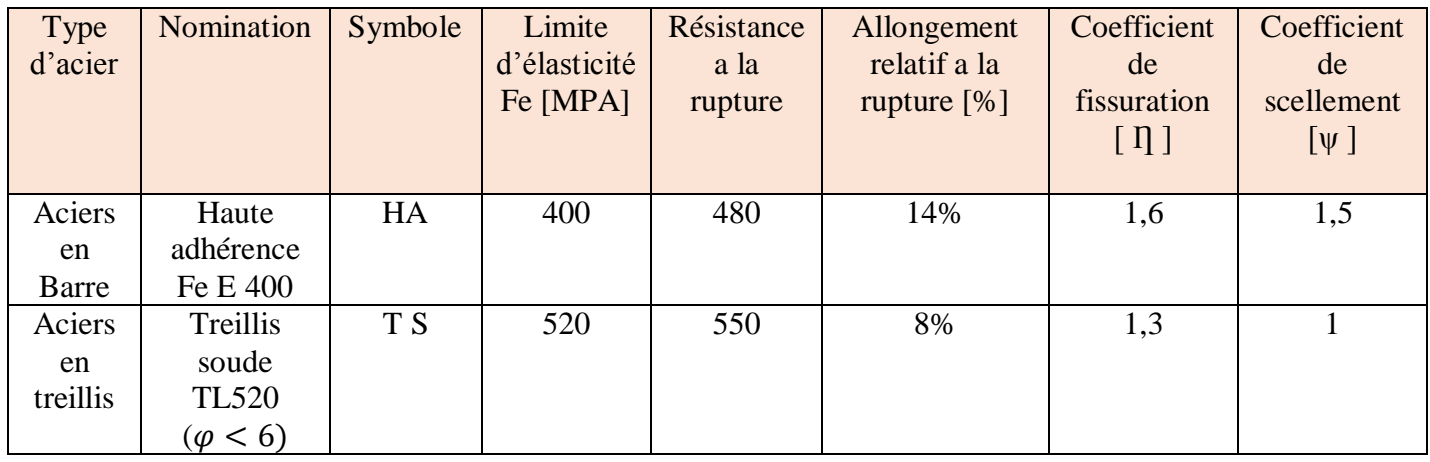

#### **a. Caractéristiques Des Aciers Utilisent**

**Tableau I.1 :** Caractéristiques des aciers.

#### **b. Module de déformation longitudinal (Art : A.2.2.1 BAEL91 modifiées 99)**

Le module d'élasticité longitudinale de l'acier est pris égal à :

#### $E_s = 200\,000\,MPA$  (Article A.2.2.1 de BAEL 91),

Sa valeur est constante quelle que soit la nuance de l'acier.

#### **c. Contrainte limite**

#### **Contrainte limite ultime (ELU)**

 $\sigma=\frac{f_e}{\mu}$  $\frac{\partial e}{\partial \gamma_s}$  Avec  $\gamma_s$ : coefficient de sécurité.

 $\gamma_s = 1.15$  Pour situation durable,

 $\gamma_s = 1$  Pour situation accidentelle.

| Nuance de l'acier   | <b>Situation durable</b>    | Situation accidentelle  |
|---------------------|-----------------------------|-------------------------|
| F <sub>e</sub> E400 | $\sigma_{st} = 348 MPa$     | $\sigma_{st} = 400 MPa$ |
| F <sub>e</sub> E250 | $\sigma_{\rm st} = 452 MPa$ | $\sigma_{st}$ = 520 MPa |

 **Tableau I.2 :** Contrainte limite ultime (ELU).

#### **Contrainte limite de service**

Afin de réduire le risque d'apparition des fissures et pour limiter l'importance de l'ouverture de celles-ci, on est amené à limitée les contraintes dans les armatures tendues sous l'action des sollicitations de service on définit :

#### **Fissuration peu nuisible (Art. A.4.5, 32BAEL91 modifiées 99)**

Cas des éléments intérieurs ou aucune vérification n'est nécessaire.

#### **Fissuration préjudiciable (Art .A.4.5, 33BAEL91 modifiées 99)**

C'est le cas des milieux exposé aux intempéries

$$
\sigma_s < \sigma_{st} = \min\left(\frac{2}{3}f_e; \max(0.5f_e; 110\sqrt{\eta f_{tj}})\right) MPa
$$

Avec :

 $\sigma_{st}$ : Contrainte limite d'élasticité de l'acier,

 $f_e$ : Limite d'élasticité des aciers utilisent,

 $f_{ij}$ : La résistance caractéristique a la traction du béton,

*η* : coefficient de fissuration,

 $\eta = 1.6$  pour les HA,

 $\eta = I$  pour les RL.

#### **Fissuration très préjudiciable (Art .A.4.5, 33BAEL91 modifiées 99)**

C'est le cas des milieux agressifs

$$
\sigma_s < \sigma_{st} 0.8 \min\left[\frac{2}{3} f_e \colon \max\left(0.5 f_e \colon 110 \sqrt{\eta f_{tj}}\right)\right]
$$

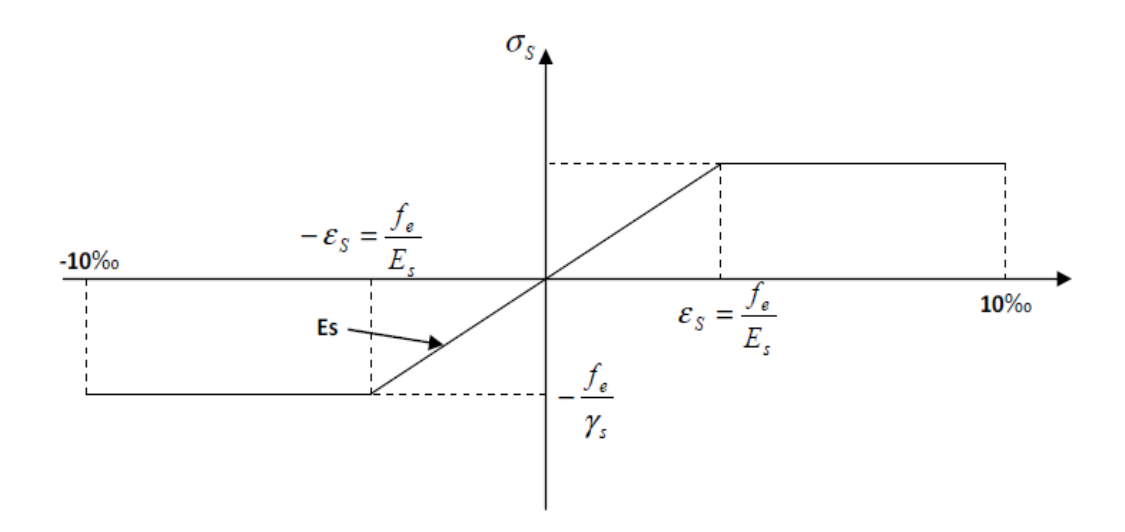

**Figure I.5:** Diagrammes des contraintes déformations de l'acier.

#### **d. Protection des armatures**

Pour éviter les problèmes de corrosion des aciers, il est nécessaire de les enrobes Par une épaisseur de béton suffisante qui dépend des conditions d'exploitation de L'ouvrage.

On adapte les valeurs suivantes : **(Art A 7.1 BAEL 91 modifiées 99).**

- **c ≥ 5 cm :** Pour les ouvrages exposes a la mer, aux embruns ou aux atmosphères très agressives (industrie chimique),
- **c ≥ 3 cm** : Pour les parois soumises a des actions agressives ou a des intempéries ou des condensations,

 **c ≥ 1cm :** Pour les parois situées dans des locaux couverts et qui ne sont pas Exposées aux condensations.

#### **I.6 Conclusion**

Dans cette partie, on a présenté les différents éléments constitutifs de notre structure.

Dans les chapitres qui suivront on effectuera les calculs et les vérifications, qu'ont vas les pré-dimensionnée dans le chapitre 2.

### Chapitre II

# Pré-dimensionnement des éléments

**Chapitre II Pré-dimensionnement des éléments** 

#### **II Introduction**

Après avoir déterminé les différentes caractéristiques de l'ouvrage, ainsi que les matériaux le constituant, on passe au pré dimensionnement des éléments tels que les poutres principales et secondaire, les planchers, les voiles et enfin les poteaux. Ce pré dimensionnement permet de déterminer les différentes charges qui seront appliquées aux différents éléments de la structure.

#### **II.1 Pré dimensionnement des planchers**

Les planchers sont des aires limitant les différents niveaux d'un bâtiment. Leur rôle principale est la transmission des efforts horizontaux aux différents éléments de contreventement et la répartition des charges et surcharges sur les éléments porteurs. En plus de cette participation à la stabilité de la structure, ils offrent une isolation thermique et acoustique entre les différents étages. Planchers à corps creux.

#### **II.1.1 Planchers à corps creux : (Art B.6.8.424, BAEL 91)**

Il est constitué de corps creux qui est posé sur des poutrelles et d'une dalle de compression.

L'épaisseur de ce type de plancher doit être calculée tel que les flèches développées durant la durée d'exploitation de l'ouvrage reste faible à cause des désordres qu'elles occasionneront aux cloisons, aux revêtements et au plancher lui-même.

L'épaisseur du plancher est déterminée à partir de la formule suivante

Avec :

$$
h_{tp} \ge \frac{L_{max}}{22.5} \quad \text{(ArtB.6.8.424/BAEL91)}
$$

 $h_t$ : Epaisseur du plancher.

 $L_{max}$ : Portée libre maximale de la plus grande travée dans le sens des poutrelles.

 $L = 445 - 25 = 420$  cm

D'où:

$$
h_t \ge \frac{420}{22.5} = 18.66
$$
 cm

- $\checkmark$  L'épaisseur du corps creux : 16cm,
- $\checkmark$  L'épaisseur de la dalle de compression : 4cm,

On opte pour un plancher d'épaisseur **:**  $ht = (16+4) = 20$ cm. **(DTR .3)** 

#### Schéma correspondant

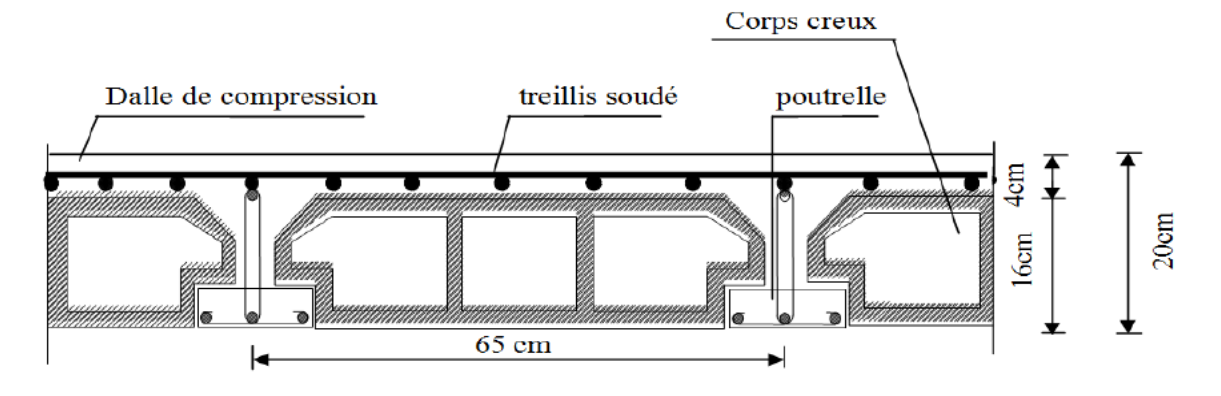

**Figure II .1:** Plancher à corps creux 20.

#### **II.1.2 Plancher dalle pleine**

Les dalles sont des plaques minces dont l'épaisseur est faible par rapport aux autres dimensions. La dalle peut reposer sur 2 ,3 ou 4 appuis. L'épaisseur des dalles dépend le plus souvent des conditions suivant :

- La résistance à la flexion,
- La résistance au feu,
- L'isolation acoustique.

Dalle pleine pour les portes à faux et les balcons :

Nos dalles pleines sont toutes destinées pour les balcons.

#### **II.1.2.1.Condition de résistance à la flexion**

#### **Dalle en portes à faux (consoles)**

L'épaisseur de la dalle pour les portes à faux et compris les balcons est donnée par la formule suivante :

$$
e \geq \frac{L_0}{10}
$$

*L0=1.3m*: portée libre du porte à faux.

e: épaisseur de la dalle. *e ≥* 130 / 10 → *e ≥13cm*. On adoptera une épaisseur de : *e=15cm*

#### **Dalle reposant sur quatre appuis**

$$
e \geq \frac{L_x}{30}
$$

 $L_x = 4,50$  *m*: longueur maximal de la dalle pleine.

$$
e\geq450/30
$$

$$
e \ge 450/30 = 15
$$
 cm  $e = 15$  cm

#### **II.1.2.2 Résistance au feu**

Cette condition nous permet de fixer l'épaisseur minimale de la dalle afin d'assurer une protection suffisante vis-à-vis du feu pour une durée moyenne.

*e =7cm* pour une heure de coupe-feu,

*e =11cm* pour deux heures de coupe-feu,

*e =17,5 cm* pour un coupe de feu de quatre heures.

D'après l'article G.R.8 du règlement de la protection civile, il faut que la résistance au feu des éléments porteurs de la structure (poteaux, poutres…) soit au moins deux heures, alors on opte pour un plancher qui devrait largement résister à deux heures donc on a: *e=15cm*

#### **II.1.2.3 Isolation acoustique : (règles techniques CBA 93)**

Selon les règles du **CBA93** et le **BAEL91 modifié 99**, la loi de masse exige pour une bonne isolation acoustique (bruits aériens) que la masse du plancher soit supérieure à  $350kg/m<sup>2</sup>$ 

$$
M_p = \rho_{beton} \times e \geq 350 \, Kg/m^2 \to e \geq \frac{M_p}{\rho_{beton}} \geq \frac{350}{2500} = 0.14 \, \text{m}
$$

Avec :  $\rho_{beton} = 2500 Kg/m^3$ 

On prend : *e = 15cm*

**Conclusion :** l'épaisseur de la dalle est de *15 cm.*

#### **II.2 Pré dimensionnement des poutres**

Les poutres sont des éléments en béton armé coulé sur place, elles assurent l'acheminement des charges et des surcharges des planchers aux éléments verticaux (poteaux, Voiles).

D'après le **RPA 99(version 2003), (art 7.5.1)** les dimensions des poutres doivent satisfaire les conditions suivantes :

$$
\begin{cases}\nb \ge 20cm \\
h \ge 30cm \\
\frac{h}{b} \le 4 \\
0.4h \le b \le 0.7h \\
\text{Avec}: \quad \text{L : portée maximale entre nus d'appuis,} \n\end{cases}
$$

h : hauteur de la poutre,

b : largeur de la poutre.

#### **II.2.1. Poutres principales**

Ce sont des poutres porteuses sur lesquelles reposent les poutrelles. Elles reçoivent les charges transmises par ces dernières et réparties aux poteaux sur lesquels elles reposent. Leurs dimensions sont données comme suite :

#### Selon le **BAEL 91 A.4.14 :**

$$
\frac{l_{max}}{15} \le h_t \le \frac{l_{max}}{10}
$$
  
0.4 ht  $\le b \le 0.7$  ht

l: est la portée libre de la plus grande travée dans le sens considéré (sens des poutres principales).

ht: la hauteur de la poutre.

#### **Hauteur h:**

$$
\frac{l}{15} \le h_t \le \frac{l}{10} \qquad L = 495 \cdot 25 \, L = 470 \, \text{cm} \qquad L = 470 \, \text{cm}
$$

Qui donne :

470  $\frac{470}{15} \le h_t \le \frac{470}{10}$ 10 *31.33*≤ h<sup>t</sup> <sup>≤</sup>*47*

On prend : *ht =40cm.*

Largeur b: 
$$
0, 4. h \le b \le 0.7 h
$$

\nOn prend:  $b = 30 \, \text{cm}$ .

\nD'obi:  $h = 40 \, \text{cm}$ 

\n
$$
\begin{cases}\n h = 40 \, \text{cm} \\
 b = 30 \, \text{cm}\n\end{cases}
$$
\nH=40 cm

\nB=30 cm

#### **II.2.2. Poutres secondaires**

Elles sont parallèles aux poutrelles, leurs rôle principale est de transmettre les charges et surcharges aux éléments porteurs.

Leurs dimensions sont données comme suit :

#### **Hauteur h :**   $\mathfrak l$  $\frac{l}{15} \leq h_t \leq \frac{l}{10}$ 10

L: est la portée libre de la plus grande travée dans le sens considéré (sens des poutres secondaires)

$$
L=445-25
$$
  $L = 420 \text{ cm}$   
Qui donne :  $\frac{420}{15} \le h_t \le \frac{420}{10}$   $28 \le h_t \le 42$ .

On prend:  $h_t = 35$  *cm* 

### **Largeur b:** 0,4.  $h_t \le b \le 0.7$   $h_t$   $\longrightarrow$   $14 \le b \le 24.5$

On prend **: b= 30 cm**

D'où: *h =35 cm b =30 cm*

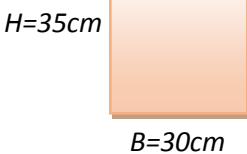

#### **II.2.3. Poutres palières :**

Leurs dimensions sont données comme suit :

#### **Hauteur h :**  l  $\frac{1}{15} \le h_t \le \frac{1}{10}$ 10

l: portée maximale entre nus d'appuis h=40 cm.

$$
l=265
$$
  
\n $\frac{265}{15} \le h_t \le \frac{265}{10}$   
\n $l7.66 \le ht \le 26.5$ 

On prend : *ht= 30cm*

**Largeur b** : 0,4.  $ht \le b \le 0.7$  ht  $\longrightarrow 16 \le b \le 28$ 

On prend : *b=25cm*

D'où: *h =30 cm*

$$
b = 25 \, \text{cm}
$$

#### **Vérification aux exigences du RPA99 Modifié 2003**

D'après les conditions du **RPA99 Modifié 2003 (article 7.5.1)** relatives au coffrage des poutres:

Les dimensions des poutres doivent respecter les conditions ci-après :

$$
\begin{cases}\nb \geq 20cm \\
h \geq 30cm \\
h/b \leq 4\n\end{cases}
$$

|                 | Poutre          | Poutre          | Poutre          | vérification |
|-----------------|-----------------|-----------------|-----------------|--------------|
|                 | principale      | secondaire      | palière         |              |
| Hauteur         | $40 \geq 30$ cm | $35 \geq 30$ cm | $35 \geq 20$ cm | vérifiée     |
| Largeur         | $30 \geq 20$ cm | $30 \geq 20$ cm | $30 \geq 20$ cm | vérifiée     |
| Hauteur/largeur | $1.33 \le 4$    | $1.16 \leq 4$   | $1.6 \leq 4$    | vérifiée     |

**Tableau II.1:** Vérification aux exigences du RPA.

Toutes les conditions sont vérifiées, on adoptera donc :

*(30×40) cm<sup>2</sup>* poutres principales

*(30×35) cm<sup>2</sup>* poutres secondaires

*(30 × 35) cm<sup>2</sup>* Poutres palières

#### **II.3 pré-dimensionnement des voiles**

Les voiles sont des éléments rigides en béton armé destinés d'une part à assurer la stabilité de l'ouvrage sous l'effet des charges horizontales et reprendre une partie des charges verticales. Leur pré-dimensionnement se fait conformément à l'article (**7.7.1 du RPA99v2003).**

Les charges prises en compte dans le pré-dimensionnement sont :

- Les charges verticales : charges permanentes et surcharges d'exploitations.
- Les actions horizontales : effets de séisme.

#### **a) L'épaisseur du voile**

Le dimensionnement d'un voile de contreventement revient à déterminer son épaisseur donnée par le **RPA99/2003**

$$
e \ge \max\left(\frac{h_e}{25}, \frac{h_e}{22}, \frac{h_e}{20}\right) \longrightarrow e = \frac{h_e}{20}
$$

Avec :

- h<sub>e</sub> : hauteur libres de voile (hauteur d'étage épaisseur de la dalle)
- e : épaisseur de voile

Dans notre cas, nous avons :

#### **Pour le RDC**

$$
H_e = 357 - 20 = 337 \, \text{cm}
$$

*e ≥ max (16.85cm ; 15)* Ce qui donne : e *= 20 cm*

#### **Pour le sou sole**

*He = 257-20=235cm* 

 $e \ge (11.75 \text{ cm}; 15)$  Ce qui donne,  $e = 15 \text{ cm}$ 

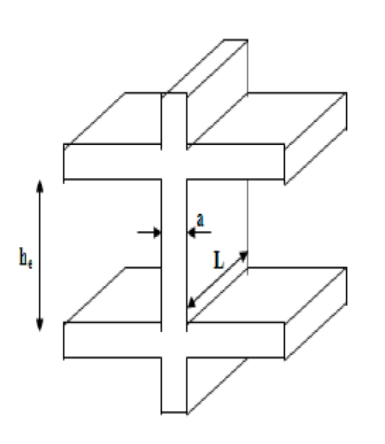

**Figure II.2:** Coupe de voile en élévation.

#### **Pour l'étage courant**

*He=306–20=286cm*

*e ≥ max (14.3cm ; 15)* Ce qui donne : *e= 15 cm*

e=  $\{20 \text{ cm}$  pour le sou sole + les étages + RDC  $\}$  on prend : *e = 20cm* 

#### **b) Largeur minimale du voile**

La largeur du voile doit satisfaire la condition suivante :  $L_{min} \geq R 4a$ On a : *4a = 4 × 20 = 80 cm* Avec:  $L_{min}$ : La portée minimale d'un voile.  $L_{min} = 100 \, \text{cm}$  $L_{min} = 80$  *cm*  $\geq 4a$  **Condition vérifié.** 

#### **Vérification des exigences du RPA**

**1-** Sont considérés comme voiles de contreventement, en satisfaisant la condition suivante:

 $l_{min} \geq 4a$  Ou  $l_{min}$ : portée minimale des voiles. *L min = 1,20m > 4 x0, 2 = 0,8 m* **condition vérifiée. 2-** L'épaisseur minimale exigée est de 15 cm.  $e = 20$  *cm > e min* = 15 *cm* **condition vérifiée.** 

#### **II.4 Pré-dimensionnement des poteaux**

Les poteaux sont des éléments porteurs chargés de reprendre les charges et les surcharges issues des différents niveaux pour les transmettre au sol par l'intermédiaire des fondations. Ils sont majoritairement appelés à reprendre des efforts de compression. Leurs rôle ne se limitent pas d'assurer la reprise des charges verticales, mais également contribuent largement lorsqu'ils sont associés à des poutres pour former des cadres ou des portiques destinés à reprendre les actions horizontales dues aux séismes et aux vents.

Le Pré dimensionnement de ces derniers se fait par la descente de charge pour le poteau le plus sollicité, à l'ELS en compression simple.

En tenant compte des limites imposées par le **(RPA 99 modifié 2003)** ; pour **la zone (II a)** : les dimensions transversales des poteaux doivent satisfaire les conditions suivantes

#### **(L'article 7.4.1. du R.P.A99 version 2003)**

- Min *(b1, h1) ≥ 25cm*
- Min *(b1, h1)*  $\geq h e / 20$

#### *1/4 ˂ b1 / h1 ˂ 4 h*

En supposant que seul le béton reprend la totalité des charges, la section du poteau est donnée par la formule suivante :

D'après :

$$
v = \frac{\text{Ns}}{\text{BC}.\text{fc28}} \le 0.30 \quad (\text{RPA 99 version 2003/Art 7.4.3.1}) \quad \Rightarrow \quad B_c \ge \frac{\text{Ns}}{0.3 \text{fc8}}
$$

Avec :

*Ns* : effort normal revenant au poteau considéré,

*G* : charges permanentes,

*Q* : surcharges d'exploitations en tenant compte de la régression des surcharges,

 $Bc$ : Section des poteaux( $Bc = S$ ).

#### **Remarque** :

Nous allons considérer, en premiers temps, pour nos calculs la section des poteaux selon le minimum exigé par le **RPA (RPA 99 version 2003/ Art 7.4.1)** qui est de (**25×25) cm2**

#### **II.5 Détermination des charges permanentes et surcharges d'exploitation**

#### **II.5.1 Les charges permanentes G**

#### **a) Acrotère**

La hauteur de l'acrotère est égale à : **60cm**

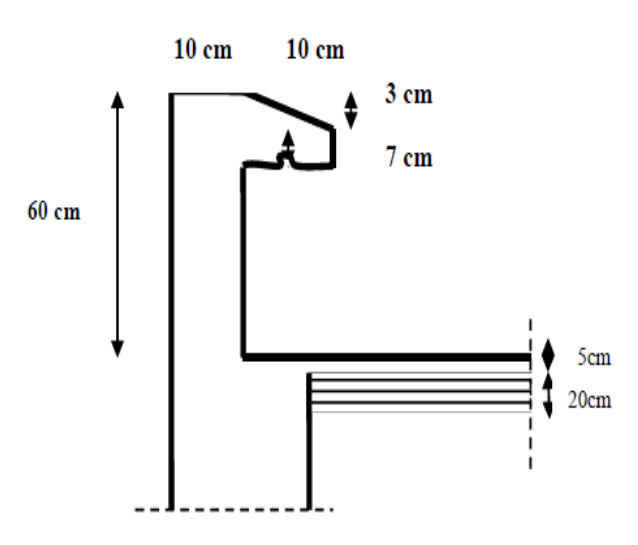

**Figure II.3 :** Coupe transversale de l'acrotère.

La charge permanente de l'acrotère est déterminée comme suit :

Poids propre :*G = ρ×S×1ml*  $S = \left[ (0.5 \times 0.1) + (0.2 \times 0.07) + \frac{0.03 \times 0.2}{3} \right]$  $\frac{1}{2}$   $\Rightarrow$   $S = 0.067$   $m^2$ 

D'où : 
$$
G = 25 \times 0.067 \times 1ml \Rightarrow G = 1.675kN/ml
$$

**b) Plancher terrasse inaccessible** 

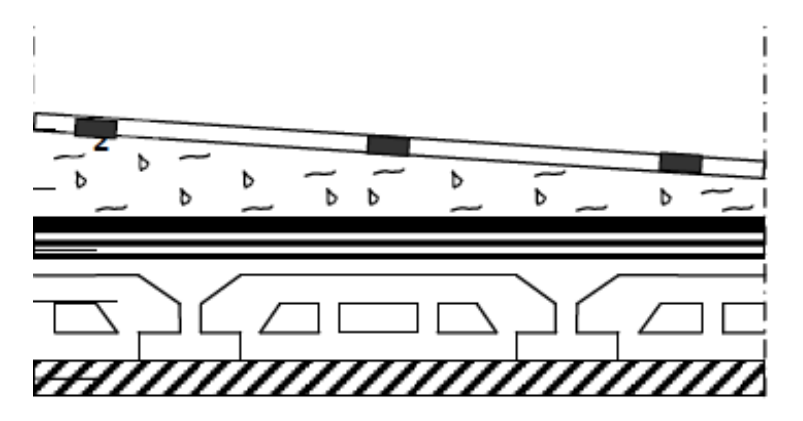

**Figure II.4 :** coup verticale du plancher terrasse.

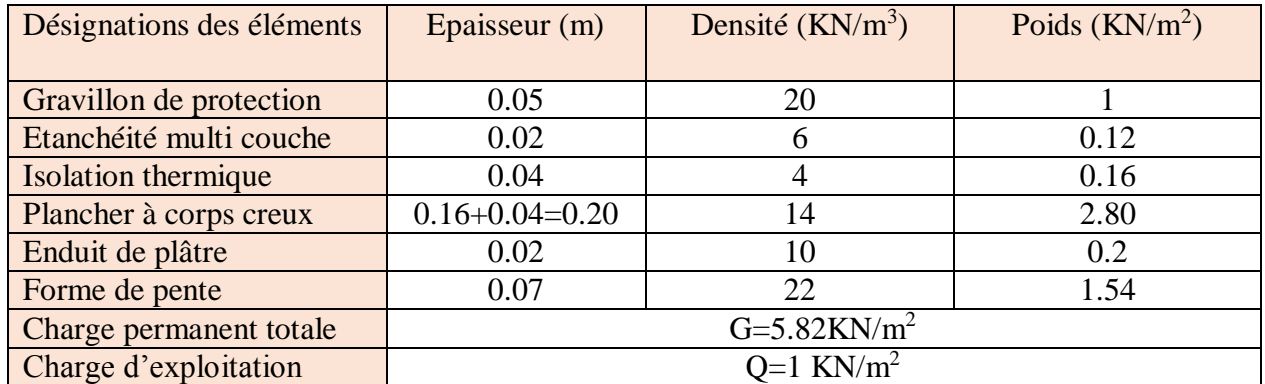

**Tableau II.2.** Évaluation, des charges et surcharge du plancher terrasse inaccessible.

#### **c) planchers étages courants**

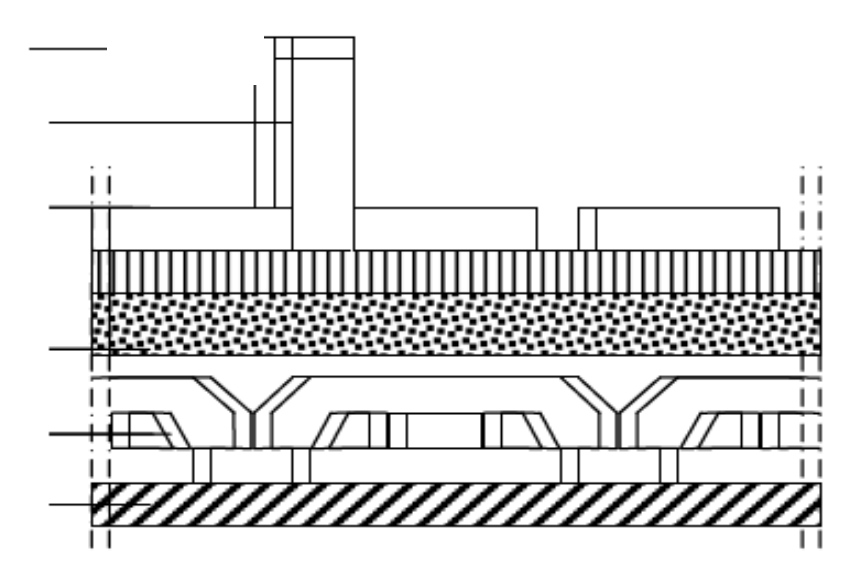

**Figure II.5 :** Coupe verticale du plancher d'étage courante.

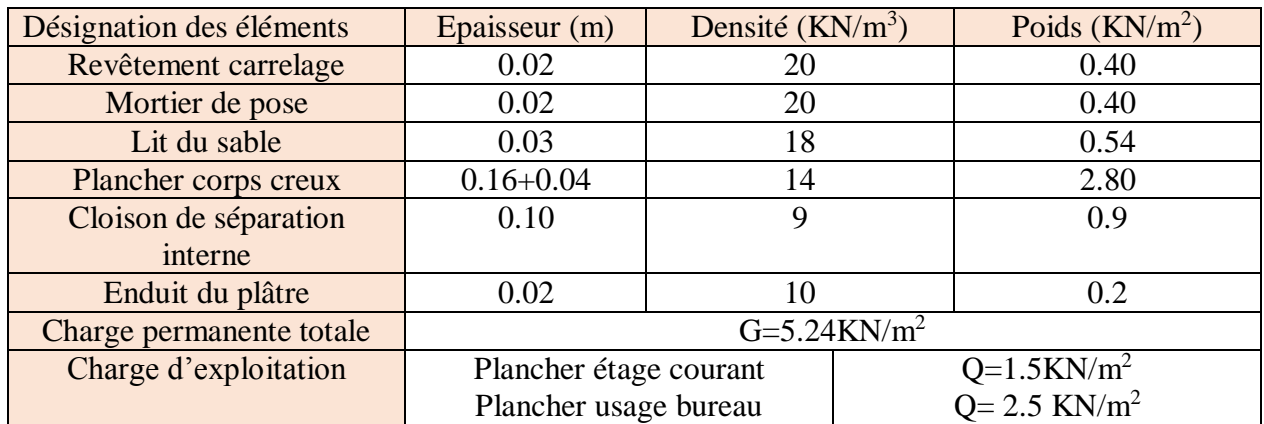

Tableau II.3 : Évaluation des charges et surcharges du plancher étages courants.

#### **d) Maçonnerie**

Il y a deux types de murs, murs extérieurs et murs intérieurs :

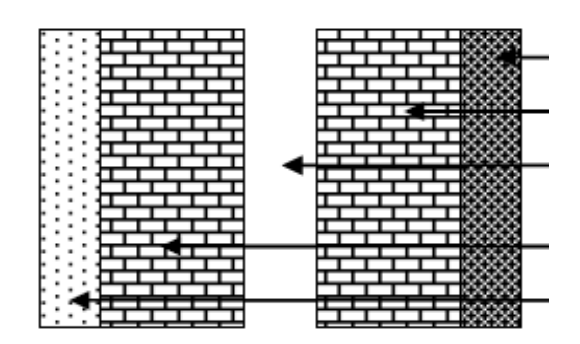

**Figure II.6 :** coupe verticale d'un mur extérieur.

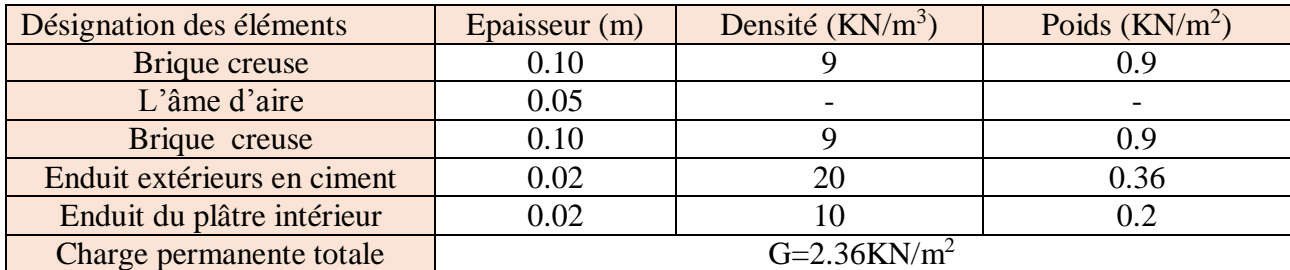

**Tableau II.4 :** Évaluation des charges et surcharge des mures extérieures.

**e) Murs intérieurs** 

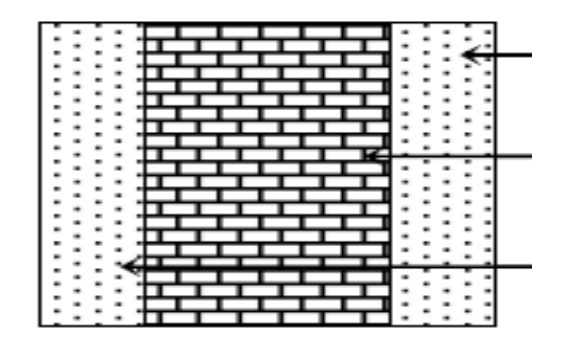

**Figure II.7 :** coupe verticale d'un mur intérieur**.**
# **Chapitre II Pré-dimensionnement des éléments**

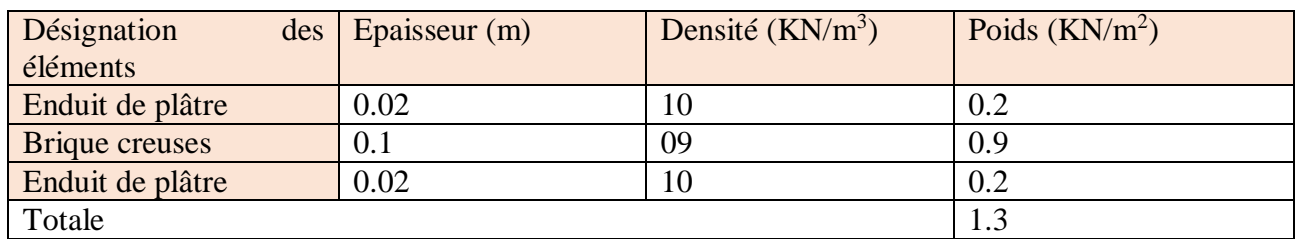

**Tableau II.5 :** Évaluation des charges et surcharge des mures intérieures.

## **f) Dalles pleines :**

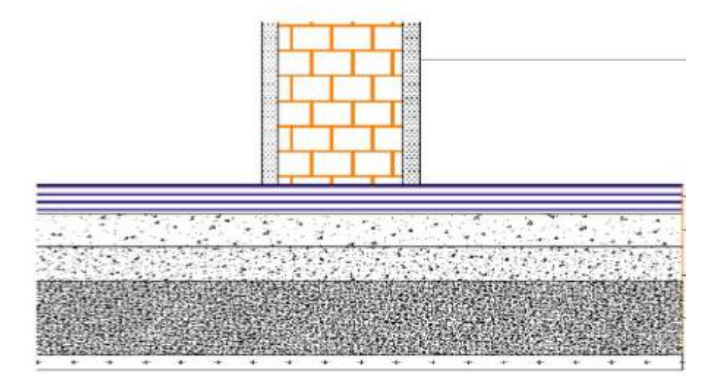

Figure II.8 : Coupe verticale du plancher en dalle pleine.

Elles se résument dans le tableau suivant :

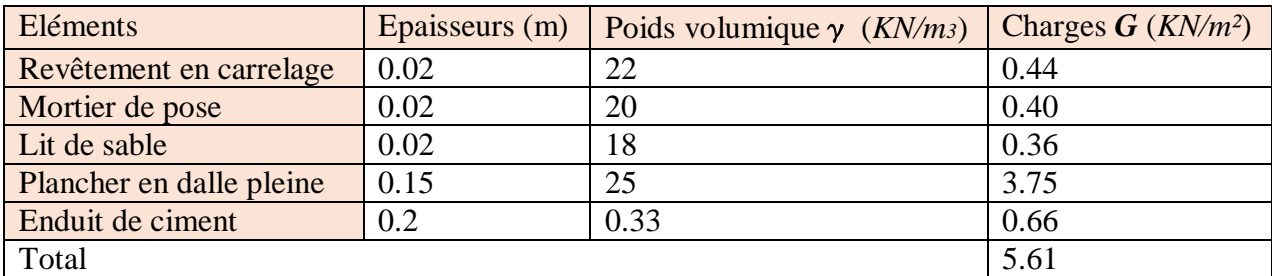

 **Tableau II.6 :** Poids des différents éléments constituant la dalle plaine.

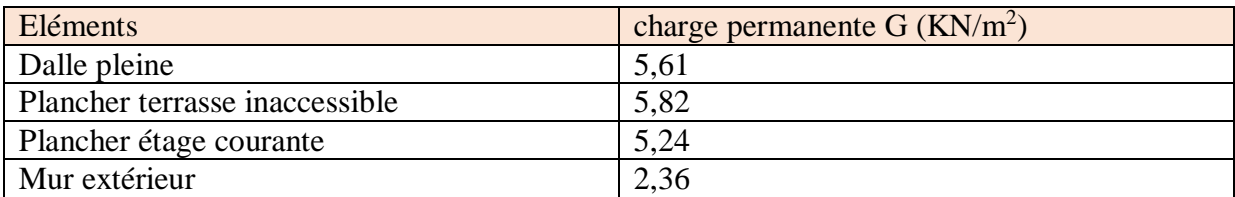

 **Tableau II.7 :** Charges permanentes des éléments.

#### **g) Escalier**

**volée** 

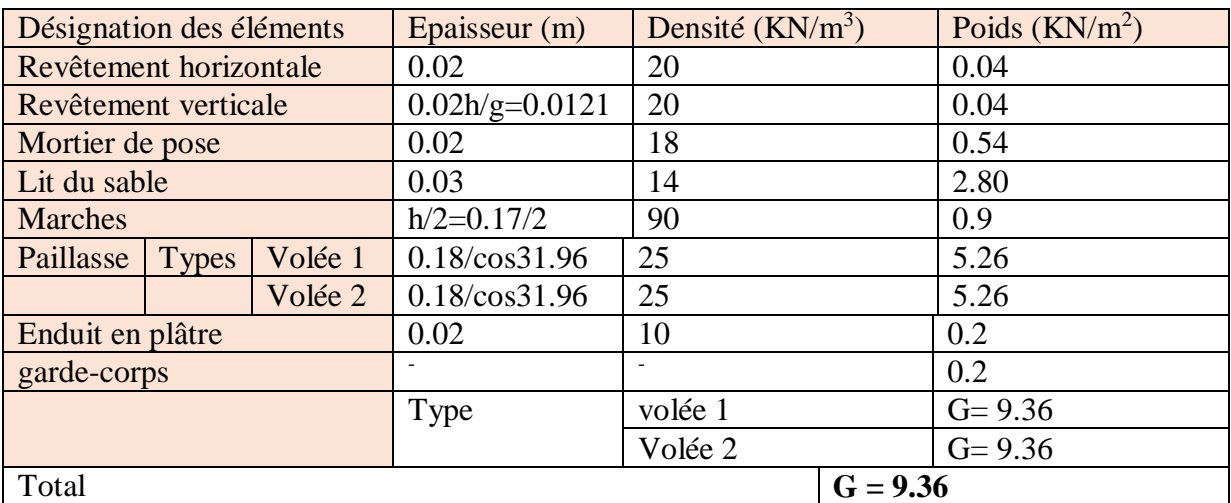

 **Tableau II.8 :** Évaluation des charges et surcharges de la volée.

#### **palier**

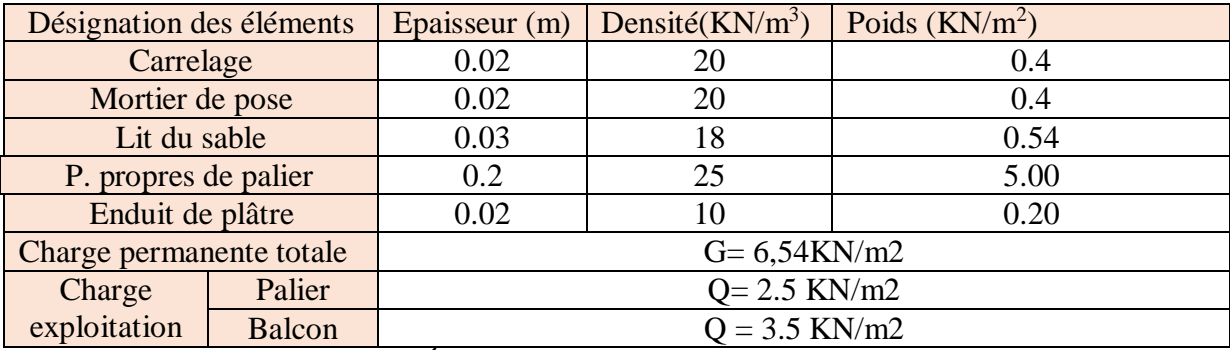

**Tableau II.9 :** Évaluation des charges et surcharges du palier.

### **II.5.2 Les Surcharge d'exploitation**

Les surcharges d'exploitation sont données par le DTR comme suit :

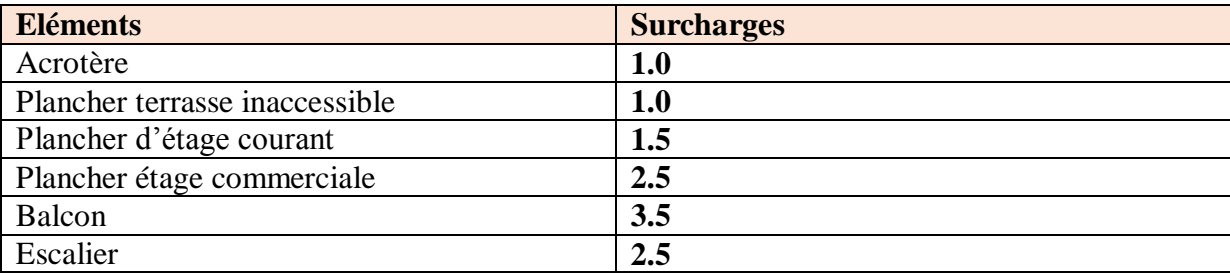

**Tableau II.10 :** Surcharges d'exploitation des différents éléments.

### **II.6 Descente de charge**

La décente des charges est le chemin suivi par les différentes actions (charges et surcharges) du niveau le plus haut de la structure jusqu'au niveau le plus bas avant sa transmission au sol.

Elle permet l'évaluation de la plus part des charges revenant a chaque élément de la structure on aura à considérer :

- Le poids propre de l'élément.
- La charge de plancher qu'il support.
- La part de cloison repartie qui lui revient.
- Les éléments secondaires (escalier, acrotère….).

#### **II.6.1.Calcul des surfaces afférentes**

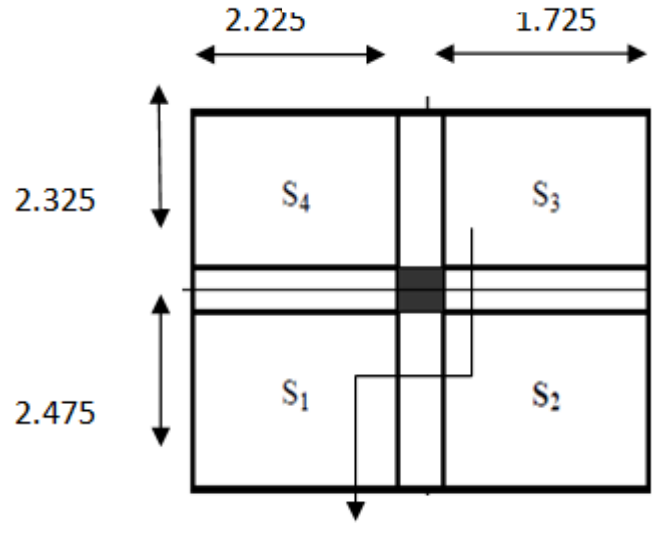

Poteau centrale

**Figure II.9 :** La surface afférente du poteau.

#### **Surface du plancher revenant ou poteau le plus sollicite**

 $S = S1 + S2 + S3 + S4$ 

S1=2.225x2.475=5.507

S2=1.725x2.475=4.269

S3=1.725x2.325=4.0106

S4=2.225x2.325=5.173

 $S = 18.96m^2$ 

#### **II.6.2 Déterminer le poids propre des éléments**

Avec :  $p=25$ KN/m<sup>2</sup>

#### **Poids propre des planchers**

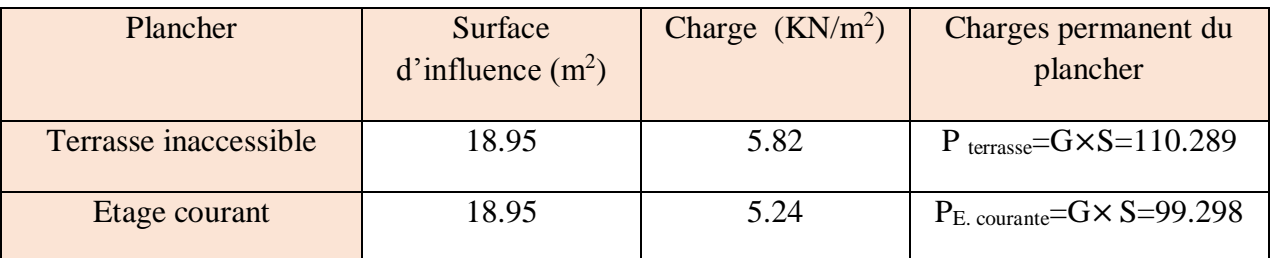

**Tableau II.11 :** Charges permanentes des planchers.

#### **Poids propre des poutres**

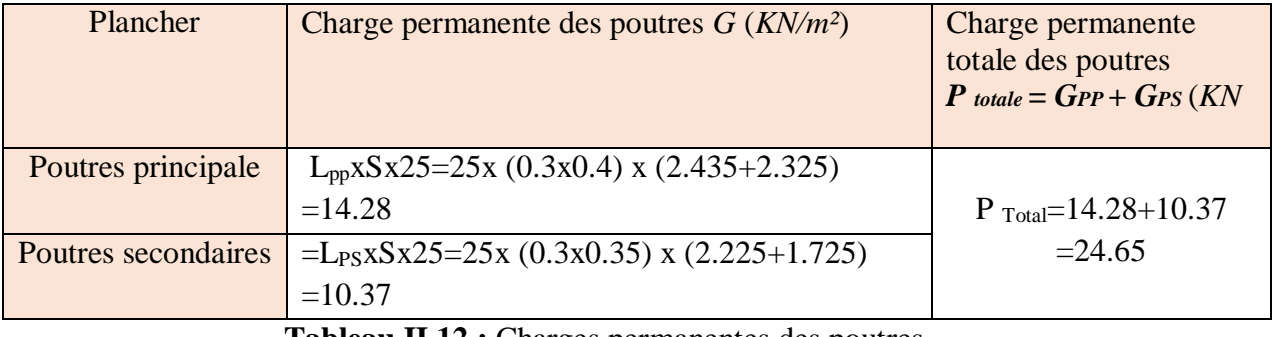

**Tableau II.12 :** Charges permanentes des poutres.

#### **Poids propre des poteaux**

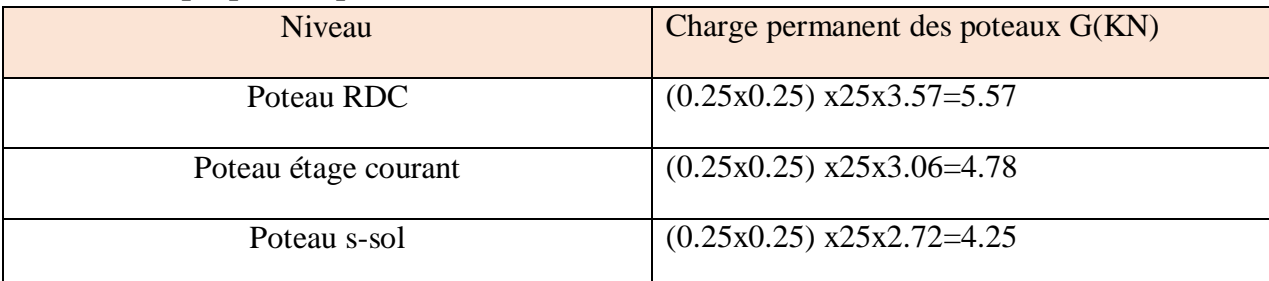

 **Tableau II.13 :** Charges permanentes des poteaux.

#### **II.6.3 Loi de dégression des charges d'exploitation en fonction du nombre d'étage**

Les règles de **BAEL 91** nous recommandent une dégression de charge d'exploitation et ceci pour tenir compte de non simultanéité du chargement sur tous les planchers (surcharges différentes).

La loi de dégression des charges s'applique aux bâtiments à grand nombre de niveaux où les occupations des divers niveaux peuvent être considérées indépendantes. Le nombre minimum de niveaux pour tenir compte de la loi de dégression est de 5, ce qui est le cas de notre bâtiment.

$$
Q = Q_0 + \left(\frac{3+n}{2n}\right) \sum_{i=0}^{n} Q_i \qquad \text{Pour} \qquad n \ge 5
$$

Q<sup>0</sup> : charge d'exploitation sur la terrasse.

 $Q_i$ : (i=1 à n) charge d'exploitation respectives des planchers des étages 1 jusqu'à n

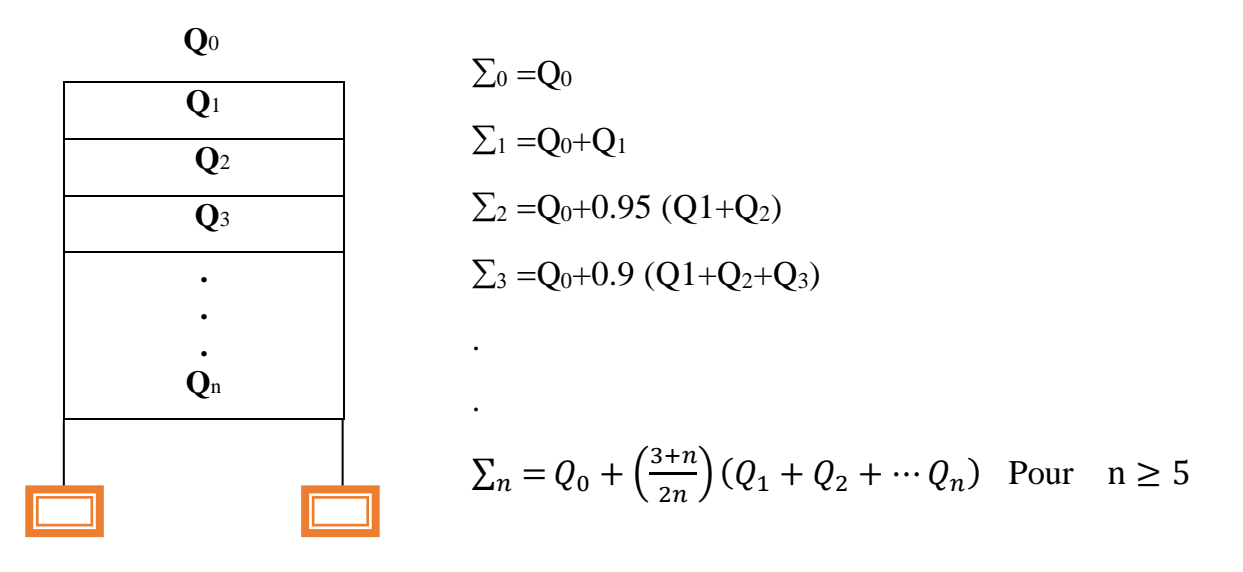

*Q<sup>0</sup>* : surcharge d'exploitation à la terrasse,

 $Q_i$ : surcharge d'exploitation de l'étage (i),

*n*: numéro de l'étage du haut vers le bas,

 $Q_n$ : Surcharge d'exploitation à l'étage n en tenant compte de la dégression des surcharges.

#### **Coefficients de dégression de surcharges**

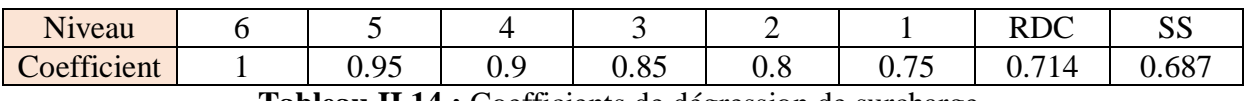

**Tableau II.14 :** Coefficients de dégression de surcharge.

#### **Les surcharges cumulées**

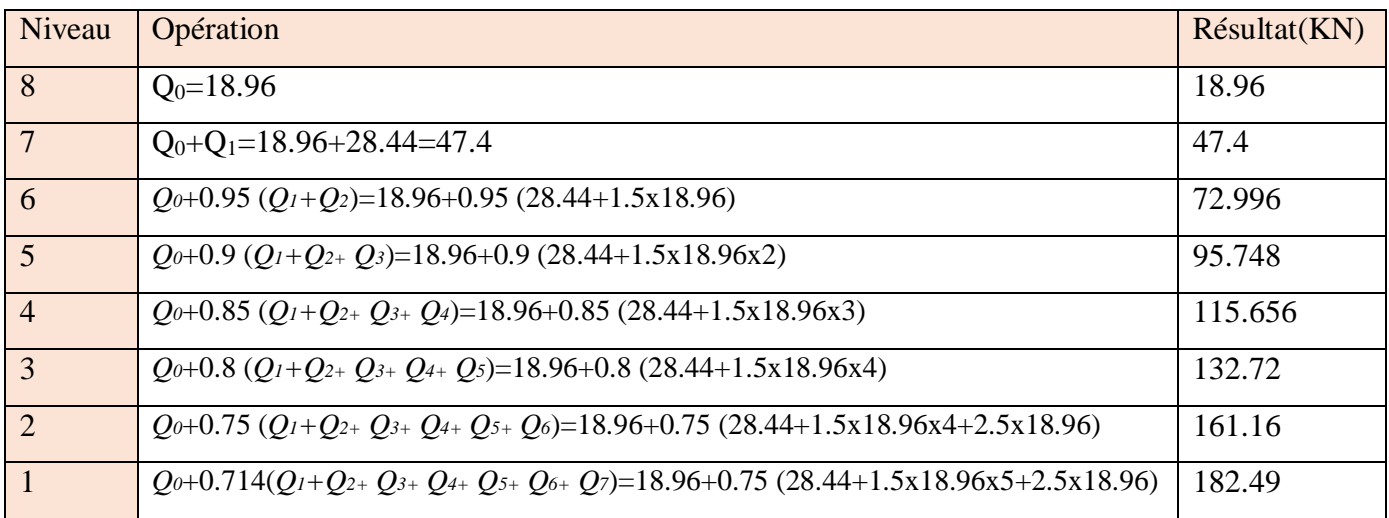

**Tableau II.15 :** la dégression de la surcharge.

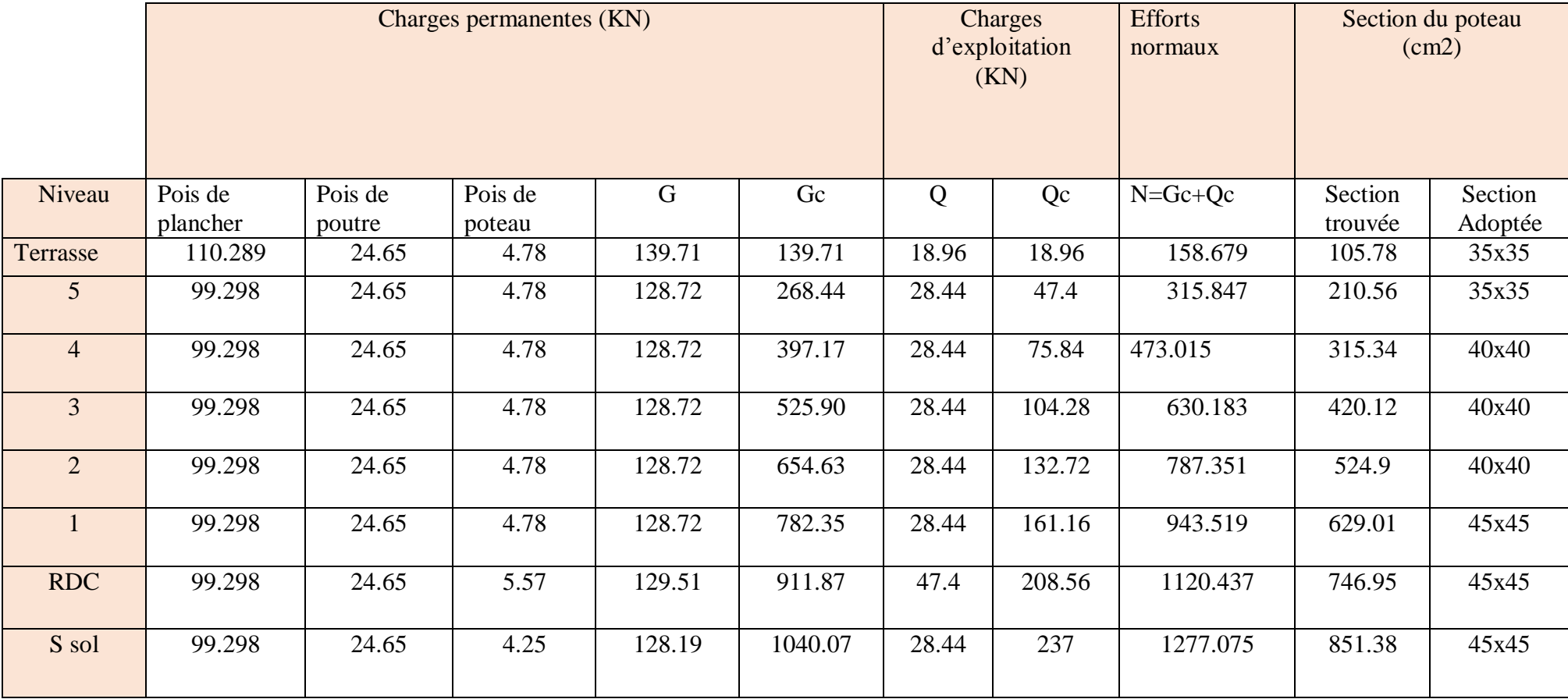

 **Tableau II.16 :** récapitulatif de la descente de charge sur le poteau (C-2).

# **II.7 Vérification des sections des poteaux aux recommandations de RPA [Art7.4.1/ RPA 99. Version 2003]**

Les poteaux doivent être coulés sur toute leur hauteur (h e) en une seule fois.

Les dimensions de la section transversale des poteaux doivent satisfaire les conditions

Suivantes :

- Min  $(b1, h1) \ge 25$  cm  $\longrightarrow$  en zone I et II a
- Min  $(b1, h1) \ge 30$  cm  $\longrightarrow$  en zone II b et III
- Min  $(b1, h1) \geq h e / 20$
- $1 / 4 < b1/h1 < 4$

#### **Les sections choisis sont**

| Poteaux | Conditions exigées              | Valeur calculée et                            | <b>Observation</b> |
|---------|---------------------------------|-----------------------------------------------|--------------------|
|         | par RPA                         | vérification                                  |                    |
| 35x35   | min $(b, h) \ge 25$ cm          | min (b, h) = $35 \ge 25$ cm                   | Condition vérifiée |
|         | min (b, h) $\geq$ he/20         | 286<br>he<br>$\frac{2}{1}$ = 14.3 < 35        |                    |
|         |                                 | 20<br>20                                      |                    |
|         | b                               | 35<br>b                                       |                    |
|         | $\leq - < 4$                    | $\frac{-1}{25} = 1 < 4$<br>- 35               |                    |
| 40x40   | min $(b, h) \ge 25$ cm          | min (b, h) = $40 \ge 25$ cm                   | Condition vérifiée |
|         | min (b, h) $\geq$ he/20         | 282<br>he<br>$= 14.3 < 40$                    |                    |
|         |                                 | $\overline{20}$<br>20                         |                    |
|         | b                               | 40<br>h                                       |                    |
|         | $\frac{1}{4} < \frac{1}{h} < 4$ | $\leq -\frac{1}{2} = -\frac{1}{2} = 1 \leq 4$ |                    |
| 45x45   | min $(b, h) \ge 25$ cm          | min (b, h) = $30 \ge 25$ cm                   | Condition vérifiée |
|         | min (b, h) $\geq$ <b>he</b> /20 | 252<br>he                                     |                    |
|         |                                 | $= 12.6 < 30$<br>20<br>20                     |                    |
|         |                                 | 45                                            |                    |
|         | - < 4                           | $\frac{1}{45} = 1 < 4$                        |                    |

**Tableau II.17 :** Vérification des conditions exigées par RPA.

#### **Vérification au flambement**

Le flambement est un phénomène d'instabilité de la forme qui peut survenir dans les éléments comprimés des structures, lorsque ces derniers sont élancés. Pour éviter le flambement des poteaux, il faut que leurs élancements vérifiés la condition suivante :

$$
\lambda = \frac{l_f}{i} \leq 50
$$

Avec :

 $\lambda$ : Elancement du poteau.

 $Lf$ : Longueur de flambement  $(l_f = 0.7 l_0)$ .

- i : Rayon de giration ( $i = \sqrt{\frac{I}{r}}$  $\frac{1}{B}$ ),
- I : Moment d'inertie du poteau : I =  $bh^3/12$ ,
- B : Section transversale du poteau ( $B = h \times b$ ).

l0 : Longueur d'un poteau entre faces supérieures de deux planchers consécutifs.

$$
\lambda = \frac{0.7l_0}{\sqrt{\frac{l}{B}}} = \frac{0.7l_0}{\sqrt{\frac{bh^3/12}{bh}}} = \frac{\sqrt{120.7l_0}}{h} \rightarrow \lambda = 0.7\sqrt{12}\frac{l_0}{h}
$$

#### **Poteaux du S Sol**

 $LO = 272 - 45 = 227 \text{ cm}, b = 45 \text{ cm}$   $\longrightarrow \lambda = \frac{2.4248 \times 227}{45}$  $\frac{46 \times 227}{45}$  = 12.23cm < 50

#### **Poteaux du RDC**

 $LO = 357 - 45 = 312 \text{ cm}, b = 45 \text{ cm} \longrightarrow \lambda = \frac{2.4248 \times 312}{45}$  $\frac{46 \times 312}{45} = 16.81 \, \text{cm} < 50$ 

#### **Poteaux du 1ere étage**

 $LO = 306-45 = 261$  cm,  $b = 45Cm$   $\longrightarrow \lambda = \frac{2.4248 \times 261}{45}$  $\frac{45 \times 201}{45} = 14.06 \, \text{cm} < 50$ 

**Poteaux du 2eme ,3eme et 4eme étage**

 $L0 = 306-40=266$  cm,  $b = 40$ Cm  $\longrightarrow \lambda = \frac{2.4248 \times 266}{40}$  $\frac{40\times200}{40} = 16.12 \, \text{cm} < 50$ 

#### **Poteaux du 5eme et 6eme étage**

 $LO = 306-35 = 271$  cm,  $b = 35$  cm  $\longrightarrow \lambda = \frac{2.4248 \times 271}{35}$  $\frac{35}{35}$  = 18.77 cm < 50

**Conclusion :** Tous les poteaux vérifient la condition de non flambement

#### **II.8 Conclusion**

Les différentes règles, lois et documents techniques nous ont permis de pré-dimensionner les éléments de notre structure comme suit :

- **Les Planchers en corps creux** : (16+4) cm
- **Les Poutres principales** : b= 30 cm.

 $h = 40$  cm.

**Les Poutres secondaires** : b= 30 cm.

 $h = 35$  cm.

#### **Les Poteaux :**

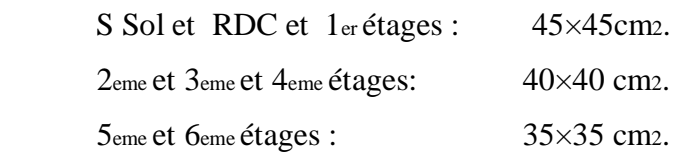

**Les Voiles** : épaisseur **e =** 20 cm

Ces résultats nous servirons de base dans la suite de nos calculs au prochain chapitre.

# Chapitre 3

# Calcul des

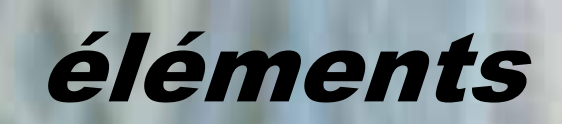

**Chapitre III calcul des éléments** 

#### **III Introduction**

Les éléments secondaires sont des éléments qui n'ont pas une fonction porteuse ou de contreventement. Ils sont soumise a des sollicitations négligeables devant les sollicitations sismique. Le calcule de ces éléments se fait généralement sous l'action des charges permanentes et des surcharges d'exploitation. Cependant certaines doivent être vérifies sous l'action de la charge sismique.

Le calcule se ferra conformément ou règle (**BAEL91 modifie 99) et RPA 99 modifié 2003.**

#### **III.1 Acrotère**

L'acrotère est un élément en béton armé contournant le bâtiment conçu pour assurer la sécurité totale au niveau de la terrasse inaccessible et protégé le gravier contre pousse du vent et la forme de pente contre l'infiltration des eaux pluviale .

Elle est assimilée a un consol encastre dans le plancher terrasse dont le ferraillage se calcul sous l'effet de deux effort et sera détermine en flexion compose avec compression.

L'acrotère est sollicité par :

- Un effet normale **G** dû a son poids propre.
- Un effet horizontal **Q** dû a la main courante engendrant un moment de renversement (**M**).

Le calcul se fera pour une bande de 1metre dans la section d'encastrement.

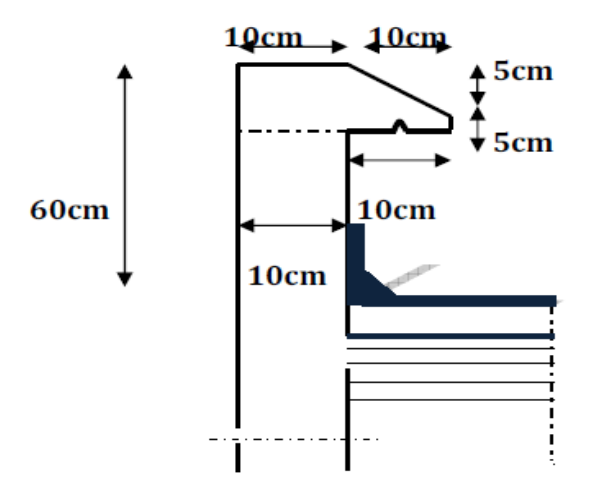

**Figure III.1.1:** Coupe verticale de l'acrotère.

#### **III.1.1Calcul de l'acrotère**

- **Effort normal du au poids propre**
- $\checkmark$  Poids propre de l'acrotère :

$$
G_{acr} = \rho_{bet} \times S_{acr}
$$

Avec :

 $\rho_{\text{bet}}$ : Masse volumique du béton = 25 KN/m<sup>3</sup>

 $S_{acr}$ : Section longitudinale de l'acrotère

$$
G_{acr} = 25 \left[ (0.5 \times 0.1) + (0.2 \times 0.07) + \frac{0.03 \times 0.2}{2} \right]
$$

 $G_{acr} = 1.675 KN/ml$ 

- $\checkmark$  Surcharge d'exploitation : Q = 1KN/ml
- **Effort normal**

*N =G = 1.675 x 1 = 1.675 KN/ml*

**Effort horizontal**

*T= Q = 1 KN/ml*

#### **Moment de renversement M du à l'effort horizontal**

*M = Q × H*

$$
M = 1 \times 0.6 = 0.6 \, K \, N.m
$$

**Schéma statique** 

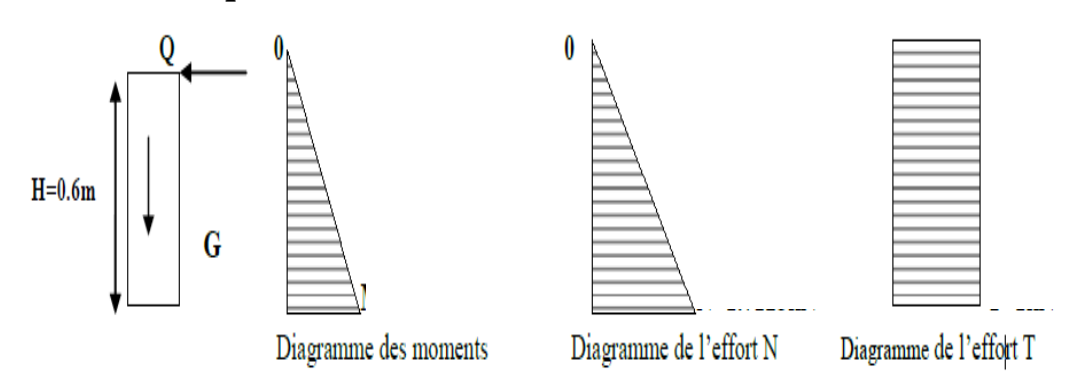

**Figure III.1.2 :** Diagramme des efforts internes (M ; N ; T).

#### **III.1.2.Combinaisons de charges**

#### **a) Etat limite ultime**

La combinaison de charge à considérer est : **1.35G+1.5Q**

**Effort normal de compression**

 $N_u = 1.35N \times 1.675 = 2.26KN/ml$ 

**Effort tranchant**

 $T_u = 1.5T = 1.5 \times 1 = 1.5KN$ 

- **Moment fléchissant**
	- $M_u = 1.5M = 1.5 \times 0.6 = 0.90$  KN. m
- **b) Etat limite de service**

La combinaison de charge à considérer est : **G+Q**

**Effort normal de compression**

 $N_s = N = 1.675$ KN/ml

**Effort tranchant :**

 $T_s = T = 1$ KN

**Moment fléchissant**

 $M_s = M = 0.6$ KN. M

#### **III.1.3. Ferraillage de l'acrotère**

Pour le calcul, on considère une section rectangulaire définie comme suit :

- b : la largeur de la section. h : la hauteur de la section.
	-
- 
- 
- d : la hauteur utile. A : la section des armatures.
- C : Enrobage.

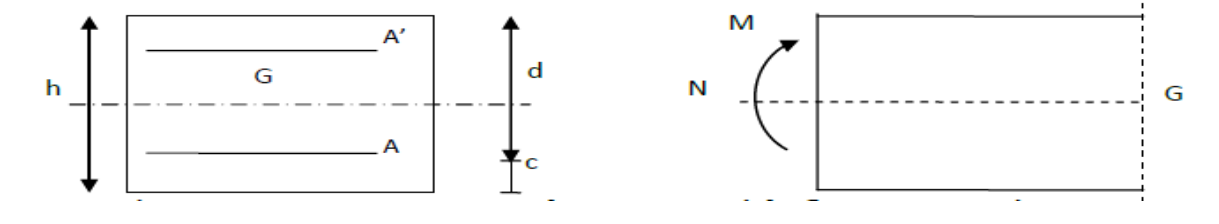

**Figure III.1.3** : Section rectangulaire soumise a la flexion composée.

#### **III.1.3.1. Calcul a Etat limite ultime**

#### **a) Calcul de l'excentricité**

b=100cm ; h=10cm ; c=2cm  
\n
$$
e_u = M_u/N_u = 0.9/2.26 \approx 0.39 = 0.39m = 39cm
$$
  $\longrightarrow$   $(e_u > \frac{h}{2} - c')$   
\n $\frac{h}{2} - c' = \frac{0.10}{2} - 0.02 = 0.03m = 3cm$ 

 Le centre de pression de l'effort normal (Point d'application) se trouve a l'extérieur de la section limitée par les armatures. L'effort normal (*N*) est un effort de compression, donc la section est **partiellement comprimée (SPC).**

Elle est calculée en flexion simple sous l'effet d'un moment fictif «  $M_f$  », puis on déduit la section d'armatures réelles ≪As≫ en flexion composée.

#### **b) Calcul de la section d'armatures en flexion simple**

#### **Moment fictif**

$$
M_f = N_u \times g
$$

*g :* distance entre le centre de pression et le centre de gravite des armatures

$$
g = e_u + \frac{h}{2} - c
$$

$$
g = 39 + (10/2) - 3 = 41
$$
cm

D'où  $M_f = 2.26 \times 0.41 = 0.926 \, KN.\,m$ 

 $M_f = 926000 N. mm$ 

#### **Moment réduit**

$$
\mu_b = \frac{M_f}{bd^2 \times f_{bu}}
$$
\n
$$
\mu_b = \frac{0.926 \times 10^3}{100 \times 8^2 \times 14.2} = 0.010
$$
\n
$$
\mu_b = 0.010 < \mu_R = 0.329
$$
\n
$$
\mu_b = 0.010
$$
\n
$$
\mu_b = 0.010
$$
\n
$$
\mu_b = 0.010
$$
\n
$$
\mu_b = 0.010
$$
\n
$$
\mu_b = 0.010
$$
\n
$$
\mu_b = 0.010
$$
\n
$$
\mu_b = 0.010
$$
\n
$$
\mu_b = 0.010
$$
\n
$$
\mu_b = 0.010
$$
\n
$$
\mu_b = 0.010
$$
\n
$$
\mu_b = 0.010
$$
\n
$$
\mu_b = 0.010
$$
\n
$$
\mu_b = 0.010
$$
\n
$$
\mu_b = 0.010
$$
\n
$$
\mu_b = 0.010
$$
\n
$$
\mu_b = 0.010
$$
\n
$$
\mu_b = 0.010
$$
\n
$$
\mu_b = 0.010
$$
\n
$$
\mu_b = 0.010
$$
\n
$$
\mu_b = 0.010
$$
\n
$$
\mu_b = 0.010
$$
\n
$$
\mu_b = 0.010
$$
\n
$$
\mu_b = 0.010
$$

#### **Calcul de section des armatures fictives**

$$
A_f = \frac{M_f}{\beta \times d \times \sigma_{st}} \qquad \text{Avec } \delta_{st} = \frac{f_e}{\gamma_s} = \frac{400}{1.15} = 0.348 \approx 348 \text{ MPa}
$$
\n
$$
A_f = \frac{0.926 \times 10^3}{0.995 \times 8 \times 348} = 0.334 \text{ cm}^2 \qquad \text{A_f = 0.334 cm}^2
$$

#### **c) Section des armatures réelles (en flexion composée)**

$$
A_{st} = A_f - \frac{N_u}{\sigma_s}
$$

$$
A_{st} = 0.334 - \frac{2.26 \times 10}{348} = 0.269 \text{cm}^2 \longrightarrow A_{st} = 0.269 \text{cm}^2
$$

On prend : 4HA8/ml pour la section d'armature  $\rightarrow$   $A_{st} = 2.01 cm^2$ 

Avec :  $S_t = 25cm$ 

#### **Armatures de répartition**

$$
A_r = \frac{A_s}{4} = \frac{2.01}{4} = 0.51 \, \text{cm}^2
$$

Pour la section d'armature on prend 4HA8  $\longrightarrow A_r = 2.01 \text{cm}^2$  avec un espacement de

$$
S_t = \frac{100}{4} = 25 \, \text{cm}
$$

#### **III.1.3.2. Vérification à L'ELU**

#### **a) Condition de non fragilité du béton** (**BAEL91/Art4.2.1)**

Un élément est considéré comme non fragile lorsque la section des armatures tendues qui travaille à la limite élastique est capable d'équilibrer le moment de première fissuration de la section droite.

$$
A_{st} \ge A_{st}^{min}
$$
  
\n
$$
A_{st}^{min} \ge \frac{0.23bdf_{t28}}{f_e} \left(\frac{e_{s-}0.455d}{e_s - 0.185d}\right)
$$
  
\n
$$
A_{\text{vec}}: \quad e_s = \frac{M_s}{N_s} = \frac{0.6}{1.675} = 0.358 \text{m} = 35.8 \text{cm}
$$
  
\n
$$
f_{t28} = 0.6 + 0.06 \times f_{c28} = 2.1 MPa
$$

D'où :

$$
A_{min} = \frac{0.23 \times 100 \times 8 \times 2.1}{400} \times \left[ \frac{35.8 - 0.455 \times 8}{35.8 - 0.185 \times 8} \right] = 0.905 cm^2
$$

 $A_{min} = 0.905 \, \text{cm}^2 > A_s$   $\longrightarrow$  La section n'est pas vérifiée

Les armatures calculées à la condition de non fragilité son supérieure a celles calculées à L'ELU donc, nous adopterons une section :

$$
A = A_{min} = 0.905 \, \text{cm}^2
$$

Soit : 4HA8  $\longrightarrow$  A=2.01cm<sup>2</sup> avec un espacement  $S_t = \frac{100}{4}$  $\frac{66}{4}$  = 25cm  $S_t$  = 25cm

#### **Armature de répartition**

$$
A_r = \frac{A}{4} = \frac{2.01}{4} = 0.51 \text{cm}^2
$$

Soit : 4HA8  $A_r = 2.01 \text{ cm}^2/\text{ml}$  avec un espacement  $S_t = 25 \text{ cm}$ 

#### **b) Vérification au cisaillement (Art A.5.2.1 / BAEL 91)**

La vérification s'effectue à l'ELU, la fissuration est considérée comme préjudiciable

$$
\text{D'où}: \quad \tau_u = \frac{T_u}{bd}
$$

 $\tau_u$ : Contrainte de cisaillement doit être inferieur ou égale à la contrainte Admissible  $\tau_u < \overline{\tau_u}$ 

**Calcul la contrainte de cisaillement admissible**

$$
\overline{\sigma_u} = \min\left(0.15 \frac{f_{c28}}{v_b}; 4MPa\right) j = \min\left(\frac{0.15 \times 25}{1.5}; 4MPa\right)
$$

$$
\overline{\sigma_u} = \min(2.5MPa; 4MPa) = 2,5MPa
$$

**Calcul la contrainte de cisaillement :**

$$
\tau_u = \frac{T_u}{bd} = \frac{1.5 \times Q}{100 \times 8} = \frac{1.5 \times 1}{800} = 0.0018 \frac{KN}{cm^2}
$$

< ̅̅̅ **Condition vérifiée (pas de risque de cisaillement).**

**c) Vérification l'adhérence des barres (BAEL91/ Art 6.1.3)**

On doit vérifier que :  $\tau_{se} \leq \overline{\tau_{sc}}$ 

 $\bar{\tau}_{se} = \Psi_s \times f_{c28}$  Avec :  $\Psi_s$  : Coefficient de scellement.

Acier HA  $\longrightarrow$   $\Psi =1,5 \longrightarrow \overline{\tau_{sc}} = 1,5 \times 2,1 = 3,15 MPa$ 

$$
\tau_{se} = \frac{T_u}{0.9d\,\Sigma\,U_i}
$$

Avec :

 $\sum U_i$ : Somme des périmètres ultimes des barres

 $\sum U_i = \pi \times n \times \emptyset = 3.14 \times 4 \times 0.8 = 10.05$  cm; n: Nombre de barres

D'où :

$$
\tau_{se} = \frac{1.5 \times 10^3}{0.9 \times 80 \times 10.05} = 2.07 MPa
$$

 $\tau_{se} = 2.07 \text{ MPa} < \bar{\tau}_{se} = 3.15 \text{ MPa}$ , donc il n y a pas de risque d'entrainement des barres.

#### **d) Vérification des espacements (BAEL 91 modifiée 99 A.4.5.33)**

Armatures principales  $S_t \leq min(3h; 33 \, cm) = 30 \, cm$ .  $S_t = 25 \, \text{cm} < 30 \, \text{cm}$   $\longrightarrow$  Condition est vérifiée.

Armatures de répartition  $S_t \le \min(4h; 45cm) = 40cm$ .

 $S_t = 25 \, \text{cm} < 40 \, \text{cm}$   $\longrightarrow$  Condition est vérifiée.

**e) Encrage des armatures (BAEL91 modifiée 99 Art6.1. 221)**

Longueur de scellement: ∅  $4\tau_{su}$ 

$$
L_s = 0.6 \times \Psi_s^2 \times f_{t28} = 2.835 MPa
$$

$$
L_s = \frac{400 \times 0.8}{4 \times 2.835} = 28.218 \text{cm}
$$
 On prend  $L_s = 30 \text{cm}$ 

#### **III.1.3.3. Vérifications à l'ELS**

L'acrotère est exposé aux intempéries, nous considérons la fissuration comme étant Préjudiciable. D'où on doit vérifier que :

- La contrainte dans les aciers  $\sigma_{st} \leq \overline{\sigma_{st}}$
- La contrainte dans le béton  $\sigma_{bc} \leq \overline{\sigma_{bc}}$
- **a) La contrainte dans les aciers**

$$
\bar{\sigma}_{st} = Mi \left[ \left\{ \frac{2}{3} f_e; 110 \sqrt{\eta \times f_{t28}} \right\} \right]
$$
 avec :  $\eta$  : 1,6 coefficient de fissuration

 $\overline{\sigma}_{\rm st} = \text{Mi} \left[ \left\{ \frac{2}{3} \right. \right]$  $\left[\frac{2}{3}400;110\sqrt{1,6\times2,1}\right]$  = min{266,67; 201,63} = 201,63MPa

 $\bar{\sigma}_{st}$  = 201, 63MPa

$$
\rho = \frac{100 \times As}{b \times d} = \frac{100 \times 2.01}{100 \times 8} = 0.25
$$
\n
$$
\rho = 0.25 \qquad \beta_1 = 0.92 \qquad K_1 = 47.5
$$
\n
$$
\sigma_{st} = \frac{M_s}{\beta dAs} \qquad \sigma_{st} = \frac{M_s}{A_s \times \beta_1 \times d} = \frac{0.6 \times 10^3}{2.01 \times 0.92 \times 8} = 40.55 MPa
$$
\n
$$
\sigma_{st} = 40.55 MPa < \bar{\sigma}_{st} = 201.63 MPa \qquad \longrightarrow \text{Condition verify.}
$$

#### **b) La contrainte dans le béton**

Il faut s'assurer que :  $\sigma_{bc} \leq \overline{\sigma_{bc}}$ 

$$
\bar{\sigma}_{bc} = 0.6 \times f_{c28} = 0.6 \times 25 = 15 MPa
$$

$$
\sigma_{bc} = K \sigma_{st}
$$
; Dans le tableau  $k = \frac{1}{k_1} = \frac{1}{47.5} = 0.021$ 

$$
\sigma_{bc} = 0.021 \times 40.55 = 0.851 MPa
$$

 $\sigma_{bc} = 0.851 MPa < \bar{\sigma}_{bc} = 15 MPa$ 

#### **III.1.3.4 Vérification de l'acrotère au séisme**

Cette vérification concerne les éléments non structuraux. L'action des forces horizontales

 $F_p$ , doit être inférieure ou égale à l'action de la main courante Q.

$$
F_p = 4 \times A \times C_p \times w_p \longrightarrow \textbf{(RPA 99/V2003 Art 6.2.3)}
$$

Avec :

*A :* Coefficient d'accélération de zone obtenu dans le tableau (4-1) du RPA99 suivant la zone sismique et le groupe d'usage du bâtiment *A=0,15*

*Cp* : Facteur de force horizontale variant entre 0,3 et 0,8 Soit : *Cp = 0,8*

 $W_p$ : Poids propre de l'acrotère  $W_p = 1,962 KN/ml$ 

D'où

$$
F_p = 4 \times 0.15 \times 0.8 \times 1.962 = 0.942
$$
 *KN* $\setminus ml$ 

L'acrotère est calculé avec un effort horizontal supérieur à la force sismique, donc le ferraillage adopté reste convenable.

**Conclusion** : dans notre cas l'acrotère est ferraillé par

- Armatures principales  $A = 2x$  4HA  $8 = 4,02$  cm2,  $St = 25$  cm.
- Armatures de répartition  $Ar = 4HAS = 2.01$  cm2,  $St = 25$  cm.

# FERRAILLAGE – ACROTERE

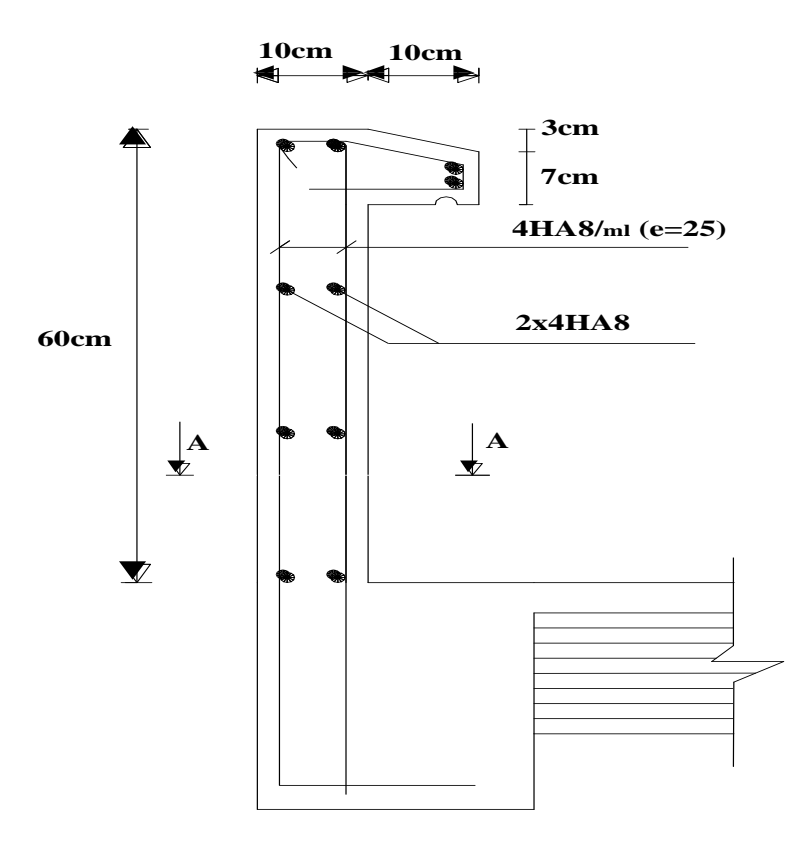

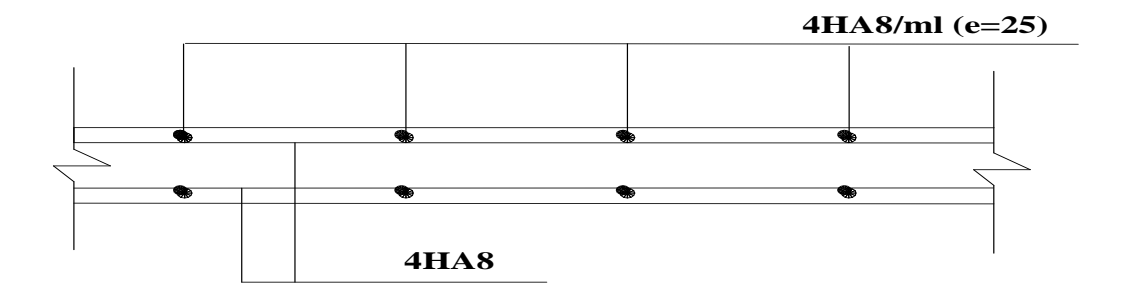

**A-A**

#### **III.2 Balcons**

Le balcon se calcule comme une console encastrée au niveau de la poutre du plancher; soumis à des charges permanentes dues à son poids propre **G**, au poids propre du garde corps **g** et une surcharge d'exploitation **Q**.

Le calcul du ferraillage se fera pour une bande de 1m.

Largeur : *1,50[m]*

Longueur : *3.70 [m]*

#### **III.2.1 Dimensionnement**

Le calcul se fera pour une bande de **1m** de largeur.

L'épaisseur de la dalle pleine est donnée par la formule suivante :

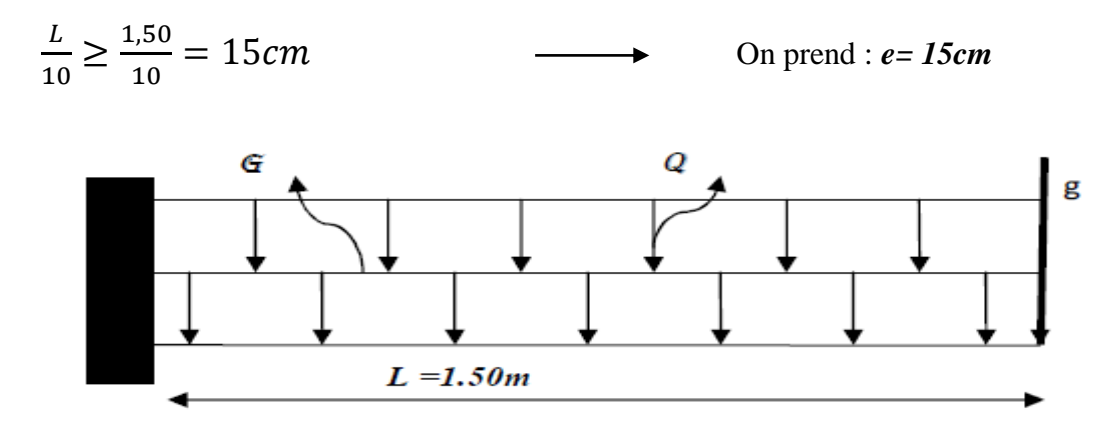

**Figure III.2.1 :** schéma statique du balcon.

- G : poids propre de la dalle pleine.
- g : poids propre du garde-corps (charge verticale concentrée).
- Q : surcharge d'exploitation.

#### **III.2.2 Détermination des charges et surcharges**

- $\triangleright$  **Charges permanentes reparties :** La dalle :  $G = 5.61$  [KN/m2]
- **Charges permanentes concentrées :**

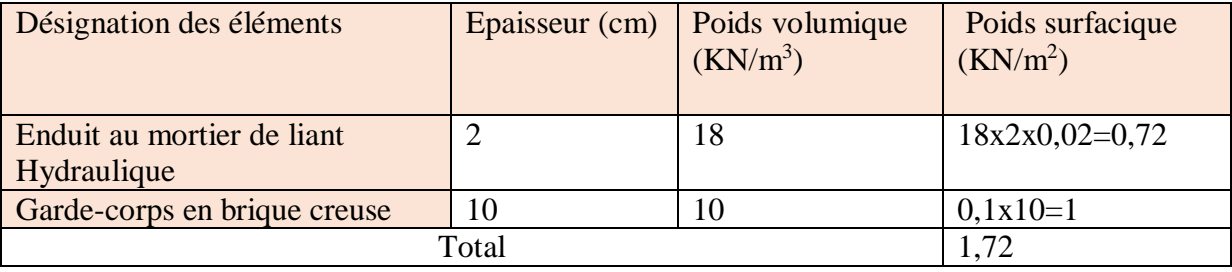

- $\triangleright$  Garde corps :  $g = 1.72$ [KN/m<sup>2</sup>]
- Surcharges d'exploitations :  $Q = 3.5$  [KN/m<sup>2</sup>]

#### **III.2.3 Combinaison de charge**

- **a) Calcul à l'ELU :** *(1.35G + 1.5Q) 1m*
	- $\triangleright$  La dalle :  $q_u = (1,35 \times 5,61 + 1,5 \times 3,5) \times 1ml = 12,82KN/ml$
	- $\geq$  Le garde-corps :  $g_u = (1.35 \times 1.72) \times 1$ ml = 2,32KN/ml
- **b**) **Calcul à l'ELS** :  $(G + Q)$  *lm* 
	- $\triangleright$  La dalle :  $q_s = (5.61 \times 3.5) \times 1ml = 9.11 KN/ml$
	- $\triangleright$  Le garde-corps :  $g_s = (1.72 \times 1) = 1.72 K N/ml$

#### **III.2.4 Calcule des efforts internes**

La section dangereuse étant au niveau d'encastrement, le moment est égale à :

**A l'état limite ultime** 

$$
M_u = \frac{q_u l^2}{2} + g_u l = \frac{12,82 \times 1,5^2}{2} + 2,32 \times 1,5 = 17,90KN.m
$$
  

$$
T_u = q_u l + g_u = 12,82 \times 1,5 + 2,32 = 21,55KN
$$

**A l'état limite de service**

$$
M_s = \frac{q_s l^2}{2} + g_s l = \frac{9.11 \times 1.5^2}{2} + 1.72 \times 1.5 = 12.82KN.m
$$
  

$$
T_s = q_s l + g_s = 9.11 \times 1.5 + 1.72 = 15.38KN
$$

## **III.2.5 Calcule de ferraillage**

#### **a) à L'ELU**

Le calcul se fera en considérant une poutre simplement appuyée en flexion simple de section rectangulaire (b x h) de dimension :

*b=100[cm] ; h=15[cm] ; d=12[cm] ; c=3[cm].*

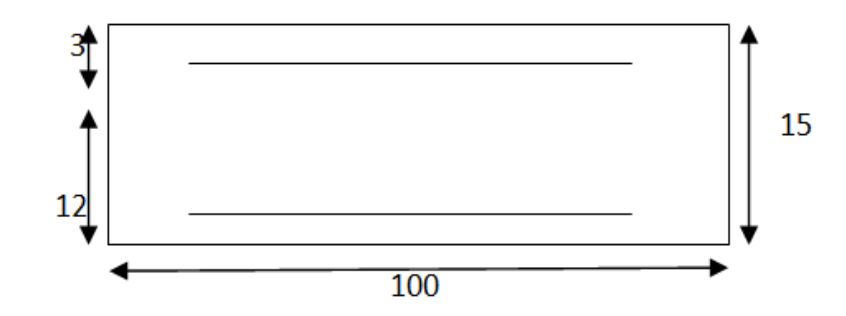

**Figure III.2.2** : Schéma géométrique de la console.

#### **Armatures principales**

$$
\mu_u = \frac{M_U}{bd^2 f_{bu}} = \frac{17,90 \times 10^3}{100 \times 12^2 \times 14,2} = 0.888 < u_{id} = 0.392 \quad \longrightarrow \quad (S.S.A).
$$

$$
\mu_u = 0.088 \longrightarrow \beta = 0.954
$$

$$
A_{s} = \frac{M_{u}}{\beta d\sigma_{st}} = \frac{17,90 \times 10^{3}}{0,954 \times 12 \times 348} = 4.49 \text{cm}^{2}
$$

Pour la section d'armature on prend : *5HA12 = 5.65 cm<sup>2</sup>* avec un espacement *St= 100/5=20[cm].*

#### **Armatures de répartition**

$$
A_r = \frac{A_s}{5} = \frac{5.65}{5} = 1.13 \, \text{cm}^2
$$

Pour la section d'armature on prend *5HA8 =2,52cm*<sup>2</sup>

Avec un espacement de *St*=  $100/5=20$ [*cm*].

#### **b) à L'ELS**

#### **Armatures principales**

$$
\mu_1 = \frac{M_s}{bd^2 f_{bu}} = \frac{12,82 \times 10^3}{100 \times 12^2 \times 14,2} = 0.062 < u_{id} = 0.392 \qquad \longrightarrow \text{(S.S.A)}.
$$

 $\mu_u = 0.062 \longrightarrow \beta = 0.968$ 

$$
A_s = \frac{M_s}{\beta d\sigma_{st}} = \frac{12,82 \times 10^3}{0,968 \times 12 \times 348} = 3,17 \, \text{cm}^2
$$

Pour la section d'armature on prend *4HA12 =4,52cm*<sup>2</sup> avec un espacement de *St= 100/4=25[cm].*

#### **Armatures de répartition**

$$
A_r = \frac{A_s}{4} = \frac{4,52}{4} = 1,13 \, \text{cm}^2
$$

Pour la section d'armature on prend *4HA8 =2,01* **;** avec un espacement de *=100/4=25[cm].*

#### **Remarque**

 $A_s(ELU) = 4,49cm^2 > A_s(ELS) = 3,17cm^2$ 

Donc les armatures calculées à l'ELU sont suffisantes.

#### **III.2.6 Vérification**

- **a) à l'ELU**
- **Condition de non fragilité (BAEL 91 modifiée99ArtB.4.2.1)**

On doit vérifier cette condition  $\rm A_{st} \ge A_{st}^{min}$ 

$$
A_s \ge A_s^{min} = \frac{0.23 \times bdf_{t28}}{f_e} = \frac{0.23 \times 100 \times 12 \times 2.1}{400} = 1.45 cm^2
$$
  

$$
A_s = 5.65 cm^2 \ge A_{st}^{min} = 1.45 cm^2 \longrightarrow \text{Condition verify.}
$$

- **Vérification aux cisaillements (Art 5.1.1 BAEL 91 modifiée 99)**
	- **Contrainte de cisaillement** :  $\tau_u < \bar{\tau}_u$

$$
\tau_u = \frac{\tau_u}{bd} = \frac{21,55 \times 10^3}{100 \times 12} = 0.18 MPa \longrightarrow \tau_u = 0,18 MPa
$$

On a des fissurations préjudiciable donc :

$$
\overline{\tau_u} = \min\left(0.15 \frac{f_{c28}}{\gamma_b}; 4MPa\right) = \min\left(\frac{0.15 \times 25}{1.5}; 4MPa\right) = 2,5MPa
$$

 $\tau_u = 0.18 MPa \leq \overline{\tau_u} = 2.5 MPa$  **Condition vérifié.** (Pas de risque de cisaillement).

#### **Influence de l'effort tranchant**

**Sur les aciers**

$$
A_s \geq T_u \times \tfrac{\gamma_s}{f_e}
$$

$$
T_u \times \frac{\gamma_s}{f_e} = 21,55 \times \frac{1,15}{400} \times 10 = 0,62 \, \text{cm}^2
$$
\n
$$
A_s = 5.65 \, \text{cm}^2 > 0,62 \, \text{cm}^2 \longrightarrow \text{Condition verify.}
$$

• Sur le béton au niveau des appuis:  $V_u \leq \bar{V}_u$ 

$$
\bar{V}_u = 0.4 \frac{f_{c28}}{\gamma_b} bd = 0.4 \frac{25}{1.5} 0.1 \times 100 \times 12 = 800 KN
$$
  

$$
V_u = 21.55 KN < \bar{V}_u = 800 KN \longrightarrow \text{Condition verify.}
$$

#### **Vérification des contraintes d'adhérence à l'entrainement des barres BAEL91/Art 6.1,3)**

$$
\tau_{se} \leq \overline{\tau_{se}}
$$

 $\overline{\tau_{se}} = \Psi_s \times f_{t28} = 1.5 \times 2.1 = 3.15 MPa$  $T_u$  $0,9d\Sigma u_i$ 

 $\Psi_s = 1.5$ : Coefficient de scellement HA

 $\sum u_i$  Somme des périmètres utiles des barres.

 $\tau_{se}$ : Contrainte d'adhérence limite ultime.

̅̅̅̅**:** Contrainte d'adhérence admissible.

 $\sum U_i = n \times \pi \times \theta = 4 \times 3,14 \times 1,2 = 15,08cm$ 

 $\tau_{se} = \frac{21,55\times10^3}{0.9\times120\times150^3}$  $\frac{21,33\times10}{0,9\times120\times150,8} = 1.32 MPa$ 

 $\tau_{se} = 1.32 \text{MPa} < \overline{\tau_{se}} = 3.15 \text{MPa}$   $\longrightarrow$  Condition vérifié.

#### **longueur de scellement (Art 6.1.221 BAEL 91 modifier 99)**

$$
L_S = \frac{\theta f_e}{4\tau_{se}} \quad \text{Avec}: \ \tau_{se} = 0.6 \times \Psi_s^2 \times f_{t28} = 0.6 \times (1.5^2) \times 2.1 = 2.835 MPa
$$
\n
$$
L_S = \frac{400 \times 1.2}{4 \times 2.835} = 42.32 cm \qquad L_S = 42.32 cm
$$

La langueur mesurée hors crochets est au moins égale  $0.4L<sub>s</sub>$  pour les aciers HA

 $L_c = 0.4L_s = 0.4 \times 42.32 = 16.93$ cm

On prend : *L=20cm*

#### **Espacement des barres**

- Armatures principale :  $S_t \leq min(3h; 33cm) = 33cm$
- $\checkmark$   $S_t$   $_{adopter}$  = 20 $cm$   $\longrightarrow$  condition vérifié.
- Armatures de répartition :  $S_t \leq min(4h; 45cm) = 45cm$
- $\checkmark$   $S_{t \text{ adopter}} = 20 \text{cm}$   $\longrightarrow$  condition vérifié.
- **b) à l'ELS**

#### **Vérification de l'ouverture des fissures**

Dans notre cas, la fissuration est considérée peu préjudiciable, on se dispense donc de faire de vérification à l'état limite d'ouverture des fissures.

**Etat limite de compression de béton : (Art. A.4.5, 2 /BAEL91)** 

**Vérification vis-à-vis de l'ouverture des fissures**

$$
\sigma_s \le \bar{\sigma}_s = \min\left\{\frac{2}{3}f_e; 110\sqrt{n f_{t28}}\right\}
$$
  
On a des aciers  $\left\{\frac{HA; \phi \ge 6mm}{FeE400}\right\} \longrightarrow \eta = 1.6$   

$$
\bar{\sigma}_s = \min\left\{\frac{2}{3}400; 110\sqrt{1.6 \times 2.1}\right\} = \min\{266.66; 201.63\} \longrightarrow \bar{\sigma}_s = 201.63 MPa
$$
  

$$
\sigma_s = \frac{M_s}{\beta_1 \times A_s \times d}
$$

Valeur de  $\beta_1$ 

$$
\rho = \frac{100 \times A_s}{b \times d} = \frac{100 \times 6.16}{100 \times 12} = 0.51
$$
\n
$$
\rho = 0.51 \longrightarrow \beta = 0.892
$$
\n
$$
\sigma_s = \frac{12.82 \times 10^3}{0.892 \times 6.16 \times 12} = 194.42 MPa \longrightarrow \sigma_s \le \overline{\sigma}_s
$$
\nCondition verify the

#### **Contrainte dans le béton**

Il faut s'assurer que :  $\sigma_{bc} \leq \bar{\sigma}_{bc}$  $\bar{\sigma}_{bc} = 0.6 \times f_{c28} = 0.6 \times 25 = 15 MPa$  $\sigma_{bc} = K \sigma_{st}$  0.031  $k = \frac{1}{k}$  $k_1$  $=\frac{1}{24}$  $\frac{1}{31,3} = 0.031$  $\sigma_s = 194,42 MPa$   $\sigma_s = 194,42 MPa$  $\sigma_{bc}=\frac{\sigma_{s}}{k}$  $k_1$  $=\frac{194.42}{31.2}$ 31.3  $\sigma_{bc} = 6.21 MPa$  = 6.21 < ̅ = 15 **Condition vérifié**. **c) Vérification de la flèche (Art 6.5.2 BAEL 91 modifier 99)**

$$
\frac{h}{l} \ge \frac{1}{16}
$$
\n
$$
\frac{h}{bd} \le \frac{M_t}{f_e}
$$
\n
$$
\frac{A}{l} = \frac{15}{150} = 0, 1 \ge \frac{1}{16} = 0, 6
$$
\nCondition verify:  $\frac{h}{l} = \frac{15}{150} = 0, 1 \le \frac{M_s}{10M_0} = \frac{12,82}{10 \times 12,82} = 0, 1$ \nCondition verify:  $\frac{A}{bd} = \frac{3,17}{100 \times 12} = 0,0026 \le \frac{4,2}{f_e} = 0,011$ \nCondition verify:

# FERRAILLAGE – BALCON

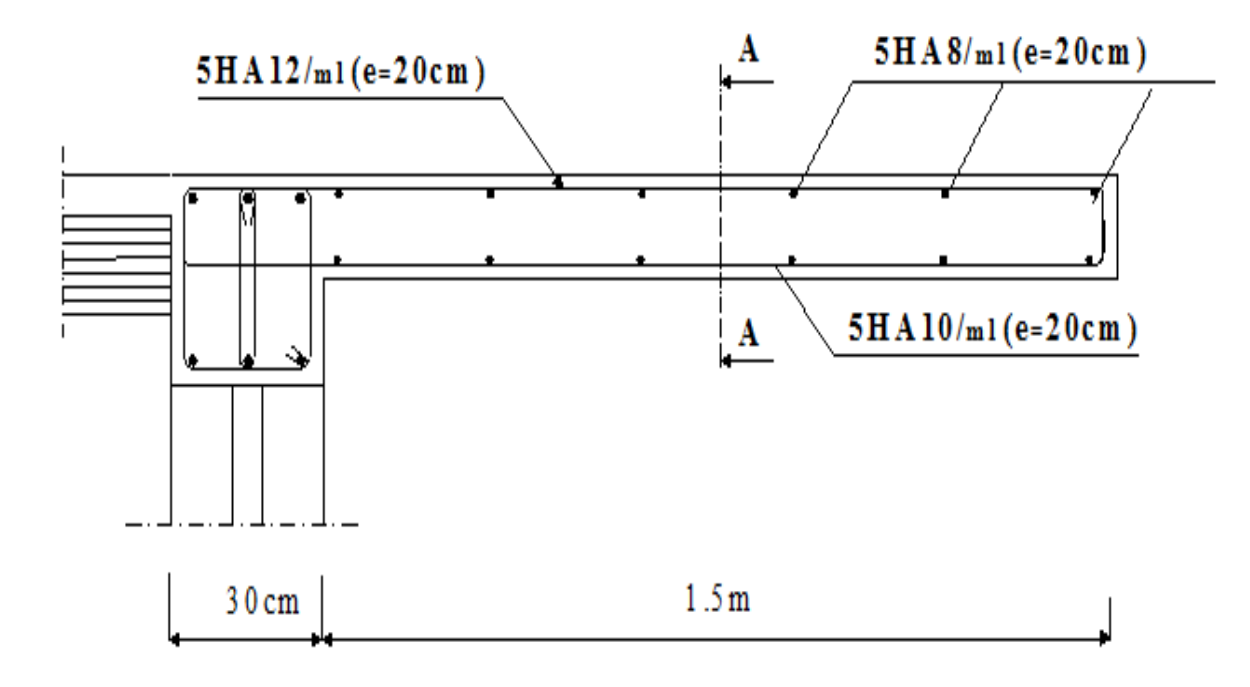

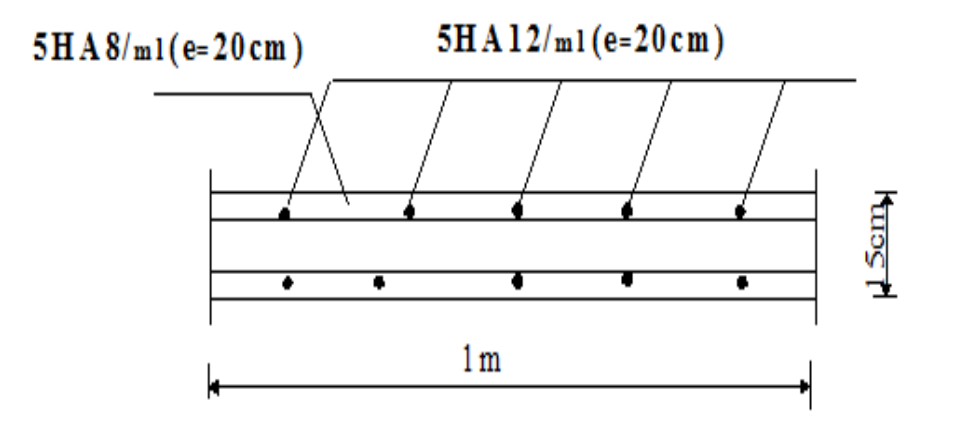

Coupe A-A

#### **III.3 Les escaliers**

 Un escalier est un ouvrage constitué d'une suite de degrés horizontaux (marches et paliers) permettant de passer à pied d'un niveau à l'autre d'une construction. Ses caractéristiques dimensionnelles sont fixées par des normes, des DTU, des décrets en foncions du nombre d'utilisateurs et du type du bâtiment.

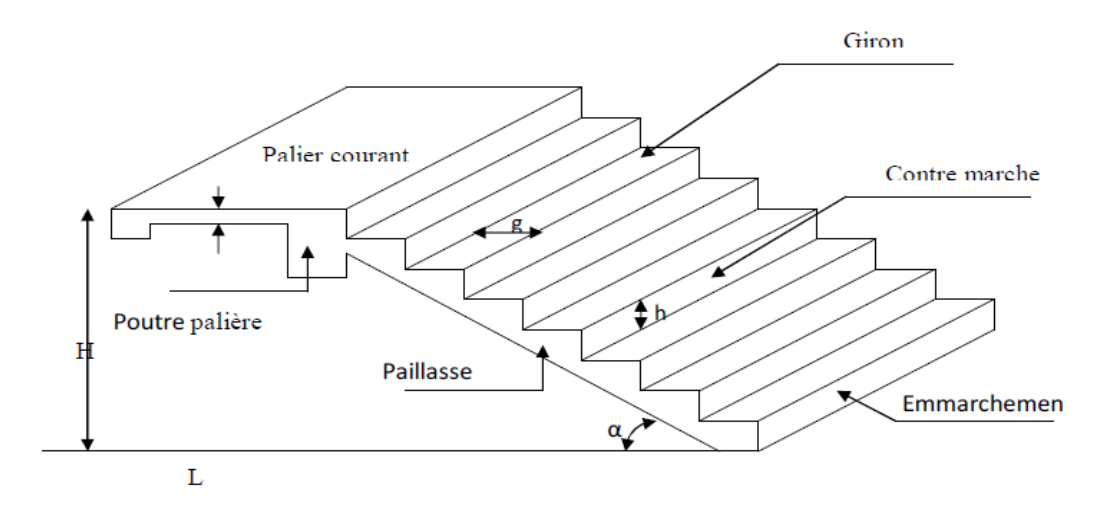

**Figure III.3.1 :** schéma de l'escalier.

#### **Notions utilisées**

- g : Largeur du Giron.
- H : Hauteur de la volée.
- h : Hauteur de la contre marché.
- L : La longueur de la volée.
- : Epaisseur de la paillasse.

#### **III.3.1 Les éléments d'un escalier**

- **Lamarche :** est la partie horizontale qui reçoit le pied; sa forme en plan peut être rectangulaire, trapézoïdale, arrondie, etc.
- **La contre marche** *:* est la partie verticales entre deux marches, l'intersection de la marche et la contre marche nommée nez de marche est parfois saillie sur la contre marche.
- **La hauteur de la marche h :** est la différence de niveau entre deux marches successives, valeurs courantes  $h = 13\dot{a}17$  cm, jusqu'à 22.5 [cm] pour les escaliers à usage service ou privé.
- **Le giron :** est la distance en plan mesurée sur la ligne de foulée, séparant deux contres marches, il y a une valeur constante de 28[cm] au minimum .un escalier se montera sans fatigue si l'on respecte la relation de BLANDEL qui est :  $2h + g = 59$  à 64.
- **Une volée :** est l'ensemble des marches (25 au maximum) compris entre deux paliers consécutifs.
- **Un palier :** est la plate forme constituant un repos entre deux volées intermédiaires et/ou à chaque étage.
- **L'emmarchement :** représente la largeur de la marche. n : nombre de contre marches. m : nombre de marches. Notre ouvrage est dote d'une cage d'escalier, ses derniers sont droits, réalises en béton armé coulées sur place.

#### **III.3.2 Pré dimensionnement de l'escalier**

Pour le dimensionnement de l'escalier on utilise la relation de **BLONDEL**

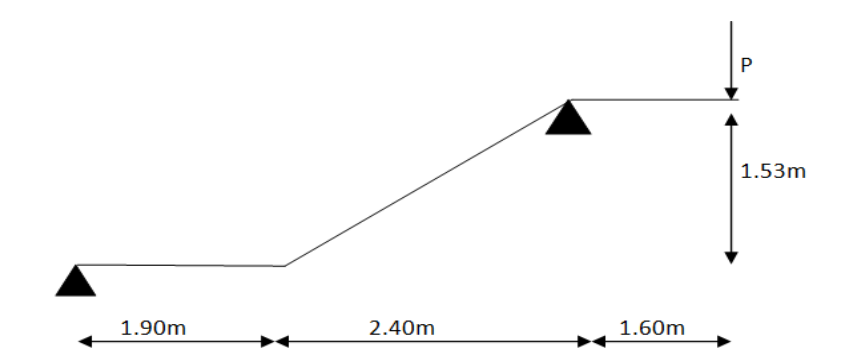

**Figure III.3.2:** Schema statique de l'escalier.

#### **Calcul de n, h et g**

h: hauteur de la marche,

- n: nombre de contre marche,
- g: le giron.

En tenant compte des dimensions données sur le plan. Les escaliers sont pré dimensionnés à l'aide de la formule de **BLONDEL**

Pour que escalier soit confortable il faut que

14 ≤ ℎ ≤ 18 On prend *h=17cm* ≥ 17 = 153 17 = 9 n=9 contre marche. g = −1 = 240 8 = 30 g=30cm

#### **Vérification de la relation de BLONDEL**

 $\geq$  59cm  $\leq$  2h + g  $\leq$  64cm

59 ≤ 64 ≤ 64 **Condition vérifié**

#### **III.3.3 Dimensionnement de la paillasse et du palier**

L'épaisseur de la paillasse  $(e_n)$  est donnée par la condition suivante :

$$
\frac{L_0}{30} \le e_p \le \frac{L_0}{20}
$$

Avec

 $L_0$ : Longueur de paillasse.

L : longueur réelle de paillasse.

$$
Tg\alpha = \frac{H}{L_1} = \frac{153}{240} = 0,6375 \qquad \alpha = 32,02^0
$$
  
\n
$$
L_0 = \frac{240}{\cos \alpha} + 160 = 444.62 \text{cm} \qquad L_0 = 4,446 \text{m}
$$
  
\n
$$
\frac{4,446}{30} \le e_p \le \frac{4,446}{20} \qquad \qquad 14 \le e_p \le 23
$$

On prend  $e_n = 18$ cm

Nous prenons une épaisseur de 20 [cm] pour tous les escaliers de notre bâtiment.

#### **III.3.4 Détermination des sollicitations de calcul**

Le calcul s'effectuera, pour une bande de (1m) d'emmarchement et une bande de (1m) de projection horizontale de la volée en considérant une poutre simplement appuyée en flexion simple.

#### **III.3.4.1 Charge permanente**

- **Paillasse :** *G=9.36 KN /m2*
- **Palier de repos :**  $G=5.79$  KN/m2

#### **III.3.4.2 Surcharge d'exploitation**

La surcharge d'exploitation des escaliers est définie à partir des prescriptions du (DTR B.C.2.2) qui est la même pour la paillasse et le palier : *Q = 2.5×1 = 2.5 KN/ml*

#### **III.3.5 Combinaison des charges**

- **l'ELU**  $q_u = (1, 356 + 1, 5Q) \times 1m$ 
	- $\triangleright$  La paillasse:  $q_u = 1.35 \times 9.36 + 1.5 \times 2.5 = 16.39$  [KN/ml]
	- Equality **Le palier de repos :**  $q_u = 1.35 \times 6.54 + 1.5 \times 2.5 = 12.58$  [KN/ml]
	- **► Mure extérieure :**  $G_m = \rho (H e) = 2.36 (1.53 0.2) = 3.139 [KN/ml]$  $qu = 1.35 \times 3.139 \times 1 = 4.24$  [KN]

**l'ELS**  $q_u = (G + Q) \times 1m$ 

 $\blacktriangleright$  La paillasse:  $q_u = 9.36 + 2.5 = 11.86$  [KN/ml]

 $\triangleright$  Le palier de repos **:**  $q_u = 6.54 + 2.5 = 9.04$  [KN/ml]

**►** Mure extérieure **:**  $G_m = \rho (H - e) = 2.36 (1.53 - 0.2) = 3.139 [KN/ml]$ 

 $q_u = 3.139 \times 1 = 3.14$  [KN]

**III.3.6 Calcule des moments et effort tranchant a l'ELU**

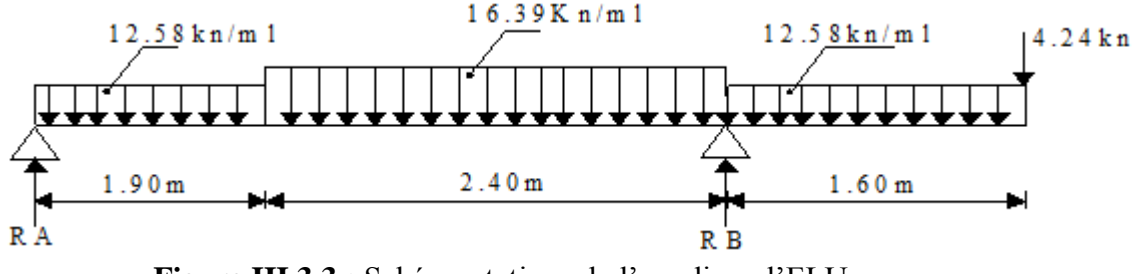

**Figure III.3.3 :** Schéma statique de l'escalier a l'ELU.

#### **a) Calcul des réactions d'appuis**

*F/x=0 F/y=0*  $\Sigma$ F/y=R<sub>A</sub>+R<sub>B</sub>=12.58x1.9 +16.38x2.4+12.58x1.6+4.2= 87.606 KN  $ZM/A = 12.58 \times \frac{1.9^2}{2}$  $\frac{1.9^2}{2}$  + 16.39 × 2.4 ×  $\left(\frac{2.4}{2}\right)$  $\left(\frac{2.4}{2} + 1.9\right) + 12.58 \times 1.6 \times \left(\frac{1.6}{2}\right)$  $\frac{1.6}{2}$  + 4.3) + 4.24  $\times$  $5.9 - R_B \times 4.3$  $R_B = 63.33$ KN  $R_A = 24.27$ KN **b) Efforts internes**   $12.58Kn/ml$ **1**<sup>er</sup> **tronçon :**  $0 < x < 1.9$ **Effort tranchant :**  $T(x) = R_A - 12.58X$  $X = 0$   $T(0) = 24.27$ KN  $x = 1.9$   $T(1.9) = 0.368KN$ • Moment fléchissant **:**  $M(x) = -12.58 \times \frac{x^2}{2}$  $\frac{x}{2}$  + 24.27  $\times x$  $K = 0$   $M(0) = 0$ KN  $x = 1.9$   $M(1.9) = 23.4061KN \cdot m$ 

**2 eme tronçon :** 1.9 < < 4.3

**Effort tranchant :**  $T(x) = R_A - 12.58 \times 1.9 - 16.39(x - 1.9)$ <br>  $- x = 1.9$   $T(1.9) = 0.368$ KN  $T(1.9) = 0.368$ KN  $x = 4.3$  T(4.3) = -38.968KN

• **Moment fléchissant** *:*  $M(x) = R_A \times x - (12.58 \times 1.9)(x - 0.95) - 16.39 \left( \frac{(x - 1.9)^2}{2} \right)$  $\frac{1.9j}{2}$  $x = 1.9$   $M(1.9) = 23.4061KN \cdot m$  $x = 4.3$   $M(4.3) = -22.9137KN \cdot m$ 

**3 eme tronçon :** 0 < < 1.6

**Effort tranchant** *:*  $T(x) = -12.58x - 4.24$  $x = 0$   $T(0) = -4.24KN$  $x = 1.6$   $T(1.6) = -24.368KN$ 

• Moment fléchissant : 
$$
M(x) = -12.58 \frac{x^2}{2} - 4.24x
$$
  
\n
$$
\begin{cases}\nx = 0 & M(0) = 0 \text{ KN.m} \\
x = 1.6 & M(1.6) = -22.8864 \text{ KN.m}\n\end{cases}
$$

Le moment  $M_z$  est maximal pour  $T_v = 0$ 

$$
T(x) = R_A - 12.58 \times 1.9 - 16.39(x - 1.9) \longrightarrow x = 1.92m
$$

D'ou :  $M_{max} = 46.5984 - 23.184 - 0.003278 = 23.4166KN$ .  $m$ 

#### **Remarque :**

Afin de tenir compte des semi encastrement aux extrémités, on porte une correction à l'aide des coefficients réducteurs pour le moment  $M_{umax}$  au niveau des appuis et en travée.

**Le moment aux appuis** :

$$
M_{umax}^A = -0.3 M_{umax} = -0.3 \times 23.4266 = -7.0248 \, \text{KN} \cdot \text{m}
$$

**Le moment en travée :**

$$
M_{umax}^t = 0.85 M_{umax} = 0.85 \times 23.4266 = 19.89 KN \cdot m
$$

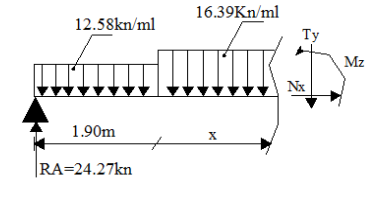

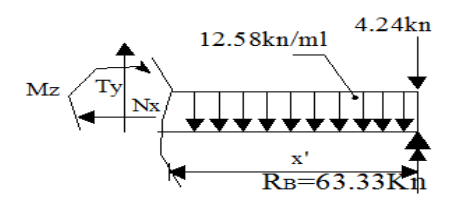

# **Diagramme des efforts internes à l'ELU**

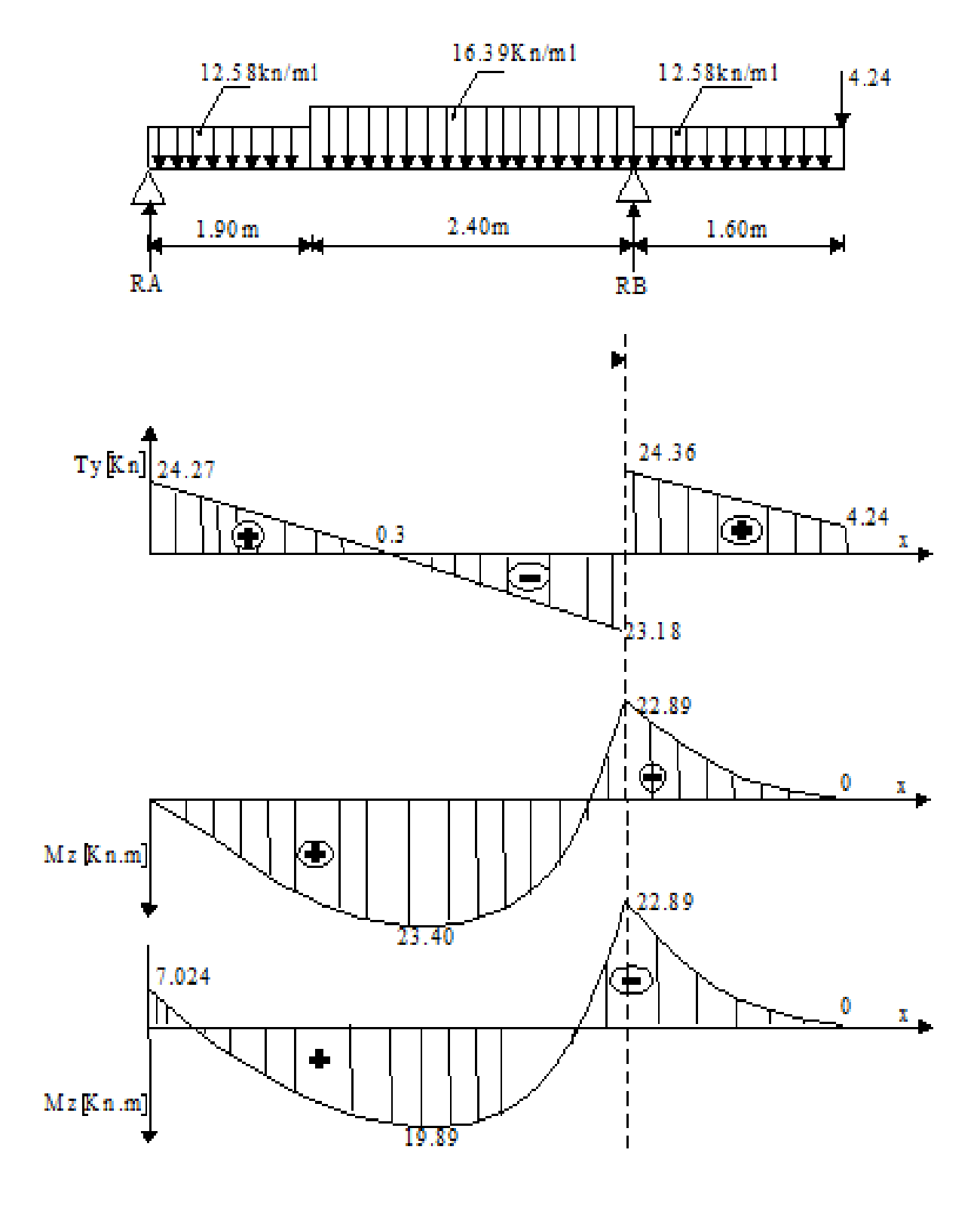

Figure III.3.4 Diagramme des efforts des efforts internes a l'ELU.

#### **III.3.6.1 Calcul des armatures à l'ELU**

Le calcule se fera en considérant une poutre simplement appuyée en flexion simple de section rectangulaire (b x h) de dimensions : b=100[cm]; h=18[cm]; d=16[cm]; c=2[cm].

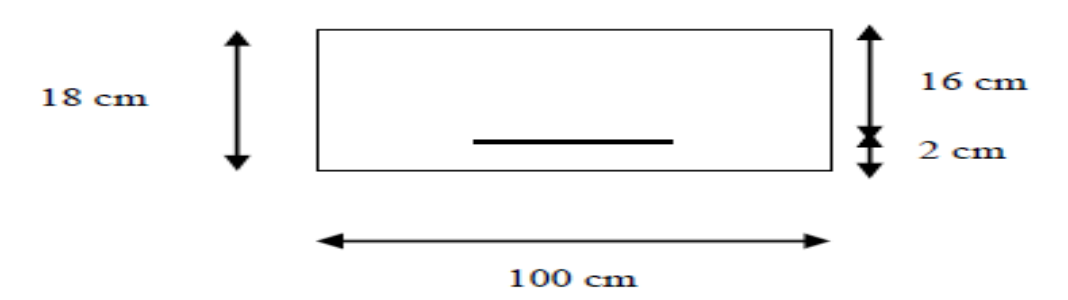

**aux appuis**

$$
\triangleright \text{ appui A} \qquad M_A = 7.024 \text{KN} \cdot m
$$

**Armatures principales** 

$$
u_a = \frac{M_A}{bd^2 \times f_{bu}} = \frac{7.024 \times 1000}{100 \times 16^2 \times 14.2} = 0.019
$$
  
\n
$$
u_a = 0.019 < u_l = 0.392 \longrightarrow \text{SSA}
$$
  
\n
$$
u_a = 0.019 \longrightarrow \beta_1 = 0.9915
$$
  
\n
$$
A_{st} = \frac{M_A}{\beta_1 \times d \times \sigma_{st}} = \frac{7.024 \times 10^3}{0.9915 \times 16 \times 348} = 1.27 \text{ cm}^2
$$
  
\n
$$
A = 5 \text{HA}12/\text{ml} = 5.65 \text{ Avec un espacement de } s_t = 20 \text{ cm}
$$

**Armatures de répartitions** 

$$
A_r = \frac{A_a}{4} = \frac{5.65}{4} = 1.412 \text{ cm}^2
$$
  
soit:  $A = 5 \text{HA} \cdot 10/\text{ml} = 3.93 \text{ cm}^2$  avec un espacement de  $s_t = 20 \text{ cm}$ 

$$
\triangleright \quad \text{Appuis } B \qquad \quad M_B = 22.89 \text{KN}.\text{ m}
$$

**Armatures principales** 

$$
u_B = \frac{M_B}{bd^2 \times f_{bu}} = \frac{22.89 \times 1000}{100 \times 16^2 \times 14.2} = 0.062
$$
  
\n
$$
u_B = 0.062 < u_l = 0.392 \qquad \qquad \text{SSA}
$$
  
\n
$$
u_B = 0.062 \qquad \qquad \beta_1 = 0.968
$$
  
\n
$$
A_{st} = \frac{M_B}{\beta_1 \times d \times \sigma_{st}} = \frac{22.89 \times 10^3}{0.968 \times 16 \times 348} = 4.24 \text{ cm}^2
$$
  
\n
$$
A = 5 \text{HA12/ml} = 5.65 \text{ cm}^2 \text{ Avec un espacement de } s_t = 20 \text{ cm}
$$

**Armatures de répartitions** 

 $A_r=\frac{A_B}{4}$  $\frac{A_B}{4} = \frac{5.65}{4}$  $\frac{1}{4}$  = 1.412 cm<sup>2</sup>

soit:  $A = 5HA10/ml = 3.93cm^2$  avec un espacement de  $s_t = 20cm$  $\mathbf{\hat{E}}$ **En travée**  $M_t = 19.89$ KN. **m** 

**Armatures principales** 

$$
U_t = \frac{M_t}{bd^2 \times f_{bu}} = \frac{19.89 \times 1000}{100 \times 16^2 \times 14.2} = 0.054
$$
  

$$
U_t = 0.054 \longrightarrow U_t = 0.392
$$
SSA

$$
\beta=0.972
$$

$$
A_t = \frac{M_t}{\beta_1 \times d \times \sigma_{st}} = \frac{19.89 \times 10^3}{0.972 \times 16 \times 348} = 3.67 \, \text{cm}^2
$$

$$
A_t = 5HA12/ml = 5.65cm^2
$$
 avec un espacement de  $s_t = 20cm$ 

**Armatures de répartitions** 

$$
A_r = \frac{A_t}{4} = \frac{5.65}{4} = 1.412 \text{ cm}^2
$$
  
soit:  $A = 5HA10/ml = 3.93 \text{ cm}^2$  avec un espacement de  $s_t = 20 \text{ cm}$ 

#### **III.3.6.2 Vérification à l'ELU**

**a) Condition de non fragilité (BEAL 91 modifie 99 / Art. A.4.2.1)** 

$$
A_{min} = \frac{0.23 \times b \times d \times f_{t28}}{f_e} = 0.23 \times 100 \times 16 \times \frac{2.1}{400} = 1.932 \, \text{cm}
$$

**Aux appuis**

$$
A_A = 5.65cm^2 > 1.932cm^2 \longrightarrow \text{Condition verify}.
$$
  

$$
A_B = 5.65cm^2 > 1.932cm^2 \longrightarrow \text{Condition verify}.
$$

**En travée**

 $A_t = 5.65$ c $m^2 > 1.932$ c $m^2 \longrightarrow$  **Condition vérifiée**.

#### **b) Espacement des barres**

**Armatures principales** 

 $St_{max} = 20 cm < min\{3h, 33 cm\} = 33 cm$  Condition vérifiée.

**Armatures répartitions** 

 $St_{max} = 25 cm < min\{4h, 45 cm\} = 45 cm$  Condition vérifiée.
**c) Vérification de la section du béton à l'effort tranchant (BAEL 99,Art-5.1.2.1)**

On doit vérifier que 
$$
\tau_u \le \overline{\tau}_u
$$
  
\n $\tau_u = \frac{T_u max}{b.d} = \frac{38.96 \times 100}{1000 \times 160} = 0.244 MPa$   
\nAvec  $T_u max$  : Effort tranchant maximal. Ave  $T_u max = 38.96 KN$ .  
\n $\overline{\tau}_u = min \left\{ \frac{0.2f_{cj}}{\gamma_b}, 5MPa \right\}$   
\n $\overline{\tau}_u = min \left\{ \frac{0.2 \times 25}{1.5}, 5MPa \right\} = min\{3.33,5MPa\}$   
\n $\overline{\tau}_u = 3.33 MPa \longrightarrow \tau_u = 0.244 MPa < \overline{\tau}_u = 3.33 MPa$ 

**d) Influence de l'effort tranchant au niveau des appuis (BAEL 99, Art5-1-3)**

### **Influence sur le béton**

$$
V_u = \frac{0.4 \times f_{28} \times a \times b}{\gamma_s} \qquad \text{avec:} \qquad a = 0.9d
$$
\n
$$
V_u = \frac{0.4 \times 25 \times 10^3 \times 0.9 \times 16 \times 10}{1.5} = 960 \, KN
$$
\n
$$
V_u^{\text{max}} = 38.96 \, KN < 960 \, KN \qquad \longrightarrow \qquad \text{Condition verify the}
$$

## **Influence sur Les armatures**

Il faut avoir

$$
A_a \ge \frac{1.15}{f_e} \times \left(V_u^{max} + \frac{M_a}{0.9 \times d}\right) = \frac{1.15}{400} \left(38.96 + \frac{-7.024 \times 10^2}{0.9 \times 16}\right) = -0.028 \, \text{cm}^2
$$
\n
$$
A_a = 5.65 \, \text{cm}^2 \ge -0.028 \, \text{cm}^2 \longrightarrow \text{Condition verify the}
$$

## **e) Contrainte d'adhérence et d'entrainement des barres (BAEL99, Art A.6.1.3)**

Il faut vérifier que :  $\tau_{se} \leq \bar{\tau}_{se} = \Psi_s \times f_{t28} = 1.5 \times 2.1 = 3.15 MPa$  ; Pour HA :  $\Psi_s = 1.5$ 

$$
\tau_{se} = \frac{v_u^{max}}{0.9 \times d \times \Sigma \, u_i} \leq \bar{\tau}_{se}
$$

**Appui A** 

$$
\Sigma U_i = n\pi\varphi = 5\times 3.14\times 1.2 = 18.84cm
$$

$$
\tau_{se} = \frac{38.96}{0.9 \times 160 \times 18.84} = 0.014 MPa
$$
\n
$$
\tau_{se} = 0.014 MPa < \bar{\tau}_{se} = 3.15 MPa \longrightarrow \text{Condition verify:}
$$

### **Appui B**

 $\sum U_i = n\pi\Phi = 5 \times 3.14 \times 1.2 = 18.84$ cm

 $\tau_{se} = \frac{24.27}{0.9 \times 160 \times 1}$  $\frac{24.27}{0.9 \times 160 \times 18.84} = 0.008 MPa$ 

 $\tau_{se} = 0.008 MPa < \bar{\tau}_{se} = 3.15 MPa$  Condition vérifiée.

**f) Ancrage des barres aux appuis (BAEL91 modifié 99, Art A6.1.2.1)**

 $L_s = \frac{\Phi \times f_e}{4\bar{\tau}}$  $4\bar{\tau}_{se}$  $\bar{\tau}_{se} = 0.6 \times \Psi_s^2 \times f_{t28} = 0.6 \times 1.5^2 \times 2.1 = 2.835 MPa$  $L_s = \frac{\Phi \times 400}{4 \times 2.835}$  $\frac{\Psi^{\lambda400}}{4\times2.835}$  = 35.27  $\times$   $\Phi$ cm = 35.27  $\times$  1.2 = 42.324cm

Aux appuis :  $\phi = 1.2$ *cm* 

 $L_s = 35.27 \times 1.2 = 42.324$ cm

 $L_s = 0.4 \times L_s = 0.4 \times 42.324 = 16.83$ cm

### **III.3.6.3 Calcule des moments et effort tranchant a l'ELS**

**a) Les réactions aux appuis** 

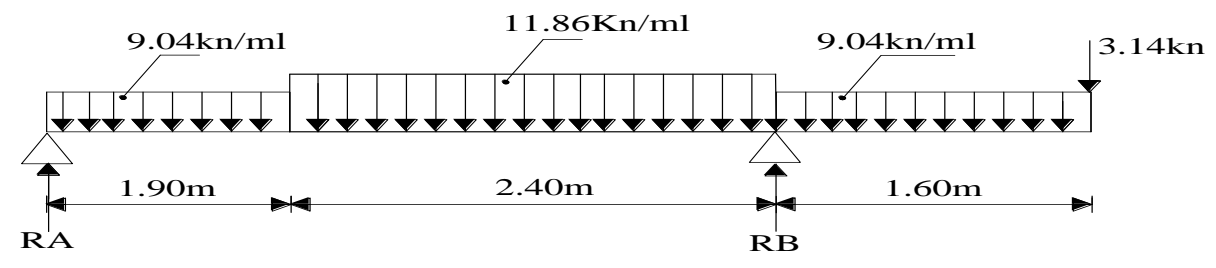

**Figure III.3.5** : Schéma statique d'escalier a l'ELS.

$$
\begin{aligned}\n\mathbf{Z}F/x=0 & \; ; \qquad \mathbf{Z}F/y=0 \\
\mathbf{Z}F/y=R_A+R_B&=63.244KN \\
\mathbf{Z}M/A&=-9.04 \times \frac{1.9^2}{2} - 11.86 \times 2.4 \times \left(\frac{2.4}{2} + 1.9\right) 2.4 + (-9.04 \times 1.6) \left(\frac{1.6}{2} + 2.4 + 1.9\right) + \\
&(-3.14 \times 5.9) + R_B \times 4.3 \\
R_B&= 45.77KN \qquad R_A = 17.46KN\n\end{aligned}
$$

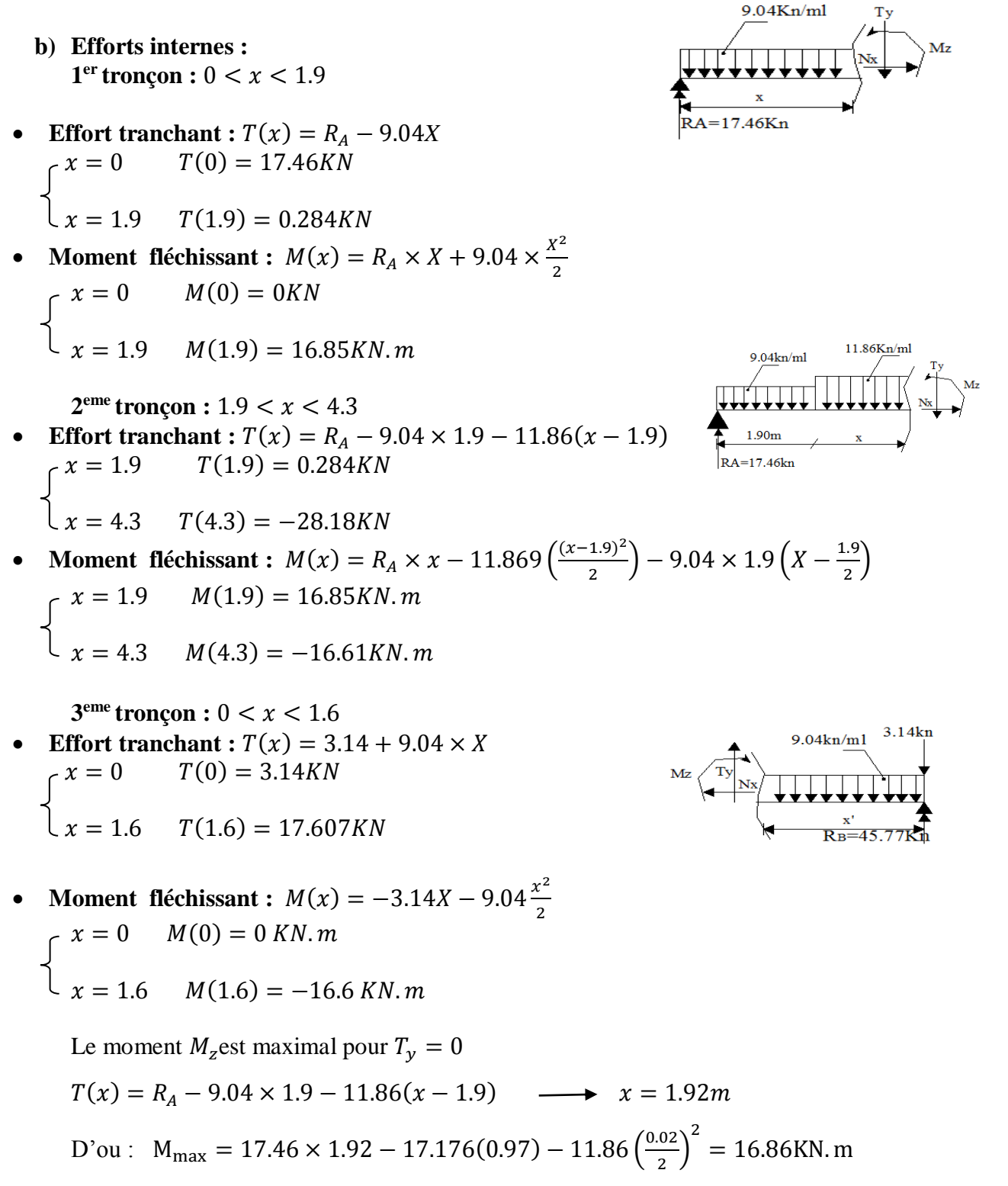

**Le moment aux appuis :**

$$
M_{umax}^A = -0.3 M_{umax} = -0.3 \times 16.86 = -5.058 \, \text{KN} \cdot \text{m}
$$

**Le moment en travée :**

$$
M_{umax}^t = 0.85 M_{umax} = 0.85 \times 16.86 = 14.33 KN. m
$$

# **Diagramme des efforts internes à l'ELS**

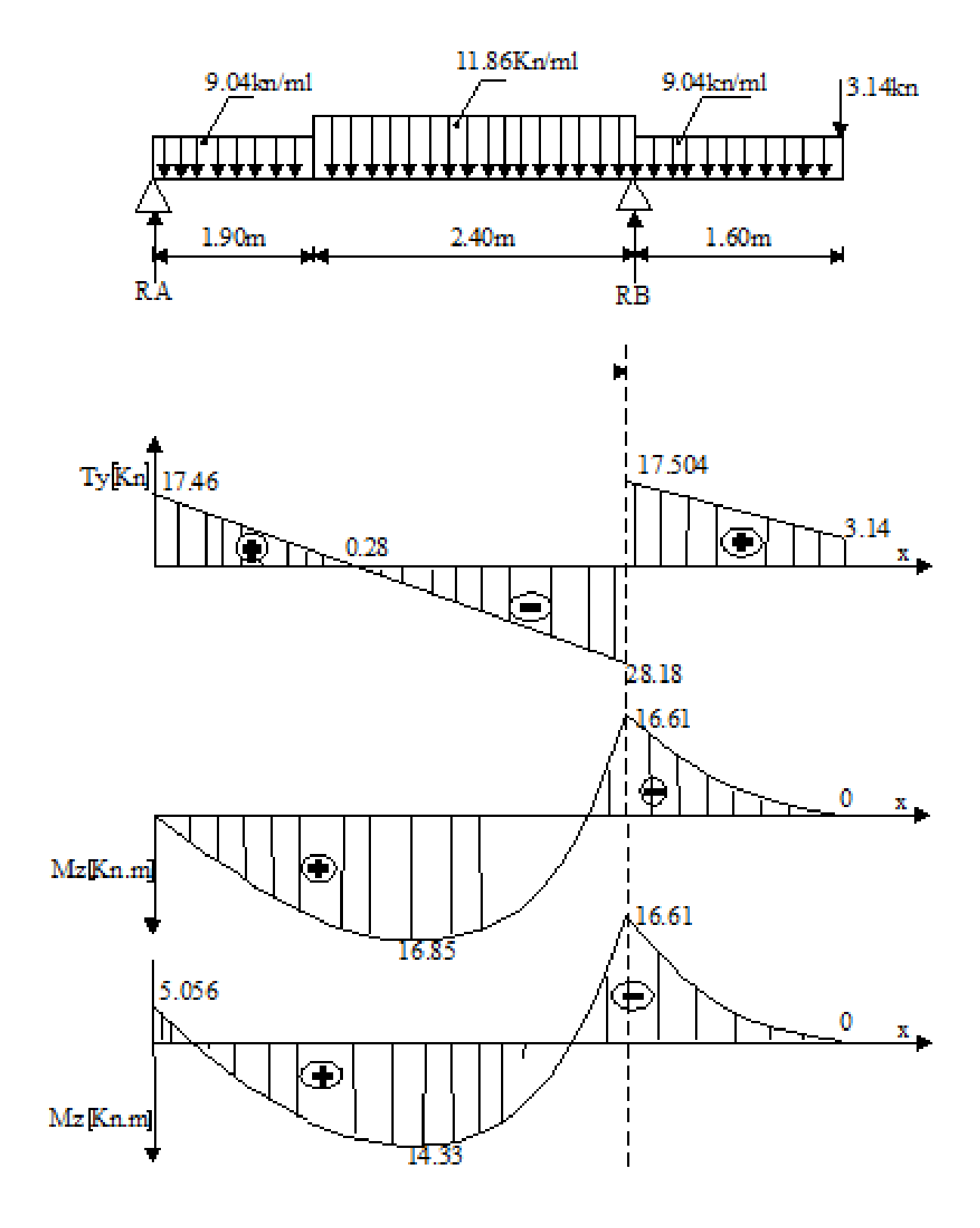

Figure III.3.6 : Diagramme des efforts tranchants et les moment fléchissant a l'ELUS.

#### **III.3.6.4 Vérifications à l'ELS**

#### **a) Les contraintes dans le béton et l'acier**

On doit vérifier que: 
$$
\sigma_{bc} < 0.6f_{c28} = 15MPa
$$
  $\sigma_{bc} = \frac{\sigma_s}{k_1}$ 

La fissuration est peu nuisible car la cage d'escalier est à l'intérieur du bâtiment (milieu fermé), donc aucune vérification à effectué.

$$
ρ = \frac{100 \times A_a}{b \times d} = \frac{100 \times 5.65}{100 \times 16} = 0.351
$$
  
\n
$$
ρ = 0.351 \left[ β_1 = 0.908 \right]
$$
  
\nK=0.025

$$
\sigma_{\rm s} = \frac{M_{\rm AS}}{\beta_1 \times d \times A} = \frac{5.058 \times 10^3}{0.908 \times 16 \times 35.65} = 61.62 \text{ MPa}
$$
  
\n
$$
\sigma_{\rm bc} = k \times \sigma_{\rm s} = 0.025 \times 61.62 = 1.54 \text{ MPa} < 15 \text{ MPa}
$$
\nCondition verified.

$$
\triangleright \text{ Appui B} \n\rho = \frac{100 \times A_b}{b \times d} = \frac{100 \times 5.65}{100 \times 16} = 0.351 \n\rho = 0.351 \int_{K=0.025}^{\beta_1} f_1 = 0.908
$$

$$
\sigma_{s} = \frac{M_{bs}}{\beta_1 \times d \times A} = \frac{16.61 \times 10^3}{0.908 \times 16 \times 5.65} = 202.53 MPa
$$

 $σ<sub>bc</sub> = k × σ<sub>s</sub> = 0.025 × 202.53 = 5.05 MPa  $\longrightarrow$  Condition vérifiée.$ 

► En través  

$$
\rho = \frac{100 \times A_t}{b \times d} = \frac{100 \times 5.65}{100 \times 16} = 0.351
$$

$$
\rho = 0.351 \begin{cases} \beta_1 = 0.90 \\ \text{K=0.025} \end{cases}
$$

$$
\sigma_{\rm s} = \frac{M_{\rm ts}}{\beta_1 \times d \times A} = \frac{14.33 \times 10^3}{0.908 \times 16 \times 5.65} = 174.57 \text{ MPa}
$$
  
\n
$$
\sigma_{\rm bc} = k \times \sigma_{\rm s} = 0.025 \times 174.57 = 4.36 \text{ MPa} < 15 \text{ MPa} \longrightarrow \text{Condition verify.}
$$

#### **III.3.6.5 Vérification de la flèche**

#### **Pour paillasse**

Les règles **(Art. A.6.5, 2 / BAEL 91 modifie 99)**, précisent qu'on peut se dispenser de vérifier a l'ELS l'état limite de déformation pour les poutres associées aux hourdis si les conditions suivantes sont satisfaites :

$$
\frac{h}{l} \ge \frac{l}{22.5} \qquad \frac{h}{l} \ge \frac{1}{15} \times \frac{M_t}{M_0} \qquad \frac{A}{b_0 \times d} \le \frac{3.6}{f_e}
$$
\n
$$
\frac{h}{l} = \frac{18}{445} = 0.0404 < \frac{1}{16} \qquad \longrightarrow \qquad \text{Condition non veirifiée.}
$$

Vu que la condition n'est pas vérifiée, on passe au calcul de la flèche.

$$
f = \frac{5}{384} \times \frac{q_s \times l^4}{E_v \times l} = \bar{f} = \frac{L}{500}
$$

Avec :  $q_s = 11.86 \, \text{KN/ml}$ 

 $E_v$ : Module de déformation différé.

$$
E_v = 3700 \sqrt[3]{f_{c28}} = 10818.68 MPa \qquad f_{c28} = 25 MPa
$$

 $I_{fv}$ : Moment d'inertie de la section homogène par rapport au centre de gravité.

$$
I_{fv} = \frac{1.1 \times I_0}{1 + \lambda_i \times \mu} \qquad V_1 = \frac{S_{x\dot{x}}}{B_0}
$$

$$
S_{xx} = \frac{bh^2}{2} + 15 \times A_t \times d = \frac{100 \times 18^2}{2} + 15 \times 5.65 \times 16 = 17556 \, \text{cm}^2
$$

 $B_0$ : Surface de la section homogène.

$$
B_0 = b \times h + 15 \times A_t = (100 \times 18) + (15 \times 5.65) = 1884.75 cm^4
$$

Donc:  $V_1 = \frac{17556}{1884.7}$  $\frac{17556}{1884.75} = 9.31cm$ 

$$
V_2 = h - V_1 = 18 - 9.31 = 8.68 \, \text{cm}
$$

Donc, le moment d'inertie de la section homogène :

$$
I_0 = \frac{b}{3}(y_1^3 + y_2^3) + 15 \times A \times (y_2 - c)^2
$$
  

$$
I_0 = \frac{100}{3}((9.31)^3 + (8.68)^3) + 15 \times 5.65 \times (8.68 - 2)^2
$$

$$
I_0 = 52479.29cm^4 \qquad \qquad \rho = \frac{A}{b \times d} = \frac{5.65}{100 \times 16} = 0.0094
$$

**Calcul des coefficients λ et μ**

$$
\lambda = \frac{0.02 \times f_{c28}}{\sigma \left(2 + \frac{3b_0}{b}\right)} = \frac{0.02 \times 2.1}{0.0094 \times \left(2 + \frac{3 \times 100}{100}\right)} = 0.89
$$
\n
$$
\mu = 1 - \frac{1.75 \times f_{t28}}{4 \times \rho \times \sigma_{st} + f_{t28}} = 1 - \frac{1.75 \times 2.1}{4 \times 0.0094 \times 174.57 + 2.1} = 0.42
$$
\n
$$
I_{fv} = \frac{1.1 \times I_0}{1 + \lambda_i \times \mu} = \frac{1.1 \times 52479.29}{1 + 0.89 \times 0.42} = 42020.10 \text{ cm}^3
$$
\n
$$
f = \frac{5}{384} \times \frac{11.86 \times 10^3 \times 4.45^4}{10818.86 \times 10^6 \times 42020.10 \times 10^{-8}} = 0.013 \text{ cm} < \bar{f} = \frac{445}{500} = 0.89 \text{ cm}
$$

**→ Condition vérifie.** 

#### **Résultats**

Apres toute vérification, nous avons adopté le ferraillage suivant :

- **Appuis A :** *5 HA12 = 5.65cm2 /ml* avec un espacement de *20 cm***.**
- **Appuis B :** *5 HA 12= 5.65 cm2/ml* avec un espacement de *20 cm.*
- **Travée** *: 5 HA 12 = 5.65 cm2/ml* avec un espacement de *20 cm.*

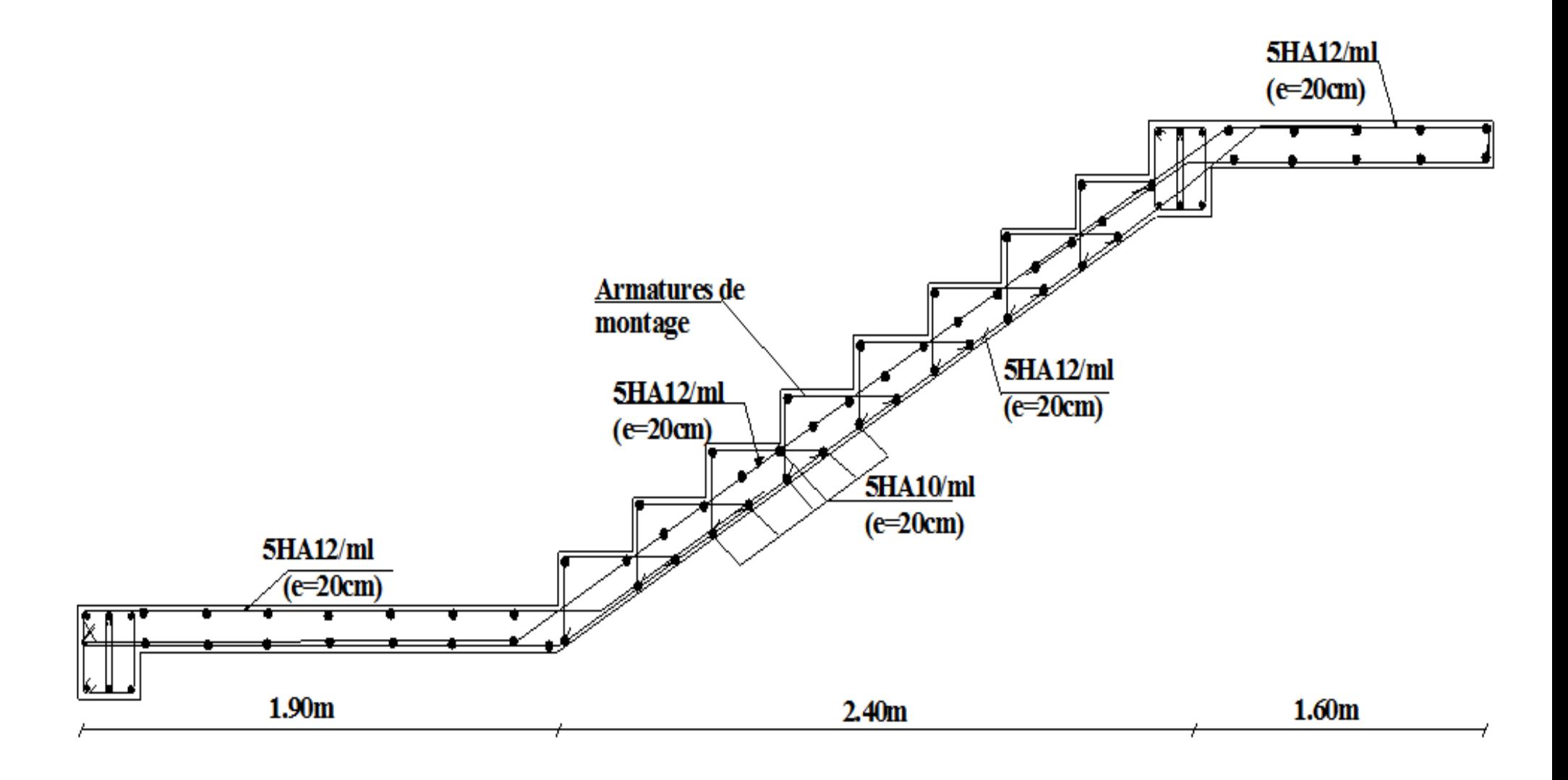

## **III.4 Calcul de la poutre palière**

La poutre palière est destinée à supporter son poids propre, la réaction de la paillasse,

du palier et le poids du mur. Elle est partiellement encastrée dans les poteaux.

#### **III.4.1 Pré dimensionnement**

• La hauteur  $h_t$  est donnée par la relation suivante :

$$
\frac{1}{15} \le h_t \le \frac{1}{10}
$$
  

$$
\frac{310}{15} \le h_t \le \frac{310}{10} \implies 20.66cm \le h_t \le 31cm
$$

**On prend :**  $h_t = 35cm$ 

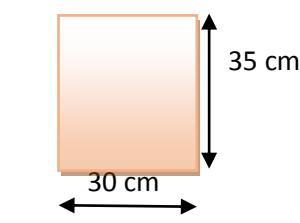

**Figure III.4.1 :** Section de la poutre palier.

- La largeur *b* est donnée par la relation suivante :  $0.4h_t \le b \le 0.7h_t \implies 14cm \le b \le 24.5cm$ **On prend :**  $b = 30cm$ 
	- **Recommandation de RPA 99 Version 2003**

 $b \ge 25 \text{cm}$ ;  $h \ge 30 \text{cm}$ ;  $\frac{h}{h}$  $\frac{h}{b} \leq 4 \rightarrow \frac{35}{30}$  $\frac{35}{30} = 1.17 \leq 4 \rightarrow$  Condition vérifiée.

La largeur de la poutre est donnée par :

$$
0.4h_t \le b \le 0.7h_t \quad \textbf{D'où} \quad 14cm \le b \le 24.5cm.
$$

D'après les exigences du RPA, on opte pour :  $b = 30$  cm. Notre poutre a pour dimension  $(b \times h) = (30 \times 35)$  cm<sup>2</sup>.

#### **III.4.2 Détermination des charges et surcharges**

- Poids propre de la poutre:  $G = 0.35 \times 0.30 \times 25 = 2.625 \text{ KN/m}.$
- Charge d'exploitation ;  $Q = 2.5$  KN/m.
- Effort tranchant à l'appui B :
- $\bullet$  ELU: RU = 63.33 / 1m = 63.33 KN / ml.
- ELS:  $Rs = 45.77 / 1 m = 45.77 KN / ml$ .

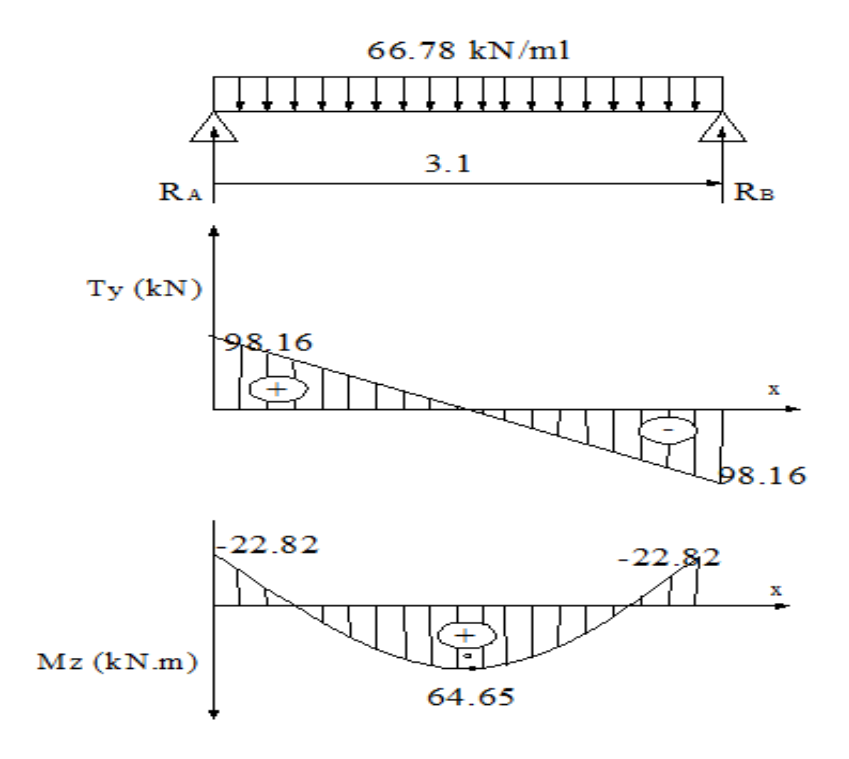

**Figure III.4.2** schéma statique

#### **III.4.3 Calcul à l'ELU**

## **a) Combinaison à considérer**

$$
q_u = 1,35 G + R_u = 1.35 x 2.625 + 63.33 = 66.78 \, \text{KN/ml}.
$$
\n
$$
qu = 66.78 \, \text{KN/ml}
$$
\n
$$
qs = G + Rs = 2.625 + 45.77 = 48.39 \, \text{KN/ml}.
$$
\n
$$
qs = 48.39 \, \text{KN/m}
$$

**b) Réaction d'appuis** 

$$
R_A = R_B = \frac{q_u l}{2} = \frac{63.33 \times 3.1}{2} = 98.16 \text{KN}
$$

**c) Moment fléchissant et l'effort tranchant** 

$$
M_0 = \frac{qL^2}{8} = 63.33 \times \frac{(3.1^2)}{8}
$$

$$
M_0 = 76.07 \, \text{KN.m}
$$

Pour tenir compte de semi encastrement :

$$
M_a = -0.3M_0 = -22.82KN.m
$$
  

$$
M_t = 0.85M_0 = 64.65KN.m
$$

## **Calcul les armatures longitudinales**

$$
b = 30 \, \text{cm}; h = 35 \, \text{cm}; c = 2 \, \text{cm}; d = 33 \, \text{cm}.
$$

 $\text{Aux appuis}$   $M_u^{ap} = 22.82 \text{KN.m}$ 

$$
U_b = \frac{M_u^{ap}}{bd^2 \times f_{bu}} = \frac{22.82 \times 10^3}{30 \times 33^2 \times 14.2} = 0.0050 < U_l = 0.392
$$
SSA

 $U_b = 0.050$   $\longrightarrow$   $\beta = 0.974$ 

$$
A_{a} = \frac{M}{\beta d\sigma_{st}} = \frac{22.82 \times 10^3}{0.974 \times 33 \times 348} = 2.04 \text{ cm}^2
$$

$$
soit: \tA_a = 3HA12FIL = 3.39cm^2
$$

 $\text{En } \text{travée} \qquad \text{M}_{\text{u}}^{\text{t}} = 64.65 \text{KN} \text{ m}$ 

$$
U_{b} = \frac{M_{u}^{t}}{bd^{2} \times f_{bu}} = \frac{64.65 \times 10^{3}}{30 \times 33^{2} \times 14.2} = 0.14 < U_{l} = 0.392
$$
SSA

 $U_{\rm b} = 0.14$   $\longrightarrow$   $\beta = 0.924$ 

$$
A_{a} = \frac{M}{\beta d\sigma_{st}} = \frac{64.65 \times 10^{3}}{0.924 \times 33 \times 348} = 6.09 \text{cm}^{2}
$$

$$
soit: At = 3HA14FIL + 2HA12CHAP = 6.88cm2
$$

#### **III.4.4 Vérification à l'ELU**

## **a) Vérification de la condition de non fragilité (Art A.4.2.1, BAEL91)**

$$
A_{min} = 0.23 \frac{f_{t28}}{f_e} bd = 0.23 \times 30 \times 33 \times \frac{2.1}{400} = 1.195 cm^2
$$
  

$$
A_{min} = 1.195 cm^2 < (A_t = 6.88 cm^2, A_a = 3.39 cm^2) \longrightarrow
$$
 Condition vérifie.

#### **b) Vérification de l'effort tranchant (BAEL 91/A.5.1.21)**

Il faut vérifier que :  $\tau_u < \bar{\tau}_u$ 

$$
\tau_{uj} = \frac{T_u}{bd} = \frac{98.16}{30 \times 33} = 0.0991 MPa
$$
\n
$$
\bar{\tau}_u = \min \left\{ \frac{0.2}{\gamma_b} f_{t28}; 5MPa \right\} = 3.33 MPa
$$
\n
$$
\tau_u = 0.0991 MPa < \bar{\tau}_u = 3.33 MPa \longrightarrow \text{Pas de risque de cisaillement.}
$$

#### **c) Influence de l'effort tranchant au voisinage des appuis**

 $T_{\text{u}} = 98.16 \text{KN} \leq 0.4 \times 30 \times 0.9 \times 33 \times \frac{f_{\text{c28}}}{V_{\text{c}}}$  $\frac{cz_8}{\gamma_s}$  = 594KN → **Condition vérifiée.** 

# **d) Influence de l'effort tranchant au niveau des appuis (BAEL 99, Art 5-1-3)**

## **Influence sur le béton**

$$
V_u = \frac{0.4 \times f_{c28} \times a \times b}{\gamma_s} \qquad \text{avec :} \quad a=0.9d
$$

$$
V_{u} = \frac{0.4 \times 25 \times 10^{3} \times 0.33 \times 0.9 \times 0.3}{1.5} = 594 \text{KN}
$$

 $V_u^{\text{max}} = 106.76 \text{KN} < 594 \text{KN} \longrightarrow \text{Condition }$ 

#### **Influence sur Les armatures:**

Il faut avoir :

$$
A_{a} = 3.39 \text{cm}^{2} \ge \frac{1.15}{f_{e}} \left( T_{u} + \frac{M_{u}}{0.9d} \right) = \frac{1.15}{400} \left( 98.16 + \frac{-22.82}{0.9 \times 33} \right) = 0.06
$$

 $3.39 \text{cm}^2 \geq 0.06 \text{cm}^2 \longrightarrow$  Condition vérifiée.

#### **e) Vérification de l'adhérence aux appuis (Art6.13/BAEL91**)

La contrainte d'adhérence d'entrainement sur un paquet de barres (ou une barre isolée) faisant partie de l'armature tendue d'une poutre est donnée par l'expression :

$$
\tau_{se} = \frac{\tau_u}{0.9d\,\Sigma\,U_i} = \frac{98.16}{0.9 \times 33(3 \times 3.14 \times 1.2)} = 0.292 MPa
$$

$$
\bar{\tau}_{se} = \Psi_s \times f_{t28} = 1.5 \times 2.1 = 3.15 MPa
$$

 $\tau_{se} = 0.292 MPa < \bar{\tau}_{se} = 3.15 MPa$   $\longrightarrow$  Condition vérifiée.

### **f) Calcul les armatures transversales**

$$
\Phi_t \le \min\left\{\frac{h}{35}, \frac{b}{10}, \Phi_t\right\}
$$
 **Diamètre**:  $\Phi_t \le \min\left\{\frac{35}{35}, \frac{30}{10}, 12\right\} = 10 \text{mm}$ 

On adoptera 1 cadre et un étrier en HA8

$$
S_t \le min\{0.9d; 40cm\} = min(29.7cm; 4cm) = 29.7cm
$$

Soit :  $S_t = 10cm$ 

**Espacement** selon le RPA version 2003 (Art7.5-2.2) :

**En appuis**  $S_t$  ≤  $min\left\{\frac{h}{4}\right\}$  $\frac{\pi}{4}$ ; 12 $\phi$ ; 30 $\}$  =  $min(8.75;14.4;30)$   $S_t$  = 7cm **En travée**  $S_t \leq \frac{h}{2}$ 2  $S_t = 15cm$ 

### **III.4.5. Vérification à l'ELS**

$$
q_s = G + R_s = 2.625 + 45.77
$$

 $q_s = 48.395 K N/ml$ 

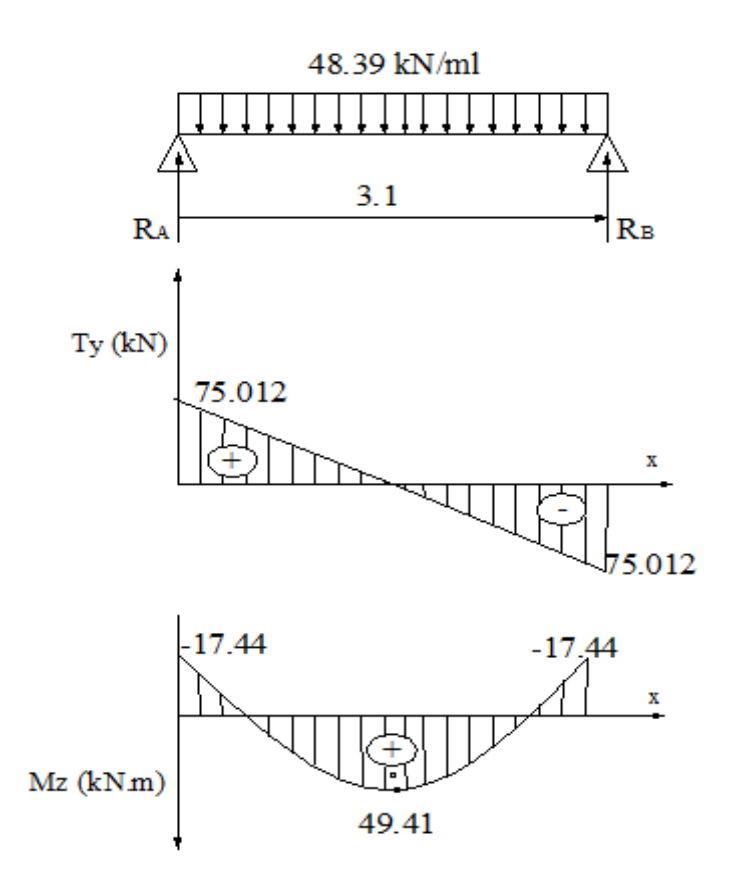

**Figure III.4.3** Schéma statique.

#### **a) Réaction aux appuis**

 $R_{A} = R_{B} = \frac{q_{s}l}{r^{2}}$  $\frac{1}{2}$  = 48.395  $\times \frac{3.1}{2}$  $\frac{3.1}{2}$  = 75.012KN

**b) Les moments** 

$$
M_0 = \frac{q_s L^2}{2} = 48.395 \times \frac{3.1^2}{2} = 58.13 \, \text{KN} \cdot \text{m}
$$

En tenant compte de semi encastrement :

$$
M_a = -0.3M_0 = -17.44 \text{KN} \cdot \text{m}
$$

$$
M_t = 0.85M_0 = 49.41 \text{KN} \cdot \text{m}
$$

 **Etat limite de résistance à la compression dans le béton :(BAEL91/Art.4.5,2)** On doit avoir :  $\sigma_{bc} \leq \bar{\sigma}_{bc} = 0.6 \times f_{c28}$ 

$$
\rho = \frac{100 \times A_S}{b \times d} \qquad \qquad \sigma_{bc} = k \times \sigma_S \qquad \qquad \sigma_S = \frac{M_S}{A_S \times \beta_1 \times d}
$$

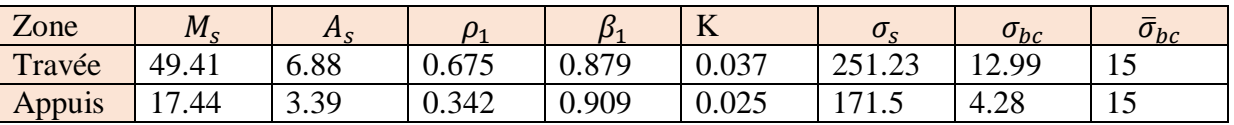

L'état limite de compression du béton aux appuis et en travées est vérifié donc les armatures adoptées à l'ELU sont suffisantes.

#### **Vérification à l'état limite d'ouverture des fissures (BAEL 91, Art A.5.34)**

La fissuration est peu nuisible donc la vérification n'est pas nécessaire

#### **Vérification de la flèche (BAEL.99/Artb6.5,2)**

On peut dispenser de calcul de la flèche si les conditions suivantes sont vérifiées :

 $\boldsymbol{h}$  $\frac{h}{l} \geq \frac{1}{16}$ 16  $\boldsymbol{h}$  $\frac{h}{l} \geq \frac{M_e}{10M}$  $10M_0$  $A_t$  $\frac{A_t}{b \times d} \leq \frac{4.2}{f_e}$ fe  $\boldsymbol{h}$  $\frac{h}{l} = \frac{30}{310}$  $\frac{30}{310} = 0.0967 > \frac{1}{16}$ 16 **Condition vérifiée**. ℎ  $\frac{h}{l} = 0.10 > \frac{M_t}{10 \times l}$  $10\times M_0$  $=\frac{49.41}{10058}$  $\frac{49.41}{10 \times 58.13} = 0.085$   $\longrightarrow$  Condition vérifiée.  $A_t$  $\frac{A_t}{b \times d} = \frac{6.88}{30 \times 3}$  $\frac{6.88}{30\times33}$  = 0.0062  $\leq \frac{4.2}{f_e}$  $f_e$  $= 0.0105 \rightarrow$  Condition vérifiée.

Toutes les conditions sont vérifiées. Le calcul de la flèche n'est pas nécessaire.

#### **Remarque :**

Une vérification vis-à-vis du séisme est nécessaire pour la poutre palière, qu'on effectuera lors de la modélisation de la structure par le logiciel **ETABS**.

## **Résultats:**

Apres toute vérification, nous avons adopté le ferraillage suivant :

Armatures en travées : **3 HA14+2HA12 = 6.88 cm2** avec **St= 15 cm.**

Armatures en appuis : **3 HA 12 = 3.39 cm2** avec St= 7 cm.

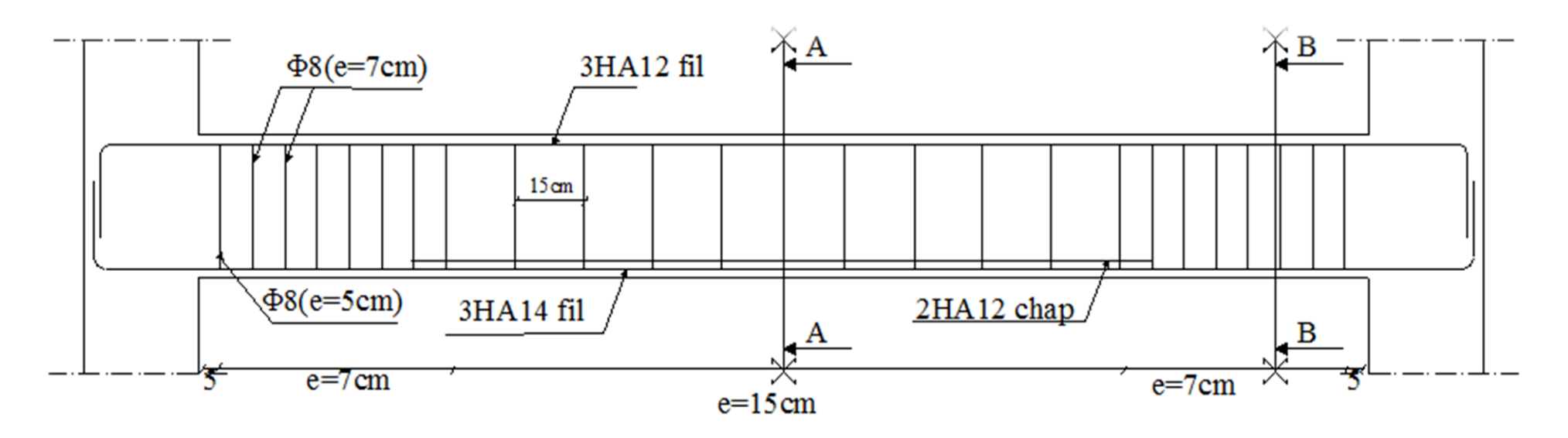

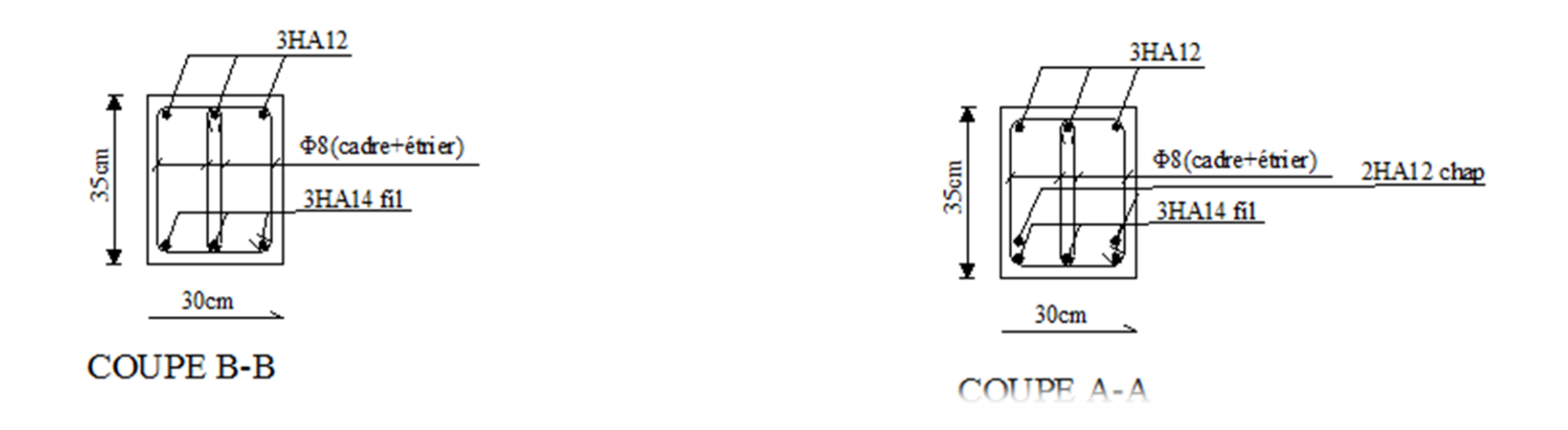

## **III.5 Etude de la poutre de chaînage**

La poutre de chainage est considérée comme une poutre continue avec une inertie constante et qui repose sur deux appuis, elle supporte son poids propre et le poids des cloisons extérieures.

## **III.5.1 Pré**-**dimensionnement**

Les dimensions de la poutre sont données par les formules suivantes :

$$
\bullet \quad L'\'epaisseur:
$$

$$
\frac{L}{15} \le h \le \frac{L}{15}
$$

L  $\frac{L}{15} = \frac{370}{15}$  $\frac{370}{15}$  = 24.66  $\leq h \leq \frac{l}{10}$  $\frac{l}{10} = \frac{370}{10}$  $\frac{370}{10} = 37$  cm

 $\longrightarrow$  On adopte une hauteur  $h = 30$ cm.

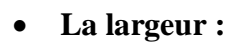

 $0.4h \leq b \leq 0.7h$ 

 $0.4h = 12cm \le b \le 0.7h = 21cm$ 

On adopte une largeur *b =25cm*.

## **III.5.2 Evaluation des charges et surcharges**

## **Les charges permanentes**

- Poids propre de la poutre : *0,25 .0.3 .25 =1.875 KN/ml*
- Poids propre de garde Corp.:  $1.12 \times 1.2 = 1.34$  KN/ml
- Poids propre de la dalle plein :  $5.61 \times \frac{0.65}{2}$  $\frac{1.63}{2}$  = 1.8232KN/ml

$$
G_t = 5.042 \, KN/ml
$$

**La surcharge d'exploitation** 

$$
Q = 3.5 \times \frac{0.65}{2} = 2.69 \text{KN/ml}
$$

## **III.5.3 Combinaisons des charges**

- $\text{ELU}: q u = 1,356 + 1,5Q = 1.35 \times 5.042 + 1.5 \times 2.69 = 10.84 \text{ KN/ml}.$
- $\triangleleft$  **ELS:** *q s* = *G*+ *Q*= 5.042+2.69 = 7.732 *KN/ml*.

## **III.5.4 Etude de la poutre à l'ELU**

On considère la poutre comme étant une poutre simplement appuyé sur deux appuis.

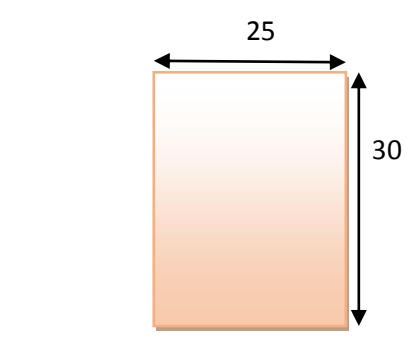

**Fig.III.5.1.** Coup transversal de la poutre

#### **III.5.4.1 Calcul des moments**

A fin de tenir compte des semi- encastrements aux appuis, on affectera les moments par des coefficients.

**En travée** 

$$
M_t = 0.85 \times 10.84 \times \frac{3.7^2}{8} = 15.76 \, \text{KN} \cdot \text{m}
$$

**Aux appuis** 

$$
M_a = -0.3 \times 10.84 \times \frac{3.7^2}{2} = -5.564 \, \text{KN} \cdot \text{m}
$$

**Les réactions d'appuis** 

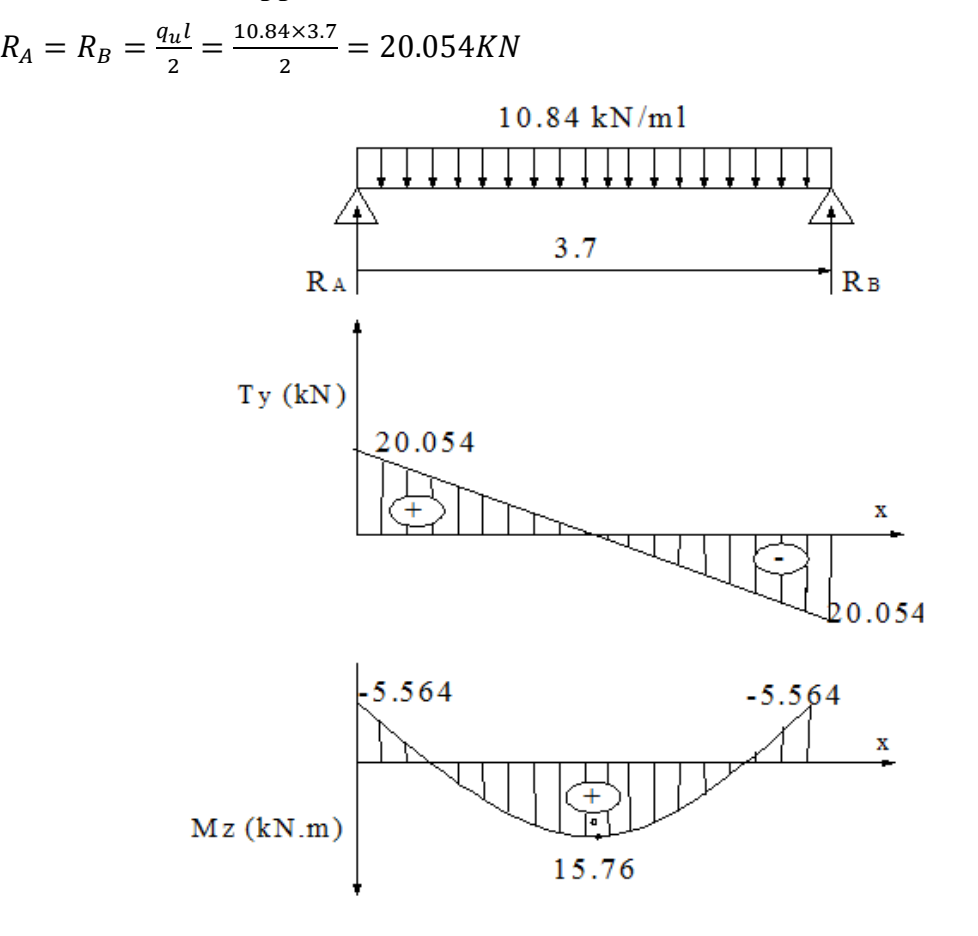

**Figure III.5.2.**Diagramme des efforts internes.

#### **III.5.4.2. Calcul des armatures**

**En travée**

$$
\mu = \frac{M_t}{bd^2 f_{bc}} = \frac{15.76 \times 1000}{25 \times 28^2 \times 14.2} = 0.056
$$
\n
$$
\mu \le \mu_l = 0.392 \longrightarrow
$$
\nSSA\n
$$
\mu_b = 0.056 \qquad \beta = 0.971
$$
\n
$$
A_a = \frac{M_t}{\beta d \sigma_{st}} = \frac{15.76 \times 1000}{0.971 \times 28 \times 348} = 1.66 cm^2
$$

Choix des armatures : on prendra *3HA12= 3.39cm²*

$$
\triangleright \text{ En appui} \n\mu = \frac{M_a}{bd^2 f_{bc}} = \frac{5.564 \times 1000}{25 \times 28^2 \times 14.2} = 0.02 \n\mu \le \mu_l = 0.392 \longrightarrow \text{SSA} \n\mu_b = 0.02 \quad \beta = 0.990 \nA_a = \frac{M_a}{\beta d \sigma_{st}} = \frac{5.564 \times 1000}{0.990 \times 28 \times 348} = 0.576 cm^2
$$

Choix des armatures : on prendra *3HA12= 3.39cm²*

#### **III.5.4.3 Vérification à ELU**

a) Condition de non fragilité  
\n
$$
A_{min} = 0.23bd \frac{f_{t28}}{f_e} = 0.23 \times 25 \times 28 \times \frac{2.1}{400} = 0.84cm^2
$$
\n
$$
A_{min} = 0.84cm^2
$$
\n
$$
A_{st}^a = 3.39cm^2
$$
\n
$$
A_{st}^t > A_{min}
$$
\n
$$
A_{st}^t > A_{min}
$$
\n
$$
A_{st}^t > A_{min}
$$
\n
$$
A_{st}^t > A_{min}
$$
\n
$$
A_{st}^t > A_{min}
$$

**b) Vérification au cisaillement** 

$$
\tau_u = \frac{T_u}{bd} \qquad \text{avec : } T_u = 20.054 \text{KN}
$$
\n
$$
\tau_u = \frac{20.054}{0.25 \times 0.28} = 268.48 \text{KN/m}^2
$$

$$
\bar{\tau}_u = \min\left\{\frac{0.2f_{c28}}{\gamma_b}, 5MPa\right\} = \min\{3.3; 5MPa\} = 3.30MPa
$$

$$
\begin{cases}\n\bar{\tau}_u = 3.3MPa \longrightarrow & \tau_u < \bar{\tau}_u \\
\tau_u = 0.444MPa \longrightarrow & \end{cases}
$$

- **c) Influence de l'effort tranchant au voisinage des appuis**
- **Dans le béton :** *(***BAEL91 modifié 99/Art A.5.1, 313)**

$$
T_u = 20.054 \text{KN} \le 0.4 \times b \times 0.9 \times d \frac{f_{c28}}{\gamma_b} = 420 \text{KN} \quad \longrightarrow \quad \text{Condition verify:}
$$

**Sur les aciers (BAEL 91 modifié 99/Art A.5.1, 321)**

$$
A_a = 4.62 \text{cm}^2 \ge \frac{1.15}{f_e} \Big( T_u + \frac{M_u}{0.9d} \Big) = \frac{1.15}{400} \Big( 20.054 + \frac{-15.76}{0.9 \times 0.28} \Big) = -0.1 \quad \text{Condition verify} \text{left}
$$

 $\rightarrow$  Condition vérifiée.

On constate que l'effort tranchant  $V_u$  n'a pas d'influence sur les armatures.

#### **d) Vérification à l'entraînement des barres : (BAEL 91modifié 99/Art A.6.1, 3) :**

 $\bar{\tau}_{se} = \Psi_s \times f_{t28}$  avec :  $\Psi_s = 1.5$  pour les barres à haute adhérence (HA).  $\bar{\tau}_{se} = 1.5 \times 2.1 = 3.15 \text{MPa}$ .  $\tau_{se}=\frac{T_u}{0.9d\lambda}$  $\frac{u}{0.9d} \sum U_i$  **avec** :  $\sum U_i$  : Somme des périmètres utiles des barres.  $\sum U_i = n \times \pi \times \phi = 3 \times 3.14 \times 1.2 = 11.30 \text{cm}$  $\tau_{se} = \frac{20.054 \times 10^3}{0.9 \times 280 \times 113}$  $\frac{20.034 \times 10}{0.9 \times 280 \times 113.4} = 0.71 MPa$  $\bar{\tau}_e = 3.15 MPa$  $\tau_e = 0.71 MPa$   $\boxed{\phantom{\frac{1}{2}}\frac{1}{\sqrt{1-\lambda^2}}}$   $\tau_{se} < \bar{\tau}_{se}$   $\phantom{\frac{1}{2}}\frac{1}{\sqrt{1-\lambda^2}}$  Condition vérifiée. **e) Vérification de la contrainte d'adhérence et d'entraînement Calcul des ancrages des barres (BAEL 91 modifié 99/ Art A.6.1, 21)**   $\bar{\tau}_{se} = 0.6 \times \Psi_s^2 \times f_{t28} = 0.6 \times 1.5^2 \times 2.1 = 2.84 MPa$  $L_{s}=\frac{f_{e}}{4\pi}$  $\frac{Je}{4\bar{\tau}_s}\phi = 31.85\phi$ **Pour :**  $\phi = 1.2 \text{ cm}$   $\qquad \qquad \Box$   $L_s = 31.85 \times 1.2 = 38.22 \text{ cm}$ 

Nous adaptons pour des raisons pratiques un crochet normal qui sera calculé comme suit :

 $L_r = 0.4 \times L_s = 0.4 \times 38.22 = 15.288$ cm

#### **f) Calcul des armatures transversales**

Diamètre :  $\phi_t \leq min \left\{\frac{h_t}{35}\right\}$  $\frac{h_t}{35}$ ;  $\frac{b}{10}$  $\left\{\frac{b}{10};\phi_l\right\}$   $\iff$   $\phi_t \leq min\left(\frac{30}{35}\right)$  $\frac{30}{35} = 0.857; \frac{25}{10}$  $\frac{25}{10}$  = 2.5; 1.2)

En prend comme diamètre:  $\phi_t = 8mm$ 

On adoptera comme armatures transversales un cadre et un étrier, donc :

 $A_t = 4\phi 8 = 2.01$  cm<sup>2</sup>

#### **Ecartement des armatures transversales**

 $S_t \leq min(0.9d; 40cm) \rightarrow S_t \leq min(0.9 \times 28; 40cm) = min(25.2; 40cm) = 20cm$ La section d'armatures transversales doit vérifier la condition suivante :

$$
\frac{A_t f_e}{b s_t} > 0.4 MPa \longrightarrow \frac{2.01 \times 400}{20 \times 25} = 1.608 MPa \longrightarrow \text{Condition verify:}
$$

#### **Espacement entre les barres**

Selon **(RPA 99 Version 2003/Art : 7.5.2)** ; l'espacement doit vérifier :

**Sur appuis**

$$
e \le \min\left\{\frac{h}{4}; 12\varphi; 30\right\} = \min\left(\frac{30}{4} = 7.5; 12(1.2) = 14.4; 30\right) \text{ soit : } e = S_t = 7 \text{ cm}
$$

**En travée**

 $e \leq \frac{h}{a}$  $\frac{h}{2}$   $\longrightarrow$   $e \leq \frac{30}{2}$  $\frac{30}{2}$  = 15cm  $\longrightarrow$  soit :  $S_t$  = `15cm

#### **III.5.6. Vérification à l'ELS**

 $q_s = G + Q = 5.042 + 2.69 = 7.732$ KN/ml

**Réaction aux appuis** 

 $R_A = R_B = q_s \times \frac{l}{2}$  $\frac{l}{2}$  = 7.732  $\times \frac{3.7}{2}$  $\frac{37}{2}$  = 14.30KN

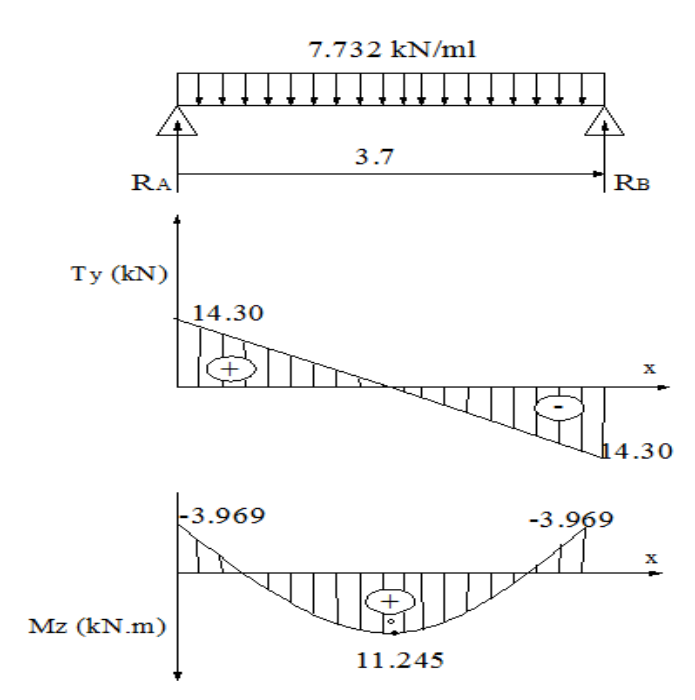

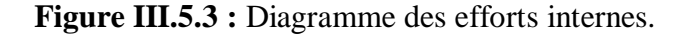

**Calcul des moments :**

 $M_0 = q_s \times \frac{l^2}{8}$  $\frac{1^2}{8}$  = 7.732  $\times \frac{3.7^2}{8}$  $\frac{3}{8}$  = 13.23KN. m

En tenant compte de semi encastrement :

$$
M_a = -0.3 \times 13.23 = -3.969 \text{KN} \cdot \text{m}
$$

 $M_t = 0.85 \times 13.23 = 11.245KN \cdot m$ 

## **a) Calcul des contraintes dans le béton et l'acier**

La fissuration est considérée comme préjudiciable d'où on doit vérifier que :

$$
\sigma_{st} \le \bar{\sigma}_{st} = \min\left\{\frac{2}{3}f_e; 110\sqrt{1/f_{t28}}\right\}
$$
  
\nLes aciers  
\n
$$
\int HA : \phi \ge 6mm \qquad \eta = 1.6
$$
  
\n
$$
f_e 400
$$
  
\n
$$
\bar{\sigma}_{st} = \min\left\{\frac{2}{3} \times 400; 110\sqrt{1.6 \times 2.1}\right\} = \min\{266.67; 201.63\} = 201.63 MPa
$$
  
\nOn doit vérifier que :  $\sigma_{bc} \le \bar{\sigma}_{bc}$  Avec :  $\sigma_{bc} = 15 MPa$   
\nEt :  $\sigma_{bc} = \frac{\sigma_s}{k_1}$  avec :  $\sigma_s = \frac{M_s}{\beta \times d \times A_{st}}$  (Une pourre soumise à la flexion simple).  
\n $\beta_1; k_1$ : Sont tirés du tableau des sections rectangulariers en flexion simple sans armatures  
\ncomprimées en fonction de*ρ*qui qui égale à :  $\rho = \frac{100 \times A_{st}}{b_0 \times d}$   
\n
$$
\triangleright
$$
 **Sur través**  
\n
$$
\rho = \frac{100 \times A_{st}}{b_0 \times d} = \frac{100 \times 3.39}{25 \times 28} = 0.483 \qquad \rho_1 = 0.895
$$
  
\n $k_1 = 32.62$ 

$$
\sigma_{st} = \frac{n_s}{\beta \times d \times A_{st}} = \frac{11.243 \times 10}{0.895 \times 280 \times 3.39 \times 10^2} = 132.36 MPa
$$
\n
$$
\sigma_{bc} = \frac{\sigma_s}{k_1} = \frac{132.36}{32.6} = 4.05 MPa
$$
\n
$$
\sigma_{bc} = 4.05 MPa \le \bar{\sigma}_{bc} = 15 MPa \qquad \longrightarrow \qquad \text{Condition verifyi\acute{e}e.}
$$
\n
$$
\sigma_{st} = 132.36 MPa < \bar{\sigma}_{st} = 201.63 MPa \qquad \longrightarrow \qquad \text{Condition verifyi\acute{e}e.}
$$

**En appui**

$$
\rho = \frac{100 \times A_{st}}{b_0 \times d} = \frac{100 \times 3.39}{25 \times 28} = 0.483 \qquad \qquad \beta_1 = 0.895
$$

$$
k_1 = 32.62
$$

$$
\sigma_{st} = \frac{M_s}{\beta \times d \times A_{st}} = \frac{11.245 \times 10^6}{0.895 \times 280 \times 3.39 \times 10^2} = 132.36 MPa
$$

$$
\sigma_{bc} = \frac{\sigma_s}{k_1} = \frac{132.36}{32.6} = 4.05 MPa
$$

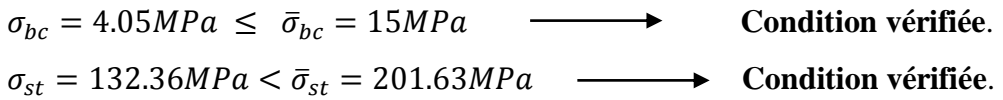

#### **b) Vérification de la flèche (BAEL.99/Artb6.5,2)**

On peut dispenser de calcul de la flèche si les conditions suivantes sont vérifiées

ℎ  $\frac{h}{l} \geq \frac{1}{16}$ 16 ℎ  $\frac{h}{l} \geq \frac{M_e}{10M}$  $10M_0$  $A_t$  $\frac{A_t}{b \times d} \leq \frac{4.2}{f_e}$ fe ℎ  $\frac{h}{l} = \frac{30}{370}$  $\frac{30}{370} = 0.081 > \frac{1}{16}$ 16 **Condition vérifiée.**  $rac{h}{h}$  $\frac{h}{l} = 0.08 > \frac{M_t}{10 \times l}$  $\frac{M_t}{10 \times M_0} = \frac{10.24}{10 \times 13.1}$  $\frac{10.24}{10 \times 13.13}$  = 0.079  $\longrightarrow$  Condition vérifiée.  $A_t$  $\frac{A_t}{b \times d} = \frac{3.39}{30 \times 2}$  $\frac{3.39}{30\times28}$  = 0.004  $\leq \frac{3.39}{f_e}$  $\frac{1.55}{f_e} = 0.008 \longrightarrow$  Condition vérifiée.

Toutes les conditions sont vérifiées. Le calcul de la flèche n'est pas nécessaire.

#### **Résultats**

Apres toute vérification, nous avons adopté le ferraillage suivant :

•  $3 H A 12 = 3.39 cm<sup>2</sup>$ 

Ferraillage de la poutre de chaînage

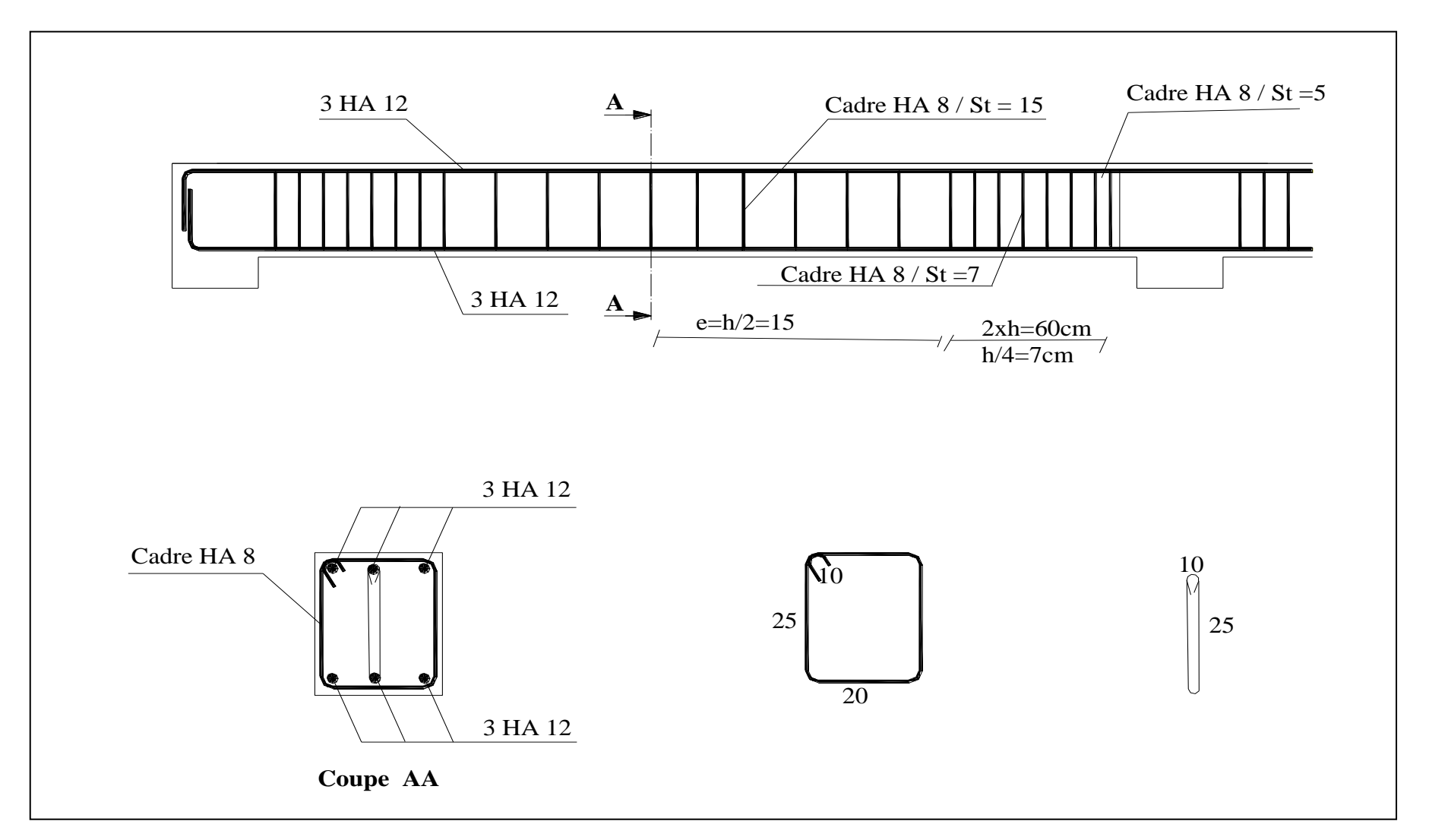

## **III.6 CALCUL DU PLANCHER**

#### **III.6.1 Introduction**

Les planchers sont des éléments horizontaux plans, permettant la séparation entre les niveaux successifs et déterminent les différents niveaux d'un bâtiment. Les planchers de notre bâtiment sont en corps creux (16+4) associés à des poutrelles préfabriquées.

Le plancher à corps creux est constitué de :

Nervures appelées poutrelles de section en T, elles assurent la fonction de portance.

La distance entre axes des poutrelles est de 65 cm.

- Remplissage en corps creux (Hourdis); sont utilisés comme coffrage perdu et comme isolant phonique. Sa hauteur est de 16 cm.
- Une dalle de compression en béton de 4 cm d'épaisseur. Elle est armée d'un quadrillage d'armatures (Treillis soudés) ayant pour but :

- Limiter les risques de fissuration dus au retrait.

- Résister aux efforts dus aux charges appliquées sur des surfaces réduites.

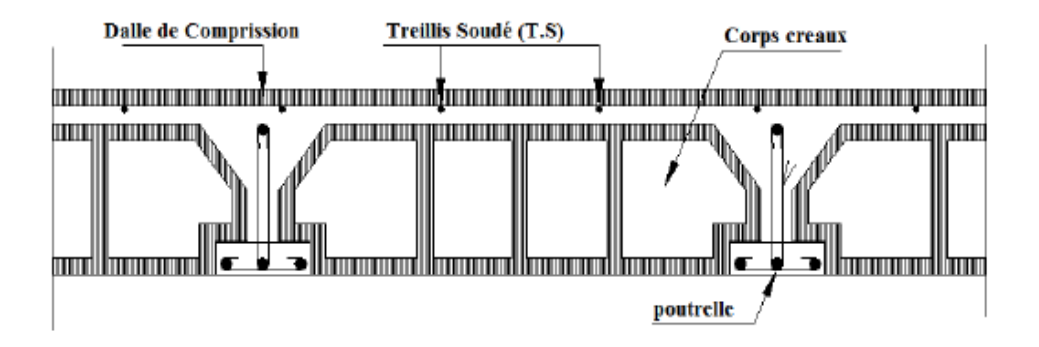

**Figure III.6.1 :** Coupe verticale d'un plancher en corps creux.

#### **III.6.2 Calcul de la dalle de compression**

La dalle de compression appelée aussi table de compression ou dalle de répartition, est une dalle en béton coulée sur place. Elle est d'une épaisseur de **4 cm**. et sur l'ensemble du plancher constitué par les poutrelles et les hourdis. Elle est armée d'un treillis soudé de nuance(TS520;  $\emptyset \leq 6$ mm) avec : $f_e = 520 MPa$  pour but :

- $\checkmark$  Limiter le risque de fissuration par retrait.
- $\checkmark$  Résister aux effets des charges appliquées sur des surfaces réduites.
- $\checkmark$  Repartir les charges localisées entre poutrelles voisines

Les dimensions des mailles sont au plus égale aux valeurs indiquées par : **l'Article B.6.8.423**

**BAEL 91 modifiée 99**.

- **20 cm** pour les armatures perpendiculaires aux nervures.
- **33 cm** pour les armatures parallèles aux nervures.

#### **III.6.3 Calcul des Armatures**

**a) Pour les armatures perpendiculaires aux poutrelles**

$$
A_{\perp} = \frac{4l}{f_e}
$$

Avec : *l*=65*cm* : distances entre axes es poutrelles.

 $f_e = 520 MPa$ : Limite d'élasticité.

$$
A_{\perp} = \frac{4 \times 65}{520} = 0.5 \frac{\text{cm}^2}{\text{ml}} \qquad A_{\perp} = 575 = 0.98 \text{cm}^2
$$

Avec un espacement :  $S_t = 20cm$ 

#### **b) pour les armatures parallèles aux poutrelles**

$$
A_{\parallel} = \frac{A_{\perp}}{2} = \frac{0.98}{2} = 0.49 \, \text{cm}^2 \qquad A_{\parallel} = 575 = 0.98 \, \text{cm}^2
$$

Avec un espacement :  $S_t = 20cm$ 

On adopte pour le ferraillage de la dalle de compression un treillis soudé *(TS520)* de dimension  $(5 \times 5 \times 200 \times 200)$ .

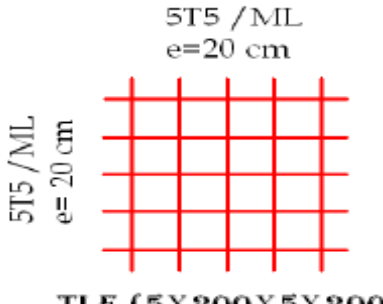

TLE (5X200X5X200)

**Figure III.6.2 :** Treillis soudes.

#### **III.6.4 Etude de la poutrelle**

#### **III.6.4.1 Dimensionnement de la poutrelle**

Les poutrelles sont calculées comme des poutres en Té, les règles préconisent que la largeur **b1** de la dalle de compression à prendre en compte dans chaque côté de la nervure, est limitée par la plus faible des valeurs suivantes :

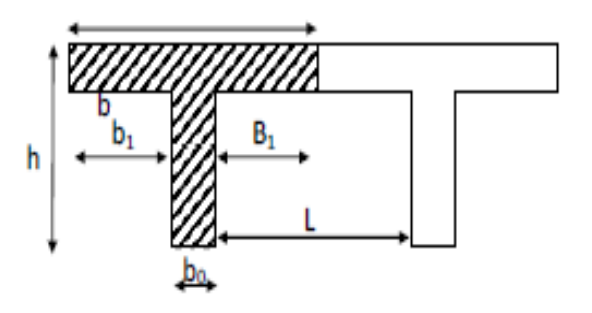

 **Figure III.6.3 :** section en T.

 $b_1 \leq min \left( \frac{L}{2} \right)$  $\frac{L}{2}$ ;  $\frac{L_1}{10}$  $\frac{L_1}{10}$ ;  $\frac{2}{3}$  $\frac{2}{3} \times \frac{L_1}{2}$  $\frac{1}{2}$ 

- $\bullet$   $b_0$ : Largeur de la nervure $b_0 = 12$ *cm*
- *b*: Distance entre axes des poutrelles.
- *L* : La distance entre deux parements voisins de deux poutrelle *L=65-12=53cm*
- $L_1$ : Longueur de la plus grande travée  $L_1 = 4.95$ m
- $h_0$ : épaisseur de la dalle de compression h<sub>0</sub> = 4cm
- *h*: hauteur totale de plancher.

$$
b_1 \le \frac{L}{2} = \frac{53}{2} = 26,5cm
$$
 On prend:  $b_1 = 26.5cm$   
\n
$$
b_1 \le \frac{L_1}{10} = \frac{495}{10} = 49,5cm
$$
  
\n
$$
b_1 \le \frac{2}{3} \times \frac{L_1}{2} = \frac{2}{3} \cdot \frac{495}{2} = 165cm
$$
  
\n
$$
b = 2b_1 + b_0 = 2 \times 26,5 + 12 = 65
$$
 Condition vérifie.

#### **III.6.4.2 Calcul de la poutrelle**

Le calcul des poutrelles se fera pour une bande de **1m** et sur deux étapes :

#### **1er Etape : avant le coulage**

Avant le coulage du béton de la dalle de compression, la poutrelle est considérée comme étant simplement appuyée, elle supporte son poids propre, le poids de corps creux qui est de 0.95 KN/m2, et la surcharge de l'ouvrier.

- Poids propre de la poutrelle :  $G_P = 0.12 \times 0.04 \times 25 = 0.12 K N/ml$
- Poids propre de corps creux :  $G_c = 0.65 \times 0.95 = 0.62KN/ml$
- $\triangleright$  Poids propre totale :  $G = 0.12 + 0.62 = 0.74$ KN/ml
- $\triangleright$  La surcharge de l'ouvrier :  $Q = 1KN/ml$
- **Ferraillage à l'ELU**
- **Combinaison de charge**

$$
q_u = 1,35G + 1,5Q \qquad \qquad q_u = 1,35 \times 0,74 + 1,5 \times 1 = 2,5KN/ml
$$

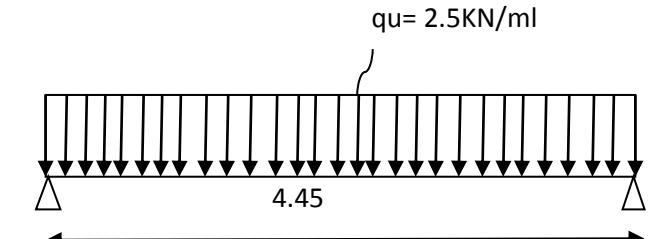

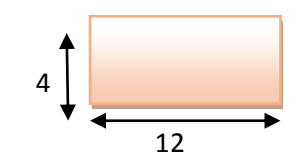

**Figure III.6.4 :** Schéma statique de la poutrelle.

*L* : c'est la distance entre nu d'appuis.

*d* : hauteur utile.

#### **Moment en travée**

*b =12cm. C=2cm; h =4cm; d= h -c =4 -2 =2cm*.

$$
M_U = \frac{q_u l^2}{8} = \frac{2.5 \times 4.95^2}{8} = 7.65 KN.m
$$

#### **Effort tranchant sur appuis**

$$
T = \frac{ql}{2} = \frac{2.5 \times 4.95}{2} = 6.18 \text{KN}
$$
 
$$
T = 6.18 \text{KN}
$$

**Calcul des armatures**

$$
U_b = \frac{M_u}{bd^2 f_{bu}} = \frac{7.65 \times 10^6}{120 \times 20^2 \times 14.2} = 11,22KN \gg \mu_1 = 0,392
$$
 SDA

 $\mu > \mu_1 = 0.392$  Section doublement armée.

## **Remarque**

La hauteur de la poutrelle (h=4[cm]) est petite étant insuffisante pour disposer 02 nappes d'armatures tendues et comprimées obtenues par le calcul. On prévoit alors des étais intermédiaires pour la conforter (l'aider à supporter les charges d'avant coulage de la dalle de compression), de manière à ce que les armatures comprimées ne lui soient pas utiles.

## **2eme Etape : Apres coulage du béton de la dalle de compression**

Apres le coulage de la dalle de compression, la poutrelle est considérée continue sur plusieurs appuis de section en T.

### **Caractéristiques géométriques de la section de la poutrelle**

Après coulage de la dalle de compression, la poutrelle aura les caractéristiques géométriques données par la figure suivante :

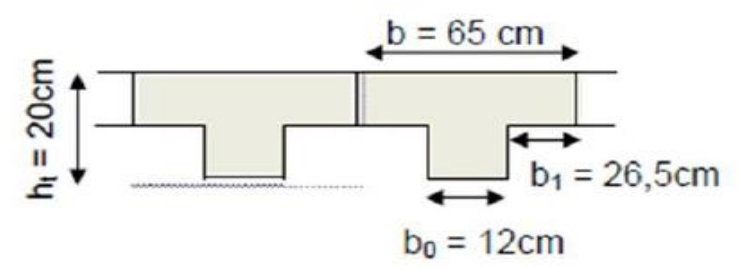

 **Figure III.6.5:**section de la poutrelle après coulage de la dalle de compression**.**

**Poids du plancher**

### **Plancher étage courant**

Charges permanentes : *G =5.24 x 0.65 = 3.406 KN/ml* Charges d'exploitations :  $Q =1.5 x 0.65 = 0.975$  KN/ml

### **Plancher RDC (service)**

Charges permanentes : *G =5.24×0.65=3.406 KN/ml*

Chagres d'exploitations :*Q=2 .5×0.65=1.625kN/ml*

### **Plancher terrasse inaccessible**

Charges permanentes :  $G = 5.82 \times 0.65 = 3.783$  KN/ml Charges d'exploitations :  $Q = 1 \times 0.65 = 0.65$  KN/ml

### **Combinaison de charges**

### **Plancher étage courant**

**ELU** :  $q_u = 1.35G + 1.5Q = 1.35 \times 3.406 + 1.5 \times 0.975 = 6.06kN/ml$ **ELS:**  $q_{ser} = G + Q = 3.406 + 0.975 = 4.381$  KN/ml

**Plancher RDC (service)**

**ELU** :  $q_u = 1.35G + 1.5Q = 1.35 \times 3.406 + 1.5 \times 1.625 = 7.035 kN/ml$ 

**ELS** :  $q_{ser} = G + Q = 3.406 + 1.625 = 5.031$  KN/ml

### **Plancher terrasse inaccessible**

**ELU** :  $q_u = 1.35G + 1.5Q = 1.35 \times 3.783 + 1.5 \times 0.65 = 6.082 kN/ml$ 

**ELS:**  $q_{ser} = G + Q = 3.783 + 0.65 = 4.433$  KN/ml

#### **Remarque**

On constate que le chargement pour le plancher RDC (service) est le plus défavorable.

Vu que la différence entre les chargements n'est pas importante, on utilisera celui de plancher RDC pour le calcul du ferraillage

#### **Choix de la méthode**

Les efforts interne sont déterminer, Selon le type de plancher, à l'aide des méthodes suivants :

- a. Méthode forfaitaire.
- b. Méthode de Caquot.
- c. Méthode des trois moments.

## **Méthode forfaitaire**

#### **Vérification des conditions d'application de la méthode : (Art B.6.2.210 BAEL 91/ 99)**.

- La méthode s'applique aux planchers à surcharge d'exploitation modérée.
- La surcharge d'exploitation doit vérifier la relation

$$
Q \le \max\left(2G; 5\frac{KN}{ml}\right)
$$

$$
Q = \frac{2,5KN}{m^2} \le max\left(2G = 5,24 \times 2 = 10,48; 5\frac{KN}{m^2}\right)
$$
 Condition vérifiée.

- Les moments d'inertie des sections transversales sont les mêmes dans les différentes travées **Condition vérifiée.**
- La fissuration est considérée comme non préjudiciable **Condition vérifiée.**
- Le rapport des portées successives doit être compris entre :

$$
0.8 < \frac{L_i}{L_{i+1}} < 1.25
$$
\n
$$
0.8 < \frac{4.45}{3.45} = 1.28 > 1.25
$$
\nCondition n'est pas vérifié.

#### **Conclusion**

La méthode forfaitaire n'est pas applicable pour nos calculs, donc le calcul se fera par la méthode des trois moments.

#### **Exposé de la méthode**

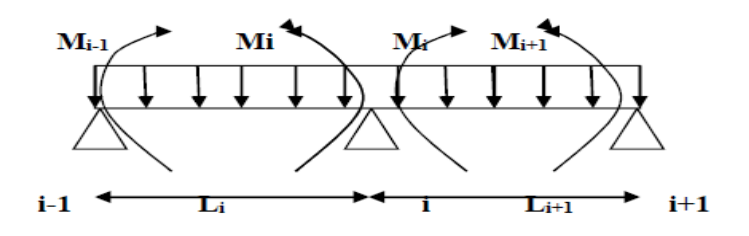

**Figure II.6.6 :** Méthodes des 3 moments.

Les équations des trois moments donnés par les expressions suivantes :

#### **a) Moment aux appuis**

$$
M_{i-1} \cdot \frac{L_i}{L_{i+1}} + 2M_i \left( \frac{l_i}{l_i} + \frac{l_{i+1}}{l_{i+1}} \right) + M_{i+1} \frac{l_{i+1}}{l_{i+1}} = \frac{-q_i \times l_i^3}{4} - \frac{q_{i+1} \times l_{i+1}^3}{4}
$$

#### **b) Moments en travée**

Le moment en travée est donné par la relation suivante :

$$
M(x) = q_u \frac{x}{2}(l - x) + M_i \left(1 - \frac{x}{2}\right) + M_{i+1} \frac{x}{l}
$$

 $M(X)$  prend la valeur maximale quand  $T(X) = 0$ 

x : la position du point dont le moment est maximale.

$$
x = \frac{l}{2} + \frac{M_{i+1} - l_i}{q_u L}
$$

Avec :

Mi-1, Mi et Mi+1 : Sont respectivement les moments en valeurs algébriques sur les appuis «  $i-1 \rightarrow, \le i \rightarrow et \le i+1 \rightarrow.$ 

*Li* : Portée de la travée a gauche de l'appui 'i'.

*Li+1* : Portée de la travée a droite de l'appui 'i'.

*qi* : Charge repartie a gauche de l'appui 'i'.

 $qi+1$ : Charge repartie a droite de l'appui 'i'.

### **c) Efforts tranchants**

$$
T(x) = \frac{dM(x)}{dx} = \frac{qL}{2} - q_U x + \frac{M_{i+1} - M_i}{L}
$$

$$
Pour X = i \longrightarrow T(i) = \frac{qL}{2} + \frac{M_{i+1} - M_i}{L_i}
$$

$$
Pour X = i+1 \longrightarrow T(i+1) = -\frac{qL}{2} + \frac{M_{i+1} - M_i}{L_i}
$$

 **Application de la méthode des trois moments Calcul a l'ELU**

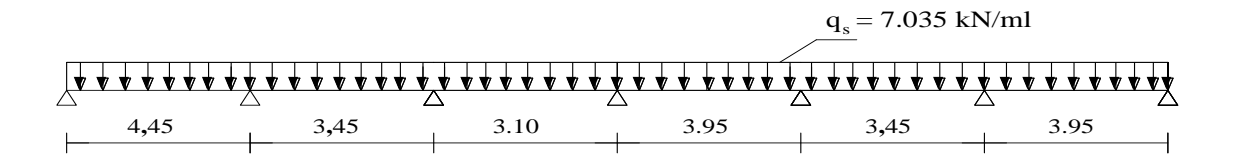

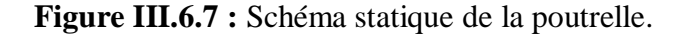

#### **Calcul des moments fléchissant**

## **Calcul des moments aux appuis**

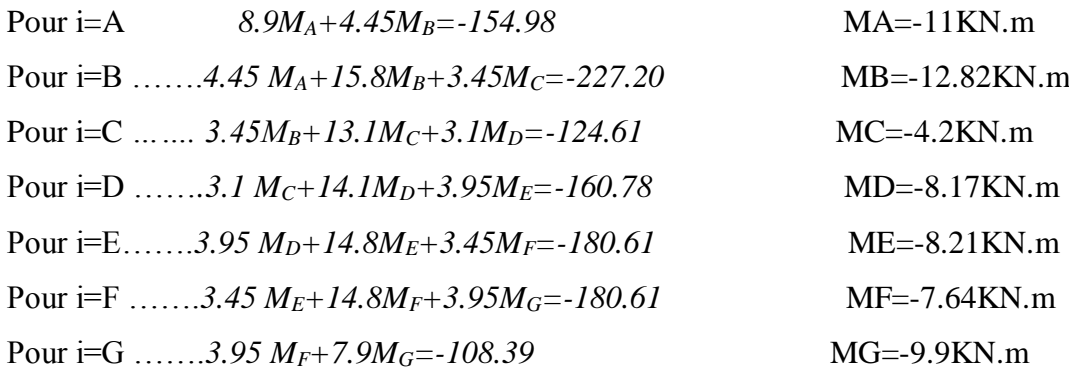

## **Calcul des moments en travées**

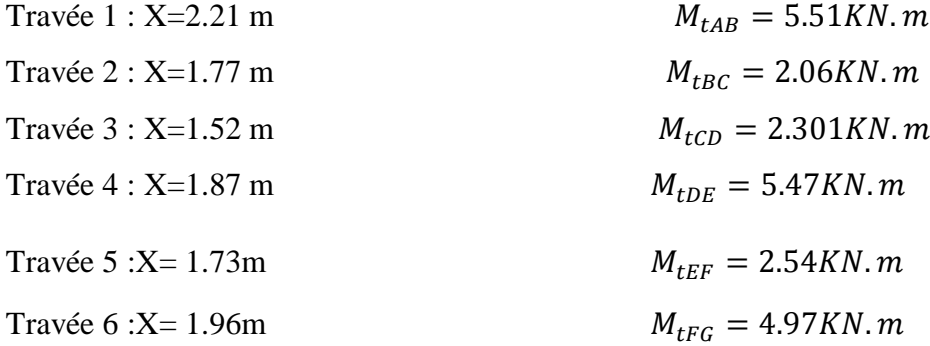

-Les moments calculés par la méthode des trois moments sont pour un matériau homogène, à cause de la faible résistance à la traction qui peut provoquer la fissuration du béton tendu, nous allons effectuer les corrections suivantes :

- Augmentation de 1/3 pour les moments en travée
- Diminution de 1/3 pour les moments aux appuis.

On aura les résultats suivants:

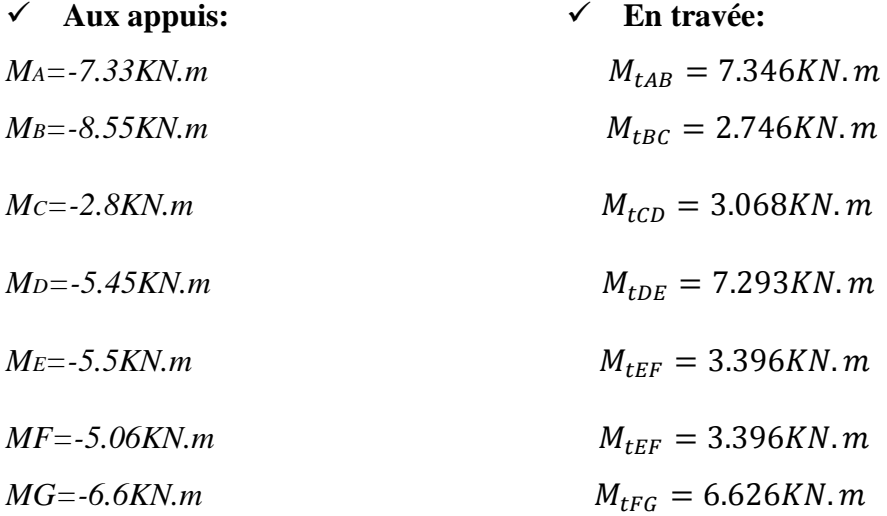

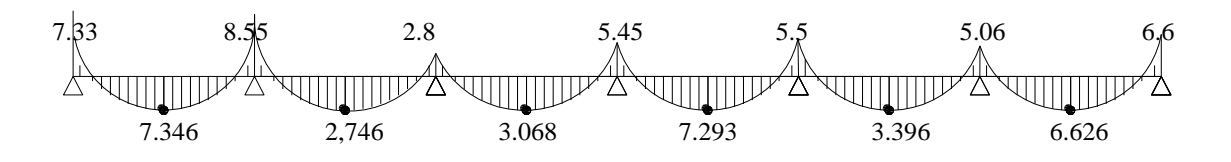

**Figure III.6.8 :** Diagramme des moments fléchissant.

#### **Calcul des efforts tranchants**

# **Travée AB Travée DE**  $V_1(i) = 15.38 \text{ KN}$   $V_1(i) = 13.88 \text{ KN}$  $V_2(i+1) = -15.92$  KN  $V_2(i+1) = -13.91$  KN **Travée BC Travée EF**  $V_2(i) = 13.80 \text{ KN}$   $V_2(i) = 12.26 \text{ KN}$  $V_3(i+1) = -10.47$  *KN*  $V_3(i+1) = -12.01$  *KN*

#### **Travée CD** Travée **G**

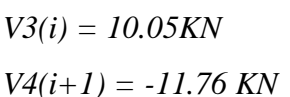

 $V3(i) = 13.50KN$  $V4(i+1) = -14.28$  KN

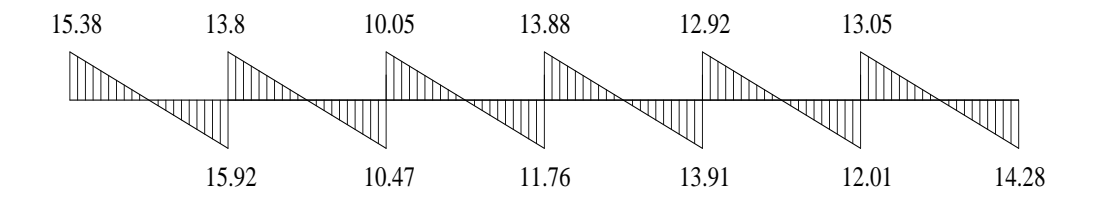

**Figure III.6.9 :** Diagramme des efforts tranchants.

#### **III.6.4.3 Ferraillage a l'ELU**

#### **a) Armatures longitudinales**

Les moments max aux appuis et aux travées sont

$$
M_{max}^t = 7.346 \text{KN} \cdot m
$$

$$
M^a_{max}=8.55K\llap{N.m}
$$

La poutrelle sera calculée comme une section en **Té** dont les caractéristiques géométriques suivantes :

$$
b = 65
$$
cm;  $b0=12$ cm;  $h = 20$ cm;  $h0=4$ cm;  $d = 18$ cm

#### **En travées**

 $M_{max}^t = 7.346K$ N. m

Le moment qui peut être repris par la table de compression:

$$
M_t = b \times h_0 \times \left( d - \frac{h_0}{2} \right) \times f_{bu}
$$
  

$$
M_t = 0.65 \times 0.04 \times 14.2 \times 10^3 \left( 0.18 - \frac{0.04}{2} \right)
$$

$$
M_t = 59.072 \text{KN} \cdot m
$$

 $M_{max}^t = 7.346KN$ .  $m < M_t = 59.072KN$ .  $m$ , L'axe neutre est dans la table de compression

D'ou la section se calcule comme une section rectangulaire de (65 x 20) cm2.

$$
\mu = \frac{M_t^{\text{max}}}{bd^2 f_{\text{bu}}} = \frac{7.346 \times 10^2}{65 \times 18^2 \times 1.42} = 0.024
$$

 $\mu = 0.024 < \mu_1 = 0.392 \rightarrow$  S.S.A;  $\mu = 0.024 \rightarrow \beta = 0.988$ 

$$
\mu A = \frac{M_{max}^t}{\beta \times d \times \frac{f_e}{\gamma_s}} = \frac{7.346 \times 10^2}{0.988 \times 18 \times \frac{400}{1.15} \times 10^{-1}} = 1.19 \text{cm}^2 \longrightarrow \text{Soit}: 3HAI0 = 2.35 \text{cm}^2
$$

#### **Aux appuis**

 $M_{max}^a = 8.55KN$ . m

La table étant entièrement tendue, le calcul se fera pour une section rectangulaire de largeur b0 =12 cm et de hauteur h=20cm.

$$
\mu = \frac{M_a^{max}}{\beta d\sigma_s} = \frac{8.55 \times 10^2}{12 \times 18^2 \times 1.42} = 0.154
$$
\n
$$
\mu = 0.154 < \mu_0 = 0.392 \qquad \mu = 0.154 \longrightarrow \beta = 0.916
$$
\n
$$
A_a = \frac{M_a^{max}}{\beta d\sigma_s} = \frac{8.55 \times 10^2}{0.916 \times 18 \times 34.8} = 1.49 \text{ cm}^2 \longrightarrow \text{Soit} : 2HAI2 = 2.26 \text{ cm}^2
$$

**b) Armatures transversales [Art A.7.2 ,2/BAEL 91 modifie 99]**

$$
\varphi_t \leq min\Big\{\frac{h}{35}; \varphi_l; \frac{b_0}{10}\Big\}
$$

- $\Phi_t$ : Diamètre des armatures transversales
- ɸ : Diamètre des armatures longitudinales

$$
\Phi_t \le \min\left\{\frac{20}{35}, 12; \frac{12}{10}\right\}
$$

- $\Phi_t \leq min\{0.571;12;1.2\}$
- $\Phi_t = 0.571$ cm  $\approx 6$ mm

#### **c) Espacement des armatures transversales**

 $S_t \leq min(0.9d; 40cm)$ 

$$
S_t \leq min\{16.2cm; 40cm\}
$$

On prend St = 15 cm constant le long de la poutrelle, la section des armatures doit vérifier la condition suivante **[Art A.5.1,23/BAEL 91modifie 99]** :

 $A_{t}f_{e}$  $b_0S_t$  $\geq 0.4 MPa \longrightarrow \frac{0.57 \times 400}{13 \times 15}$  $\frac{1.37 \times 400}{12 \times 15}$  = 1.26MPa  $\geq 0.4MPa$ 

#### **III.6.4.4 Vérification a l'ELU**

#### **a) Condition de non fragilité**

$$
A_{min} = 0.\frac{^{23b_0d}f_{t28}}{f_e} = 0.23 \times 12 \times 18 \times \frac{^{2.1}}{400} = 0.26
$$

**En travée** 

 $A_{min} = 2.35 \text{cm}^2 > A_{min} = 0.26 \text{cm}^2$ 

#### **Aux appuis**

 $A_a = 2.26$ cm<sup>2</sup> >  $A_{min} = 0.26$ cm<sup>2</sup> **b) Vérification de la contrainte tangentielle**  $T_u^{max} = 15.92KN$  $\tau_{\rm u} = \frac{V_{\rm u}^{\rm max}}{h_{\rm d} d}$  $b_0d$  $=\frac{15.92\times10^3}{130\times100}$ 120×180  $\tau_u = 0.737MPa$  $\bar{\tau}_u = min \left( \frac{0.2 f_{c28}}{v} \right)$  $\frac{\epsilon_{JC28}}{\gamma_b}$ ; 5MPa) = 3.33MPa = 0.737 ≤ ̅ = 3.33 **Condition vérifiée. c) Vérification de la contrainte d'adhérence et d'entrainement**  $\tau_{se}=\bar{\tau}_{se}=\varPsi f_{t28}=3.15 MPa$  $\tau_{se}=\frac{V_u}{0.9d}$  $\frac{v}{0.9d\sum \mu_i}$  avec :  $\sum \mu_i = n \times \Pi \times \emptyset = 3.14 \times (3 \times 10) = 94.2mm$  $\tau_{\text{se}} = \frac{15.92 \times 10^3}{9.9 \times 180 \times 94}$  $\frac{13.32 \times 10}{0.9 \times 180 \times 94.2} = 1.043 MPa$  $\tau_{se} = 1.043 MPa < \bar{\tau}_{se} = 3.15 MPa$  **Condition vérifiée**. Pas de risque d'entrainement des barres longitudinales.

#### **d) L'influence de l'effort tranchant au niveau des appuis (Art : A.5. 1. 313)**

**Sur le béton**

$$
V_u^{max} < 0.4 \frac{f_{c28}}{v_b} 0.9 db_0
$$
\n
$$
\bar{V}_u = 0.4 \frac{25 \times 10^{-1}}{1.5} 0.9 \times 18 \times 12 = 129.6 KN
$$
\n
$$
V_u^{max} = 15.92 kN < \bar{V}_u = 129.6 \longrightarrow \text{Condition verify:}
$$

**Sur l'acier**

$$
A_a \ge \frac{1.15}{f_e} \left( V_u^{max} + \frac{M_a^{max}}{0.9d} \right)
$$
  

$$
A_a = 2.26 \ge \frac{1.15}{400} \left( 15.92 + \frac{8.55}{0.9 \times 18} \right) = 0.047 \longrightarrow \text{ Condition verify:}
$$

#### **e) l'ancrage des barres :**

$$
\bar{\tau}_{se} = 0.6\Psi^2 f_{t28} = 0.6 \times (1.5^2) \times 2.1 = 2.83 MPa
$$
, avec :  $\Psi_s = 1.5$  pour HA  
La longueur de scellement droit : $L_s = \emptyset \frac{f_e}{4\bar{\tau}_{su}} = 1 \times \frac{400}{4 \times 2.83} = 35.27 cm$ 

Pour f<sub>e</sub>E400 .acier ,  $L_s = 40\phi$   $\longrightarrow$   $L_s = 40cm$ 

On adopte des crochets à 45° avec  $L_s = 0.4L_s$ 

 $L_s = 0.4 \times 40 = 16$ cm  $L_s = 16cm$
#### **III.6.4.5 Calcul a l'ELS**

Lorsque la charge est la mêmes sur toutes les travées de la poutre, ce qui est le cas pour nos poutrelles, pour obtenir les valeurs a L'ELS, il suffit de multiplier les résultats de calcul a

L'ELU par le coefficient $\frac{q_s}{q_s}$  $q_u$ .  $q_s = G + Q = 5.031 K N/ml$  $q_u = 7.035KN/ml$  $q_{\rm s}$ 

 $q_u$ =*0.715*

- **Moments fléchissant**
	- **Aux appuis**

 $M_{ser}^a = 8.55 \times 0.715 = 6.113 K N. m$ 

**En travées** 

 $M_{ser}^t = 7.346 \times 0.715 = 5.25 K N. m$ 

**a) Etat limite d'ouverture des fissures**

#### **III.6.4.6 Vérification a l'ELS**

Les fissurations étant peu préjudiciables  $\longrightarrow$  Aucune vérification n'est a effectuer.

#### **b) Etat limite de résistance à la compression du béton**

$$
\sigma_{bc} = \bar{\sigma}_{bc}
$$
 avec :  $\bar{\sigma}_{bc} = 15MPa$   
  
 $M_s$ 

$$
\sigma_{bc} = K \sigma_s
$$
 avec :  $\sigma_s = \frac{m_s}{\beta_1 \times d \times A_s}$ 

**En travée**

$$
\rho_1 = \frac{100 \times A_s}{b \times d} = \frac{100 \times 2.35}{65 \times 18} = 0.20
$$

$$
\beta_1 = 0.927 \longrightarrow a_1 = 0.219
$$

$$
K = \frac{a_1}{15(1 - a_1)} = \frac{0.219}{15(1 - 0.219)} = 0.0186
$$

$$
\sigma_{\rm s} = \frac{M_{\rm t}}{\beta_1 \times d \times A_{\rm s}} = \frac{5.25 \times 10^3}{0.927 \times 18 \times 2.35} = 133.88 \text{MPa}
$$

 $K\sigma_s = 2.49 < 15 MPa$   $\longrightarrow$  Condition vérifiée.

**Sur appuis**

 $\beta_1 \times d \times A_s$ 

$$
\rho_1 = \frac{100 \times A_s}{b \times d} = \frac{100 \times 2.26}{12 \times 18} = 1.046
$$
  
\n
$$
\beta_1 = 0.859 \longrightarrow a_1 = 0.423
$$
  
\n
$$
K = \frac{a_1}{15(1 - a_1)} = \frac{0.423}{15(1 - 0.423)} = 0.048
$$
  
\n
$$
\sigma_s = \frac{M_t}{\beta_1 \times d \times A_s} = \frac{6.113 \times 10^3}{0.859 \times 18 \times 2.26} = 174.93 MPa
$$

 $K\sigma_s = 8.39 < 15 MPa$  **Condition vérifiée.** 

#### **c) Etat limite de déformation (Vérification de la flèche BAEL91 A.3.6.51)**

La flèche développée au niveau de la poutrelle doit rester suffisamment petite par rapport à la flèche admissible pour ne pas nuire a l'aspect et l'utilisation de la construction. Les règles du BAEL.91 (article B.5.6.1), précisent qu'on peut se disposer de vérifier l'ELS les poutres associées aux hourdis si les conditions suivantes sont satisfaites :

$$
\frac{h}{1} \ge \frac{1}{16}
$$
  

$$
\frac{h}{1} \ge \frac{1}{10} \times \frac{M_t}{M_0}
$$
  

$$
\frac{A}{b_0 d} \le \frac{4.2}{f_e}
$$
  

$$
\frac{h}{L} = \frac{20}{445} = 0.045 < \frac{1}{16} =
$$

La 1 ère condition n'est pas vérifiée, alors le calcul de la flèche est indispensable.

= 0.06

#### **d) Calcul de la flèche**

On doit vérifier que *:*

$$
f = \frac{M_t^5 l^2}{10 E_V l_{fv}} \le \bar{f}
$$
  $\bar{f} = \frac{1}{500} = \frac{4450}{500} = 8.9 \text{mm}$  avec :

*f***:** La flèche admissible

**:** Module de déformation différé.

 $E_V = 3700.\sqrt[3]{f_{c28}} = 3700.\sqrt[3]{25} = 1089$ MPa

 $I_{fv}$ : Inertie fictive pour les charges de longue durée

$$
I_{fv} = \frac{1.1.I_0}{1 + \mu.\lambda_V}
$$

 $I_0$ : Moment d'inertie de la section homogeneisee (n=15) par rapport au centre de gravité de la Section.

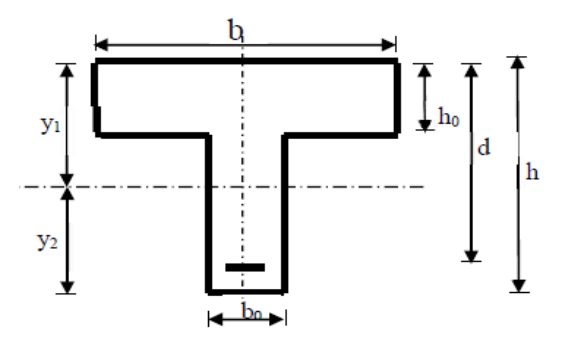

**Figure III.6.10 :** calcul de la flèche**.**

#### **Aire de la section homogénéisée**

 $B0 = B + nA = b0 \times h + (b - b0) h0 + 15AS$ *B0 = 1220 + (65 – 12). 4 + 15 2.35 B0 = 487.25cm<sup>2</sup>*

#### **Calcul de V1 et V2**

Moment statique de section homogénéisée par rapport à xx :

$$
S/\_{xx} = \frac{b_0 h^2}{2} + (b - b_0) \frac{h_0^2}{2} + 15A_t \cdot d
$$
  
\n
$$
S/\_{xx} = \frac{12 \times 20^2}{2} + (65 - 12) \frac{4^2}{2} + 15 \times 2.35 \times 18 = 3458.5 cm^2
$$
  
\n
$$
V_1 = \frac{S/\_{xx}}{B_0} = \frac{3458.5}{487.25} = 7.23 cm
$$
  
\n
$$
V_2 = h - V_1 = 20 - 7.23 = 12.77 cm
$$
  
\n
$$
I_0 = \frac{b_0}{3} (V_1^3 + V_2^3) + (b - b_0) h_0 \times \left[ \frac{h_0^2}{12} + \left( V_1 - \frac{h_0}{2} \right)^2 \right] + 15A_s (V_2 - c)^2
$$
  
\n
$$
I_0 = \frac{12}{3} (7.23^3 + 12.77^3) + (65 - 12)4 \times \left[ \frac{4^2}{12} + \left( 7.23 - \frac{4}{2} \right)^2 \right] + 15 \times 2.35 (12.77 - 2)^2
$$
  
\n
$$
I_0 = 20011.726 cm^2
$$

## **Calcul des coefficients**

$$
\rho = \frac{A}{b_0 d} = \frac{2.35}{12 \times 8} = 0.011
$$
  
\n
$$
\lambda_V = \frac{0.02 f_{c28}}{(2 + \frac{3b_0}{b}) \rho} = \frac{0.02 \times 2.1}{(2 + \frac{3 \times 12}{65}) \times 0.011} = 1.495
$$
  
\n
$$
\mu = \max \left\{ 1 - \frac{1.75 f_{t28}}{4 \rho \cdot \sigma_S + f_{t28}}; 0 \right\} = \max \{ 0.53; 0 \} = 0.53
$$
  
\n
$$
I_{fv} = \frac{1.1 \times I_0}{1 + \lambda_V \times \mu} = \frac{1.1 \times 20011.726}{1 + 1.495 \times 0.53} = 12281.58 \text{cm}^2
$$

D'où la flèche :

$$
f = \frac{M_t^{s}l^2}{10E_VI_{fv}}
$$

 $f = \frac{734.6 \times 445^2}{19 \times 4994.9 \times 4332}$  $\frac{10\times10\times10\times17}{10\times1081.9\times12281.58} = 0.72 < 0.8$ mm **Condition vérifiée** 

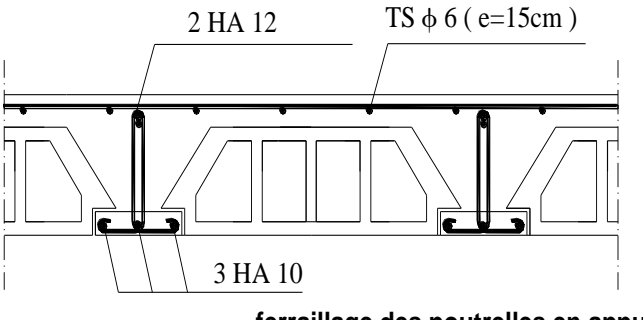

**ferraillage des poutrelles en appuis**

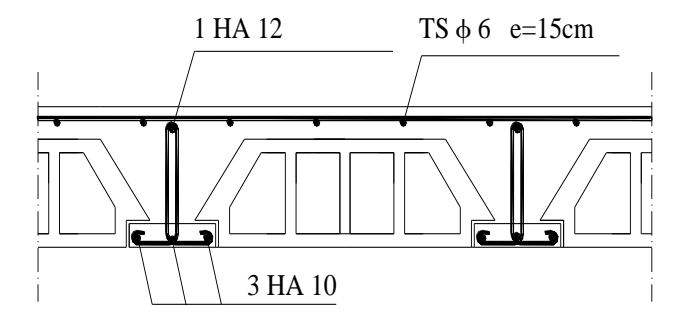

**ferraillage des poutrelles en travee**

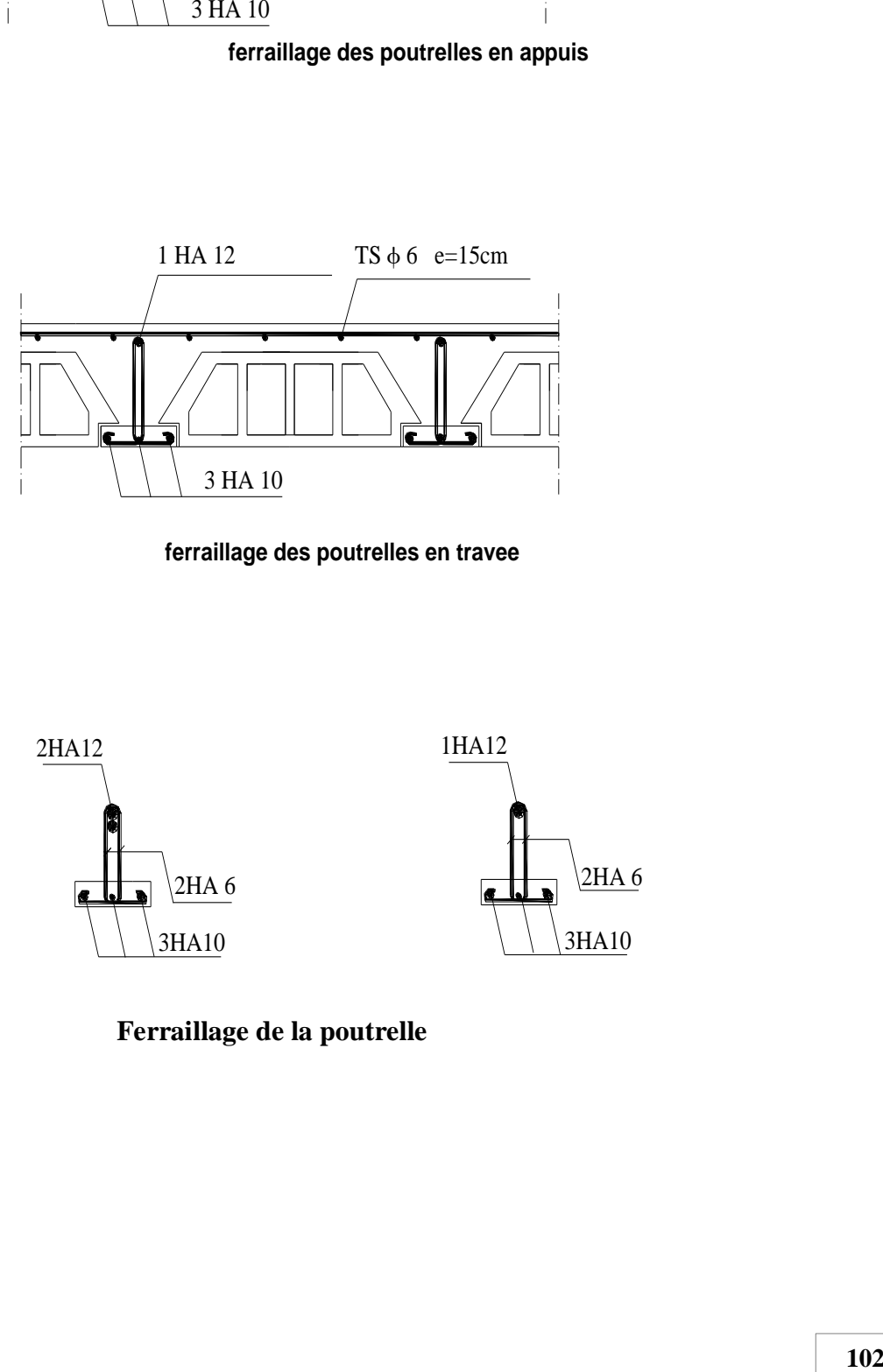

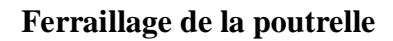

# Chapitre IV

# Etude de

# contreventement

**Chapitre IV Etude de contreventement** 

#### **IV.1 Introduction**

Le contreventement est l'ensemble des éléments qui assurent la résistance de la structure aux sollicitations horizontales tel que le vent et les séismes.

Dans ce chapitre, nous allons étudier le système structurel et les caractéristiques géométriques des éléments de contreventement qui peut être assuré par :

- Un système de contreventement mixte assuré par des voiles et des portiques avec justification d'interaction portiques –voile.
- Un système de contreventement constitué par des voiles porteurs en béton armé.
- Structure à ossature en béton armé contreventée entièrement par noyau en béton armé. Le choix d'un système de contreventement est basé sur plusieurs critères d'ordre structurel et économique, on s'intéressera à la :
- Détermination et la répartition des efforts horizontaux entre les refends et les portiques.
- Comparer l'inertie des voiles à celle des portiques auquel nous allons attribuer une inertie fictive

Dans notre cas l'ossature du bâtiment est composée, a la fois de portiques et de murs de refends, disposés parallèlement. Le but de ce chapitre est justement de déterminer les efforts horizontaux dans les refends, d'un part, et dans les portiques d'un part. Pour cela nous allons comparer l'inertie des voiles à celle des portiques auxquels nous allons attribuer (une inertie fictive)

#### **IV.2 Caractéristiques géométriques de refends**

Il est remarquable que les voiles de notre structure ne comporte pas d'ouvertures, nous n'aurons donc à calculer que l'inertie de refends pleins :

**Les refends longitudinaux** 

$$
I_x = \frac{Le^3}{12}
$$

$$
I_{y} = \frac{Le^{3}}{12}
$$

 $I_x \ll I_y(e \ll L) \longrightarrow I_x = 0$ 

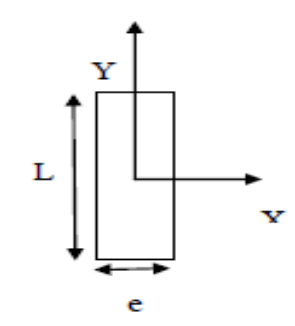

**Figure IV.1:** Refend longitudinal.

**Les refends transversaux** 

$$
I_x = \frac{Le^3}{12}
$$

$$
I_y = \frac{Le^3}{12}
$$

$$
I_x \ll I_y(e \ll L) \longrightarrow I_y = 0
$$

Avec: *L*: langueur de voile.

*e* : épaisseur de voile.

Les inerties des voiles sont données dans les tableaux ci-dessous:

#### **Sens longitudinal**

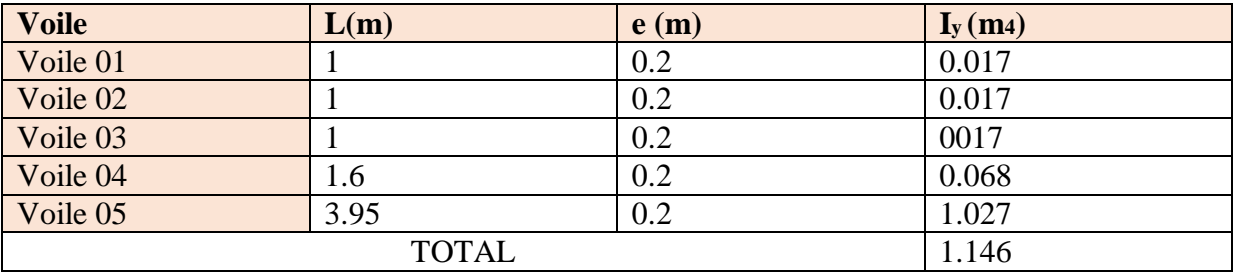

**Tableau IV.1:**Inertie des voiles sens (x-x).

#### **Sens transversal**

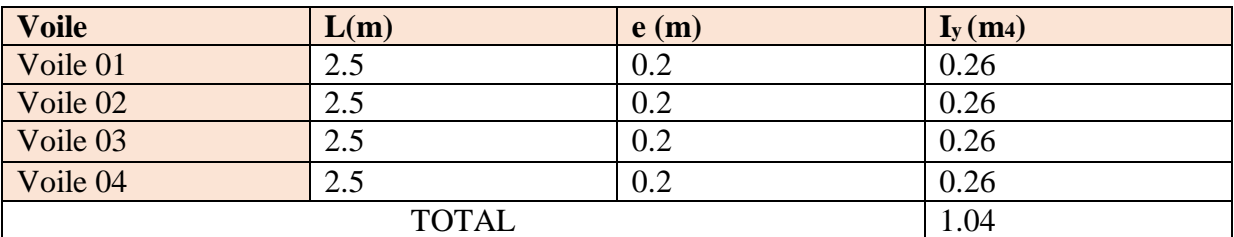

**Tableau IV.2 :** Inertie des voiles sens (y-y).

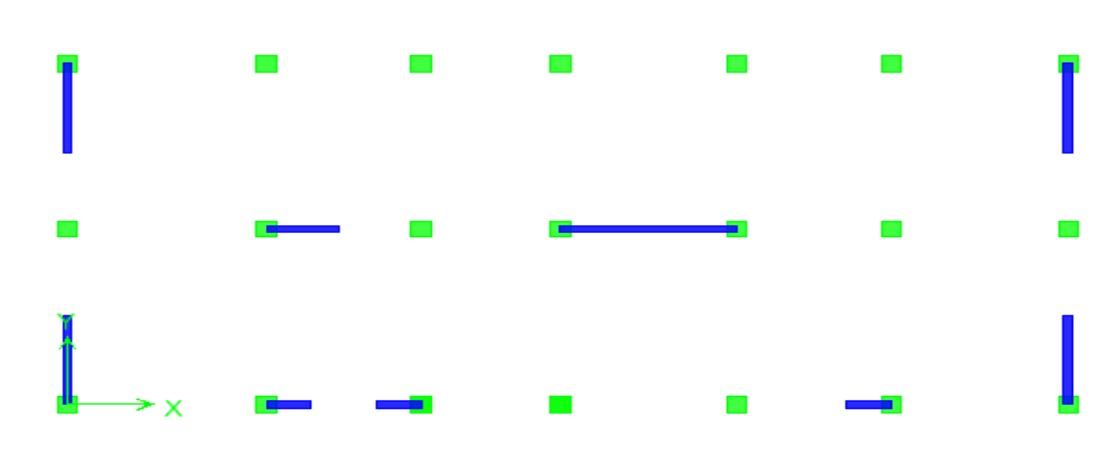

**Figure VI.3 :** Disposition des voiles.

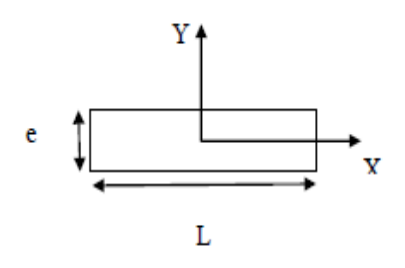

Figure IV.2: Refend transversal.

#### **IV.3 Calcul des rigidités au niveau des portiques**

#### **IV.3.1 Présentation de la méthode**

Pour l'étude des portiques sollicités par les efforts horizontaux, on utilisera la méthode de MUTO, celle-ci permet de distribuer les efforts tranchants dans les niveaux, comme elle nous permet de déduire les moments fléchissant et les autres sollicitations dans les poutres et les poteaux de chaque portique.

#### **Hypothèses de calcul**

- Les charges ou les masses sont considérées concentrées au niveau du plancher.
- Les diagrammes de répartition des charges doivent être :
	- Rectangulaire pour le vent.
	- Triangulaire pour le séisme.
- La raideur des poutres ne doit pas être faible devant celle des poteaux
- La raideur des travées adjacentes d'une même portée ne doit pas être trop différente.

#### **IV.3.2 Etapes de calcul**

.

#### **a) Calcul des rigidités linéaire des poteaux et des poutres**

Rigidité linéaire d'un poteau :  $K_{pot} = \frac{I_{pot}}{h}$  $h_c$ 

Rigidité linéaire d'une poutre :  $K_{ptr} = \frac{I_{ptr}}{I_{r}}$  $L_{c}$ 

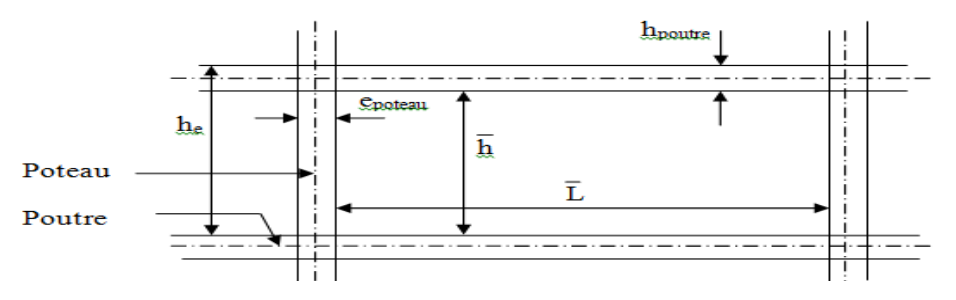

 **Figure IV.3** : Identification des paramètres.

I : Moment d'inertie de l'élément.

 $h_c$  et  $L_c$ : Hauteurs et longueurs calculées qui seront déterminées ultérieurement.

$$
h_c = \overline{h} + \tfrac{1}{2} e_{poteau} \qquad \qquad ; \qquad \quad L_c = \overline{L} + \tfrac{1}{2} h_{poutre}
$$

*h*: Hauteur de poteau entre nus des poutres,

*L*: Longueur de la poutre entre nus des appuis (poteau),

h0: Hauteur des poteaux entre des poutres,

 $h_p$ : Hauteur de la poutre,

: Largeur des poteaux,

Lo: Longueur de la poutre entre axes des poteaux,

*K*: Rigidité linéaire (poutre, poteau).

#### **VI.4 Calcul des coefficients K relatifs aux portiques**

**Cas étage courant et RDC** 

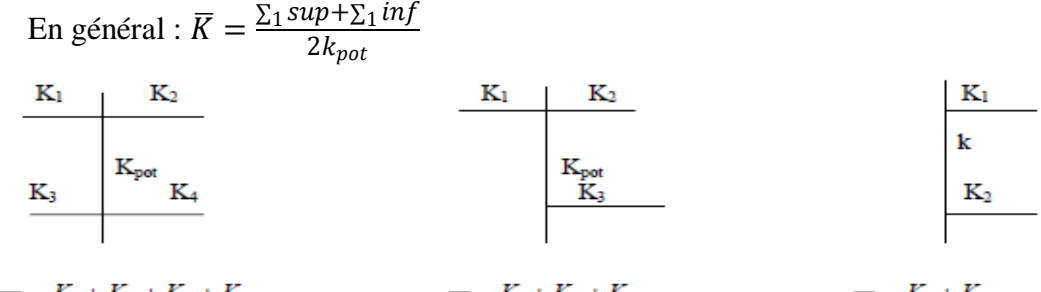

$$
\overline{K} = \frac{K_1 + K_2 + K_3 + K_4}{2K_{pot}} \qquad \overline{K} = \frac{K_1 + K_2 + K_3}{2K_{pot}} \qquad \overline{K} = \frac{K_1 + K_2}{2K_{pot}}
$$

**Cas de S-SOL** 

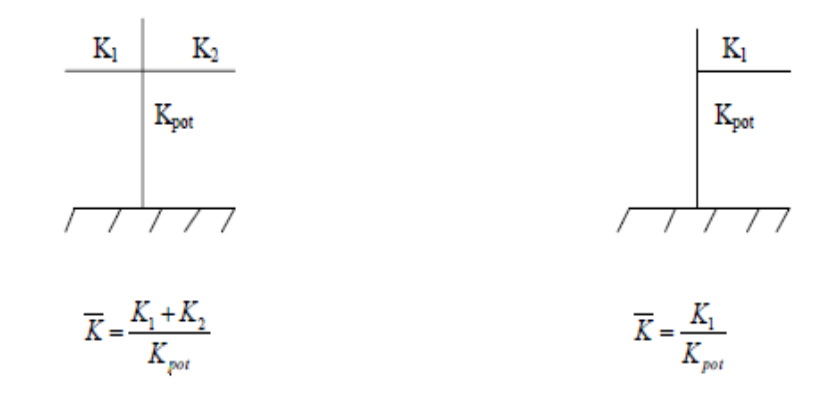

Les résultats de calcul sont résumés dans les tableaux suivants:

#### **Rigidités linéaires des poutres principales (sens longitudinal)**

| <b>Niveaux</b> | <b>Travées</b> | $\mathbf b$ (cm) | $h$ (cm) | <i>I</i> poutre     | $L_c$ (cm) | Kpoutre               |
|----------------|----------------|------------------|----------|---------------------|------------|-----------------------|
|                |                |                  |          | (cm <sub>4</sub> )  |            | $(m_3)$               |
| SS/RDC/1       | $1 - 2$        | 30               | 40       | $1.6 \times 10^{5}$ | 470        | $3.4 \times 10^{-4}$  |
|                | $2 - 3$        |                  |          |                     | 440        | $3.63 \times 10^{-4}$ |
| 2/3/4          | $1-2$          | 30               | 40       | $1.6 \times 10^{5}$ | 475        | $3.36 \times 10^{-4}$ |
|                | $2 - 3$        |                  |          |                     | 445        | $3.59 \times 10^{-4}$ |
| 5/6            | $1 - 2$        | 30               | 40       | $1.6 \times 10^{5}$ | 480        | $3.33 \times 10^{-4}$ |
|                | $2 - 3$        |                  |          |                     | 450        | $3.55 \times 10^{-4}$ |

**Tableau IV.3 :** Rigidités des poutres principales**.**

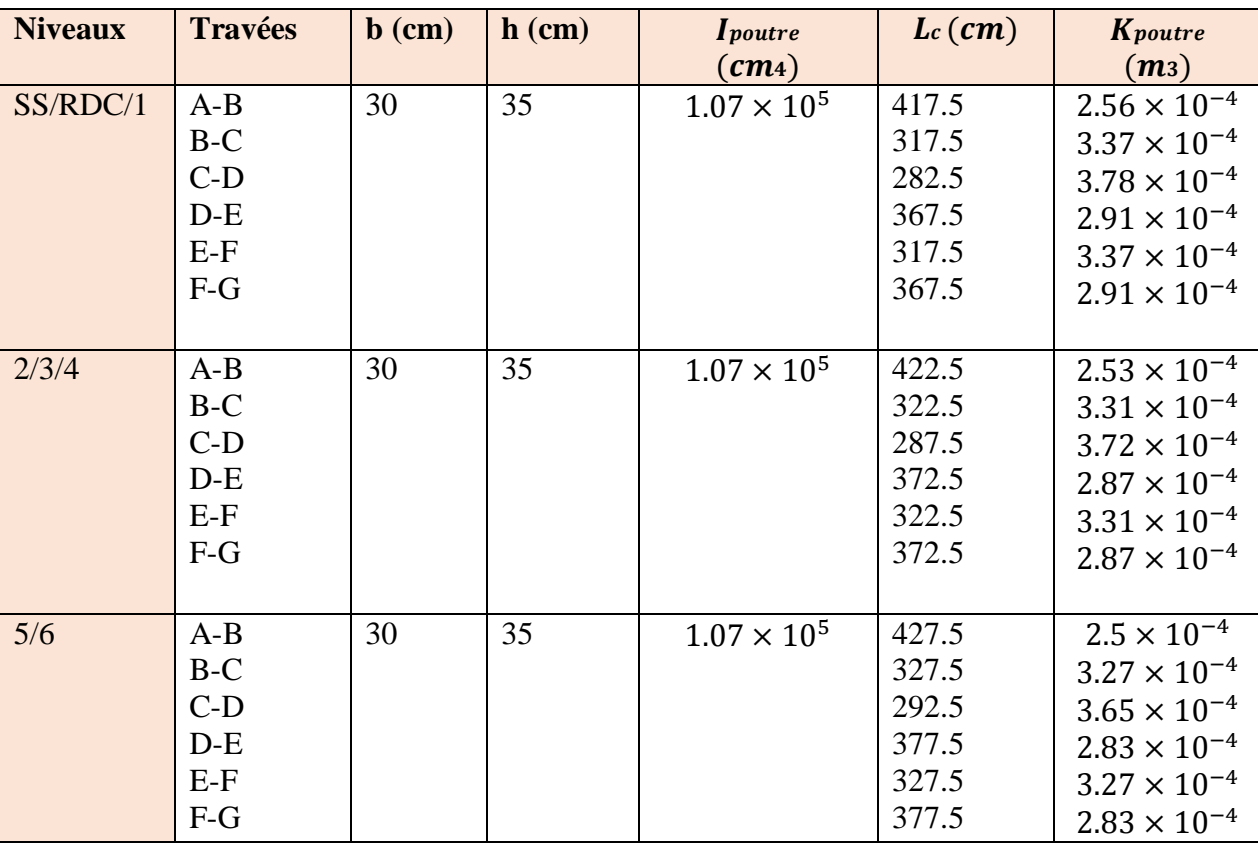

#### **Rigidités linéaires des poutres secondaires (sens transversal)**

**Tableau IV.4** : Rigidités des poutres secondaires**.**

#### **Rigidités linéaires des poteaux (sens longitudinal)**

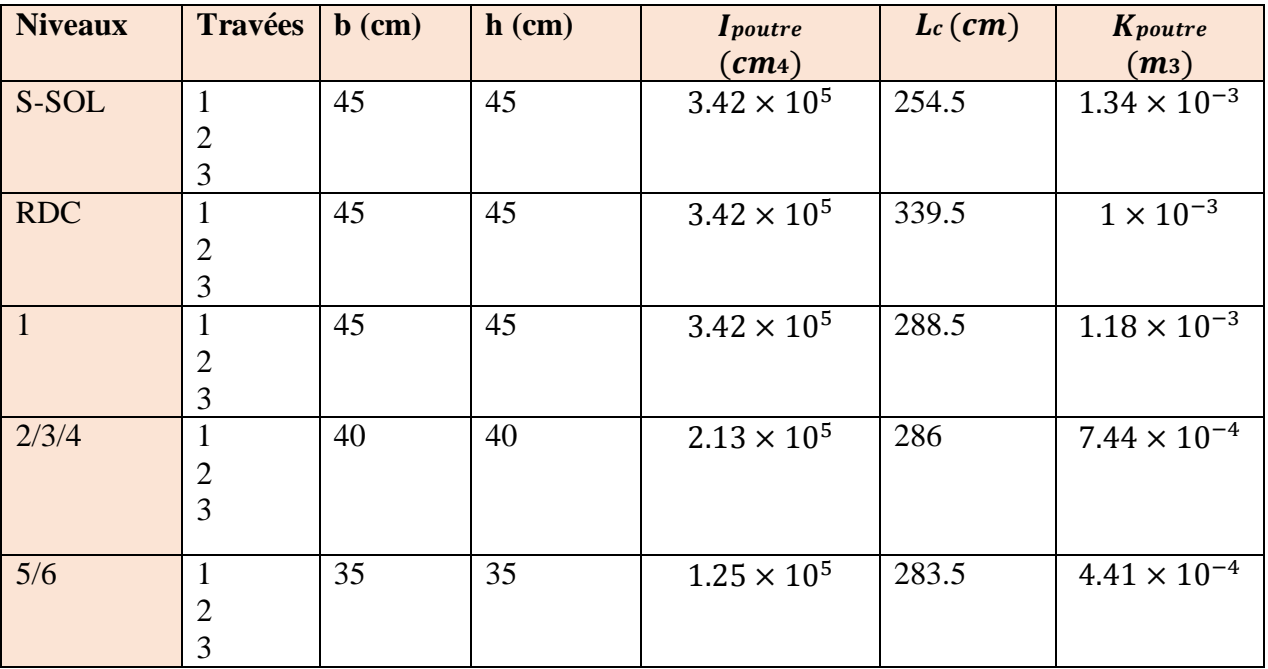

**Tableau IV.5 :** Rigidités des poteaux sens longitudinal.

#### **Rigidités linéaires des poteaux (sens transversal)**

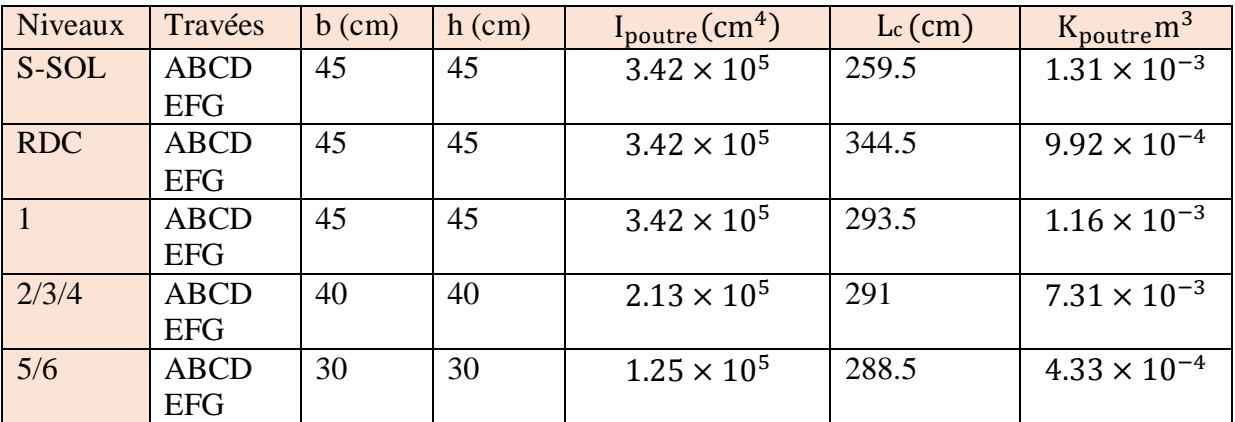

**Tableau IV.6 :** Rigidités des poteaux sens transversal**.**

- a) Coefficient des rigidités des poteaux (a<sub>ij</sub>)
- Cas d'étage courant et RDC :  $\overline{K}$  $2+\overline{K}$
- **Cas S-SOL:**

Poteau encastré à la base  $a = \frac{0.5 + \overline{K}}{2 \cdot \overline{K}}$  $2+\overline{K}$ Poteau articulé à la base  $a = \frac{0.5 + \overline{K}}{4.12\overline{K}}$  $1+\overline{2K}$ 

**b**) **Calcul des rigidités des poteaux (i) au niveau (j)** 

 $12E_i a_y I_p$  $h_c^2$ 

Ei : Module de déformation du béton;  $Ei = 11000 \sqrt[3]{f_{c28}} = 321644.2 MPa$ .

 $Ip$ : Inertie de poteau ;  $hc$ : Hauteur du poteau.

#### **IV.5 Détermination de la répartition des efforts horizontaux entre portiques et refends**

Dans le cas où une ossature est composée, à la fois de portique et murs de refends, nous allons utiliser la méthode exposée dans l'ouvrage d'Albert Fuentes (calcul pratique des ossatures de bâtiment en béton armé), dans le but de comparer l'inertie des voiles à celle des portiques, qui consiste à attribuer une inertie aux portiques.

Pour déterminer cette inertie fictive, il suffira de calculer les déplacements de chaque portique au droit de chaque plancher, sous l'effet d'une série de forces horizontales égales à 1 tonnes, et de comparer ces déplacement aux flèches que prendrait un refend bien déterminé de l'ouvrage, sous l'effet du même système de forces horizontales. En fixant l'inertie du refend à  $1 m<sup>4</sup>$ , il sera alors possible d'attribuer à chaque portique et pour chaque niveau une (inertie fictive) puisque dans l'hypothèse de la raideur infinie des planchers, nous devons obtenir la même flèche, à chaque niveau, pour les refends et pour les portiques.

#### **IV.5.1 Calcul de l'inertie fictive**

L'inertie des portiques est donnée par la formule suivante :  $I = \frac{f_n}{R}$  $D_n$ avec

 $D_n$ : Déplacement du niveau n (somme des déplacements des portiques du niveau n),

 $\Delta n$ : Déplacement du portique au niveau n,

*:* Flèche du refend au même niveau,

**:** Inertie fictive du portique au niveau n.

#### **IV.5.2 Calcul des flèches des refends**

Le calcul des flèches des refends dont l'inertie est  $I = 1m<sup>4</sup>$ , soumise au même système de forces que les portiques (une force égale à 1 tonne à chaque niveau), sera obtenu par la méthode des« moment des airs ». Le diagramme des moments fléchissant engendré par la série de forces horizontales égales à 1 tonne, est une série de section de trapèzes superposés et délimités par les niveaux.

La flèche est donnée par la formule suivante :  $f_n = \frac{\sum s_i \times d_i}{F}$ EI

Si : Surface de trapèze  $S_i = \frac{(b_i + b_{i+1}) \times h_i}{2}$ 2

di : Distance entre le centre de gravité du trapèze et le niveau considéré :  $d_i = \frac{(2b_i + b_{i+1}) \times h_i}{2(h + h_{i+1})}$  $3(b_i+b_{i+1})$ 

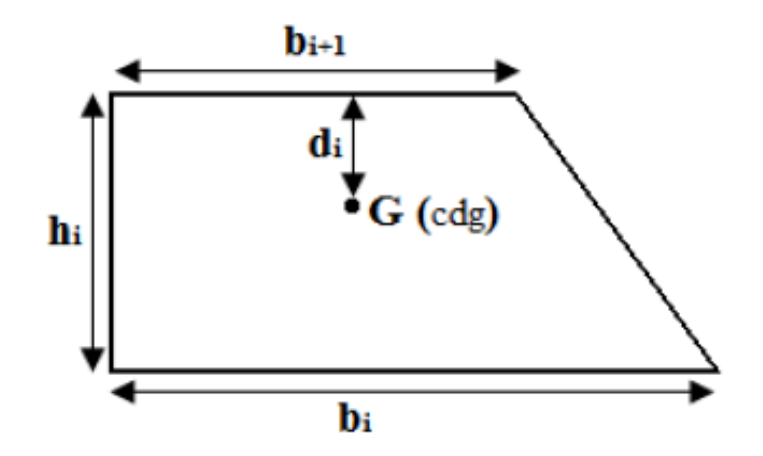

**Figure IV.4 :** diagramme des moments.

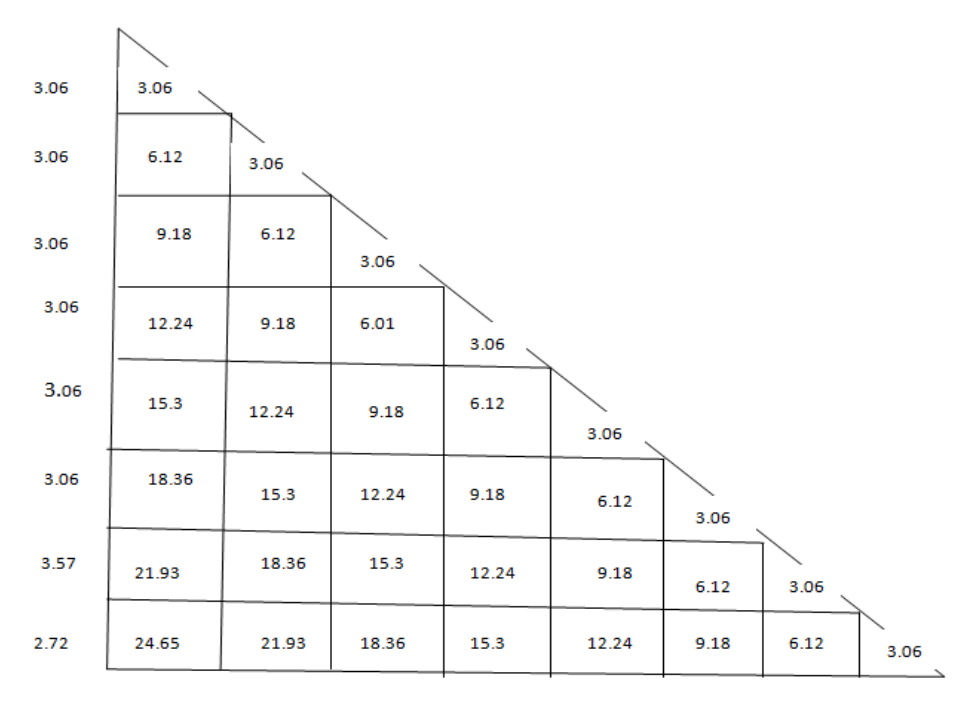

**Figure IV.5 :** Schéma de calcule de la flèche.

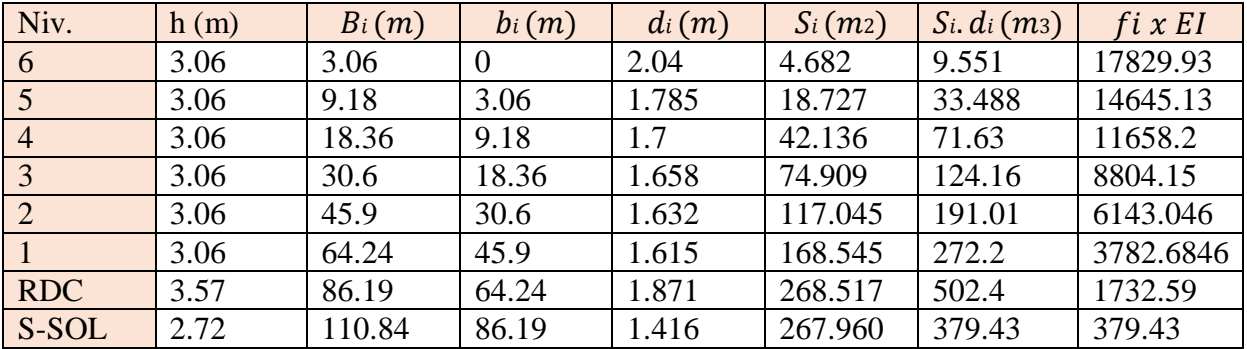

**Tableau IV.7:** la flèche des moments des aires.

#### **IV.6.3 Calcul du déplacement des portiques et leurs inerties fictives**

#### **Calcul des déplacements des portiques**

$$
\Delta_n = \Psi_n \times h \qquad \text{Avec} : \qquad E_{\Psi_n} = \frac{M_n}{12 \sum K_{pn}} + \frac{E_{\theta_n} + E_{\theta_{n+1}}}{2}
$$

he : Hauteur d'étage.

 $M_n$ : Moment d'étage avec  $M_n = T_n \times h_e$ 

 $T_n$ : Effort tranchant au niveau n; Eθ: rotation d'étage avec :

Pour les poteaux d'étages courants :  $E\theta_1 = \frac{M_1 + M_2}{24 \Sigma K_1}$  $24\Sigma K_{t1}$ 

Pour les poteaux encastrés à la base :  $E\theta_1 = \frac{M_1 + M_2}{24 \Sigma K_1 + 2 \Sigma}$  $24 \sum K_{t1} + 2 \sum K_{p1}$ 

Pour les poteaux articulés à la base :  $E\theta_n = \frac{M_n + M_{n+1}}{24 N K}$ 24  $\Sigma$  K<sub>tn</sub>

Les tableaux suivant nous donnent les inerties fictives des portiques pour chaque niveau :

#### **Sens longitudinale**

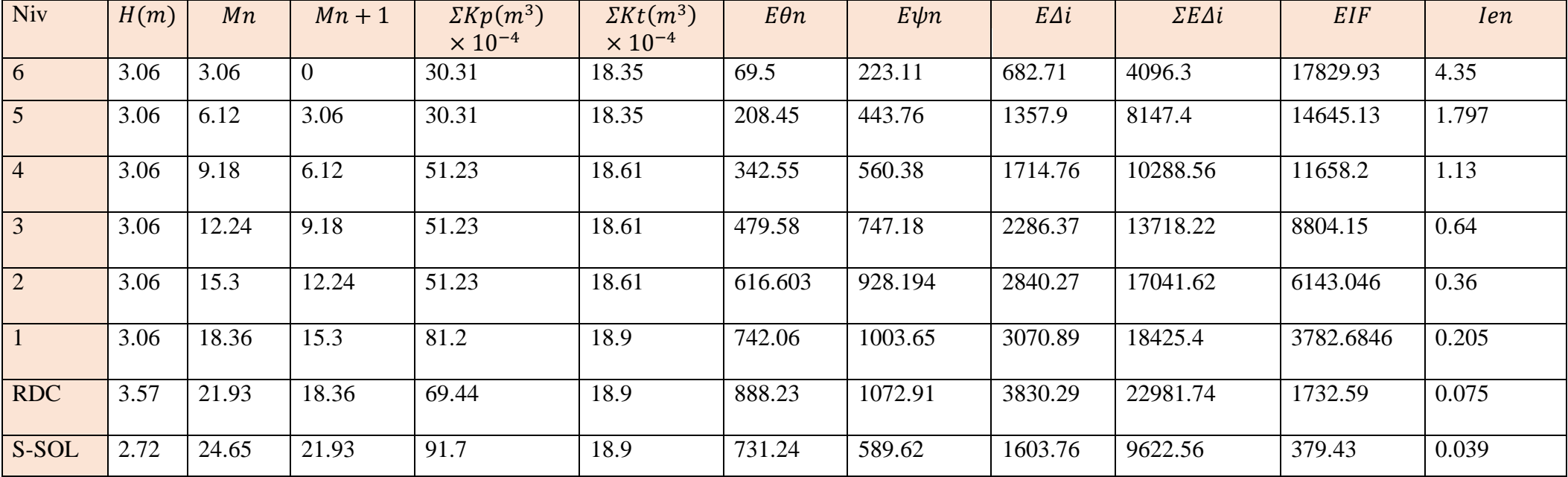

**Tableau IV.8 :** Les valeurs des inerties des portiques dans le sens longitudinal.

#### **Sens transversal**

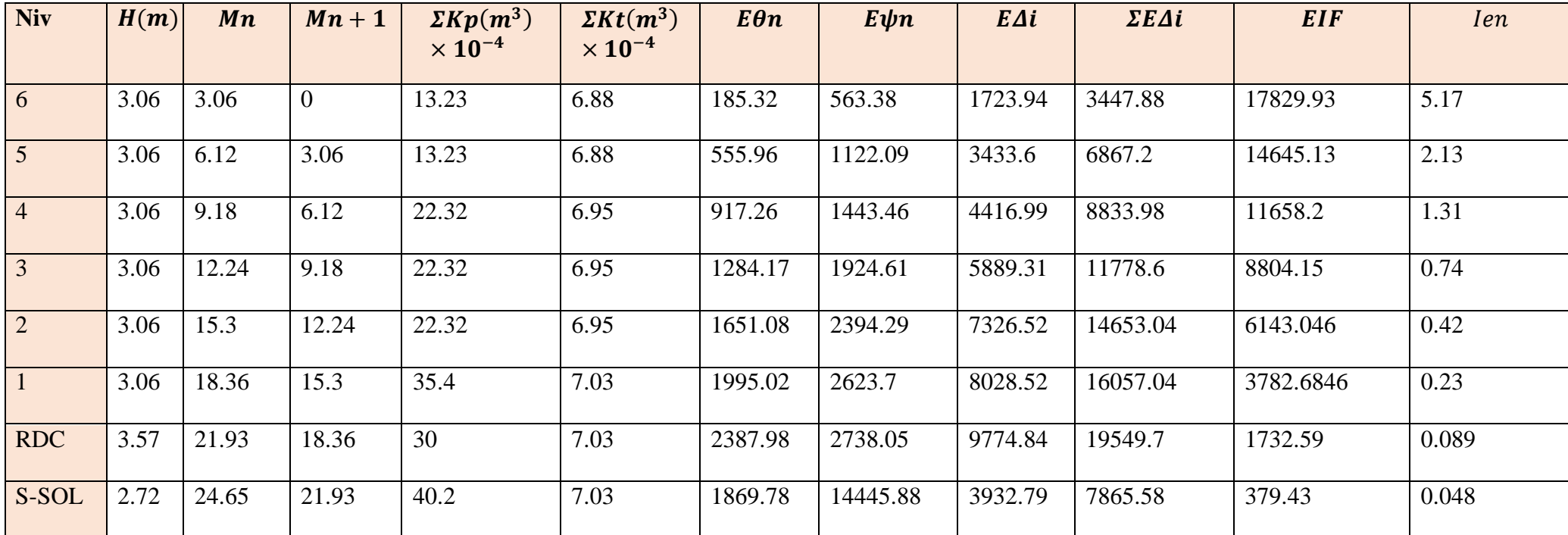

**Tableau IV.9 :** Les valeurs des inerties des portiques dans le sens transversal.

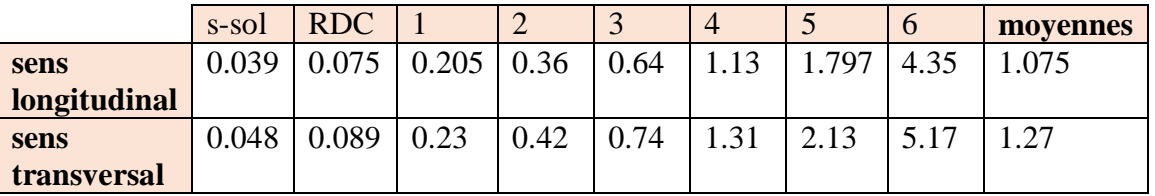

Résumé des inerties fictives des portiques :

#### **C) Comparaison des inerties des voiles et des portiques Sens longitudinal (X-X)**

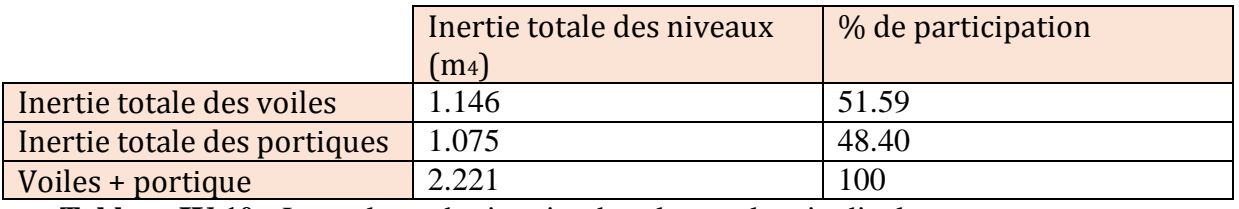

**Tableau IV.10 :** Les valeurs des inerties dans le sens longitudinal.

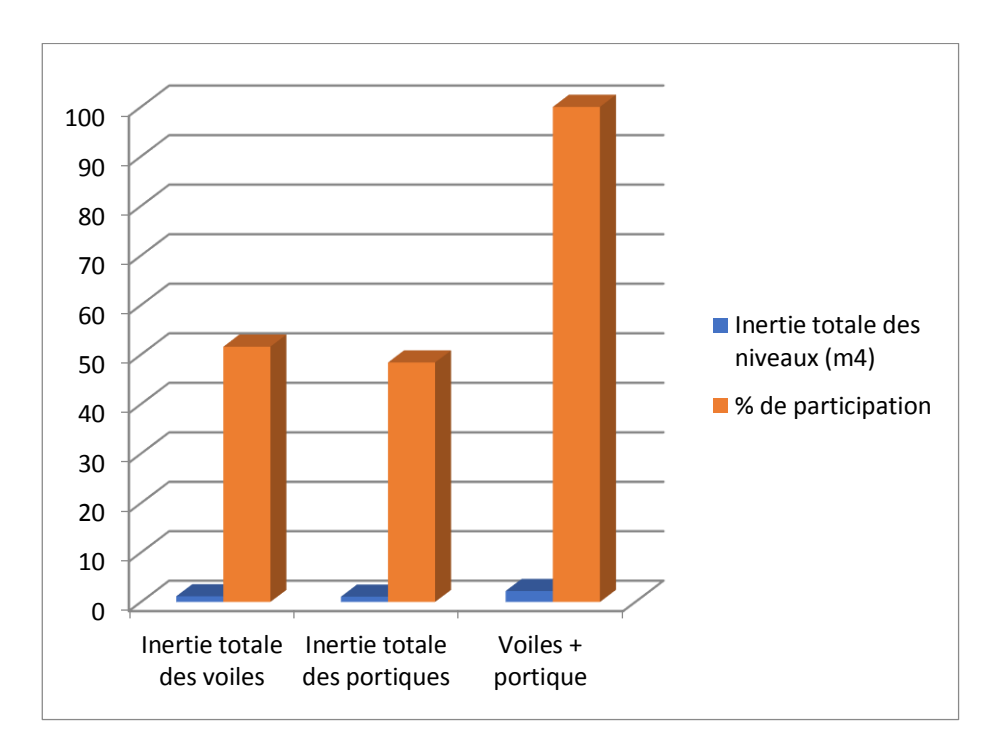

#### **Sens transversal (Y-Y)**

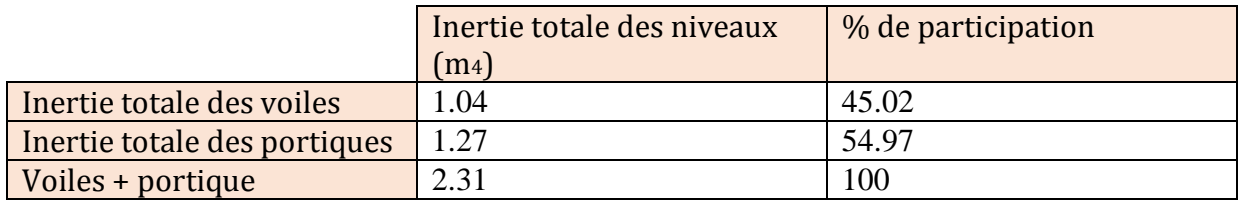

Tableau IV.11 : Les valeurs des inerties dans le sens transversal.

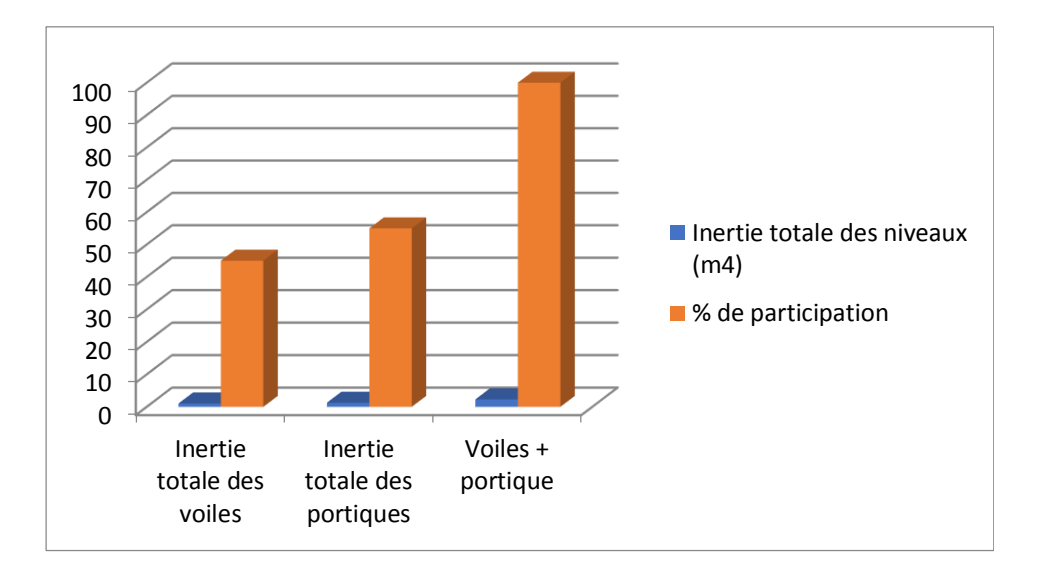

#### **Conclusion**

Le RPA prescrit pour ce système de contreventement «**système de contreventement mixte assuré par des voiles et des portiques** », les recommandations suivantes :

- 1) Les voiles de contreventement doivent reprendre au plus 20% des sollicitations dues aux charges verticales.
- 2) Les charges horizontales sont reprises conjointement par les voiles et les portiques proportionnellement à leurs rigidités relatives ainsi que les sollicitations résultant de leurs interactions à tous les niveaux.

Les portiques doivent reprendre, outre les sollicitations dues aux charges verticales au moins 25% de l'effort tranchant d'étage.

# Chapitre V

# Modélisation

#### **V.1 Modélisation**

#### **V.1.1 Introduction**

L'étude dynamique d'une structure est très complexe en particulier le calcul sismique qui demande des méthodes très fastidieuses dont le calcul manuel est pénible. Pour cette raison, on fait appel à l'outil informatique basé sur la méthode des éléments finis (MEF) afin d'avoir les résultats les plus approchés dans des délais raisonnables.

On dispose de nombreux programmes permettant l'étude statique et dynamique des structures dont on site **: ETABS**, **ROBOT**, **SAP.** .etc.

Pour notre étude nous avons utilisé **ETABS** Version **9.7.0**

#### **V.1.2 Description du logiciel ETABS**

ETABS est un logiciel de calcul conçu exclusivement pour le calcul des bâtiments et des ouvrages de génie civil. Il est basé sur la méthode des éléments finis, son utilisation est à la fois facile et très efficace pour le calcul vis-à-vis des forces horizontales dues au séisme; il permet aussi:

- La modélisation de tous types de structure,
- La prise en compte des propriétés des matériaux,
- Le calcul des éléments,
- L'analyse des effets dynamiques et statiques,
- La visualisation des déformées, des diagrammes des efforts internes, des modes de vibration…etc.
- Le transfert de donnée avec d'autres logiciels (**AUTOCAD, SAP2000 et SAFE**).

#### **V.1.3 Etapes de modélisation**

Les étapes de modélisation peuvent être résumées comme suit:

- 1. Introduction de la géométrie du modèle,
- 2. Définition des propriétés mécaniques des matériaux à utiliser,
- 3. Spécification des propriétés géométriques des éléments,
- 4. Définition des charges statiques (G, Q),
- 5. Introduction du spectre de réponse (E) donné par **le RPA99/version2003**

Les caractéristiques du spectre de réponse sont les suivantes :

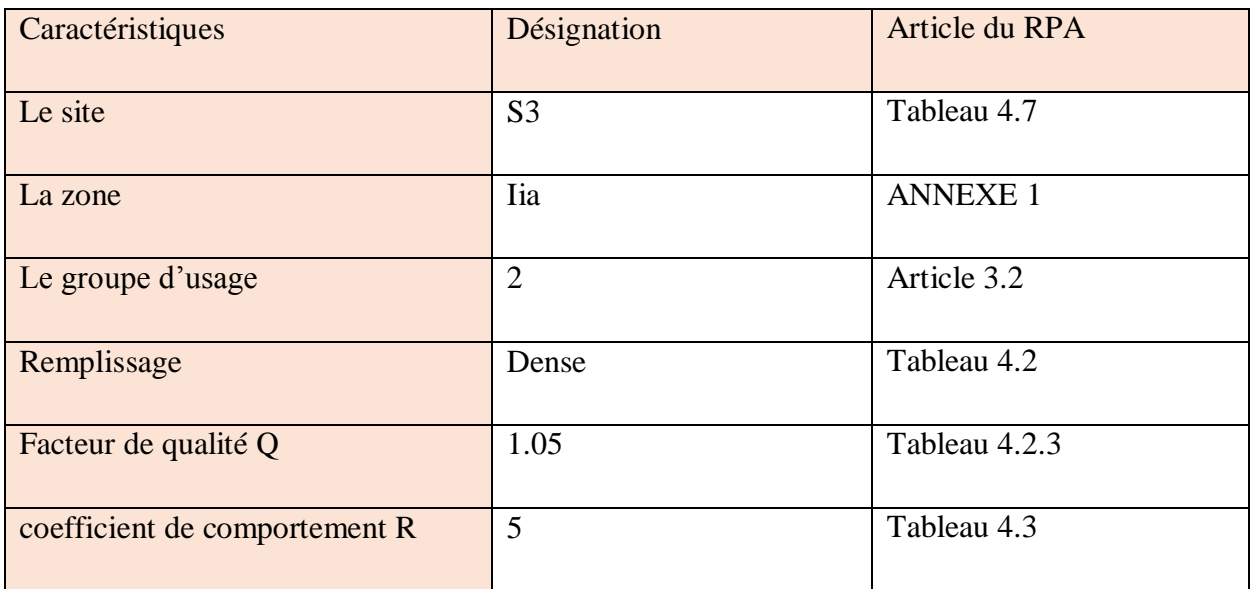

 **TABLEAU V.1 :** caractéristiques des spectres.

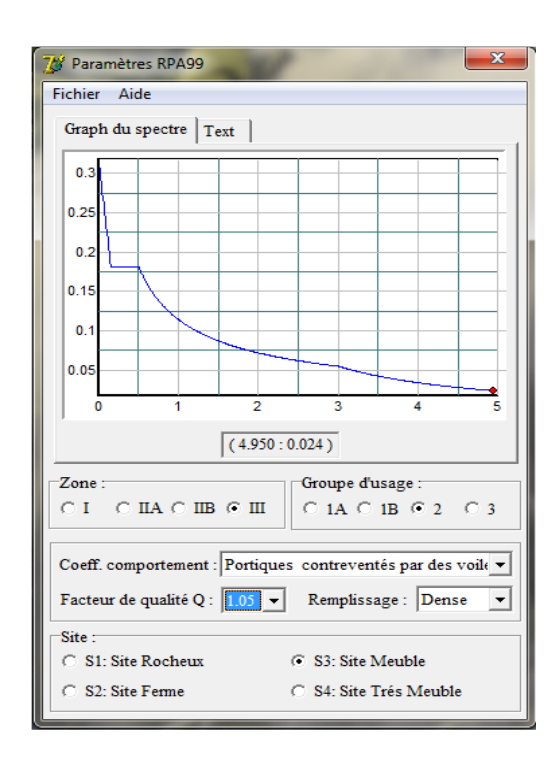

- 6. Définition de la charge sismique E,
- 7. Chargement des éléments,
- 8. Introduction des combinaisons d'actions,
	- Combinaisons aux états limites: ELU: 1.35G+1.5Q ELS : G+Q

Combinaisons accidentelle du RPA

GQE: G+Q+E

08GE: 0.8G+E

9. Déroulement de l'analyse et visualisation des résultats

#### **La structure étudiée**

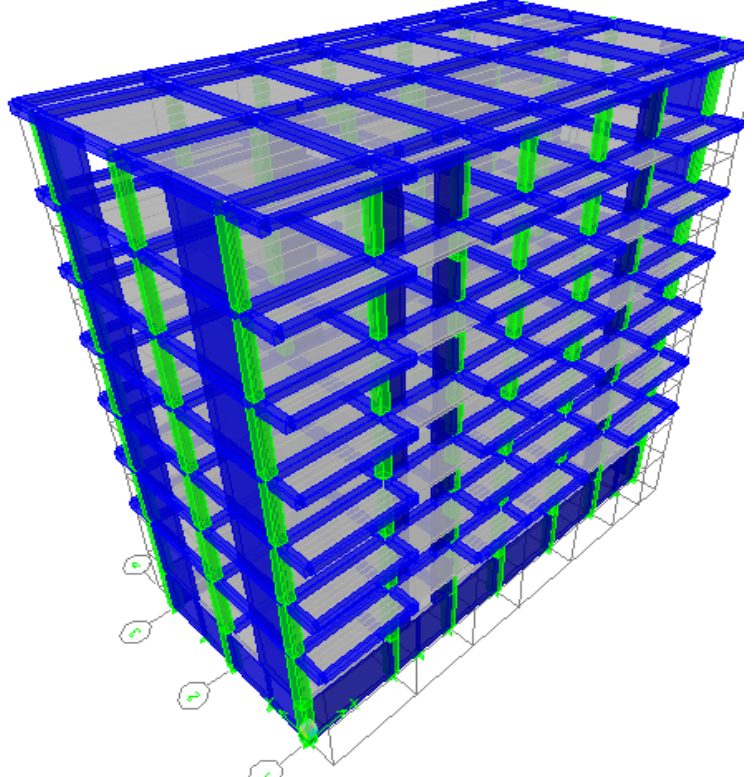

**Figure V.1.**vue en trois dimensions de la structure

#### **V.2 Vérification des exigences du RPA**

#### **V.2.1 Introduction**

Le séisme peut est un mouvement d'une partie de la surface de la terre, il est provoqué par des processus de déformation et de rupture à l'intérieur de la croûte. Pour cela le règlement parasismique Algérien prévoit des mesures nécessaires à la conception et à la réalisation des constructions d'une manière à assurer un degré de protection acceptable. Dans ce chapitre il est question de la détermination des charges horizontales qui peuvent être engendrées par l'action sismique et leur répartition sur les différents niveaux du bâtiment Conformément au règlement parasismique algérien **(RPA/version 2003).**

#### **V.2 .2 Choix de la méthode de calcul**

Le règlement parasismique algérien **«RPA99 version 2003 »** propose trois méthodes de calcul des forces sismique dont les conditions d'application différent et cela selon le type de structure à étudier, ces méthodes sont les suivantes :

- La méthode statique équivalente.
- La méthode d'analyse modale spectrale.
- La méthode d'analyse dynamique par accélérogrammes

#### **V.2.3 Méthode statique équivalente**

#### **Principe**

Les forces réelles dynamiques qui se développent dans la construction sont remplacées par un système de forces statiques fictives dont les effets sont considérés équivalents à ceux de l'action sismique.

#### **Conditions d'application de la méthode statique équivalente**

La méthode statique équivalente peut être utilisée dans les conditions suivantes :

- Le bâtiment ou bloc étudié, satisfaisait aux conditions de régularité en plan et en élévation avec une hauteur au plus égale à 65m en zones I et II et à 30m en zones III

- Le bâtiment ou bloc étudié présente une configuration irrégulière tout en respectant, outre les conditions de hauteur les conditions complémentaires

Dans notre cas les conditions d'application de la méthode statique sont satisfaites car le bâtiment est régulier en plan et en élévation et (h=21.93m˂65m).

#### **La période (Art4.2.4 /RPA99 version 2003)**

La valeur de la période fondamentale (T) de la structure peut être estimée à partir des formules empiriques ou calculée par des méthodes analytiques ou numériques.

La formule empirique à utiliser selon les cas est la suivante :

$$
T = C_{T} h_{N}^{\frac{3}{4}}
$$
 (Article 4-6 / RPA99, version 2003)

 $\mathbf{h}$  is Hauteur totale du bâtiment mesurée à partir de la base jusqu'au dernier niveau $(\mathbf{N})$ .  $\mathbf{h}$  is

#### . **.**

*CT*: Coefficient, fonction du système de contreventement et du type de remplissage, est donné par le tableau 4.6.Art 4.2.4 RPA 99/ version  $2003$  :  $Cr = 0.05$ 

| Mode           | Périodes | <b>UX</b> | <b>UY</b>      | <b>UZ</b>      | <b>SumUX</b> | <b>SumUY</b> | <b>SumUZ</b>   |
|----------------|----------|-----------|----------------|----------------|--------------|--------------|----------------|
|                | 0.626    | $\Omega$  | 73.38          | $\theta$       | $\theta$     | 73.3857      | $\overline{0}$ |
| $\overline{2}$ | 0.598    | 73.14     | $\theta$       | $\theta$       | 73.146       | 73.3861      | $\overline{0}$ |
| 3              | 0.458    | 1.256     | $\theta$       | $\overline{0}$ | 74.4028      | 73.3867      | $\overline{0}$ |
| $\overline{4}$ | 0.158    | $\Omega$  | 16.31          | $\theta$       | 74.4029      | 89.1         | $\overline{0}$ |
| 5              | 0.150    | 16.39     | $\overline{0}$ | $\overline{0}$ | 90.7943      | 89.7002      | $\overline{0}$ |
| 6              | 0.115    | 0.15      | $\Omega$       | $\overline{0}$ | 90.9487      | 89.7004      | $\overline{0}$ |
| 7              | 0.0672   | $\theta$  | 5.86           | $\overline{0}$ | 90.9512      | 95.5646      | $\overline{0}$ |
| 8              | 0.0665   | 5.154     | $\theta$       | $\overline{0}$ | 96.1052      | 95.5677      | $\overline{0}$ |
| 9              | 0.0484   | 0.024     | $\theta$       | $\theta$       | 96.1301      | 95.5685      | $\overline{0}$ |
| 10             | 0.039    | 2.15      | $\theta$       | $\overline{0}$ | 98.2846      | 95.5685      | $\theta$       |
| 11             | 0.0376   | $\Omega$  | 2.6            | $\overline{0}$ | 98.2846      | 98.1744      | $\overline{0}$ |

**Tableau V.2 :** La période fondamentale.

La période analytique est tirée du tableau donné par le logiciel ETABS :

 $T$  analytique = 0.62 sec

#### $T_{empirique} = 0.05 x (21.93)_{3/4} = 0.51 sec$

La valeur de T doit être majorée de  $1.3 T_{Empirique} = 0.66 sec$ 

 $T_{analytique} = 0.62 sec < 1.3 T$   $P_{impirique} = 0.66 sec$  Condition vérifiée.

#### **Pourcentage de participation de la masse modale**

Pour les structures représentées par des modèles plans dans deux directions orthogonales, le nombre de modes de vibration à retenir dans chacune des deux directions d'excitation doit être tel que la somme des masses modales effectives pour les modes retenus soit égale à 90% au moins de la masse totale de la structure. **(Article 4.3.4 RPA99 version 2003)** Dans notre cas, on prend les 07 premiers modes de vibration :

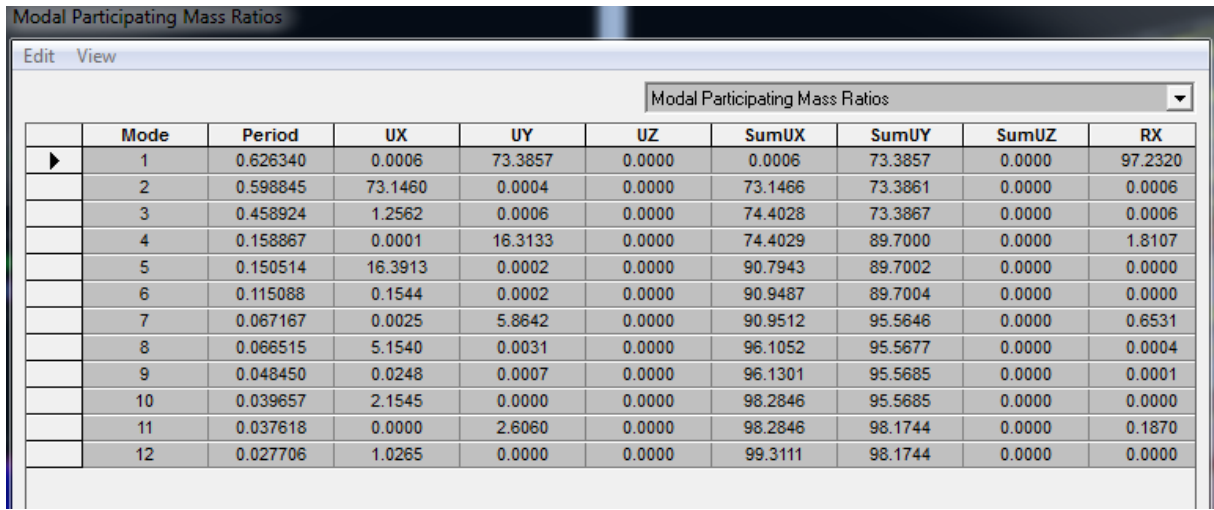

**Figure V.2 :** Pourcentage de participation de la masse modale.

- Mode 07X. . . . . . . . . . . . . . . . . . . . . . . . . . . . . . . . . . . . .Sum UX = 90.9512 ≥ 90%.
- Mode 07 Y. . . . . . . . . . . . . . . . . . . . . . . . . . . . . . . . . . . .Sum UY = 95.5646 ≥ 90%

#### **Déplacements relatifs**

D'après le **RPA 99 (art 5-10)**, les déplacements relatifs latéraux d'un étage par rapport aux étages qui lui sont adjacents ne doivent pas dépasser 1% de la hauteur d'étage.

D'après le **RPA 99 (art 4-43) :**

 $δ_k$  = R. δek

Avec :

δ: Déplacement dû aux forces sismiques Fi (y compris l'effet de torsion).

R : coefficient de comportement.

Le déplacement relatif du niveau " k" par rapport au niveau " k-1 "est égal à :

$$
\Delta_k = \delta_k - \delta_{k-1} < 1\%h_k
$$

**Les résultats sont récapitulés dans les tableaux suivants** 

**Sens longitudinal : sens x-x** 

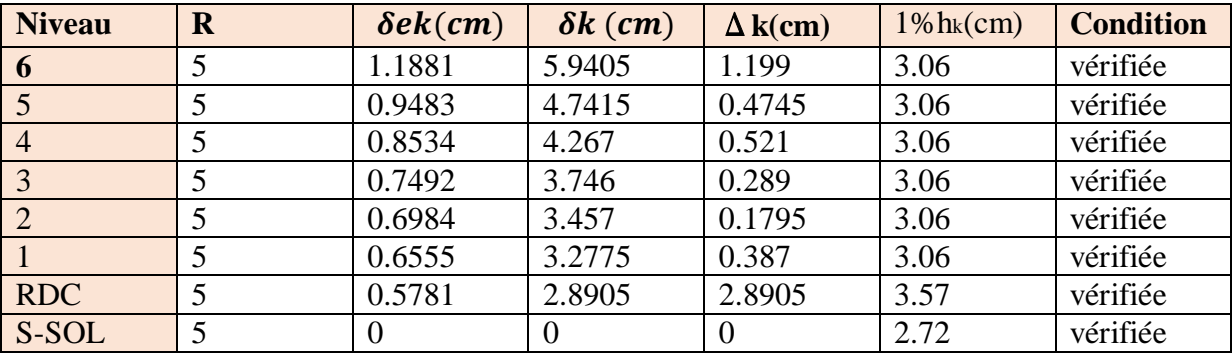

**Tableau V.3:** Déplacements relatifs des portiques par niveau suivant le sens longitudinal.

**Sens transversal** : sens y-y

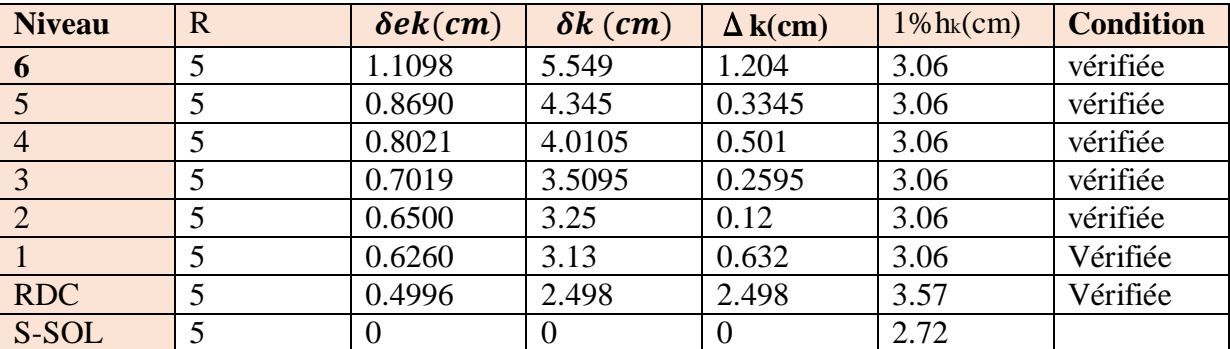

**Tableau V.4:** Déplacements relatifs des portiques par niveau suivant le sens Transversal.

#### **Conclusion**

Nous constatons que dans les deux sens, les déplacements relatifs dus aux efforts latéraux sont inférieurs aux déplacements relatifs recommandés par le **RPA 99** qui égale à 1% de la hauteur d'étage.

#### **Déplacement maximal**

On doit vérifier que le déplacement maximal que subit la structure vérifie la formule suivante:

$$
\delta_{max} \le f = \frac{H_t}{500}
$$

 $f:$  La flèche admissible.

H<sub>t</sub> : La hauteur totale du bâtiment.

#### **Suivant Ex**

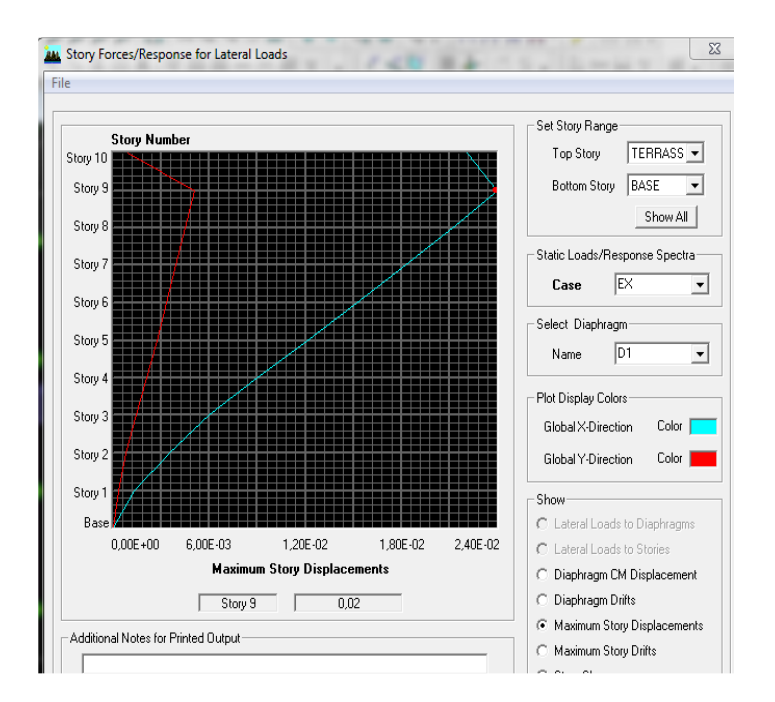

$$
\delta_{max} = 0.01m
$$
  
0.01m  $f = ht/500 = 21.93/500 = 0.04m$ 

Condition vérifiée.

#### **Suivant Ey**

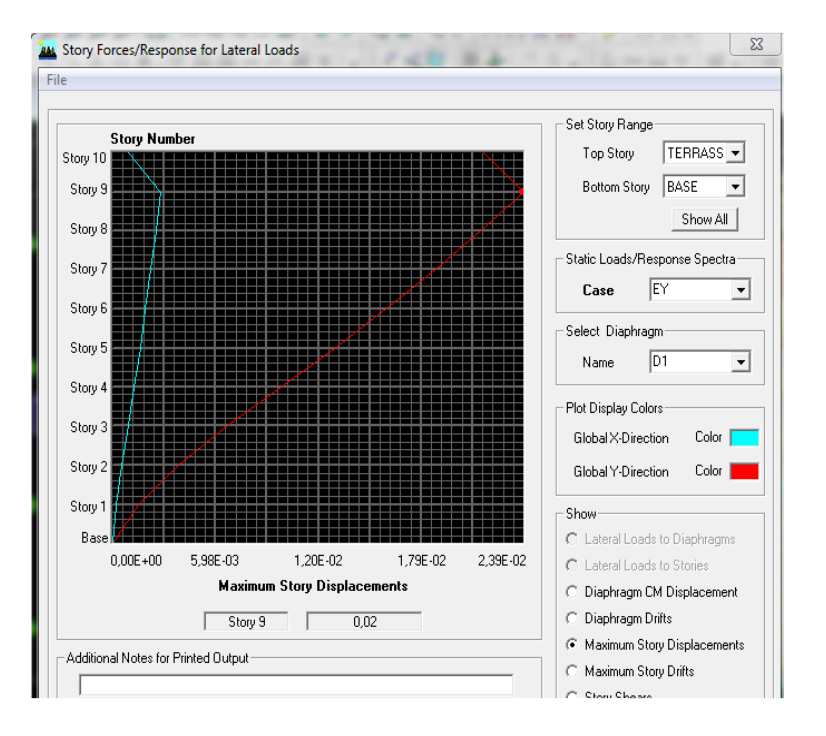

## $\delta_{max} = 0.01m$  $0.01 m < f = ht/500 = 21.93/500 = 0.04 m$  Condition vérifiée.

#### **justification vis-à-vis de l'effet** ( − ∆) **(Art 5.9. RPA 99/ version 2003)**

Les effets du 2<sup>eme</sup> ordre (ou effet  $P - \Delta$ ) peuvent être négligés dans le cas des bâtiments si la condition suivante est **satisfaite** à tous les niveaux :

$$
\theta_k = \frac{p_k \Delta_k}{v_k h_k} \le 0.1
$$

Sinon si

- 0.10 <  $\theta_k$  < 0.20 : il faut augmenter les effets de l'action sismique calculés par un facteur égale à $1/(1 - \theta \kappa)$ .
- $\theta_K > 0.20$ : la structure est potentiellement instable et doit être redimensionnée.

Pk : Poids total de la structure et des charges exploitation associées au-dessus du niveau K. ∆ **:** Le déplacement relatif au niveau "k" par rapport au niveau "k-1.

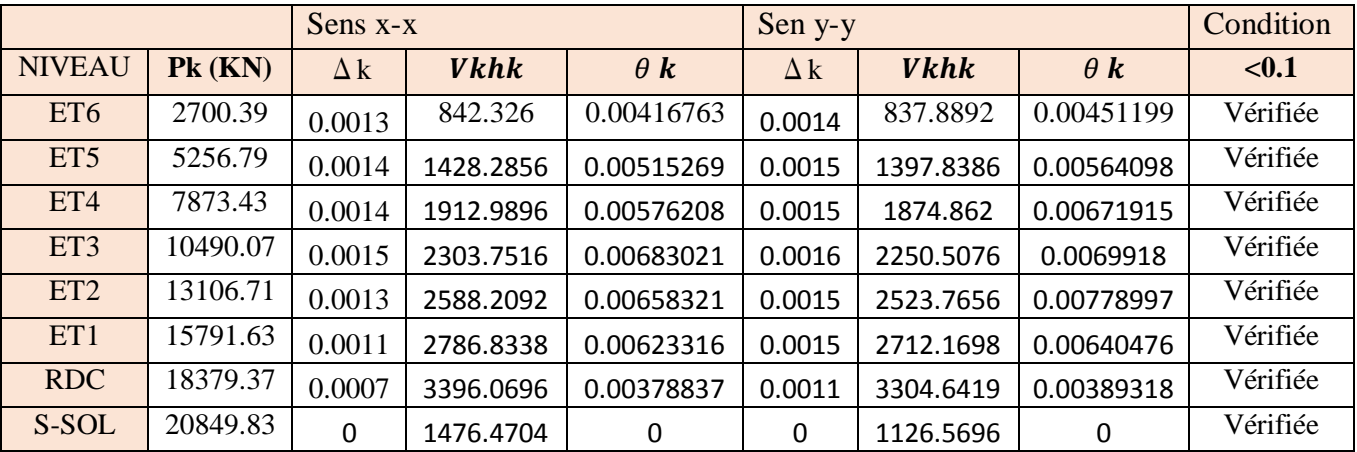

**Tableau. V.5** : justification vis-à-vis de l'effet $(p - \Delta)$ .

#### **Vérification de l'effort tranchant à la base (RPA Version 2003 ART 4.3.6)**

La résultante des forces sismiques à la base  $Vt$  obtenue par combinaison des valeurs modales ne doit pas être inférieure à 80% de la résultante des forces sismiques déterminée par la méthode statique équivalente V pour une valeur de la période fondamentale donnée par la formule empirique appropriée.

Si VD  $\leq$  0.8 Vt ; il faudra augmenter tous les paramètres de la réponse (forces ; déplacements moments……..) dans le rapport  $0.8 Vt / VD$ .

#### **Calcul de l'effort tranchant avec la méthode statique équivalente**

$$
V=\frac{A.D.Q}{R}W
$$

- $A = 0.15$ .
- $R = 5$  (structure mixte avec interaction).
- $\bullet$  *W = 20849.83 KN* (poids total de la structure).
- $\bullet$  *D = 1.75* (facteur d'amplification dynamique).

#### **Calcul du facteur de qualité Q**

Le facteur de qualité de la structure est fonction de :

- La régularité en plan et en élévation
- La redondance en plan et les conditions minimales sur les fils de contreventement.
- La qualité du contrôle de la construction.

La valeur de **Q** est déterminée par la formule :  $Q = 1 + \sum_{i=1}^{5} p_i$ 

p<sup>q</sup> : Pénalité à retenir selon que le critère de qualité **q "** est satisfait ou non".

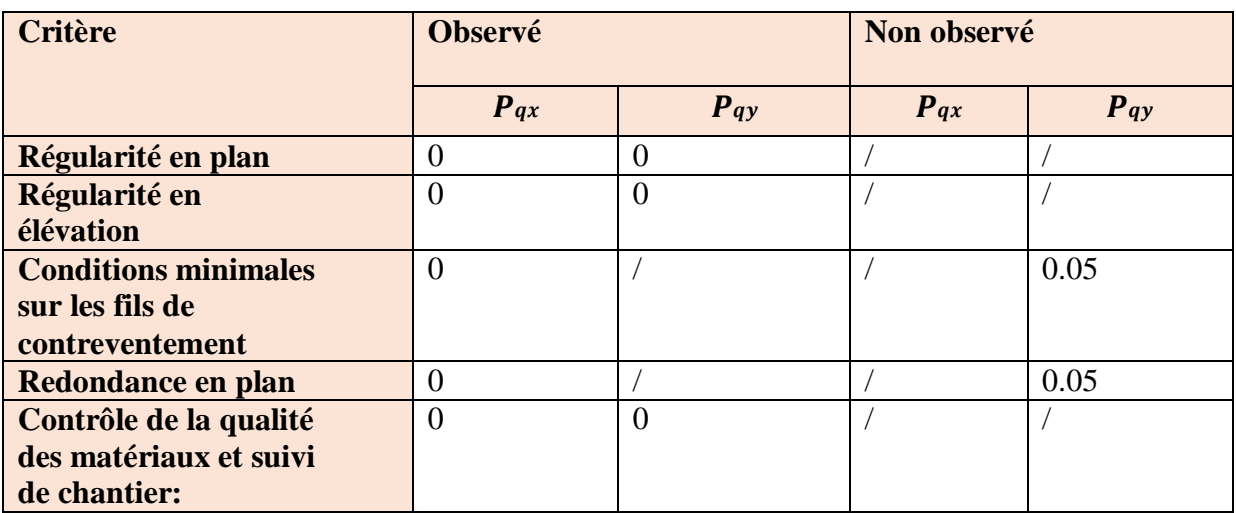

On aura donc dans les deux sens :

$$
Q_y = 1 + (0.00 + 0.00 + 0.05 + 0 + 0.00 + 0.00) = 1.05 \implies Q_y = 1.05
$$
  

$$
Q_x = 1 + (0.00 + 0.00 + 0.05 + 0 + 0.00 + 0.00) = 1.05 \implies Q_x = 1.00
$$

#### **Facteur d'amplification dynamique de la structure « D »**

Il est en fonction :

- De la catégorie du site.

- Du facteur de correction d'amortissement **(η)**.
- De la période fondamentale de la structure **T**.

$$
D = \begin{cases} 2.5\eta \dots \dots \dots \dots \dots 0 < T < T \\ 2.5\eta \left(\frac{T^2}{T}\right)^{\frac{2}{3}} \dots \dots \dots \dots T2 \le T \le 3S \\ 2.5\eta \left(\frac{T^2}{3}\right)^{\frac{2}{3}} \left(\frac{3}{T}\right)^{\frac{5}{3}} \dots \dots \dots \dots T \ge 3S \end{cases}
$$

**T** : Période caractéristique, associée à la catégorie du site qui est donnée par le tableau

**(Tab 4.7. RPA99/ version 2003)**

<sup>2</sup> = 0.5 < 0.62 < 3 ; Donc = 2.5ɳ ( 2 ) 2 3

#### **Facteur de correction d'amortissement (η)**

 $\eta$ : Facteur de correction d'amortissement donné par la formule (4-3) de (RPA 99/ version 2003) comme suit :  $\eta = \frac{7}{2 + \xi} \ge 0.7$ 

(%) **:** est le pourcentage d'amortissement critique en fonction du matériau constitutif, du type de structure et de l'importance des remplissages. **(Tab 4-2 RPA 99/ version 2003).**

Le système de contreventement est mixte  $\xi = 10\%$ 

 $D'$ <sup>où</sup>  $\eta = 0.81 \ge 0.7$  condition vérifiée.

$$
D = 2.5 \times 0.81 \left(\frac{0.5}{0.62}\right)^{\frac{2}{3}} = 1.75
$$
  
\n
$$
D = 1.75
$$
  
\n
$$
D' \text{ où : } V = \frac{0.15 \times 1.75 \times 1.05}{5} \cdot 20849.83 = 1149.34 \text{ KN}
$$
  
\n
$$
Vx \, dyn = 951.28 > 80\% \, V = 919.47 \text{ KN}
$$
  
\n
$$
Vy \, dyn = 925.67 > 80\% \, V = 919.47 \text{ KN}
$$
  
\nCondition verify  
\n
$$
V = \frac{0.15 \times 1.75 \times 1.05}{5} \cdot 20849.83 = 1149.34 \text{ KN}
$$

#### **Vérification de l'excentricité**

D' après le **RPA99/version 2003 (article 4.3.7)**, dans le cas où il est procédé à une analyse tridimensionnelle, en plus de l'excentricité théorique calculée, une excentricité accidentelle (additionnelle) égale  $\pm$  0.05 L, (L étant la dimension du plancher perpendiculaire à la direction de l'action sismique) doit être appliquée au niveau du plancher considéré et suivant chaque direction.

Soit :

CM : centre de masse

CR : centre de rigidité

**Suivant le sens x-x** 

On doit vérifier que :

 $|CM - CR| \le 5\%Lx = 0.05x22.8 = 1.14$  **Figure. V.3** diaphragme.

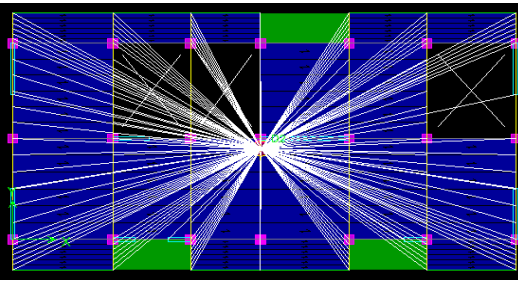

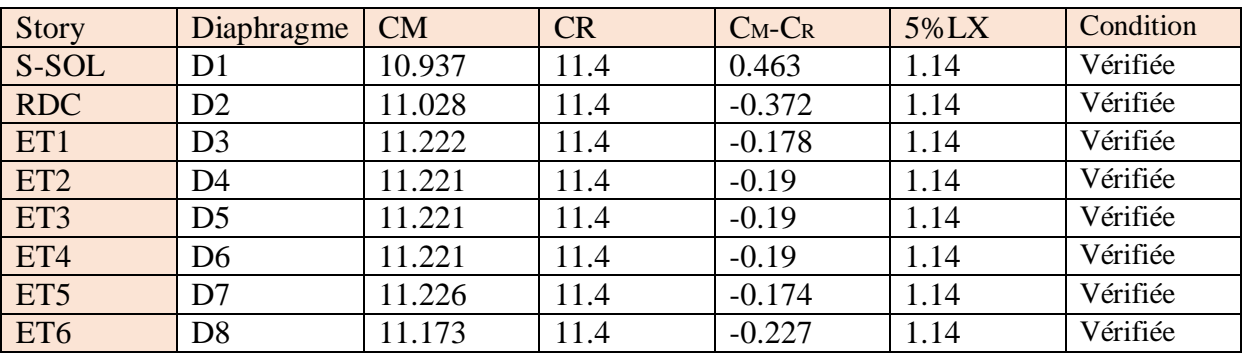

**Tableau V.2.6 :** Excentricité suivant x-x.

**Suivant le sens Y-Y** 

On doit vérifier que :  $|CM - CR| \leq 5\%L_v$ 

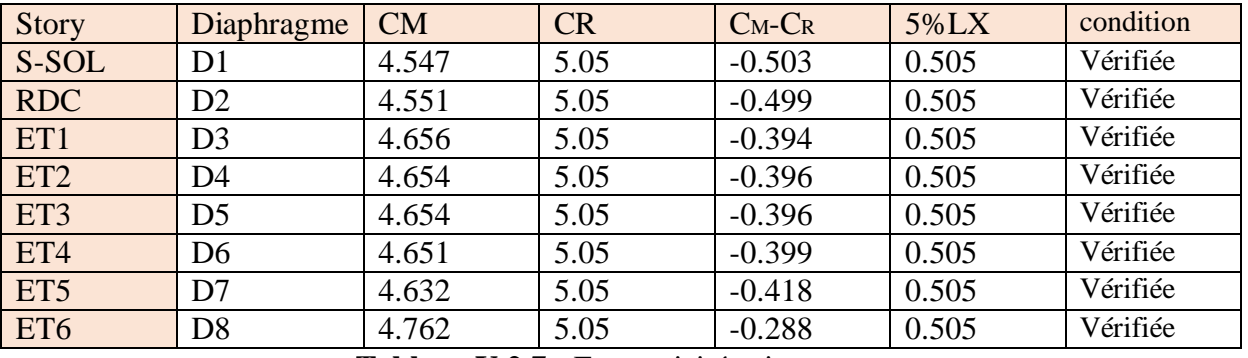

Tableau V.2.7 : Excentricité suivant y-y.

## **Vérification des efforts normaux aux niveaux des poteaux (Art 7.4.3.1 RPA 99/ version 2003)**

Dans le but d'éviter ou limiter le risque de rupture fragile sous sollicitations d 'ensemble dues au séisme, l'effort normal de compression de calcul est limité par la condition suivante :

$$
V = \frac{N_d}{B_c f_{c28}} \leq 0.3
$$
 Avec:

: Effort normal de calcul s'exerçant sur une section de béton.

Du logiciel ETABS on a  $Nd = 1534.23KN$ 

: L'aire (section brute) de la section de béton.

fc28 = la résistance caractéristique du béton.

#### Pour les poteaux de  $(45 \times 45)$ :

 $V = \frac{1534.23 \times 10^3}{0.45 \times 0.45 \times 25 \times 10^6} = 0.30 \le 0.30$  **Condition vérifiée**.

#### **Conclusion**

D'après les résultats obtenus ci-dessus on peut conclure que :

-La période est vérifiée,

-Le pourcentage de participation massique est vérifié,

-Les déplacements relatifs et le déplacement maximal sont vérifiés,

-L'effort tranchant à la base est vérifié,

-L'excentricité est vérifiée,

-l'effet  $(p - \Delta)$  est vérifié,

- efforts normaux est vérifié,

Nous pouvons passer à la détermination des efforts internes et le ferraillage de la structure.

# **Chapitre VI**

## **Ferraillage des éléments**

#### **VI.1 Ferraillage des poteaux**

Les poteaux seront calcules en flexion composée sous l'effet des sollicitations les plus défavorables suivant les deux sens (longitudinal et transversal) puis vérifier a l'ELS pour les cas suivants

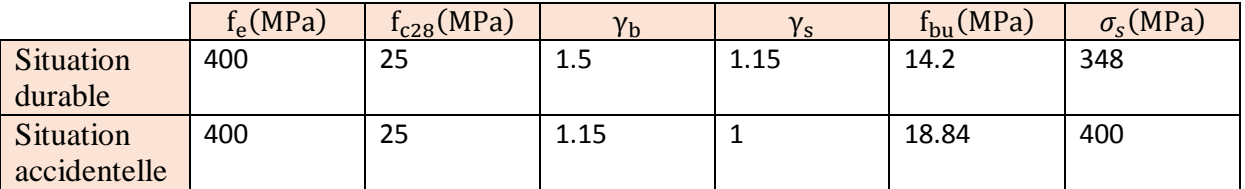

Tableau V.1.1 : Caractéristiques de calcul en situation durable et accidentelle.

Les armatures seront calculées suivants les combinaisons les plus défavorables dans les deux sens et en tenant compte de trois types de sollicitations :

- Effort normal maximal et moment correspondant : Nmax − Mcorr
- Effort normal minimal et moment correspondant : Nmin − Mcorr
- Moment fléchissant maximal et effort normal correspondant : Mmax Ncor

M<sup>x</sup> : Moment du poteau dans le sens longitudinal. M<sup>y</sup> : Moment du poteau dans le sens transversal.

**Combinaisons de calcul** 

**RPA.99/modifié 2003, BAEL.91/modifié 99** 

 $G + Q \pm E ELU$ : 1.35  $G + 1.5 Q$  $0.8 G \pm E ELS : G + Q$ 

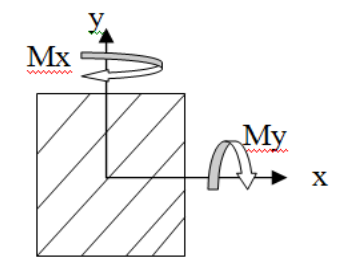

**Figure VI.1.1 :** Les moments dans les poteaux.

#### **VI.2 Détermination des efforts internes**

La détermination des efforts internes dans les poteaux se fera grâce à la méthode des éléments finis (MEF) en utilisant le logiciel **ETABS**.

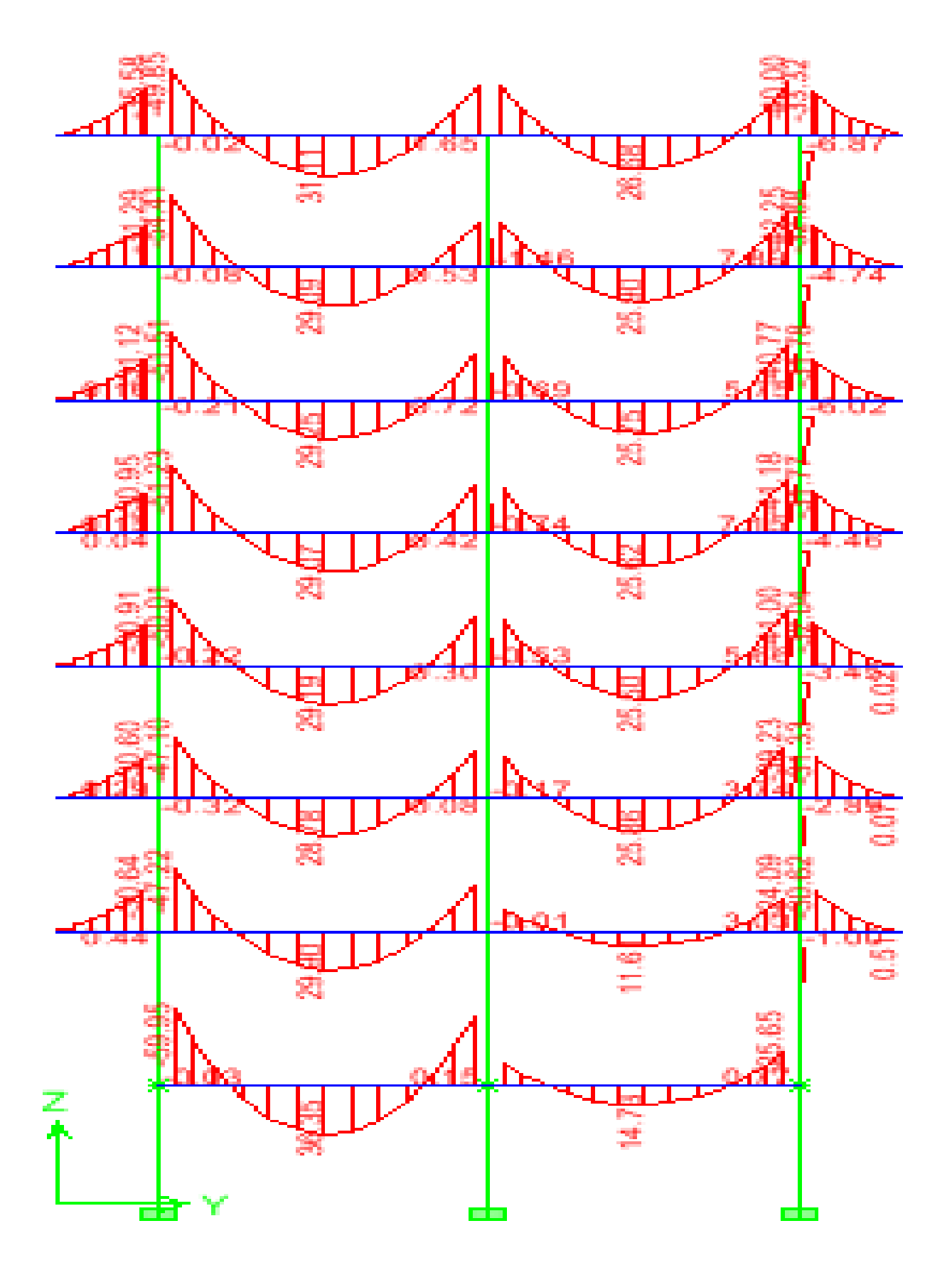

**Figure VI.1.2** diagramme des Moments.

 $\sqrt{2}$ 

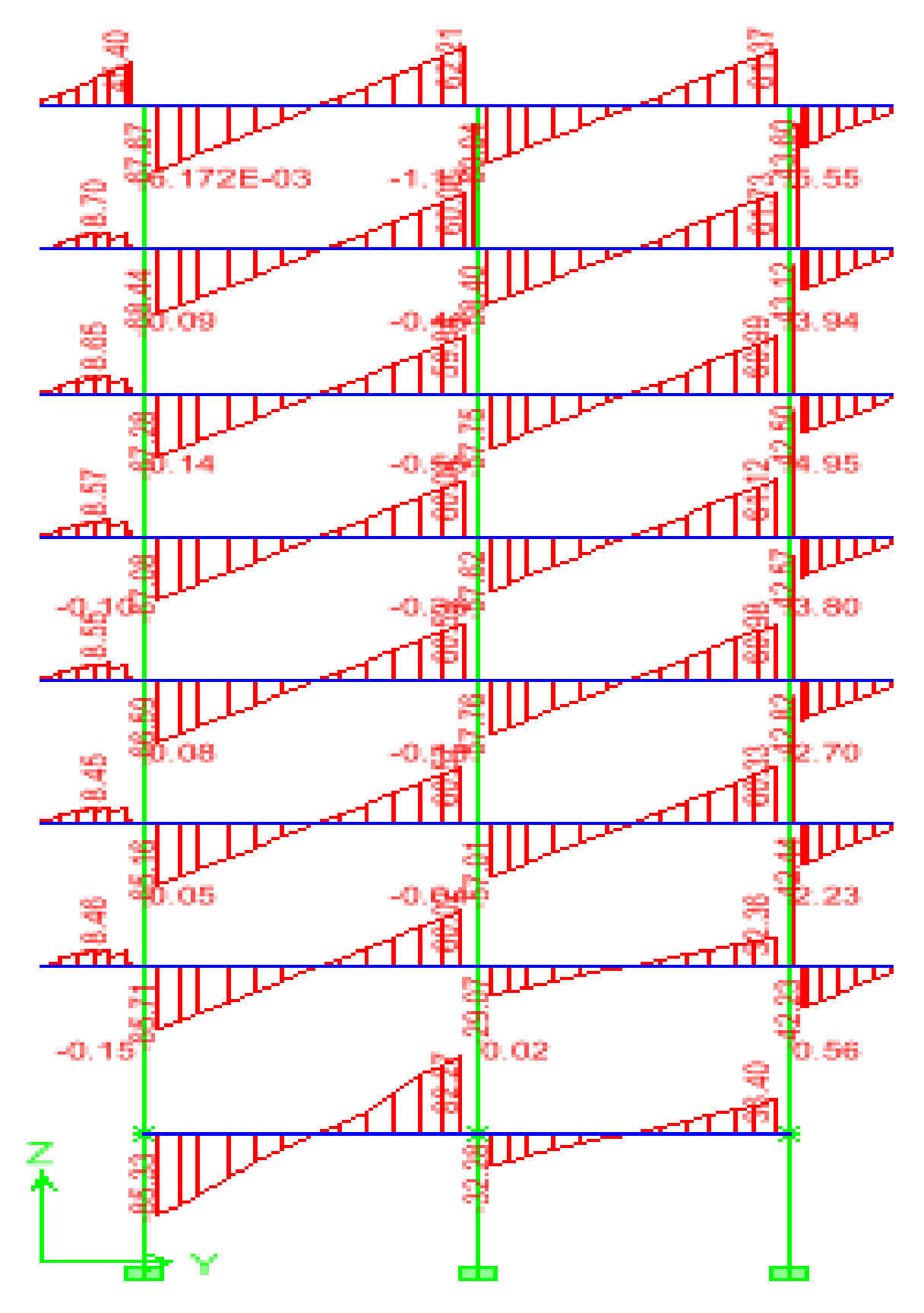

**Figure VI.1.3.** : Diagramme D'efforts tranchants.

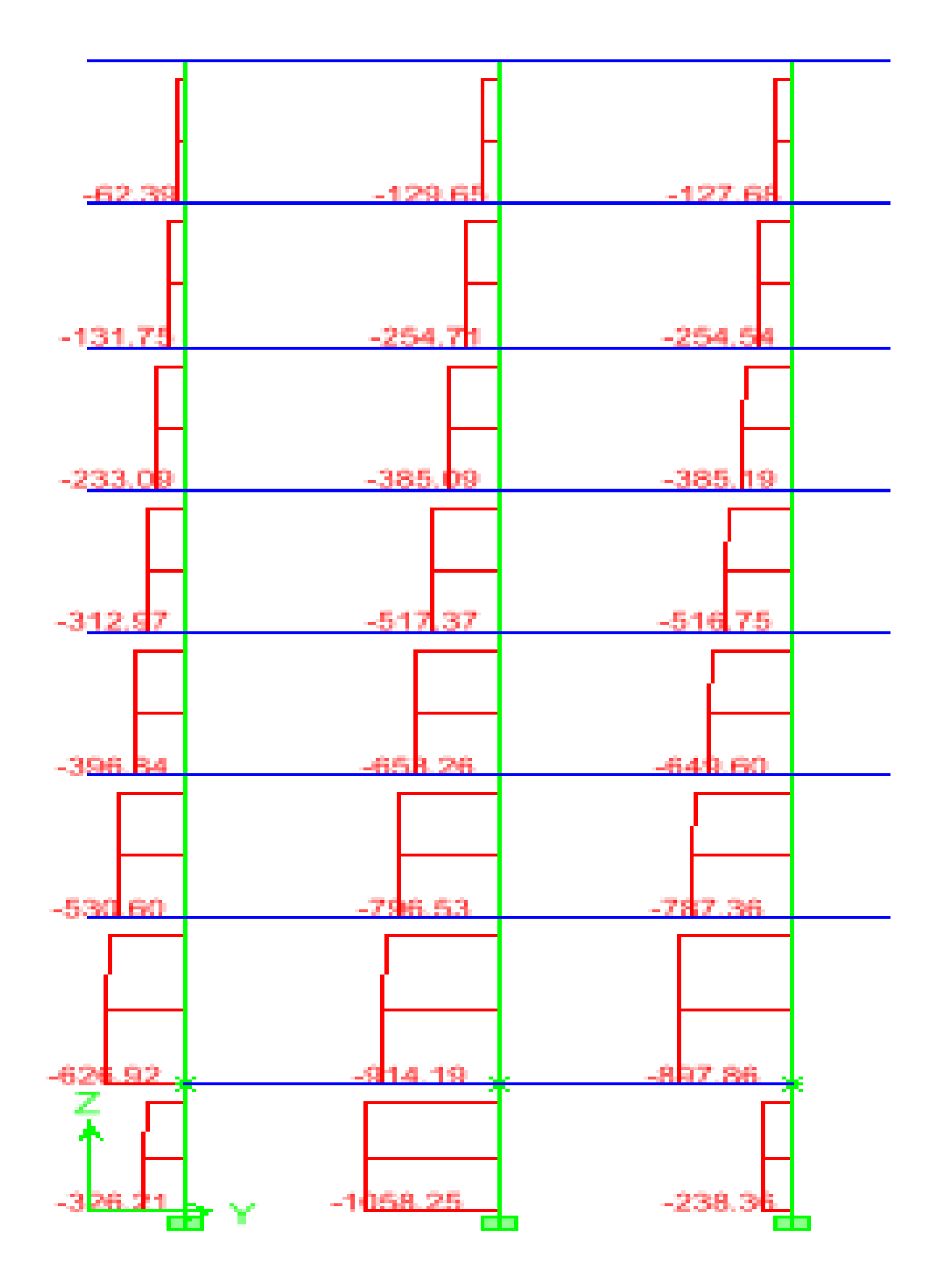

**Figure VI.1.4 :** Diagramme d'efforts Normale.
## **VI.3 Recommandation du RPA 2003**

## **Les armatures longitudinales (Art7.4.2.1 de RPA)**

Les armatures longitudinales doivent être à haute adhérence, droites et sans crochets.

- Le diamètre minimal est de **12 mm.**
- La longueur minimale de recouvrement est de 40∅(zone IIa).
- La distance entre les barres verticales dans une face du poteau ne doit pas dépasser **25cm.**
- $\triangleright$  Pour tenir compte de la réversibilité du séisme, les poteaux doivent être ferraillés symétriquement.

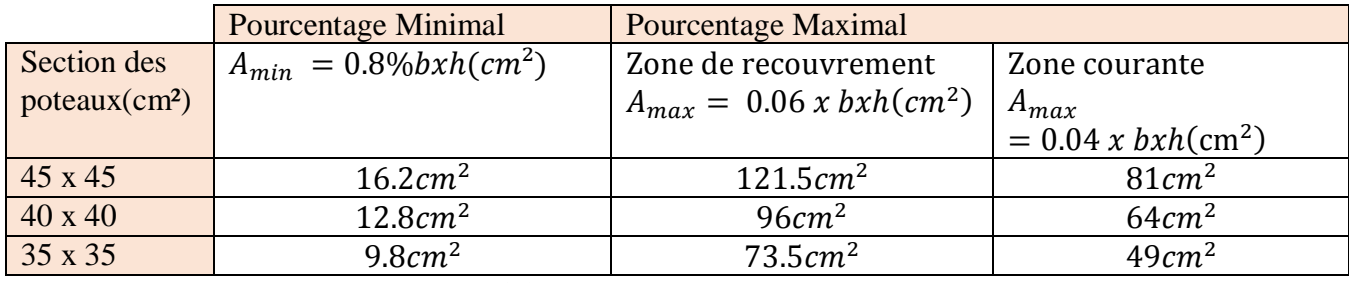

**Tableau VI.1.2 :** Section minimal dans les poteaux.

Les jonctions par recouvrement doit être si possible, a l'extérieur des zones nodales (Zones critiques).

La zone nodale est constituée par le nœud poteaux-poutre proprement dit et les extrémités des barres qui y concourent.

# **VI.4 Calcul de la section d'armature donné à l'ELU dans la situation durable et accidentelle**

Chaque poteau est soumis à un effort normal **N** (de compression ou de traction) et à un moment fléchissant **M**, ce qui nous conduit à étudier deux cas suivants :

- Section partiellement comprimée **(SPC).**
- Section entièrement comprimée **(SEC).**

## **a) Ferraillage d'une section rectangulaire a la flexion composée**

## **Calcul du centre de pression**

 $e_u = \frac{M_u}{N}$ N<sup>u</sup> Deux cas peuvent se présenter

## **Section partiellement comprimée (S.P.C)**

La section est partiellement comprimée si l'une des deux conditions suivantes est satisfaite :

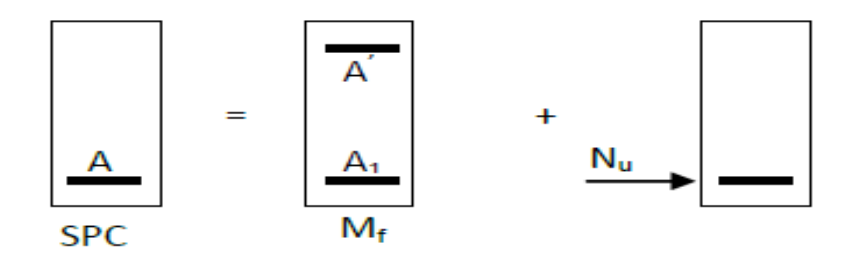

**Figure .VI**.**1.5** : Section d'un poteau SPC.

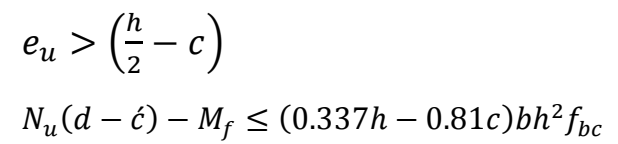

Avec :

$$
M_f = M_u + N_u \left(\frac{h}{2} - c\right)
$$

 $M_f$ : Moment fictif.

**Calcul des armatures** 

$$
\mu = \frac{M_f}{bd^2f_{bc}}
$$

$$
\text{Si}: \mu \le \mu_l = 0.392 \longrightarrow \text{SSA} \quad ; \quad \mu \longrightarrow \beta
$$
\n
$$
A_f = \frac{M_f}{\beta d \sigma_s}
$$

La section réelle d'armature est  $A_s = A_f - \frac{N_u}{B_d \sigma^2}$  $\beta$ d $\sigma_s$ 

 $Si: \mu \geq \mu_l = 0.392 \longrightarrow$  La section est doublement armée.

Et on calculate 
$$
M_r = \mu_l b d^2 f_{bc}
$$
 ;  $\Delta M = M_f - M_r$ 

$$
A_f = \frac{M_f}{\beta_r d\sigma_s} + \frac{\Delta M}{(d-\hat{c})\sigma_s} \qquad , \qquad \dot{A} = \frac{\Delta M}{(d-\hat{c})\sigma_s}
$$
  
avec :  $\sigma_s = \frac{f_e}{\gamma_s} = 347.82 MPa$ 

 $M_r$ : Moment ultime pour une section simplement armée

La section réelle d'armature :  $A_s = \hat{A}$ ,  $A_s = A_f - \frac{N_u}{\sigma}$  $\sigma_{\rm S}$ 

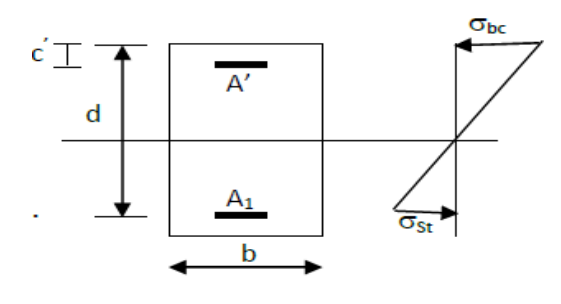

**Figure VI.1.6:** Section d'un poteau.

## **Section entièrement comprimée (S.E.C)**

La section est entièrement comprimée si la condition suivante est vérifiée :

$$
e_u \le \left(\frac{h}{2} - c\right)
$$
  

$$
N_u(d - \acute{c}) - M_f \le (0.337h - 0.81c)bh^2 f_{bc}
$$

Deux cas peuvent se présenter :

• Si :  $(0.337h - 0.81c)bh^2 f_{bc} < N_u(d - c) - M_f < (0.5 - \frac{c}{h})$  $\frac{c}{h}$ )  $bh^2 f_{bc}$ 

Les sections d'armatures sont :  $A_l = \frac{N-100 \cdot \Psi \cdot b \cdot h \cdot f_{bc}}{100 \cdot \sigma}$  $\frac{100 \cdot \sigma_s}{100 \cdot \sigma_s}$  ,  $A_2 = 0$ 

$$
A \text{vec}: \Psi = \frac{0.3571 + \frac{N(d-\hat{c}) - 100.M_u}{100.b.h^2 f_{bc}}}{0.8571 - \frac{\hat{c}}{h}} \quad , \quad f \text{ en } \Box(MPa) \Box \text{ et } Men \Box(N.m \Box)
$$

• 
$$
N_u(d - \acute{c}) - M_f \geq \left(0.5 - \frac{\acute{c}}{h}\right)bh^2f_{bc}
$$

Les sections d'armatures sont :  $A_l = \frac{M_u - (d - 0.5h)bh f_{bc}}{(d - c)\sigma}$  $\frac{d-0.5h)bhf_{bc}}{(d-\acute{c})\sigma_{s}}$  ,  $A_2 = \frac{N-b.h.f_{bc}}{\sigma_{s}}$  $\frac{\partial f}{\partial s} - A_1$ 

#### **b) Calcul du ferraillage des poteaux**

**Sens xx** 

| Niveau         | Poteau         | N(kn)   | M(kn.m)  | $\mu$  | <b>OBS</b> | Amin  | Ferraillage | A                  |
|----------------|----------------|---------|----------|--------|------------|-------|-------------|--------------------|
|                |                |         |          |        |            | (cm2) |             | adopter            |
|                |                |         |          |        |            |       |             | (cm <sup>2</sup> ) |
| SS, RDC        | $45 \times 45$ | 1455.54 | $\theta$ | 0.0822 |            | 16.2  | 4HA16+4HA20 | 20.6               |
| ,Et1           |                |         |          |        | <b>SEC</b> |       |             |                    |
|                |                | 635.64  | 19.525   |        | <b>SEC</b> |       |             |                    |
|                |                | 265.49  | 68.877   |        | <b>SPC</b> |       |             |                    |
| Et2, et3, et   | $40 \times 40$ | 960.9   | 2.639    | 0.0909 | <b>SEC</b> | 12.8  | 4HA14+4HA16 | 14.19              |
| $\overline{4}$ |                | 225.58  | 5.031    |        | <b>SEC</b> |       |             |                    |
|                |                | 127.55  | 70.394   |        | <b>SPC</b> |       |             |                    |
| Et5,et6        | $35 \times 35$ | 366.08  | 6.035    | 0.088  | <b>SEC</b> | 9.8   | 4HA12+4HA14 | 10.67              |
|                |                | 60.15   | 0.999    |        | <b>SEC</b> |       |             |                    |
|                |                | 43.43   | 52.048   |        | <b>SPC</b> |       |             |                    |

**Tableau VI.1.3** ferraillage des poteaux dans le sens (x-x).

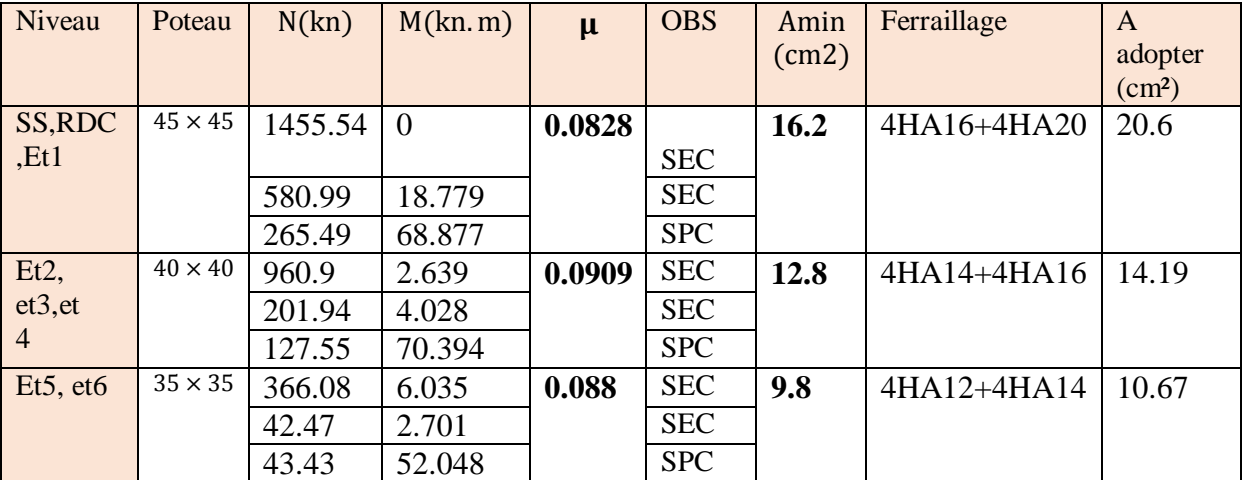

#### **Sens YY**

**Tableau VI.1.4** ferraillage des poteaux dans le sens (y-y).

## **VI.5 Vérifications à l'ELU**

#### **a) Les armatures transversales**

Les armatures transversales sont disposées de manière à empêcher tout mouvement des aciers longitudinaux vers les parois du poteau, leur but essentiel :

- Reprendre les efforts tranchants sollicitant les poteaux aux cisaillements.
- Empêcher le déplacement transversal du béton.

Les armatures transversales sont disposées dans les plans perpendiculaires à l'axe longitudinal.

#### **Diamètre des armatures transversales (Art A.8.1,3/BAEL91 modifiées 99)**

$$
\emptyset_t = \frac{\emptyset_t}{3} = \frac{20}{3} = 7.66 \, \text{mm} \longrightarrow \emptyset_t = 8 \, \text{mm}
$$

 $\varnothing_t$ : Diamètre max des armatures longitudinales.

Les armatures longitudinales des poteaux seront encadrées par deux cadres en∅8.

Soit ( $A_t = 2,01cm^2$ ).

## **Espacement des armatures transversales**

## **Selon le BAEL 91 (Art A8.1.3)**

$$
S_t \leq min\{15\phi_l^{min}, 40cm, (a+10)cm\}
$$

Avec : **a** : la petite dimension transversale des poteaux

$$
S_t \le min\{15 \times 1.2, 40cm, (35 + 10)cm\}
$$
  

$$
St \le 18cm \quad Soit: \quad St = 15 cm
$$

**Selon le RPA 99 version 2003 (Art 7.4.2.2)**

**En zone courante** 

$$
S_t \le \min\left\{\frac{b_1}{2}, \frac{h_1}{2}, 10\emptyset_t^{\min}\right\} = \min\left\{\frac{35}{2}, \frac{35}{2}, 10 \times 1, 2\right\}
$$
  

$$
St \le \min\{15; 15; 12\} = 12cm
$$
  

$$
S_t \le 12 cm \quad \text{Soit}: \quad S_t = 10cm
$$

**En zone nodale**

 $S_t \leq 10 \, \text{cm}$  Soit:  $S_t = 8 \, \text{cm}$ 

#### **Vérification de la quantité d'armatures transversales**

Si ≥ 5 ……………. = 0.3%<sup>1</sup> Si ≤ 3 …………….. = 0.8%<sup>1</sup> Si  $3 < \lambda_g \leq 5$  ................ interpoler entre les deux valeurs précédentes

Avec  $\mathbf{b}_1$ : Dimension de la section droite du poteau dans la direction considère.

 $\lambda_{g}$ : Elancement géométrique du poteau.  $I_f$  $\boldsymbol{a}$ 

 $\mathbf{I} \cdot \mathbf{L}$  is Longueur de flambement du poteau.  $I_f = 0.707 I_0$ 

<sup>0</sup> **:** Hauteur libre du poteau**.**

Poteaux  $(45 \times 45)$ 

$$
\checkmark \quad \text{sous-sol}
$$

$$
\lambda_g = \frac{I_f}{a} = \frac{0.707 \times 2.72}{0.45} = 4.27 < 5
$$

• Zone nodale :  $A_t^{min} = 0.004 \times 8 \times 45 = 1,44 \, \text{cm}^2 \leq 2,01 \, \text{cm}^2$ CV

• **Zone counter** : 
$$
A_t^{min} = 0.004 \times 10 \times 45 = 1.8
$$
 cm<sup>2</sup>  $\leq 2.01$  cm<sup>2</sup> CV

## **RDC**

$$
\lambda_g = \frac{I_f}{a} = \frac{0.707 \times 3.57}{0.45} = 5.6 > 5
$$

- Zone nodale :  $A_t^{min} = 0.003 \times 8 \times 45 = 1,08 \, \text{cm}^2 \leq 2,01 \, \text{cm}^2$ CV
- Zone courante :  $A_t^{min} = 0.003 \times 10 \times 45 = 1.35 cm^2 \le 2.01 cm^2$  CV

$$
\angle \text{ ET1}
$$

$$
\lambda_g = \frac{I_f}{a} = \frac{0.707 \times 3.06}{0.45} = 4.81
$$

- Zone nodale :  $A_t^{min} = 0.004 \times 8 \times 45 = 1,44 \, \text{cm}^2 \leq 2,01 \, \text{cm}^2$ CV
- Zone courante *:*  $A_t^{min} = 0.004 \times 10 \times 45 = 1,8 \text{ cm}^2 \le 2,01 \text{ cm}^2$  CV

Poteaux  $(40 \times 40)$ 

**ET 2/3/4**

$$
\lambda_g = \frac{I_f}{a} = \frac{0.707 \times 3.06}{0.40} = 5.4
$$

- Zone nodale :  $A_t^{min} = 0.003 \times 8 \times 40 = 0.96 \text{ cm}^2 \le 2.01 \text{ cm}^2$ CV
- Zone courante :  $A_t^{min} = 0.003 \times 10 \times 40 = 1,2 \, \text{cm}^2 \leq 2,01 \, \text{cm}^2$  CV
	- Poteaux  $(35 \times 35)$

$$
\checkmark \quad ET\; 5/6
$$

$$
\lambda_g = \frac{I_f}{a} = \frac{0.707 \times 3.06}{0.35} = 6{,}18
$$

- Zone nodale :  $A_t^{min} = 0.003 \times 8 \times 35 = 0.84 \text{ cm}^2 \le 2.01 \text{ cm}^2$ CV
- Zone courante :  $A_t^{min} = 0.003 \times 10 \times 35 = 1.05 \text{ cm}^2 \le 2.01 \text{ cm}^2$  CV

## **b) Détermination de la zone nodale**

La zone nodale est constituée par le nœud poutre-poteaux proprement dit et les extrémités des barres qui y concourent. Les longueurs à prendre en compte pour chaque barre sont données dans la figure ci-dessous.

 $h' = Max (he/6; b1; h1; 60)$  **(Art.7.4.2.1)** 

**:** la hauteur d'étage moins la hauteur de la poutre secondaire

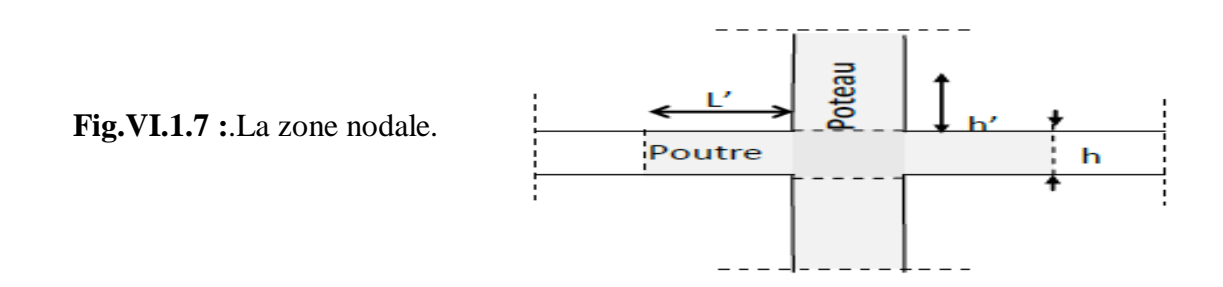

|                         | H    |                                                                |  |  |
|-------------------------|------|----------------------------------------------------------------|--|--|
| Poteau $(45 \times 45)$ | 2,72 | /272 – 35<br>$\left[ -, 45,45,60 \right] = 60$ cm<br>$h = max$ |  |  |
|                         | 3,57 | 60cm                                                           |  |  |
|                         | 3,06 | 60cm                                                           |  |  |
| Poteau $(40 \times 40)$ | 3,06 | 60cm                                                           |  |  |
| Poteau $(35 \times 35)$ | 3,06 | 60cm                                                           |  |  |

**Tableau VI.1.5 :** Détermination de la zone nodale.

## **La longueur minimale des recouvrements est de**

Pour la **zone II :**  $L_r = 40\phi$ 

 $\emptyset$ 20  $\longrightarrow$   $L_r = 40 \times 2 = 80$ cm

 $\emptyset$ 16  $\longrightarrow$   $L_r = 40 \times 1.6 = 64$ cm

 $\emptyset$ 14  $\longrightarrow$   $L_r = 40 \times 1.4 = 56$ cm

 $\emptyset$ 12  $\longrightarrow$   $L_r = 40 \times 1,2 = 48$ cm

#### **c) Vérification des contraintes tangentielles** (**Art.7.4.3.2 /RPA99 version 2003)**

La contrainte de cisaillement conventionnelle de: calcul dans le béton sous combinaison sismique doit être inférieure ou égale à la valeur limite suivante

On doit vérifier :  $\tau_u = \frac{T_u}{bd}$  $\frac{r_u}{bd} \leq \bar{\tau}_{bu} = p_b \times f_{c28}$ 

**Avec** :  $\lambda g \ge 5 \rho b = 0.075 \tau bu = 1.875 MPa$  $\lambda g$  < 5  $\rho b = 0.04$  tbu = 1 MPa

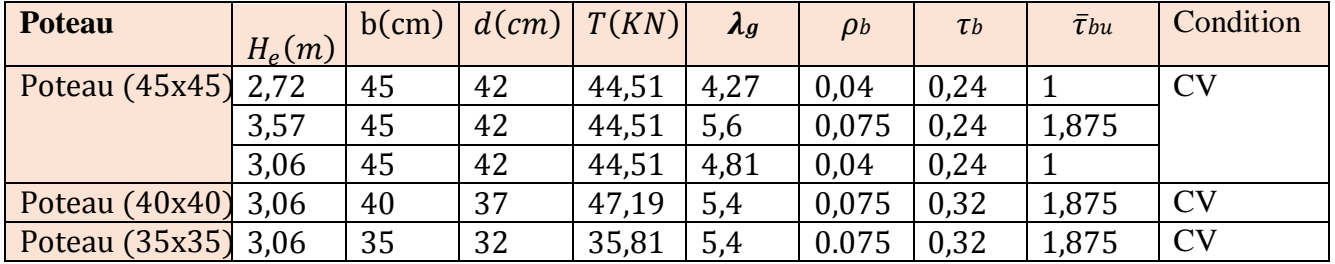

**Tableau V.1.5 :** Vérification des contraintes tangentielles.

## **VI.6 Vérification des contraintes a l'ELS**

La vérification d'une section en béton armé à l'ELS consiste à démontrer que les contraintes maximales dans le béton  $\sigma_{bc}$  et dans les aciers  $\sigma_{st}$  sont au plus égales aux contraintes admissibles  $\bar{\sigma}_{bc}$  et  $\bar{\sigma}_{st}$ 

$$
\sigma_{st} \leq \bar{\sigma_s} = 348 MPa
$$

 $\sigma_{bc} \leq \bar{\sigma}_{bc} = 15 MPa$ 

Le calcul des contraintes du béton et d'acier se fera dans les deux directions x-x et y-y.

Deux cas peuvent se présenter :

- Si  $e_s = \frac{M_s}{N}$  $N_{S}$  $\leq \frac{h}{e}$  $\frac{1}{6} \implies$  Section entièrement comprimée.
- Si  $e_s = \frac{M_s}{N}$  $N_{S}$  $\geq \frac{h}{c}$  $\frac{1}{6}$   $\Longrightarrow$  Section partiellement comprimée.

## **a) Vérification d'une section entièrement comprimée**

- On calcul l'air de la section homogène totale :  $S = bh + 15(As + As)$
- On détermine la position du centre de gravité

$$
X_G = 15 \frac{\hat{A}_s(0, 5h - \hat{d}) - A_s(d - 0, 5h)}{bh + 15(A_s + \hat{A}_s)}
$$

On calcul l'inertie de la section homogène totale :

$$
I = \frac{bh^3}{12} + bhX_G^2 + \left[ \dot{A}_s (0.5h - \dot{d} - X_G)^2 - A_s (D - 0.5h + X_G)^2 \right]
$$

Les contraintes dans le béton sont :

$$
\sigma_{sup} = \frac{N_s}{S} + \frac{N_s(e_s - X_G)\left(\frac{h}{2} - X_G\right)}{I}
$$

$$
\sigma_{inf} = \frac{N_s}{S} - \frac{N_s(e_s - X_G)\left(\frac{h}{2} - X_G\right)}{I}
$$

#### **Remarque**

Si les contraintes sont négatives on refait le calcul avec une section partiellement comprimée.

#### **b) Vérification d'une section partiellement comprimée**

Pour calculer la contrainte du béton on détermine la position de l'axe neutre :

 $v1 = v2 + LC$ 

Avec **|**  $y_1$ **:** la distance entre l'axe neutre à l'ELS et la fibre la plus comprimée.

 $y_2$ **:** La distance entre l'axe neutre à l'ELS et le centre de pression Cp.

*Lc*: La distance entre le centre de pression Cp et la fibre la plus comprimée

 $y_2$ : Est à déterminer par l'équation suivante :

$$
Y_2^3 + p y2 + q = 0
$$

Avec :

$$
\begin{cases}\nL_c = \frac{h}{2} + C_S \\
P = -3L_c^2 - \frac{90\text{Å}_s}{b}(L_c - \epsilon) + \frac{90\text{Å}_s}{b}(d - L_c) \\
q = -2L_c^3 - \frac{90\text{Å}_s}{b}(L_c - \epsilon)^2 + \frac{90\text{Å}_s}{b}(d - L_c)\n\end{cases}
$$

La solution de l'équation est donnée par la méthode suivante :

On calcul :  $\Delta = q^2 + \frac{4p^3}{37}$ 27

 $-Si \Delta \geq 0 \Rightarrow$  alors il faut calculer :

$$
t = 0.5(\sqrt{\Delta} - q), u = t^{\frac{1}{3}}, y_2 = u - \frac{p}{3u}
$$

 $-Si \Delta \leq 0 \Rightarrow L'$ équation admet trois racines :

$$
\int \begin{aligned} y_2^1 &= a \cos\left(\frac{\varphi}{3}\right) \\ y_2^2 &= a \cos\left(\frac{\varphi}{3} + 120\right) \\ y_2^3 &= a \cos\left(\frac{\varphi}{3} + 240\right) \end{aligned}
$$
\n
$$
\text{Avec} \cdot \cos \varphi = \frac{3q}{2q} \sqrt{\frac{3}{|p|}} \quad \text{et} \quad a = \sqrt{\frac{|p|}{3}}
$$

On tiendra pour  $y_2$  la valeur positive ayant un sens physique tel que :

$$
0
$$

Finalement :  $\sigma_{bc} = \frac{y_2 N_s}{I}$  $\frac{1}{I} \frac{y_1}{y_1} \leq \bar{\sigma}_{bc}$ 

## **Les contraintes obtenues sont**

**:** Contrainte max dans la fibre supérieure du béton.

**:** Contrainte max dans les aciers supérieurs.

 $\sigma_{bi}$ : Contrainte max dans la fibre inférieure du béton.

 $\sigma_{si}$ : Contrainte max dans les aciers inférieurs.

Le calcul des contraintes est résumé dans le tableau suivant:

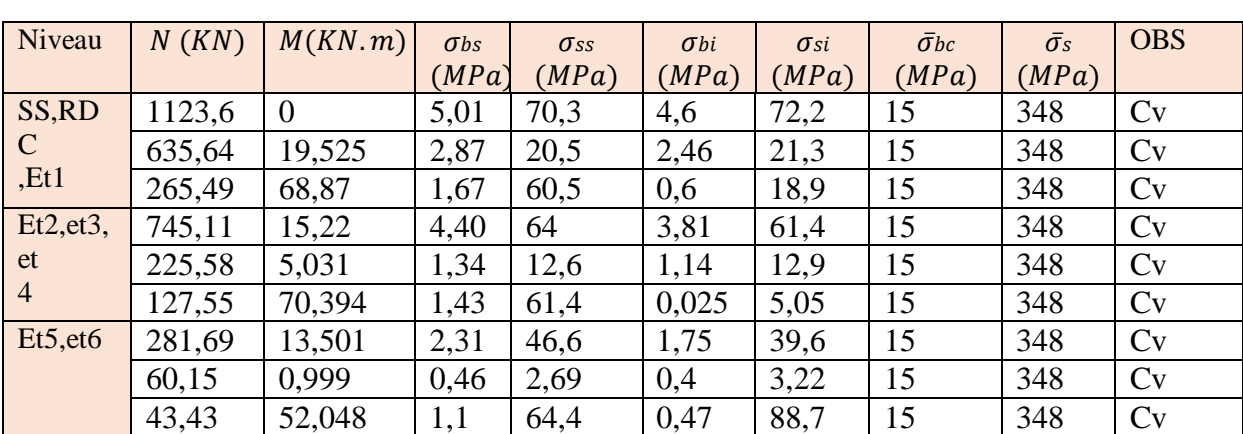

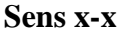

**Tableau VI.1.6 :** Vérifications à l'ELS (sens x-x).

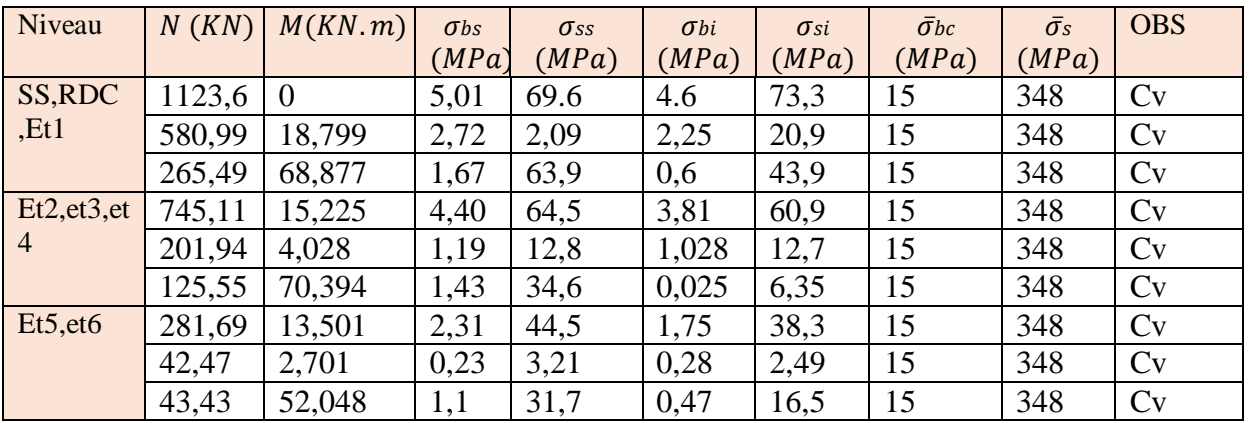

## **Sens y-y**

**Tableau VI.1.7** : Vérifications à l'ELS (sens y-y).

**Conclusion :** Les contraintes admissibles ne sont pas atteintes ni dans l'acier ni dans le béton.

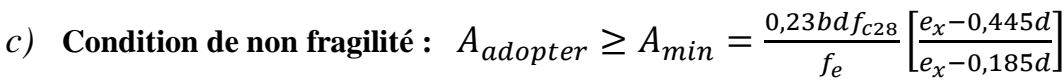

Les résultats sont résumés dans les tableaux suivants : **Sens x-x** 

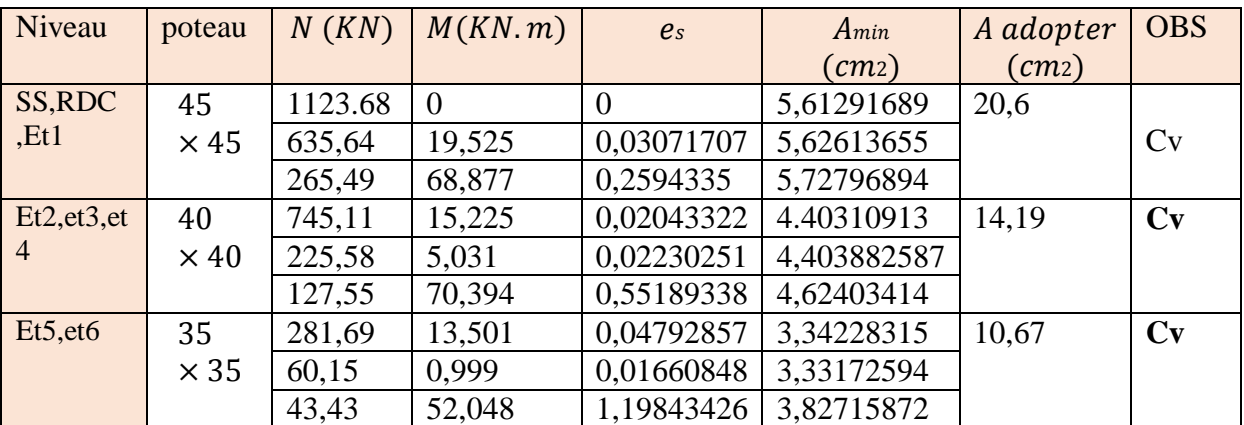

**Tableau V.1.8 :** vérifications Condition de nom fragilité (sens x-x).

## **Sens y-y**

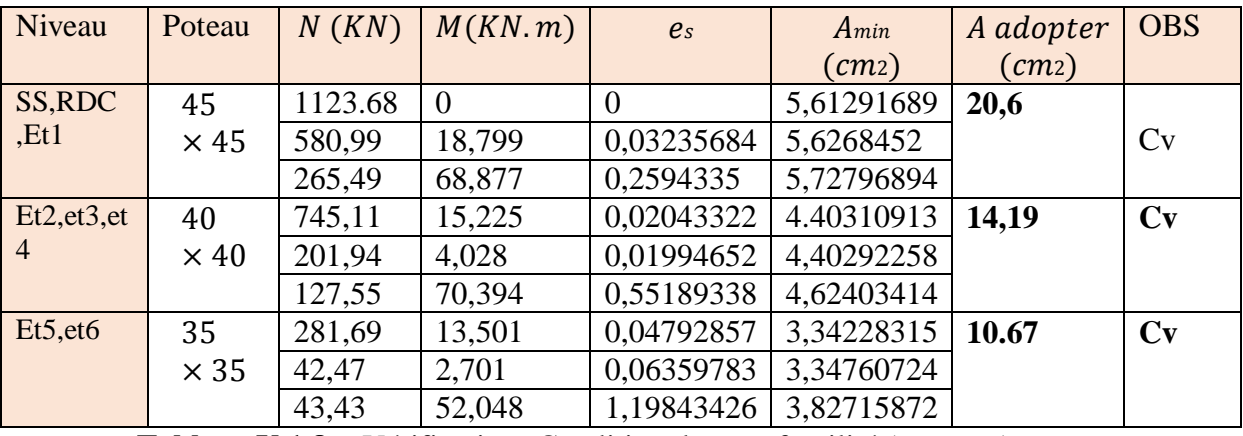

 **Tableau V.1.8 :** Vérifications Condition de nom fragilité (sens y-y).

## **d) ferraillage des poteaux**

## $\triangleright$  Schéma d *Poteaux* (45  $\times$  45) :

- Les armatures longitudinales :  $4H A 20 + 4H A 16 = 20.6 cm<sup>2</sup>$ 

- Les armatures transversales :  $4HAB = 2,01cm<sup>2</sup>$ 

## $\triangleright$  Poteaux (40 × 40):

- Les armatures longitudinales :  $4H A16 + 4H A14 = 14.2 cm<sup>2</sup>$ 

- Les armatures transversales :  $4HAB = 2,01cm<sup>2</sup>$ 

## $\triangleright$  Poteaux (35  $\times$  35):

- Les armatures longitudinales :  $4H A14 + 4H A12 = 10,67 cm<sup>2</sup>$ 

- Les armatures transversales :  $4HAB = 2,01cm<sup>2</sup>$ 

#### FERRAILLAGE POTEAUX 35X35

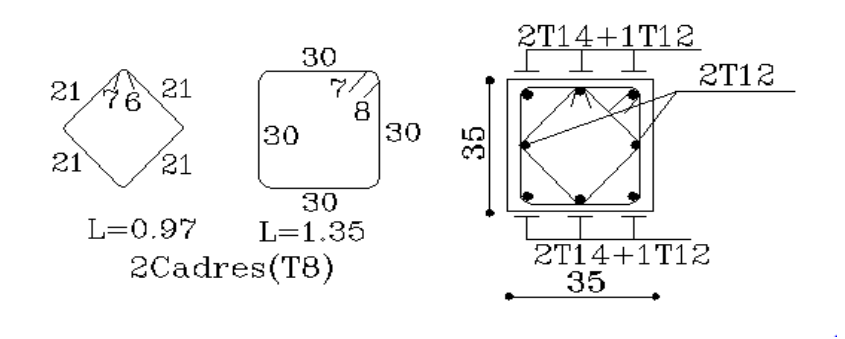

FERRAILLAGE POTEAUX 40X40

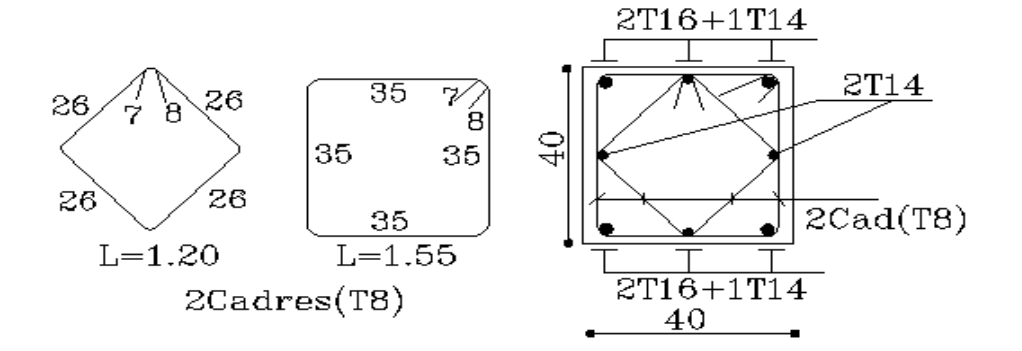

#### FERRAILLAGE POTEAUX 45X45

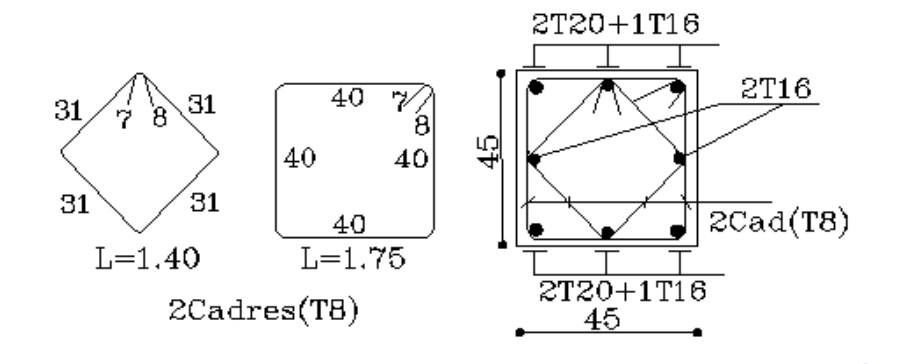

## **VI.2 Ferraillage des poutres**

Les poutres sont calculées en flexion simple sous les combinaisons de charges les plus défavorables et seront ensuite vérifiées à l'ELS.

## **Combinaisons de calcul**

**RPA.99/modifié 2003 ; BAEL.91/modifié 99** 

 $1.35G+1.5Q \rightarrow \hat{a}$  l'ELU.  $G+Q \rightarrow \grave{a}$  l'ELS G+Q±E → RPA99 révisée 2003. 0.8G±E →RPA99 révisée 2003.

## **VI.2.1 Recommandation du RPA 2003**

## **a) Les armatures longitudinales (Art7.4.2.1 de RPA)**

- $\checkmark$  Le pourcentage total minimum des aciers longitudinaux sur toute la longueur des poutres est de 0.5% en toute section.  $Amin = 0.5\%$  b h
- $\checkmark$  Le pourcentage maximum des aciers longitudinaux est de :

 $Amax = 4\%h$  h en zone courante.

 $Amax = 6\% b h$  en zone de recouvrement.

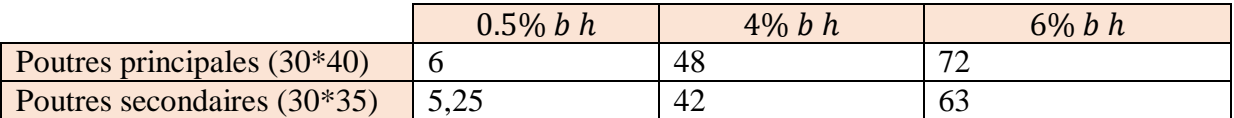

- $\checkmark$  La longueur minimale de recouvrement est de 40  $\emptyset$  pour la zone II a.
- $\checkmark$  L'ancrage des armatures longitudinales supérieures et inférieures dans les poteaux de rive et d'angle doit être effectué avec des crochets à 90°.
- $\checkmark$  On doit avoir un espacement maximum de 10 cm entre deux cadres et un minimum de trois cadres par nœud.

## **b) Armatures transversales (Art 7.5.2.2 RPA 99/ version 2003)**

La quantité d'armatures transversales minimales est donnée par :  $A_t = 0.003 \times S_t \times b$ 

L'espacement maximum entre les armatures transversales est déterminé comme suit :

- Dans la zone nodale et en travée si les armatures comprimées sont nécessaires :  $min\left(\frac{h}{4}\right)$  $\frac{n}{4}$ , 12Ø)
- En dehors de la zone nodale :  $S_t \leq \frac{h}{2}$ 2

∅ ∶ Le plus petit diamètre utilisé pour les armatures longitudinales.

Les premières armatures transversales doivent être disposées à 5 cm au plus du nu de l'appui ou de l'encastrement.

#### **c) Etapes de calcul des armatures longitudinales**

Les armatures longitudinales sont déterminées en utilisant les moments fléchissant entravées et aux appuis, le calcule se fera comme suit :

Calcul du moment réduit «  $\mu$ » :

$$
\mu = \frac{M_u}{bd^2 f_{bc}} \qquad \text{avec :} \qquad f_{bc} = \frac{0.85 f_{c28}}{\theta \gamma_b}
$$

Pour feE400 on a :  $\mu_1 = 0.392$ 

**1er cas :**

Si  $\mu \le \mu_l = 0.392$   $\longrightarrow$  la section est simplement armée.

Les armatures comprimées ne sont pas nécessaires  $(A_{sc} = 0)$ 

Section d'acier tendue :  $A_{st} = \frac{M_f}{R d\rho}$  $\beta d\sigma_{_{\!S}}$ 

$$
\triangleright 2^{\rm eme} \text{ cas :}
$$

Si  $\mu \ge \mu_l = 0.392$   $\longrightarrow$  la section est doublement armée.

On Calcul:

$$
Mr = \mu_1 \cdot bd^2 f_{bc}
$$

$$
\Delta M = M_u - Mr
$$

Avec :

**: Moment ultime pour une section simplement armée.** 

Mu: Moment maximum à L'ELU dans les poutres

$$
\begin{cases}\nA_{st} = \frac{M_r}{\beta d\sigma_s} + \frac{\Delta M}{(d-\dot{c})\sigma_s} \\
A_{sc} = \frac{\Delta M}{(d-\dot{c})\sigma_s}\n\end{cases}
$$

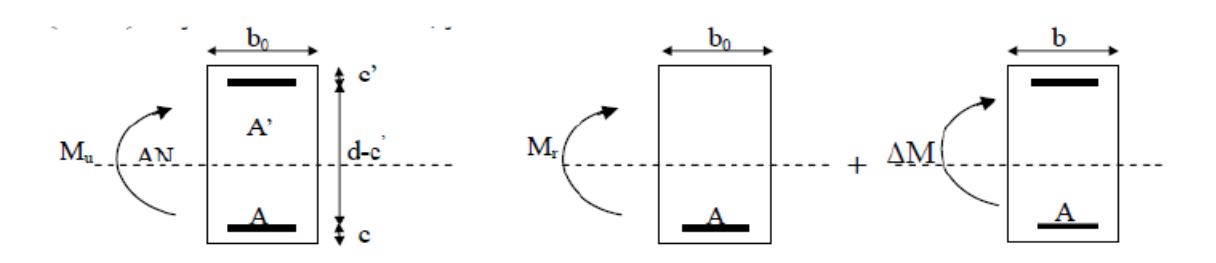

**Figure VI.2.1 :** Section rectangulaire doublement armée.

## **VI.2.2 Ferraillage des poutres**

Après avoir extrait les moments en utilisant ETABS, on va ferrailler avec le moment maximum que ce soit aux appuis ou bien en travées puis on adopte leur section de ferraillage.

#### **Poutres principales**

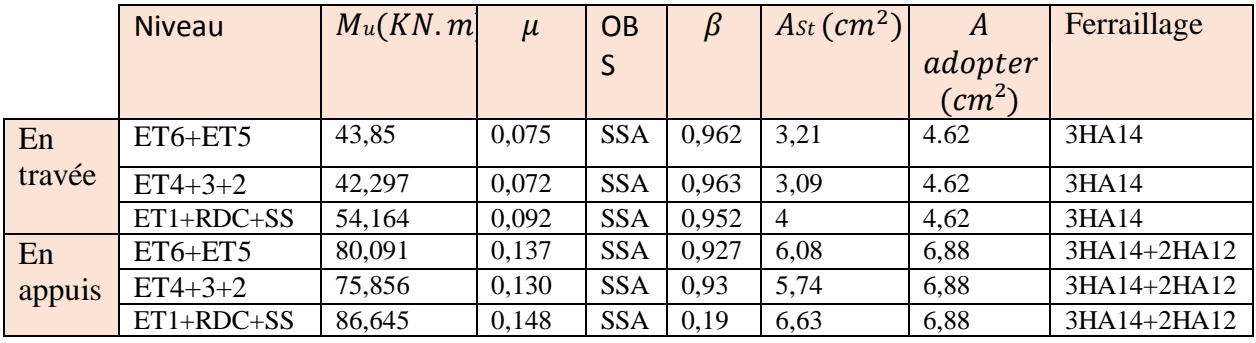

**Tableau VI.2.1 :** ferraillage des poutres principales en travées et en appuis.

#### **Poutres secondaires**

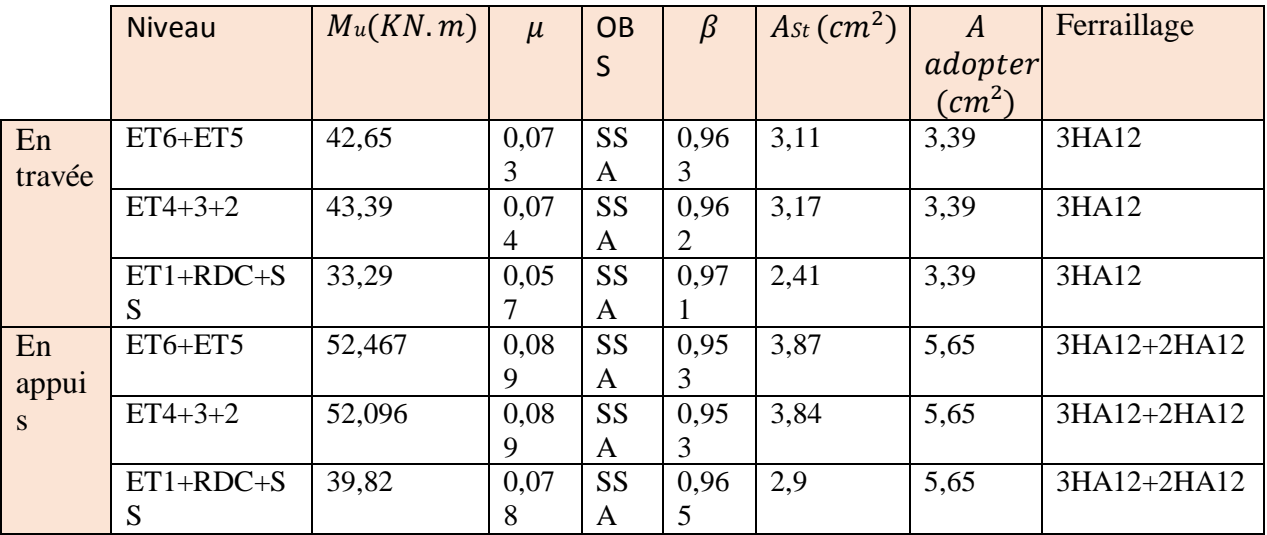

**Tableau VI.2.2 :** ferraillage des poutres secondaire en travées et en appuis.

## **VI. 2.3 Vérifications à L'ELU**

## **a) Condition de non fragilité (A.4.2.1/BAEL 91 modifier 99)**

$$
A_{min} = \frac{0.23bdf_{c28}}{f_e}
$$

Poutres principales :  $A_{adopter} > A_{min} = \frac{0.23 \times 30 \times 37 \times 2.1}{400} = 1.34 cm^2$  **Condition vérifiée.** Poutres secondaires :  $A_{adopter} > A_{min} = \frac{0.23 \times 30 \times 32 \times 2.1}{400} = 1.16 cm^2$ **Condition vérifiée.** b) **Vérification de la contrainte tangentielle du béton**

$$
\tau u < \bar{\tau} u
$$
\n
$$
\triangleright \tau u = \frac{T_{max}}{bd} \quad \text{avec } T_{max}: \text{effort tranchant.}
$$
\n
$$
\triangleright \bar{\tau} u = \min \left\{ 0, 20 \frac{f_{c28}}{v_b}, 5MPa \right\} \quad \text{fissurations peu nuisible.}
$$
\n
$$
\bar{\tau} u = \min \left\{ 0, 20 \frac{25}{1.5}, 5MPa \right\} = \bar{\tau}_u = \min \{ 3, 33MPa, 5MPa \}
$$
\n• Pouters principles: 
$$
\frac{124, 2 \times 10}{30 \times 37} = 1, 11MPa < 3, 33MPa \quad \text{condition vérifie.}
$$

- Poutres secondaires :  $\frac{38,78\times10}{90000}$  $\frac{30\times32}{30\times32} = 0,403MPa < 3,33MPa$  condition vérifiée.
- **c) Influence de l'effort tranchant sur le béton en appui (Art A.5.1.32/BAEL91 modifiée 99)**

$$
T_{max} \le 0.4 \frac{f_{c28}}{\gamma_b} ab
$$

 Poutres principales :  $12,215 KN \leq 0.4 \times \frac{25}{15}$  $\frac{25}{1,5} \times 0.9 \times 37 \times 30 \times 10^{-1} = 666 KN$ 

## Condition vérifiée.

• Poutres secondaires :  $38,78KN \leq 0.4 \times \frac{25}{15}$  $\frac{25}{1,5} \times 0.9 \times 32 \times 37 \times 10^{-1} =$  $38,7815 MPa < 3,33 MPa$  Condition vérifiée.

## **d) Influence de l'effort tranchant sur les armatures (Art A.5.1.313/BAEL91/modifiée99)**

Lorsqu'au droit d'un appui :  $T_u - \frac{M_u}{0.96}$  $\frac{m_u}{0.9d} > 0$  on doit prolonger au delà de l'appareil de l'appui, une section d'armatures pour équilibrer un moment égale à  $(T_{max} - \frac{M_{max}}{0.9d})$  $\left(\frac{M_{max}}{0.9d}\right)\frac{1}{\sigma_{\rm s}}$  $\frac{1}{\sigma_{st}}$ .

D'où :  $A_s > \left(T_u - \frac{M_u}{0.96}\right)$  $\frac{M_u}{0.9d}$  $\frac{\gamma_s}{f_e}$ fe -Poutres principales :  $(124.2 - \frac{54,161}{0.9 \times 0.37}) = -38.45 < 0$ -Poutres secondaires :  $(38,78 - \frac{43,39}{0,9 \times 0,32}) = 111,87 < 0$ 

Les armatures supplémentaires ne sont pas nécessaires.

**e) Vérification de la contrainte d'adhérence et d'entrainement (Art A.6.1,3/BAEL91 modifiées99)** 

$$
\tau_u \leq \bar{\tau}_{se}
$$

La valeur limite de la contrainte d'adhérence pour l'ancrage des armatures :  $\bar{\tau}_{se} = \Psi_{s} f_{t28}$ 

Avec :  $\Psi_s$ : coefficient de scellement,  $\Psi_s = 1.5$  (pour les aciers HA).

 $\bar{\tau}_{se} = 1.5 \times 2.1 = 3.15 MPa$ 

La contrainte d'adhérence au niveau de l'appui le plus sollicité doit être :  $\tau_u = \frac{T_{max}}{0.9dS}$ 0,9 $d\sum \mu_i$ 

Avec :

 $\sum \mu_i$ : Somme des périmètres utiles des barres.

$$
\sum \mu_i = n\pi\emptyset \qquad , \qquad \textbf{n: nombre de barres.}
$$

- Poutres principales :  $\sum \mu_i = 3 \times 3,14 \times 1,4 \times 2 \times 3,14 \times 1,2 = 20,724$ 

$$
\tau_u = \frac{124,2 \times 10}{0,9 \times 37 \times 20,724} = 1,82 MPa < 3,15 MPa \qquad \text{Condition verify}.
$$

Poutres secondaires :  $\sum \mu_i = 3 \times 3,14 \times 1.2 + 2 \times 3.14 \times 1.2 = 18.84$ 

$$
\tau_u = \frac{38,78 \times 10}{0,9 \times 32 \times 18.84} = 0.71 MPa < 3,15 MPa
$$
 Condition vérifiée.

#### **f) Longueur de scellement droit des barres (ART A.6.1.23/BAEL91modifiées99)**

$$
L_s = \frac{\phi f_e}{\phi \bar{\tau}_{se}}
$$

Avec :  $\bar{\tau}_s = 0.6 \times \Psi^2 \times f_{t28} = 0.6 \times 1.5 \times 2.1 = 2.84 MPa$ 

Pour : Ø14  $L_s = 49,34$ cm soit :  $L_s = 50$ cm

 $\emptyset$ 12  $L_s = 42,32 \, \text{cm}$  Soit :  $L_s = 45 \, \text{cm}$ 

Les règles **BAEL91** admettent que l'ancrage d'une barre rectiligne terminée par un crochet normal est assuré lorsque la portée ancrée mesurée hors crochet " Lc" est au moins égale à 0.4Ls.

Pour :  $\emptyset$ 14  $L_c = 20$ cm

Ø12  $L_c = 16cm$ 

#### **g) Calcul des armatures transversales**

Selon le BAEL 91 modifiées 99 le diamètre des armatures transversales est :

$$
\emptyset_t \le \min\left(\frac{h}{35}, \frac{b}{10}, \emptyset_t\right)
$$
  

$$
\emptyset_t \le \min\left(\frac{40}{35}, \frac{30}{10}, 1, 4\right) = (1, 14; 3; 1, 4) = 1, 14cm
$$

Soit :  $\phi_t = 8mm$ 

#### **La section d'armature transversale**

$$
A_{t} = \frac{4\pi\phi_{t}^{2}}{4} = \frac{4 \times 3.14 \times 0.8^{2}}{4} = 2.01 \text{m}^{2}
$$

On choisira un cadre et un étrier :  $A_t = 4HAB = 2.01 \text{cm}^2$ 

#### **Espacement des armatures transversales**

Espacement maximal des armatures selon le **BAEL 91 modifiées 99:**

$$
S_t \leq min(0.9d; 40cm)
$$

Poutre principales :  $S_t = (0.9 \times 37; 40cm) = 33,3cm$  soit :  $S_t = 30cm$ 

Poutre secondaire :  $S_t = (0.9 \times 32; 40cm) = 28,8cm$  soit :  $S_t = 25cm$ 

D'après le **RPA 99 : (Art 7-5-2,2)**

• **Zone nodal :**  $S_t \leq \min\left(\frac{h}{4}\right)$  $\frac{\pi}{4}$ , 12 $\phi$ <sub>l</sub>, 30cm)

Poutre principales :  $S_t \leq min \left( \frac{40}{4} \right)$  $\left(\frac{40}{4}, 12 \times 1.4 \times 0.30$  cm  $\right) = (10; 16.8; 30) = 10$  soit :  $S_t = 8$  cm

Poutre secondaire :  $S_t \leq min \left( \frac{35}{4} \right)$  $\frac{35}{4}$ , 12 × 1,2 × ,30cm) = 8,75 soit :  $S_t = 8cm$ 

• Zone courante :  $S_t \leq \frac{h}{2}$  $\overline{\mathbf{c}}$ 

Poutre principales :  $S_t \leq \frac{40}{3}$  $\frac{10}{2}$  = 20cm soit :  $S_t$  = 15cm Poutre secondaires :  $S_t \leq \frac{35}{2}$  $\frac{35}{2} = 17,5$ cm **soit :**  $S_t = 15$ *cm* 

## **f) Vérification de la section minimale d'armatures transversales du RPA**

$$
A_t \ge 0.3\% S_t b
$$

Poutre principales :  $A_t = 2.01 \text{ cm}^2 \ge 0.03 \times 15 \times 30 = 1.35 \text{ cm}^2$ 

Poutre secondaires :  $A_t = 2.01 \text{ cm}^2 \ge 0.03 \times 15 \times 30 = 1.35 \text{ cm}^2$ 

#### **Délimitation de la zone nodale**

Dans le cas des poutres rectangulaires, la longueur de la zone nodale L'est égale à deux fois la hauteur de la poutre considérée.

- Poutre principal :  $L = 2 \times 40 = 80$  cm

-Poutre secondaire :  $L = 2 \times 35 = 70$ cm

#### **VI. 2.4 Vérifications à L'ELS**

#### **a) Etat limite d'ouverture des fissurations (Art. B.6.3 /BAEL91modifiées 99)**

La fissuration est considérée comme peu nuisible, alors aucune vérification n'est nécessaire.

**b) Etat limite de compression du béton**  $\sigma_{bc} \leq \overline{\sigma}_{bc}$ 

 $\bar{\sigma}_{bc} = 0.6 \times f_{c28} = 0.6 \times 25 = 15 MPa$ 

$$
\sigma_{bc} = \frac{1}{K_1} \times \sigma_{st}
$$

Avec :  $\sigma_{st} = \frac{M_s}{R \times d}$  $\frac{M_S}{\beta_1 \times d \times A_{st}}$  et  $\rho_1 = \frac{100 \times A_s}{b \times d}$  $\frac{0.00 \times A_s}{b \times d} \quad \bar{\sigma}_{st} = \frac{f_e}{\gamma_s}$  $\gamma_{\rm s}$  $=\frac{400}{1.15}$  $\frac{400}{1,15} = 348 MPa$ 

# **Poutres principales**

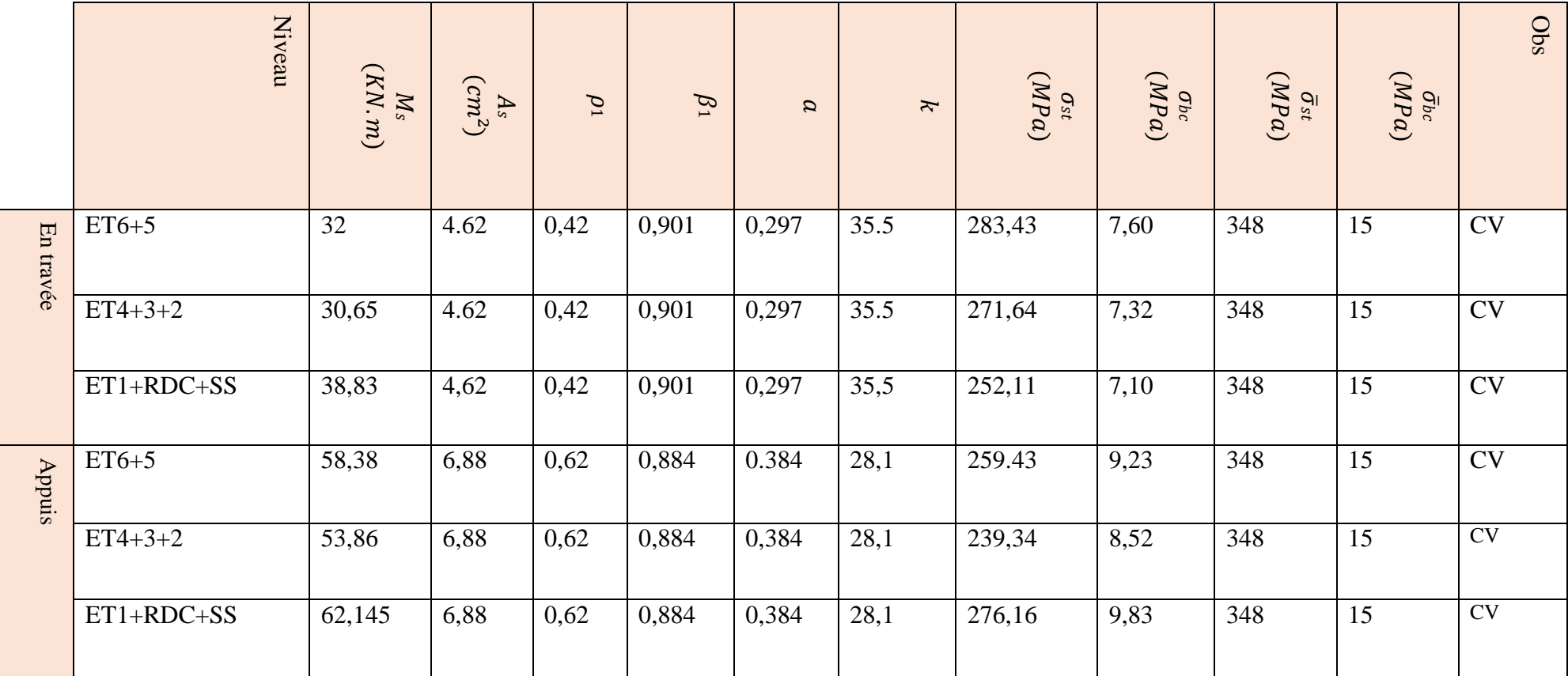

 **Tableau VI.2.3 :** Vérification des contraintes en travées et en appuis a l'ELS pour les PP

## **Poutres secondaires**

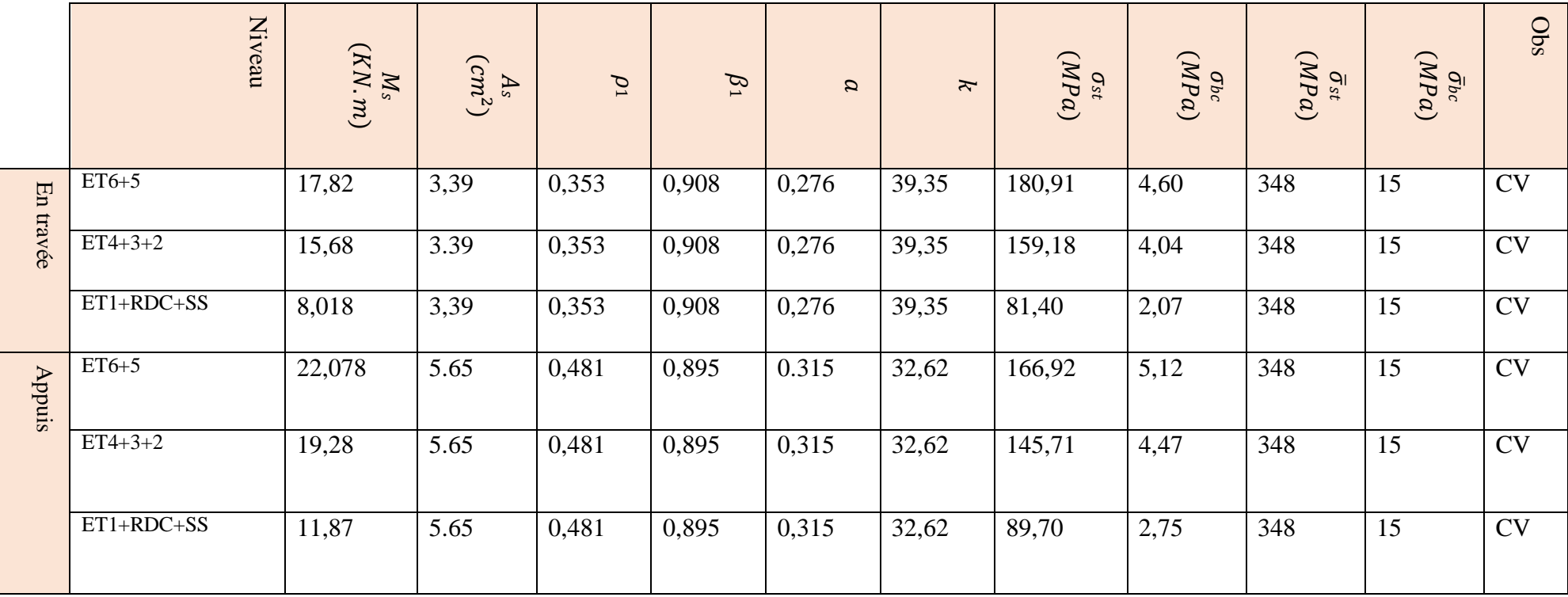

**Tableau VI.2.4 :** Vérification des contraintes en travées et en appuis a l'ELS pour les PS.

#### **c) Etat limite de déformation**

La flèche développée au niveau de la poutre doit rester suffisamment petite par rapport à la flèche admissible pour ne pas nuire à l'aspect et l'utilisation de la construction.

 $f < \bar{f} = \frac{L}{\epsilon_0}$  $rac{L}{500} = \frac{465}{500}$  $\frac{403}{500} = 0.93$ cm

: La valeur de la flèche trouvée par ETABS.

Poutres principales :  $f = 0.083$ cm  $\lt \bar{f} = 0.93$ cm condition vérifiée.

Poutres secondaires :  $f = 0.021$  cm  $\leq \bar{f} = 0.93$  cm condition vérifiée.

#### **Schéma de ferraillage des poutres**

# Poutre principale

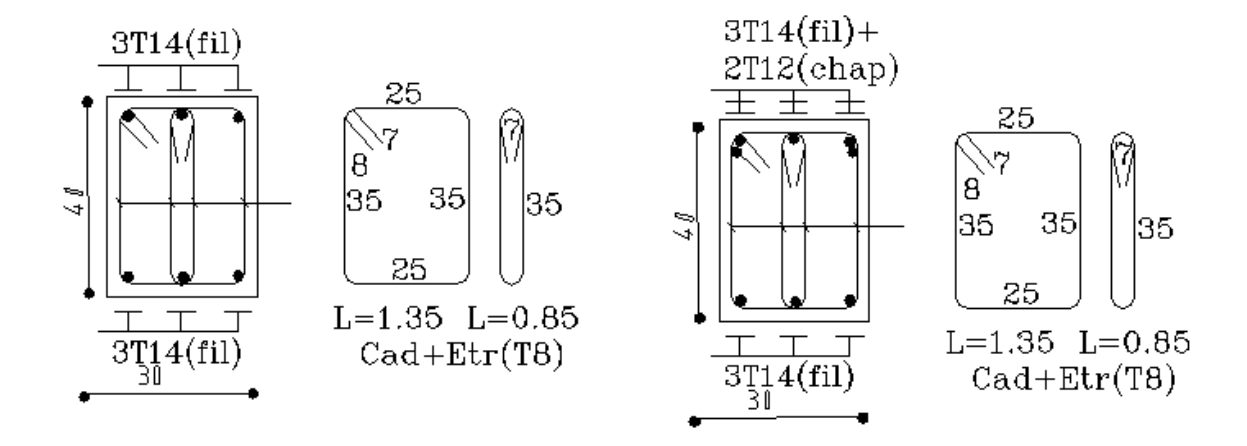

# Poutre secondaire

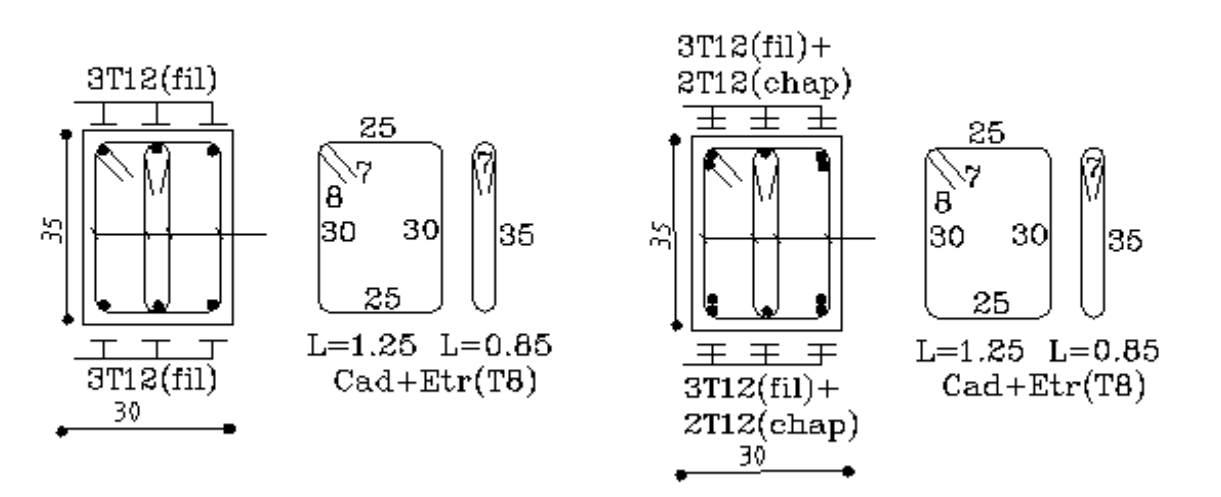

# **VI.3 Ferraillage des voiles**

Le voile est un élément structural de contreventement soumis à des forces verticales et des forces horizontales. Le ferraillage des voiles consiste à déterminer les armatures en flexion composée sous l'action des sollicitations verticales dues aux charges permanentes (G) et aux surcharges d'exploitation (Q) ainsi que sous l'action des sollicitations horizontales dues au séisme Pour faire face à ces sollicitations, on prévoit trois types d'armatures :

- Armatures verticales ;
- Armatures horizontales ;
- Armatures de montages.

#### **Combinaison d'action**

Les combinaisons à prendre en comptes sont données ci-dessous :

- **Selon le BAEL 91** *: 1.35G+1.5* ; *G+Q*
- **Selon le RPA version 2003 :** *G+Q±E* ; *0.8G±E*

Dans le but de faciliter la réalisation et alléger les calculs, on décompose le bâtiment en trois zones :

- $\checkmark$  **Zone I :** RDC et 1<sup>er</sup> étage,
- $\checkmark$  **Zone II**:  $, 2^{\text{eme}}$  et  $3^{\text{eme}}$  4<sup>eme</sup> étage,
- $\checkmark$  **Zone III** : 5<sup>eme</sup> et 6<sup>eme</sup> étage.

Les armatures constituant le ferraillage d'un voile plein seront déterminées à l'aide de la méthode suivante :

## **VI.3.1 Exposé de la méthode de calcul**

#### **1) Armatures verticales**

En fonction des contraintes agissant sur le voile, trois cas peuvent se présenter :

- Section entièrement comprimée **SEC.**
- Section partiellement comprimée **SPC.**
- Section entièrement tendue **SET.**

Le calcul se fera pour des bandes de longueur « d » donnée par :  $h_e$  $\frac{h_e}{2}$ ;  $\frac{2}{3}$  $\frac{2}{3}L_c$ 

Avec :  $h_e$ : hauteur entre nus de planchers du voile considéré.

-Largeur de la zone comprimée :  $L_c = \frac{\sigma_{max}}{\sigma_{max} - \sigma_{max}}$  $\frac{\sigma_{max}}{\sigma_{max}-\sigma_{min}}L$ 

- longueur de la zone tendue :  $L_t = L - L_c$ 

## **a) Section entièrement comprimée (SEC)**

$$
N_1 = \frac{\sigma_{max} + \sigma_1}{2} d \times e
$$
  

$$
N_2 = \frac{\sigma_1 + \sigma_2}{2} d \times e
$$

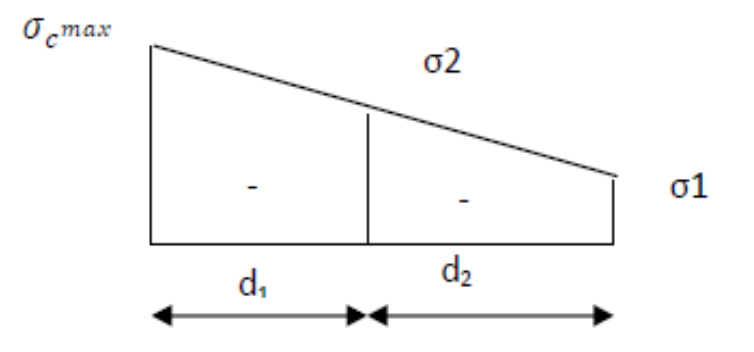

**FigVI.3.1 :** Diagramme des contraintes d'une (S.E.C).

• Section d'armature: 
$$
A_{vi} = \frac{N_i \times B \times f_{bc}}{\sigma_s}
$$

Avec

**:** Épaisseur du voile.

: Contrainte de l'acier.

: Section du voile.

**Armatures minimales : (Art A.8.1, 21BAEL91)**

$$
A_{min} \ge \frac{4cm^2}{ml}
$$
  
0,2%  $\le \frac{A_{min}}{B} \le 0.5\%$ 

## **b) Section partiellement comprimée (SPC)**

$$
N_1 = \frac{\sigma_{max} + \sigma_1}{2} d \times e
$$
  

$$
N_2 = \frac{\sigma_1}{2} d \times e
$$

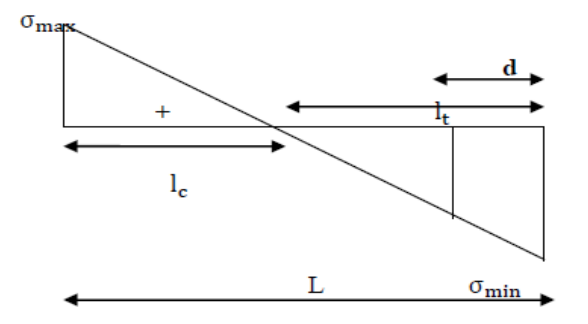

**FigVI.3.2 :** Diagramme des contraintes d'une (S.P.C).

**Armatures minimales (BAEL art A4.2.1)**

$$
A_{min} \geq \frac{Bf_{t28}}{f_e}
$$

 $A_{min} \ge A = 0.002B$  (Section min du RPA art 7.7.4.1)

**c) Section entièrement tendue (SET)** 

$$
N_1 = \frac{\sigma_{max} + \sigma_1}{2} d_1 \times e
$$

$$
N_2 = \frac{\sigma_1 + \sigma_2}{2} d_2 \times e
$$

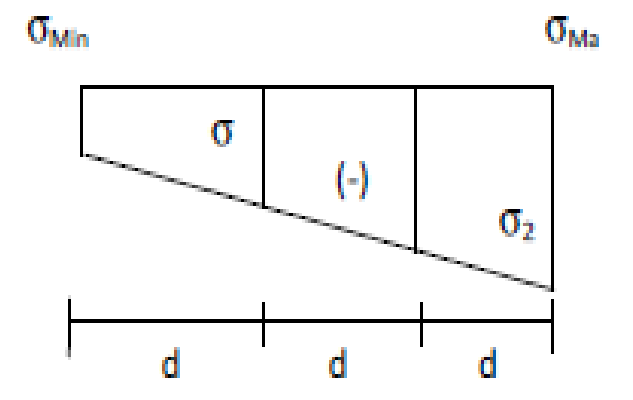

**FigVI.3.3 :** Diagramme des contraintes d'une (S.E.T).

• Section d'armature 
$$
A_{vi} = \frac{N_i}{\sigma_s}
$$

**Armatures minimales ; (BAEL art A4.2.1)**

 $A_{\min} \geq \frac{Bf_{t28}}{f}$  $f_e$ 

 $A_{min}$  ≥ A = 0,002B **(Section min du RPA art 7.7.4.1)** 

#### **2) Armatures horizontales**

Les armatures horizontales doivent êtres munies de crochets à 135° ayant une longueur de **10Ф** et disposées de manière à servir de cadre aux armatures verticales.

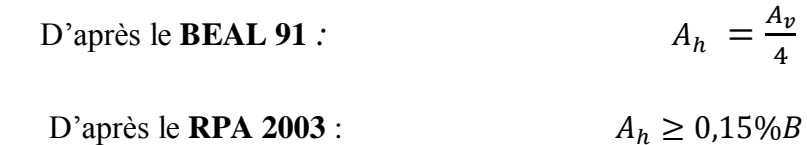

#### **3) Armatures transversales**

Les armatures transversales sont perpendiculaires aux faces des refends, elles relient les deux nappes d'armatures verticales, ce sont généralement des épingles dont le rôle est d'empêcher le flambement des aciers verticaux sous l'action de la compression d'après l'article **(7.7.4.3 du RPA 2003).**

Les deux nappes d'armatures verticales doivent être reliées au moins par (04) épingles au mètre carré de surface.

#### **4) Armatures de couture**

Le long des joints de reprise de coulage, l'effort tranchant doit être repris par les aciers de couture dont la section est donnée par la formule :

$$
A_{vj} = 1.1 \frac{V}{f_e}
$$

## $Avec : V = 1.4 T$

: Effort tranchant calculé au niveau considéré

Cette quantité doit s'ajouter à la section d'aciers tendus nécessaire pour équilibrer les efforts de traction dus au moment de renversement.

## **5) Armatures pour les potelets**

Il faut prévoir à chaque extrémité du voile un potelet armé par des barres verticales, dont la section est supérieure à 4HA10 ligaturées avec des cadres horizontaux dont l'espacement ne doit pas être supérieur à l'épaisseur du voile.

## **6) Disposition constructives**

#### **a) Espacement**

L'espacement des barres horizontales et verticales doit satisfaire :

## St ≤ min{1. 5e; 30cm} **Art 7.7.4.3 RPA99 (version 2003)**

Aux extrémités des voiles l'espacement des barres doit être réduit de moitié sur 1/10 de la longueur du voile. Cet espacement d'extrémité doit être au plus égal à 15 cm.

#### **b) Longueur de recouvrement**

 $-40\Phi$  pour les barres situées dans les zones ou le renversement du signe des efforts est possible.

- 20 $\Phi$  pour les barres situées dans les zones comprimées sous action de toutes les combinaisons possibles de charges.

#### **c) Diamètre minimal**

Le diamètre des barres verticales et horizontales des voiles ne devrait pas dépasser 1/10 de l'épaisseur du voile..

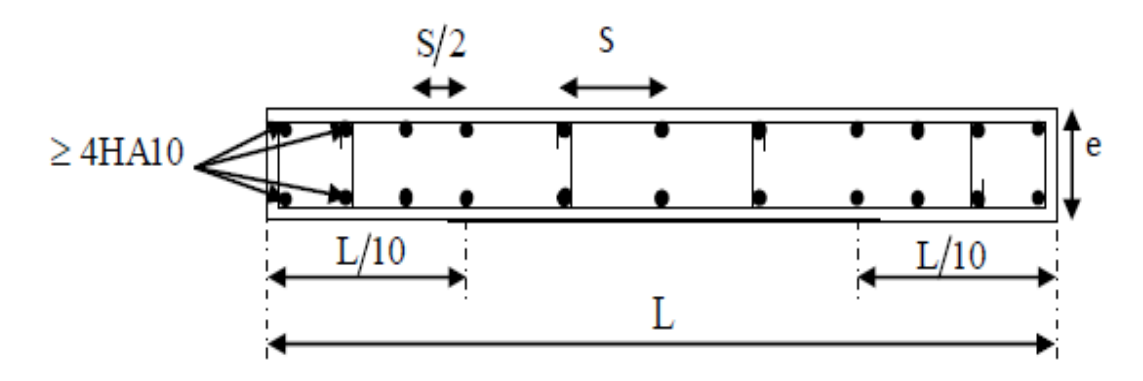

**Figure VI.3.4** : Disposition des armatures verticales dans les voiles.

#### **7) Vérification des contraintes de cisaillement**

## **a) D'après le RPA99 /2003**

Contrainte de cisaillement dans le béton **t** doit être inférieure à la contrainte

Admissible  $\bar{\tau}_b$ .

$$
\tau_b = \frac{v}{bd} \leq \bar{\tau}_b = 0.2 f_{c28}
$$

 $Avec : V = 1.4 T$ 

b: Épaisseur du voile.

: Hauteur utile : *d=0.9h*.

: Hauteur totale de la section brute.

#### **b) D'après le BAEL91**

Il faut vérifier que  $:\tau_u \leq \bar{\tau}_u$ 

Fissuration préjudiciable :  $\bar{\tau}_u \leq min\left\{0, 15\frac{f_{cj}}{r_b}; 4MPa\right\}$ 

 $\tau_u$ : Contrainte de cisaillement.  $\tau_u = \frac{v}{h}$ bd

#### **8) Vérification à L'ELS**

A l'état limite de service, il faudra vérifier que la contrainte de compression soit inférieure à 15 MPa.

$$
\sigma_{bc} = \frac{N_S}{B + 15 \times A} < \bar{\sigma}_{bc} = 0.6 f_{c28} = 15 MPa
$$

Avec Ns : Effort normal appliqué.

- *B* : Section du béton.
- : Section d'armatures adoptée.

#### **Exemple de calcul de voile**

Soit à calculer le ferraillage du voile transversal VT**;** L=2,5m dans le sens yy.

## **a) Caractéristiques géométriques**

#### **Zone I:**

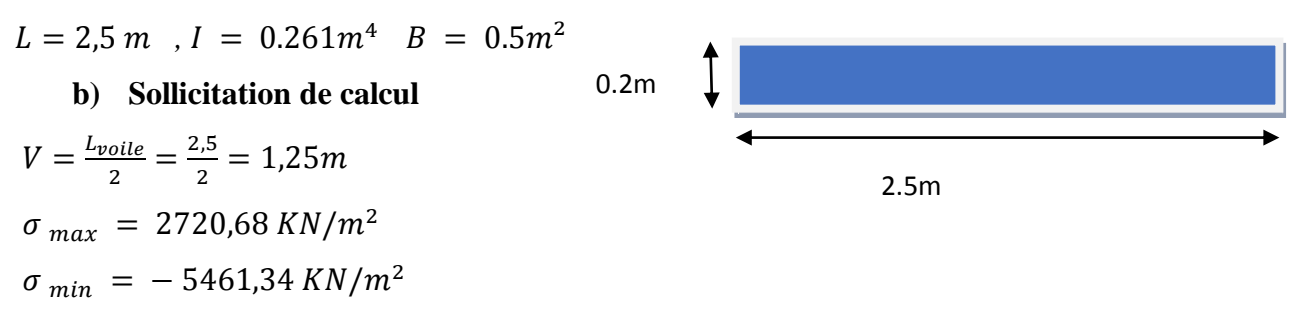

#### **c) Largeur de la zone comprimée**

$$
L_c = \frac{\sigma_{max}}{\sigma_{max} + \sigma_{min}} L = 0.83m
$$

 $L_t = 2.5 - 0.83 = 1.67m$ 

## d) **Calcul de la longueur (d)**

$$
d \le \min\left(\frac{h_e}{2}; \frac{2}{3}L_c\right) = \left(\frac{3.06}{2}; \frac{2}{3} \times 1.67\right) = 0.55
$$

$$
d=0.55m
$$

: la longueur de la zone comprimée. **On prend** d = 0.38 m

## **e) Détermination de N :**

#### **Zone tendue :**

$$
\frac{\sigma_{min}}{L_t} = \frac{\sigma_1}{L_t - d}
$$

$$
\sigma_1 = \frac{\sigma_{min}(L_t - d)}{L_t} = \frac{-5461,34(1,67 - 0,55)}{1,67}
$$
\n
$$
\sigma_1 = -3662,69KN/m^2
$$
\n
$$
N_1 = \frac{\sigma_{min} + \sigma_1}{2} \times d \times e = \frac{-5461,34 + 3662,69}{2} \times 0,55 \times 0,2
$$
\n
$$
N_1 = -501,82K/m^2
$$
\n
$$
N_2 = \frac{\sigma_1}{2} \times d \times e = \frac{-3622,69}{2} \times 0,55 \times 0,2
$$
\n
$$
N_2 = -199,24KN/m^2
$$

Les armatures de coutures :  $A_{vj} = 1.1 \frac{T}{f}$  $\frac{T}{f_e}$  = 1,1 ×  $\frac{139,72 \times 1.4}{400 \times 10^{-1}}$  = 5,37 cm<sup>2</sup>

- **f) Calcul des armatures verticales**
- $\checkmark$  1<sup>er</sup>bande :  $d = 0.55$ m

$$
A_{v1} = \frac{N_1}{\sigma_{st}} = 14,42 \text{ cm}^2
$$
  
 
$$
\check{ }
$$
 2<sup>eme</sup> **bande** :  $d = 1,12m$ 

$$
A_{v2} = \frac{N_2}{\sigma_{st}} = 5.72 \, \text{cm}^2
$$

#### **g) Armatures minimales (BAEL99)**

$$
A_{\min} \ge \max\left(\frac{B_1 \times f_{t28}}{f_e}; 0,002B_1\right)
$$
  
\n
$$
A_{\min} \ge \max\left(\frac{d \times e \times f_{t28}}{f_e}; 0,2\%B\right)
$$
  
\n
$$
\max\left(\frac{55 \times 20 \times 2,1}{400}; 0,002 \times 20 \times 55\right) = (5.77; 2,2) = 5,78 \text{ cm}^2
$$

 $A_{\text{min}} = 5.78 \text{cm}^2$ 

## **Calcul des sections totales**

$$
A_1 = A_{v1} + \frac{A_{vj}}{4} = (14,42) + \left(\frac{5,37}{4}\right) = 15,76 \text{ cm}^2/\text{bande}
$$

$$
A_2 = A_{v2} + \frac{A_{vj}}{4} = (5,72) + \left(\frac{5,37}{4}\right) = 7,12 \text{ cm}^2/\text{bande}
$$

## **h) Ferraillage adopté**

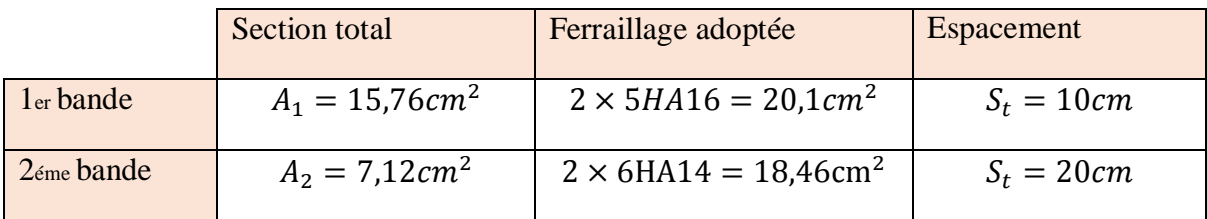

**Tableau VI.3.1 :** Ferraillage adopté.

## **i) Armatures horizontales**

$$
A_H \ge \max\left(\frac{A_v}{4}; 0.15\%B_1\right) = \max\left(\frac{20.14}{4}; 0.0015 \times 55 \times 20\right) = \{5,035; 1,65\}
$$

 $A_H = 5,035 \, \text{cm}^2/\text{nappe} \rightarrow 6H A 12 = 6,78 \, \text{cm}^2.$ 

## **L'espacement des barres verticales et horizontales**

 $S_t \leq min(1.5 \times e; 30cm)$ 

$$
S_t \leq \min(30;30)
$$

On prend:  $S_t = 20$  cm

## **j) Armature transversal (art7.7.4.3, RPA99)**

Les deux nappes d'armatures doivent être reliée avec aux moins quatre (4) épingles par mètre carré.

On adopte : 4 épingle de HA8 par/m².

## **k) les potelets**

Vu que la section d'armatures dans le poteau est supérieure à celle du voile, alors on adopte le même ferraillage que celui du poteau.

## **l) vérification des espacements**

L'espacement des barres horizontales et verticales doit satisfaire :

 $St ≤ min{1.5e}$ ; 30cm} = 30cm  $\longrightarrow$  Condition vérifiée

## **m) vérifications**

## **Vérification à L'ELS :**

$$
\sigma_{bc} = \frac{N_s}{15A_v + B} \longrightarrow \quad \sigma_{bc} = \frac{331,3 \times 10^3}{15 \times 20,14 \times 10^2 + 0,5 \times 10^6} = 0,62 \text{MPa}
$$

= 0,62 ≤ ̅ = 15 **Condition vérifiée.**

## **Vérification de la contrainte au cisaillement**

**Selon le RPA99 (art : 7-7-2, RPA99) :**

$$
\tau_b = \frac{1.4T}{e \times d} = \frac{1.4 \times 139.72 \times 10^3}{200 \times 0.9 \times 2500} = 0.43 MPa \le \tau_b = 0.2 f_{c28} = 5 MPa
$$
 Condition verify

**Selon le BAEL91** 

$$
\tau_u = \frac{r}{e \times d} = o, 31 MPa \le \tau_u = min\left(0, 15 \frac{f_{c28}}{\gamma_b}; 4 MPa\right) = 2, 5 MPa
$$
 **Condition vérifiée**

# **Ferraillage des Voiles :**

## **Sens transversal**

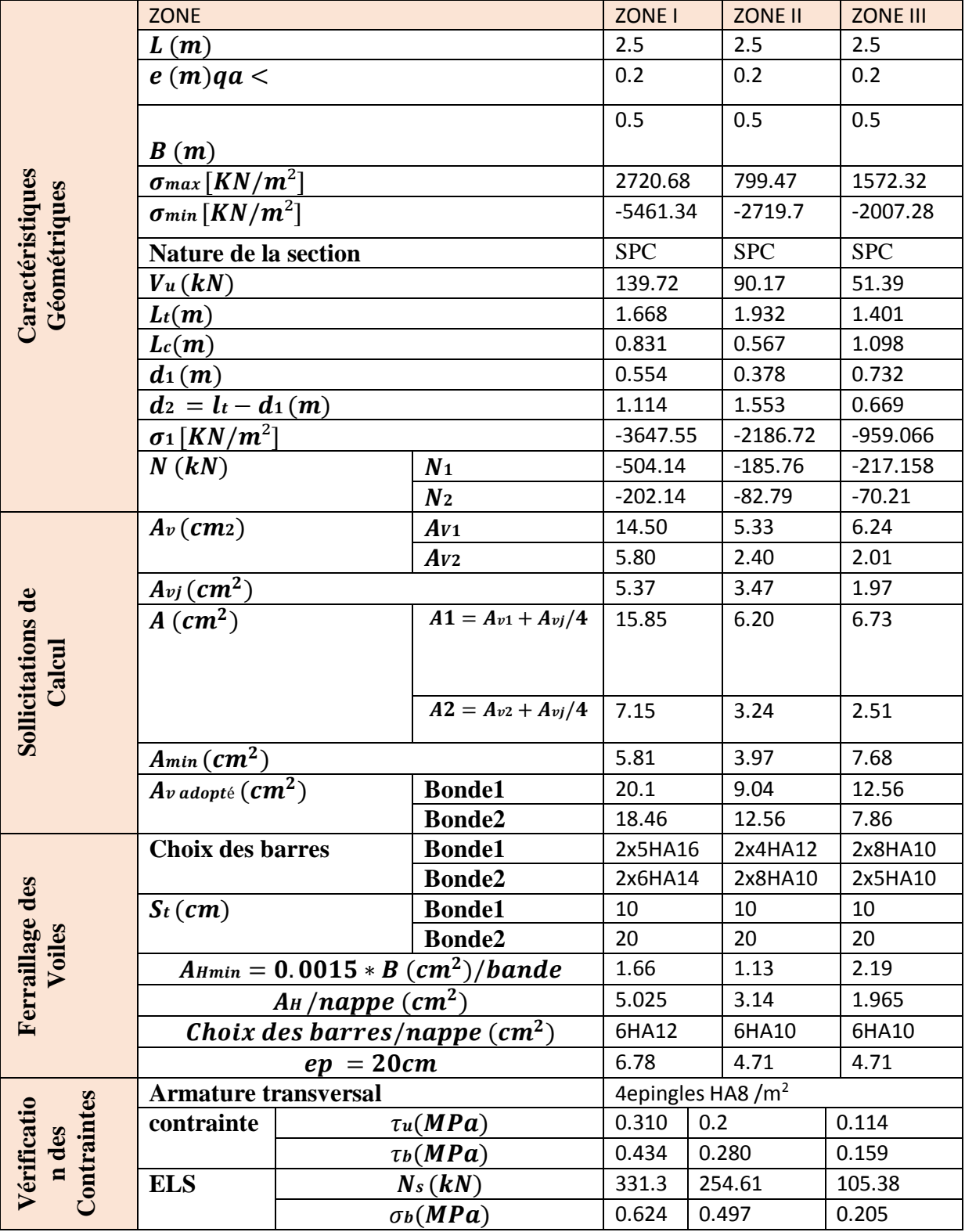

D

# **Sens longitudinale**

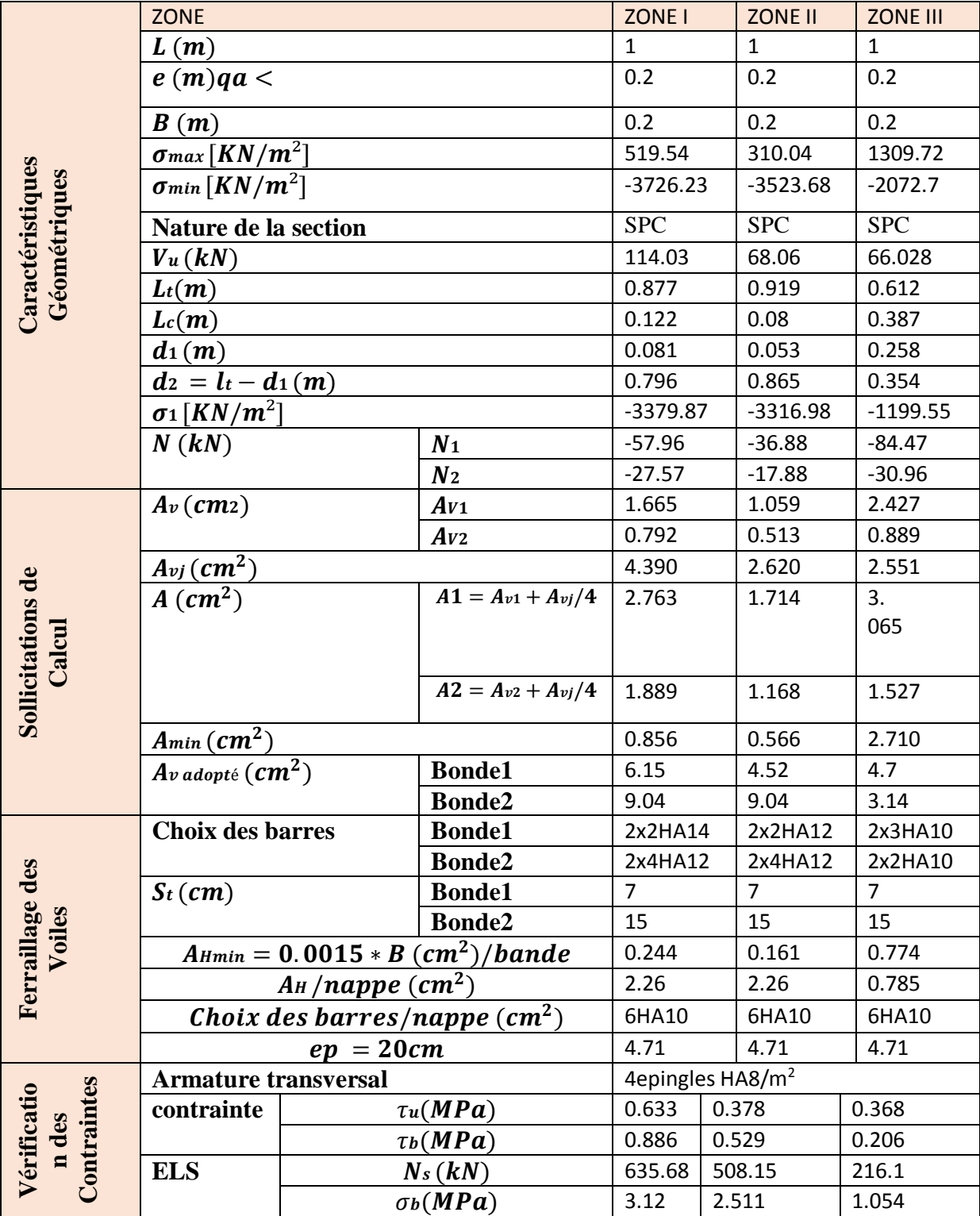

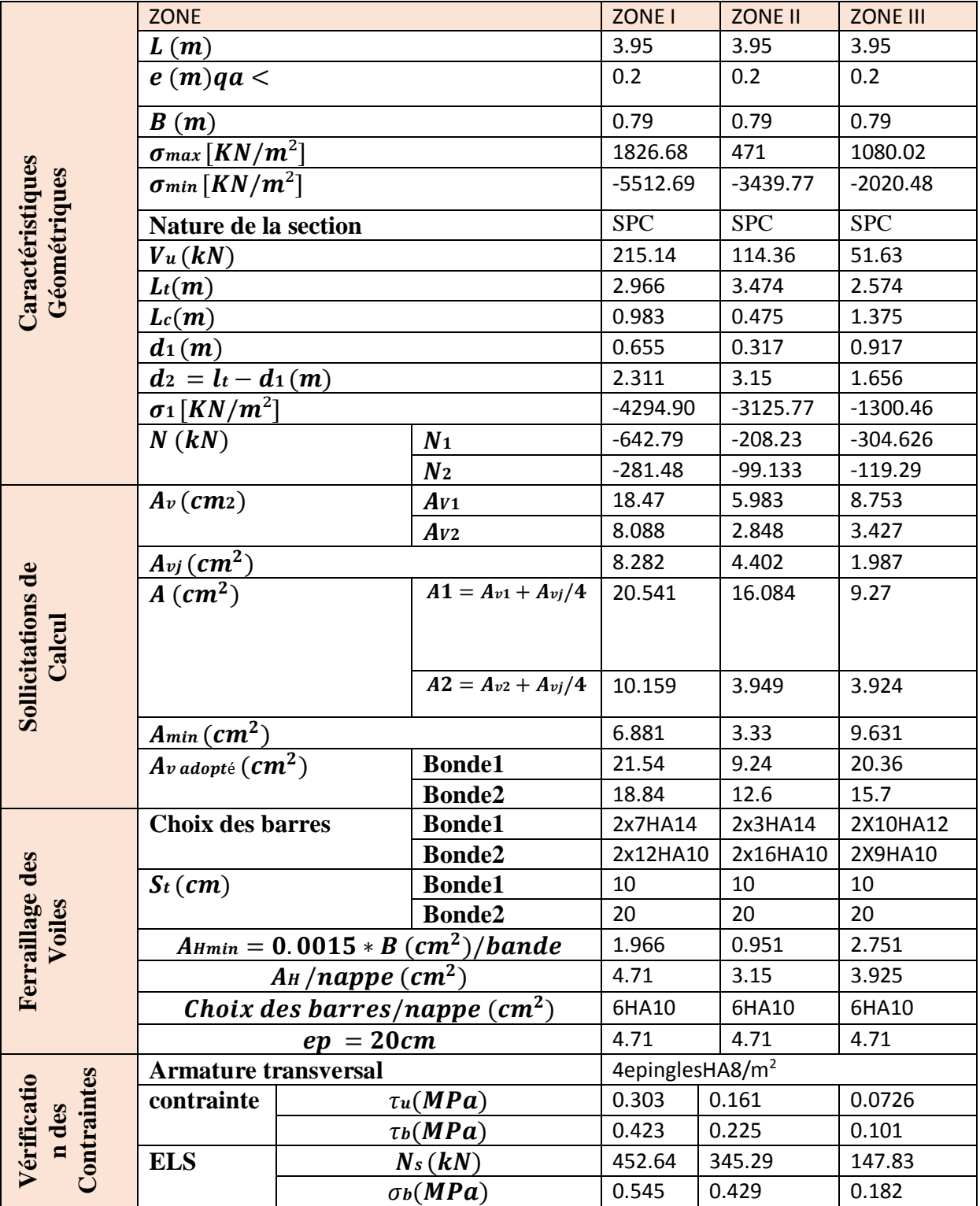

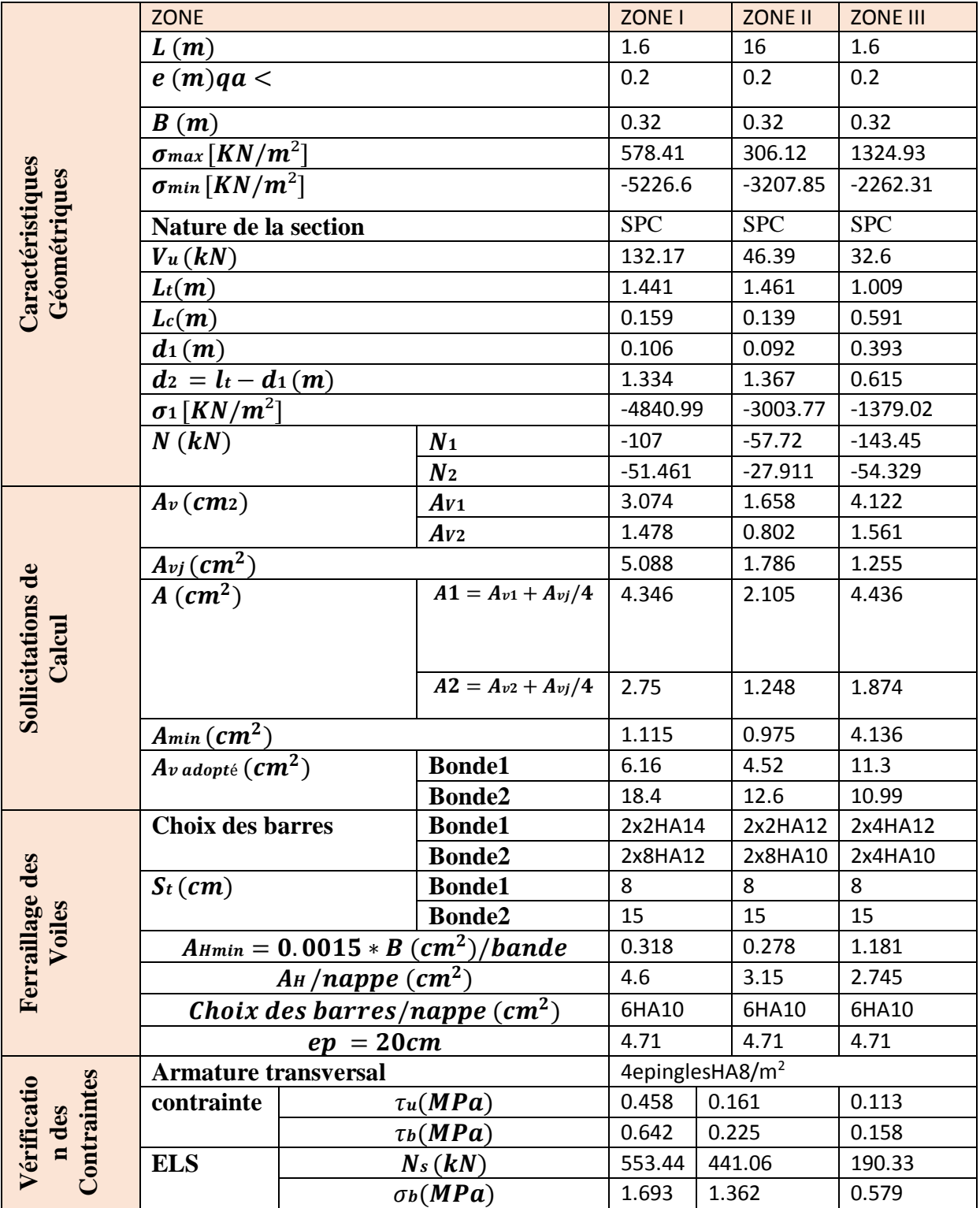
### Chapitre VII

Etude

## Infrastructure

#### **VII.1 Introduction**

Les fondations sont des éléments de la structure ayant pour objet la transmission des charges de la superstructure au sol. Cette transmission se fait soit directement (cas des semelles reposant sur le sol ou cas des radiers), soit par l'intermédiaire d'autres organes (cas des semelles sur pieux).

Dans le cas le plus générale un élément déterminé de la structure peut transmettre à sa fondation :

- Un effort normal : charge verticale centrée dont il convient de connaitre les valeurs extrêmes
- Une force horizontale résultant de l'action de séisme, qui peut être variable en grandeur et en direction
- Un moment qui peut être exercé dans de différents plans.

On distingue deux types de fondation selon leur mode d'exécution et selon la résistance aux sollicitations extérieurs.

#### **Fondations superficielles**

Elles sont utilisées pour les sols de bonne capacité portante. Elles permettent la transmission directe des efforts au sol.

Les principaux types de fondations superficielles que l'on rencontre dans la pratique sont :

- Les semelles continues sous mur
- Les semelles continues sous poteaux
- Les semelles isolées
- Les radiers

#### **Fondations profondes**

Elles sont utilisés dans le cas des sols ayant une faible capacité portante ou dans les cas ou le bon sol se trouve à une grande profondeur, les principaux types de fondations profondes sont : - Les pieux

- Les puits

#### **VII.2 Etude géotechnique du sol**

Le choix du type de fondation repose essentiellement sur une étude détaillée du sol qui nous renseigne sur la capacité portante de ce dernier. Les résultats de cette étude sont :

- La contrainte admissible du sol est  $\sigma_{sol} = 1.5 \text{ bars.}$  a une profondeur de 3 mètre.
- Absence de nappe phréatique, donc pas de risque de remontée des eaux.

#### **VII.3 Choix du type de fondation**

Le choix du type de fondation, est en fonction du type de la supère structure ainsi que des caractéristiques topographiques et géologique du terrain.

Le choix du type de fondation est conditionné par les critères suivants :

- La nature de l'ouvrage à fonder : pont, bâtiment d'habitation, bâtiment industriel, soutènement,....
- La nature du terrain : connaissance du terrain par sondages et définition des caractéristiques ; La capacité portante du sol
- La stabilité de l'ouvrage
- Le site : urbain, campagne, montagne, bord de mer,...
- La mise en œuvre des fondations : terrain sec, présence d'eau,...
- Le type d'entreprise : matériel disponible et compétences,...
- Le coût des fondations : facteur important mais non décisif.
- La facilité de l'exécution
- L'importance de la supère structure
- Le tassement du sol

#### **Origines des accidents pouvant survenir aux fondations**

Les accidents survenus aux fondations sont souvent liés aux mauvais choix du type de fondations et même à l'entreprise qui les avait réalisés.

#### **Les fondations superficielles**

- **-** Fondations assises sur des remblais non stabilisés
- **-** Fondations ayant souffert de présence d'eau dans le sol (nappe phréatique,...)
- **-** Fondations hétérogènes (terrain, type de fondation,...)
- **-** Fondations réalisées en mitoyenneté avec des bâtiments existants (sol décomprimé, règles des 3/2,...)
- **-** Fondations réalisées sur des sols trop compressibles.
- **-** Fondations réalisées à une profondeur trop faible (hors gel non conforme,..)
- **-** Fondations réalisées sur des sols instables (terrain incliné, éboulement,...)

**-** Environ 85% des accidents sont dus à la méconnaissance des caractéristiques des sols ou à des interprétations erronées des reconnaissances.

#### **Les fondations profondes**

- L'essentiel des sinistres rencontrés sur ce type de fondations est une reconnaissance des sols incomplets ou une mauvaise interprétation des reconnaissances.

- Erreurs lors de l'exécution.

- Détérioration des pieux ou puits (présence d'eaux agressives,...)

#### **Conclusion**

Il est vivement conseillé de faire réaliser une étude de sol avant de commencer l'étude des fondations. L'étude de sol peut faire des économies sur le type de fondations elle peut préconiser le déplacement du bâtiment vers une zone plus saine du terrain. Il est bien entendu cette étude sera faite avant même le dépôt de permis de construire et que la surface du terrain le permet.

#### **VII.4 Dimensionnement**

#### **a) Semelles isolées**

Pour le pré dimensionnement, il faut considérer uniquement l'effort normal ser N qui est obtenu à la base de tous les poteaux du sous sol.

$$
Axb \ge \frac{N_{ser}}{\sigma_{sol}}
$$
  

$$
\frac{a}{b} = \frac{A}{B} = K = 1 \longrightarrow A = B \text{ (Poteau carre)}
$$
  

$$
B \ge \sqrt{\frac{N_s}{\sigma_{sol}}}
$$

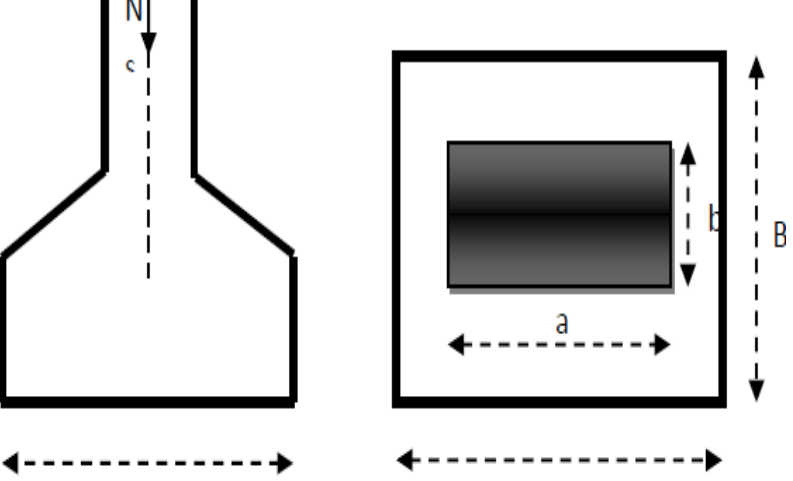

**Figure VII.1.1 :** Dimensionnement d'une fondation.

#### **Exemple de calcul**

 $N_{ser} = 1058,25 KN$  $\sigma_{sol} = 0.15 MPa$  $B \geq \left\lfloor \frac{N_s}{\overline{a}} \right\rfloor$  $\frac{N_S}{\sigma_{sol}} = 2{,}65$   $A = B = 3m$ 

#### **Remarque**

L'importance des dimensions des semelles expose nos fondations au chevauchement, alors il faut opter pour des semelles filantes.

#### **b) semelles filantes**

#### **1) Semelles filantes sous voiles**

Elles sont dimensionnées à l'ELS sous l'effort normal N, données par la condition la plus défavorable.

Avec :  $Ns = G + O$ 

La largeur B de la semelle est déterminée par la formule suivante :

$$
\frac{N_S}{S} \le \bar{\sigma}_{sol} \qquad \qquad \frac{G + Q}{BL} \le \bar{\sigma}_{sol} \qquad B \ \ge \frac{G + Q}{B \bar{\sigma}_{sol}}
$$

Avec :

B : Largeur de la semelle

L : Longueur de la semelle sous voile

G : Charge permanent a la base du voile considéré

Q : Surcharge d'exploitation a la base du voile considéré

 $\overline{\sigma}_{\text{sol}}$ : Contrainte admissible du sol.

#### **Sens longitudinal**

| Voiles | $N_s(KN)$ | L(m) | B(m) | $S = B x L (m2)$   |
|--------|-----------|------|------|--------------------|
| VL1    | 947,77    |      | 6,9  | 6,9                |
| VL2    | 901,02    |      | 6,65 | 6,65               |
| VL3    | 1095,91   |      | 7,47 | 7,47               |
| VL4    | 1033,7    | 1,6  | 4,91 | 7,856              |
| VL5    | 1105,56   | 3,95 | 2,01 | 7,9395             |
|        |           |      |      | $\Sigma = 36,8155$ |

**Tableau VII.1 :** Surface des semelles filantes sous voile (sens longitudinal).

#### **Sens transversal**

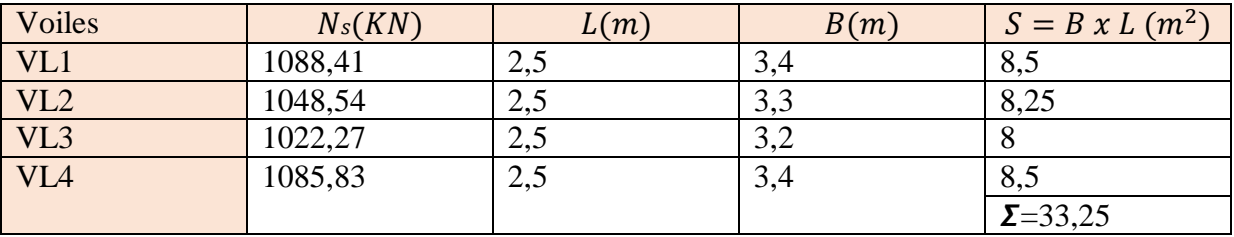

**Tableau VII.2. :** Surface des semelles filantes sous voile (sens transversal).

La somme des surfaces des semelles sous voiles est :  $S_v = \sum S_i = 70,065m^2$ 

#### **2) Semelles filantes sous poteaux**

On fera le calcul sur le portique longitudinal (file de poteaux les plus sollicités).

Les résultats sont résumés dans le tableau suivant :

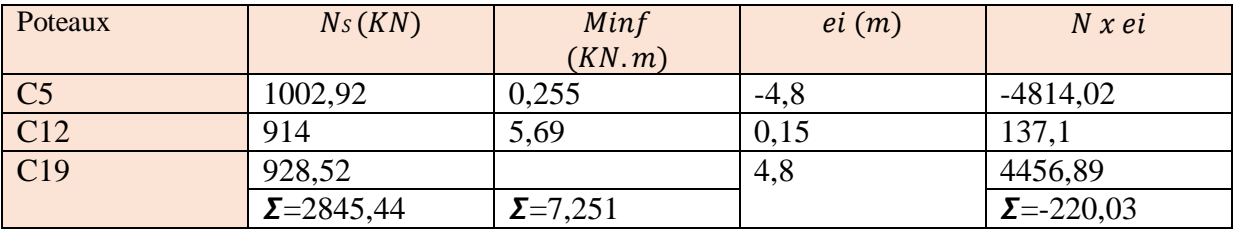

**Tableau VII.3 :** Surface des semelles filantes sous poteaux.

#### **Exemple de calcul**

La charge totale transmise par les poteaux est:  $R = \sum N_i = 2845,44KN$ 

#### **Détermination de la coordonnée de la résultante des forces**

$$
e = \frac{\sum N_i e_i + \sum M_i}{R} = -0.12m
$$

**Détermination de la distribution par mètre linéaire de la semelle**

$$
e = -0.12m < \frac{L}{6} = \frac{9.6}{6} = 1,6m
$$
 Repartition trapézoïdale  
\n
$$
q_{min} = \frac{R}{L} \left( 1 - \frac{6e}{L} \right) = \frac{2380.4}{9.6} \times \left( 1 - \frac{6 \times (-0.12)}{9.6} \right) = 229.36 \text{KN/ml}
$$
\n
$$
q_{min} = \frac{R}{L} \left( 1 + \frac{6e}{L} \right) = \frac{2380.4}{9.6} \times \left( 1 + \frac{6 \times (-0.12)}{9.6} \right) = 266.56 \text{KN/ml}
$$
\n
$$
q_{\left(\frac{L}{4}\right)} = \frac{R}{L} \left( 1 + \frac{3e}{L} \right) = \frac{2380.4}{9.6} \times \left( 1 + \frac{3 \times (-0.12)}{9.6} \right) = 257.27 \text{KN/ml}
$$

**•** Détermination de la largeur de la semelle  $B \ge \frac{q(\frac{L}{4})^2}{\frac{1}{2}}$  $\frac{2}{4}$  $\overline{\sigma}_{sol}$  $=\frac{257,27}{150}$  $\frac{37,27}{150} = 1,7m$ 

Donc on opte pour  $B = 2m$ On aura :  $S = 2 \times 9.6 = 19.2 m^2$ 

Nous aurons la surface totale des semelles sous poteaux  $: Sp = S \times n$ 

n : Nombre de portique dans le sens considéré.  $Sp = 19.2 \times 2 = 38.4 m^2$ La surface totale occupée par les semelles filantes est :

$$
St = Sp + Sv = 38,4 + 70,065 = 108,465 \text{ m}^2
$$

La surface totale de la structure :  $Sbat = 9.6 \times 22.35 = 214.56 m^2$ 

Le rapport de la surface des semelles sur la surface de la structure est :

St  $\frac{S_t}{S_{bat}} = \frac{108,465}{214,56}$  $\frac{108,405}{214,56}$  × 100 = 50,55% Donc :  $S_t > 50\%S_{\text{bat}}$ 

#### **Conclusion**

Les semelles présentent de grandes largeurs provoquant un chevauchement entre elles occupant ainsi une superficie supérieure à 50% de la surface totale du bâtiment, pour cela nous opterons pour un radier général.

#### **VII.4 Etude du radier général**

Un radier est défini comme étant une fondation travaillant comme un plancher renversé dont les appuis sont constitués par les poteaux de l'ossature et qui est soumis à la réaction du sol diminuée du poids propre du radier.

Le radier est :

- Rigide en son plan horizontal
- Permet une meilleure répartition de la charge sur le sol de fondation (répartition linéaire)
- Facilité de coffrage
- Rapidité d'exécution

#### **VII.4. 1.Pré dimensionnement du radier**

**a) Condition de vérification de la longueur élastique** 

$$
L_e = \sqrt[4]{\frac{4EI}{Kb}} \ge \frac{2}{\pi} L_{max}
$$

Le calcul est effectué en supposant une répartition uniforme des contraintes sur le sol, le radier est rigide s'il vérifie

$$
L_{\text{max}} \leq \frac{\pi}{2} L_e
$$
 Ce qui donne  $h \geq \sqrt[3]{\left(\frac{2}{\pi} L_{\text{max}}\right)^4 \frac{3k}{E}}$  Avec:

Le : Longueur élastique.

K : Module de raideur du sol, rapporté à l'unité de la surface  $k = 40$  MPa pour un sol moyen

I : L'inertie de la section du radier (bande de 1m)

E : Module de déformation longitudinale différée : E = 3700 $\sqrt[3]{f_{c28}}$  = 10818,865MPa  $L_{\text{max}}$ : Distance maximal entre nus des nervures. ( $Lmax = 4.95m$ )

D'où 
$$
h \ge \sqrt[3]{\left(\frac{2}{\pi} \times 4,95\right)^4 \frac{3 \times 40}{10818,86}} = 1,03m
$$

Condition forfaitaire :  $\frac{L_{\text{max}}}{2}$  $\frac{\text{max}}{8} \leq h \leq \frac{L_{\text{max}}}{5}$  $rac{\text{max}}{5} \longrightarrow \frac{4,95}{8}$  $\frac{,95}{8} \le h \le \frac{4,95}{5}$  $\frac{1}{5}$   $\longrightarrow$  0,61m  $\leq$  h  $\leq$  0,99m

D'après ces conditions, nous adopterons une épaisseur du radier de  $h_n = 100$  cm.

#### **Dalle**

La dalle du radier doit satisfaire la condition suivante :

 $h_d \geq \frac{L_{max}}{20}$  $\frac{max}{20}$ , avec un minimum de 25cm  $h_d \geq \frac{495}{30}$  $\frac{1495}{20}$  = 24,75cm Soit :  $h_d$  = 45cm

#### **Nervure** :

Elle doit vérifier la condition suivante :

$$
h_n \ge \frac{L_{max}}{10} = \frac{495}{10} = 49,5cm
$$
  
Soit :  $h_n = 100cm$  et  $0.4h_n \le h_n \le 0.7h_n$   
 $40 \le h_n \le 70$  soit :  $h_n = 55cm$ 

#### **Conclusion**

D'après les calculs précédents on adopte le dimensionnement suivant

 $h_n = 100 \text{ cm}$  (Hauteur de la nervure)

 $h_d = 45$  *cm* (Hauteur de la dalle)

 $b_n = 55$  cm (Largeur de la nervure)

#### **VII.4.2.Calcul de la surface nécessaire au radier**

Charge permanente de la structure :  $G = 20184,37 KN$ 

Charge d'exploitation de la structure :  $Q = 3327,31$  KN

#### **1) Combinaison d'actions**

- **A l'ELU**
- $NU = 1.35G + 1.5Q = 1.35 \times 20184,37 + 1.5 \times 3327,31 = 3239,86 KN$ 
	- **A l'ELS**

 $NS = G + Q = 20184,37 + 3327,31 = 23511,68 KN$ 

#### **2) Détermination de la surface du radier**

**A l'ELU** 

 $S_{radier} \geq \frac{N_u}{1.33\sigma}$  $1,33\sigma_{sol}$  $=\frac{32239,86}{1,33\times 156}$  $\frac{32239,00}{1,33\times150} = 160,1m^2$ 

**A l'ELS**

 $S_{radier} \geq \frac{N_s}{\sigma}$  $\sigma_{sol}$  $=\frac{23511,68}{150}$  $\frac{150}{150} = 156{,}75m^2$ 

Sbatiment =  $214.56 \text{ m}^2$  > max (S1; S2) =  $160.1 \text{ m}^2$ 

#### **Remarque**

On remarque que la surface totale du bâtiment est supérieure à la surface nécessaire du radier, dans ce cas on opte juste pour un débord minimal que nous imposent les règles du **BAEL**, et il sera calculé comme suit :

$$
L_{d\acute{e}b} \ge \max\left(\frac{h}{2}; 30cm\right)
$$

$$
L_{d\acute{e}b} \ge max\left(\frac{100}{2}; 30cm\right) = 50cm
$$

*Soit un débord de*  $L_{d\notin b} = 75cm$ 

Donc on aura une surface totale du radier :

 $S_{rad} = S_{bat} + S_{deb} = 215,56 + 0,75 \times 2 \times (31,95) = 262,485 m<sup>2</sup>$ 

#### **VII.4. 3Calcul des sollicitations à la base du radier**

- **a) Charges permanentes**
- **Poids du bâtiment**

 $G = 20184,37$  KN

**Poids de radier**

 $G =$  Poids de la dalle + poids de la nervure + poids de  $(T.V. 0) +$  poids de la dalle flottante

#### **Poids de la dalle**

 $P$  dalle =  $S_{radier} \times h_d \times \rho_h$  $P$  dalle = 262,485  $\times$  0,45  $\times$  25 = 2952,961 KN

#### **Poids des nervures**

 $P$  nerv = bn (  $hn - hd$ )  $\rho b \Sigma(Lx.n + Ly.m)$  $P$  nerv =  $0.55 \times (1 - 0.45) \times 25 \times 153.3 = 1159.33$  KN

#### **Poids de TVO**

 $P TVO = ($   $Srad - Sner)$ .  $(hn - hd)$ .  $\rho TVO$  $Sner = bin \Sigma(Lx \cdot n + Ly x \cdot m) = 0.55 \times 153.33 = 84.32 \cdot m^2$  $PTVO = (262,485 - 84,32) \times 0.55 \times 17 = 1665,85 KN$ 

#### **Poids de la dalle flottante**

P dalle flottante =  $Srad \times cp$  dalle flottante  $\times pb$  $Pdf = Grad.X ep x pb (ep = 10cm).$ P dalle flottante =  $262,485 \times 0.1 \times 25 = 656,21KN$  $Grad = 2952.96 + 1159.33 + 1665.85 + 656.21 = 6434.35 KN.$ 

- Charge permanente de bâtiment :  $G = 20184,37KN$ .
- Charge permanente du radier :  $G = 6434,35$  KN.

#### **b) Surcharges d'exploitations**

- Surcharge de bâtiment :  $Q = 3327,31$  KN.
- Surcharge du radier :  $Q = 918,698 KN$

#### **c) Poids total de la structure**

 $GT = Gbat + Grad = 20184,37 + 6434,35 = 26620,72KN$ .  $QT = Qbat + Qrad = 3327,31 + 918,698 = 4246,01 KN.$ 

#### **d) Combinaison d'actions**

**A l'ELU** 

$$
NU = 1.35 G + 1.5 Q = 1.35 \times 26620.72 + 1.5 \times 4246.01 = 42306.99 KN
$$

**A l'ELS** 

 $NS = G + Q = 26620,724 + 4246,01 = 30866,734 KN$ 

 ${\bf D}'$ où  $:Nu = 42306,99$  KN

 $Ns = 30866,734 KN$ 

#### **VII.4.4 Vérifications**

#### **a) Vérification à la contrainte de cisaillement**

Nous devons vérifier que :  $\tau u \leq \bar{\tau} u$ 

$$
\tau u = \frac{\tau_u^{max}}{b \times d} \le \bar{\tau} = \min\left\{0, 15\frac{f_{c28}}{\gamma_b}; 4MPa\right\} = 2,5MPa
$$

Avec :  $b = 75$  cm;  $d = 0.9h<sub>d</sub> = 0.9 \times 45 = 40.5$  cm

$$
T_{u}^{max} = \frac{q_{u}L_{max}}{2} = \frac{N_{u}b}{S_{rad}} \times \frac{L_{max}}{2} = \frac{42306,99 \times 1}{262,485} \times \frac{4,95}{2} = 398,92KN
$$

$$
\tau u = \frac{398,92 \times 10^3}{1000 \times 405} = 0,99MPa
$$

≤ **Condition vérifiée**

#### **b) Vérification de la stabilité du radier**

La stabilité du radier consiste à la vérification des contraintes du sol sous le radier qui est sollicité par les efforts suivants :

- Efforts normaux (N) dus aux charges verticales.
- Moment de renversement (M) du au séisme dans le sens considéré.

$$
M = M0 + T0.h
$$

Avec :

 $M_{\text{i}}(K = 0)$ : Moment sismique à la base de la structure

 $T_i(K = 0)$ : Effort tranchant à la base de la structure

ℎ : Profondeur de l'infrastructure.

Le diagramme trapézoïdal des contraintes nous donne

$$
\sigma_m=\tfrac{3\times\sigma_1+\sigma_2}{4}
$$

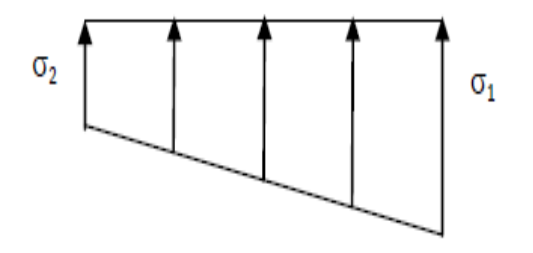

**Figure VII.1.2 :** Diagramme des contraintes.

On doit vérifier que :

**L'ELU** 

 $\sigma_m = \frac{3 \times \sigma_1 + \sigma_2}{4}$  $\frac{1+62}{4} \leq 1,33\sigma_{sol}$ 

**L'ELS** 

$$
\sigma_m = \frac{3 \times \sigma_1 + \sigma_2}{4} \le \sigma_{sol}
$$

Avec :  $\sigma_{1,2} = \frac{N}{s}$  $\mathcal{S}_{rad}$  $\pm \frac{M}{I}$  $\frac{n}{I}v$   $\sigma_{sol} = 150KN/m^2$ 

#### **c) Calcul du centre de gravité du radier**

Les coordonnées du centre de gravité du radier seront calculées comme suite :

$$
X_G = \frac{\sum S_i \times X_i}{\sum S_i} = 11,75m
$$
\n
$$
Y_G = \frac{\sum S_i \times Y_i}{\sum S_i} = 4,8m
$$

Avec :

S<sup>i</sup> : Aire du panneau considéré.

Xi, Yi**:** Centre de gravité du panneau considéré.

#### **d) Moment d'inertie du radier**

$$
I_{xx} = \frac{bh^3}{12} = \frac{22,35 \times 9,6^3}{12} = 1647,82m^4 \qquad I_{yy} = \frac{hb^3}{12} = \frac{9,6 \times 22,35^3}{12} = 8931,46m^4
$$

#### **Sens longitudinal**

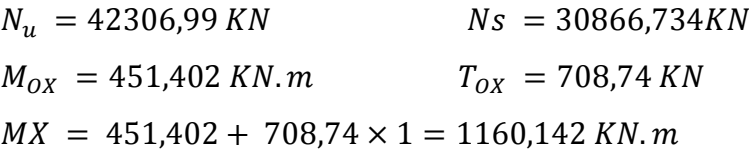

**A l'ELU** 

$$
\sigma_1 = \frac{N}{S_{rad}} + \frac{M}{I} \nu = \frac{42306,99}{262,485} + \frac{1160,142}{8931,46} \times 11,175 = 162,63KN/m^2
$$
  

$$
\sigma_2 = \frac{N}{S_{rad}} - \frac{M}{I} \nu = \frac{42306,99}{262,485} - \frac{1160,142}{8931,46} \times 11,175 = 159,73KN/m^2
$$

D'où 
$$
\sigma_m = \frac{3 \times 162.63 + 159.73}{4} = 162 KN/m^2
$$
  
\n $\sigma_m = 162 KN/m^2 < 1.33\sigma sol = 199.5KN/m^2$  Condition verifyiée.  
\n• A PELS  
\n $\sigma_1 = \frac{N_s}{S_{rad}} + \frac{M_x}{J_{yy}} v = \frac{30866.734}{262.485} + \frac{1160.142}{8931.46} \times 11,175 = 119.05KN/m^2$   
\n $\sigma_2 = \frac{N_s}{S_{rad}} - \frac{M_x}{J_{yy}} v = \frac{30866.734}{262.485} - \frac{1160.142}{8931.46} \times 11,175 = 116.143KN/m^2$   
\nD'où  $\sigma_m = \frac{119.05 \times 3 + 116.143}{4} = 118.32 KN/m^2$   
\n $\sigma_m = 118.32 KN/m^2 < 1.33\sigma sol = 150KN/m^2$  Condition verifyiée.  
\n► Sens transversal  
\n $N_U = 42306.99 KN$   $NS = 30866.734KN$   
\n $M_{VV} = 2373.29 KN.m$   
\n $M_V = 2373.29 KN.m$   
\n• A PELU  
\n $\sigma_1 = \frac{N_u}{S_{rad}} + \frac{M_V}{I_{XX}} v = \frac{42306.99}{262.485} + \frac{2373.29}{1647.82} \times 4.8 = 168.09KN/m^2$   
\n $\sigma_2 = \frac{N_u}{S_{rad}} - \frac{M_V}{I_{XX}} v = \frac{42306.99}{262.485} - \frac{2373.29}{1647.82} \times 4.8 = 154.26KN/m^2$   
\nD'où  $\sigma_m = \frac{3 \times 168.09 + 154.26}{4} = 164.63KN/m^2$   
\n $\sigma_m = 164.63 KN/m^2 < 1.33\sigma sol =$ 

 $\sigma_m = 121 \, KN/m^2 \, < \, 1.33 \sigma sol \, = \, 150 \, KN \, / \, m^2$  Condition vérifiée.

#### **VII.5 Ferraillage du radier**

#### **1) Ferraillage du radier**

Pour le ferraillage du radier on utilise les méthodes exposées dans le (BAEL 91, modifié 99) ; on considère le radier comme un plancher renversé soumis à une charge uniformément repartie. Pour l'étude, on utilise la méthode des panneaux encastré sur 04 appuis

#### **2) Identification du panneau le plus sollicité**

#### **Remarque**

Les panneaux étant soumis à des chargements voisins et afin d'homogénéiser le ferraillage et de faciliter la mise en pratique, on considérera pour les calculs le panneau le plus sollicité, ensuite on adoptera le même ferraillage pour tout le radier.

Le panneau le plus sollicité a les dimensions suivantes :  $lx = 4m$  et ly = 4.5m

$$
\rho = \frac{l_x}{l_y} = 0.8
$$
\n
$$
0.4 \le \rho = 0.8 \le 1
$$
 la dalle travaille dans les deux sences

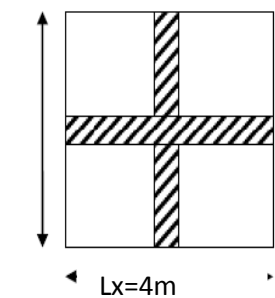

Pour le calcul du ferraillage, on soustrait de la contrainte maximale  $\sigma_{m}^{\text{max}}$ , la contrainte due au poids propre du radier, ce dernier étant directement repris par le sol.

Avec :

• A **TELU** 
$$
\sigma_m^{max} = max(\sigma_u^1, \sigma_u^2) = max(162; 164, 33) = 164, 33KN/m^2
$$

• A **PELS** 
$$
\sigma_m^{max} = max(\sigma_s^1, \sigma_s^2) = max(118, 32; 121) = 121KN/m^2
$$

**D'où:**

• **E.L.U** 
$$
q_u = \sigma_m - \frac{G_{rad}}{S_{rad}} = (164,33 - \frac{6434,35}{262,485}) \times 1m = 139,82KN/ml
$$

• **E.L.S** 
$$
q_s = \sigma_m - \frac{G_{rad}}{S_{rad}} = (121 - \frac{6434,35}{262,485}) \times 1m = 96,49
$$
 *KN*/*ml*

- **3) Calcul a L'ELU**
- **a) Calcul des sollicitations**

On a :  $\rho = 0.8$  et  $v = 0$ 

A **PELU** 
$$
\begin{cases} u_x = 0.0565 \\ u_y = 0.595 \end{cases}
$$

#### **b) Moments fléchissant**

**Suivant (x-x) <b>:**  $M_{ox} = \mu x \, q u \, l_x^2 = 0.0565 \times 139{,}82 \times 4^2 = 126{,}42KN.m$ **Suivant (y-y) :**  $M_{ov} = \mu y Mx = 0.595 \times 126.42 = 75.22 K N.m$ 

#### **Remarque :**

Afin de tenir compte du semi encastrement de cette dalle au niveau des nervures, les moments calculés seront minorés en leur affectant un coefficient de 0.5 aux appuis et 0.75 en travée.

#### **Moments en travées**

 $M_{tx} = 0.75 M0x = 0.75 \times 126,42 = 94,815 KN.m$  $M_{tv} = 0.75 \, M0y = 0.75 \times 75{,}22 = 56{,}41KN \, m$ 

#### **Moments aux appuis**

 $Max = -0.5 M0x = -0.5 \times 126.42 = -63.21 KN.m$  $May = -0.5 M0y = -0.5 \times 75,22 = -37,61 KN.m$ 

#### **VII.6 Ferraillage**

Le ferraillage se fera en flexion simple pour une bande de 1 ml

$$
\mu = \frac{M}{b \times d^2 \times f_{bu}} < 0.392 \quad \Longrightarrow \quad \text{SSA} \qquad A = \frac{M}{\beta \times d \times \sigma_{st}}
$$

Avec :  $b = 100 \text{ cm}$ ;  $h = 45 \text{ cm}$ 

| Sens    | zone   | $M_{\text{II}}(KN, m)$ | $\mu_{\rm u}$ |       | Section    | $A$ (cm <sup>2</sup> ) | Aadoptée (CM <sup>2</sup> ) | st $(cm)$ |
|---------|--------|------------------------|---------------|-------|------------|------------------------|-----------------------------|-----------|
| Xx      | Appuis | 63,21                  | 0,028         | 0,986 | <b>SSA</b> | 4,61                   | 7HA14=10,77                 |           |
|         | Travée | 94,82                  | 0,042         | 0.984 | <b>SSA</b> | 6.95                   | 7HA16=14,07                 |           |
| $Y_{V}$ | Appuis | 37,61                  | 0.017         | 0,994 | <b>SSA</b> | 2,72                   | 7HA14                       |           |
|         | Travée | 56,41                  | 0,025         | 0.988 | <b>SSA</b> | 4,11                   | 7HA16                       |           |

**Tableau VII.4 :** Ferraillage du radier.

#### **VII.6.1 Vérification à L'ELU**

**a) condition de non fragilité (Art B.7.4 BAEL.91/ modifié 99)** 

 $W_x = \frac{A_{min}^x}{hh}$  $\frac{v_{min}}{bh} \geq w_0$  $3-\frac{L_x}{L_x}$  $L_{y}$  $\frac{L_y}{2}$   $A_{min}^x \geq w_0 \frac{3-p}{2}$  $\frac{p}{2}bh$ 

Avec :  $\omega_0 = 0.0008$  pour fe 400

 $A_{min}^x \ge 0,0008\frac{3-0.8}{2} \times 100 \times 45 = 3,96cm^2$ 

![](_page_195_Picture_394.jpeg)

**Tableau VII.5 :** Vérification de la condition de non fragilité.

#### **b) Vérification des espacements (Art A8.2, 42 BAEL91/modifié 99)**

L'écartement des armatures d'une même nappe ne doit pas dépasser les valeurs ci-dessous, dans lesquels h désigne l'épaisseur totale de la dalle

**Dans le sens xx** 

 $St \leq min\{3h; 33cm\} = min\{3 \times 45; 33cm\} = 33cm$ = 15 < 33 **Condition vérifiée.**

#### **Dans le sens yy**

 $St \leq min\{4h; 45cm\} = min\{4 \times 45; 45cm\} = 45cm$ 

= 15 < 45 **Condition vérifiée.**

**c**) **Vérification de la contrainte de cisaillement :**  $\tau_u = \frac{V_u^{\text{max}}}{bd}$  $\frac{u}{bd} \leq \overline{\tau}_u$ 

Avec :

 $p =$  qum lx ly = 139,82  $\times$  4,5  $\times$  4 = 2516,76 KN/m<sup>2</sup>

- Sens x-x :  $V_u = \frac{P}{3l}$  $3l_y$  $=\frac{2516,76}{3\times 45}$  $\frac{310,70}{3 \times 4,5}$  = 186,43KN
- Sens y-y :  $V_u = \frac{P}{2l}$  $2l_y+l_x$  $=\frac{2516,76}{3145}$  $\frac{2510,70}{2 \times 4,5+4} = 193,6KN$

 $199.6\times10^{-3}$ 

$$
\tau_u = \frac{193,6 \times 10^{-9}}{1 \times 0.42} = 0.47 MPa
$$
\n
$$
\bar{\tau} = \min \left\{ 0.2 \frac{f_{c28}}{\gamma_b}; 5 MPa \right\} = 3,33 MPa
$$
\n
$$
\tau u = 0.47 MPa \le \bar{\tau} u = 3.33 MPa
$$

 $Condition$  vérifiée.

Donc les armatures transversales ne sont pas nécessaires.

#### **VII.6.2 Calcul et vérification à l'E.L.S**

On a :  $\rho = 0.8$  et  $v = 0.2$ 

**A l'ELS***:*  $\mu x = 0.0632$ 

$$
\mu y = 0.713
$$

#### **a) Moments fléchissant**

**Suivant (x-x) :**  $M_{ox} = \mu x \, q u \, l_x^2 = 0.0632 \times 96.49 \times 4^2 = 97.571 K N.m$ **Suivant (y-y) :**  $M_{oy} = \mu y Mx = 69.3 KN.m$ 

**Moments en travées** 

$$
Mtx = 0.75 M0x = 73{,}18KN.m
$$

 $Mty = 0.75 M0y = 51,95KN.m$ 

#### **Moments aux appuis**

 $Max = -0.5 M0x = 48,79 KN.m$  $May = -0.5 M0y = 34,65 KN.m$ 

#### **b) Vérification des contraintes**

**Dans le béton** 

On doit vérifier que :

 $\bar{\sigma}_{bc} = 0.6$   $fc28 = 0.6 \times 25 = 15$  MPa

$$
\sigma_{st} = \frac{M_s}{\beta_1 \times d \times A_{st}} \qquad \qquad \rho_1 = \frac{100 \times A_s}{b \times d} \qquad \qquad \sigma_b = \frac{\sigma_{st}}{K_1}
$$

![](_page_196_Picture_477.jpeg)

**Tableau VII.6** : Vérification des contraintes à l'ELS.

#### **Remarque**

Pour faciliter les travaux de ferraillage, et pour des raisons économiques, il faut adopter un même ferraillage pour tous les panneaux.

#### **VII.7 Ferraillage du débord**

Le débord est assimilé à une console soumise à une charge uniformément répartie. Le calcul se fera pour une bande de 1m de longueur.

![](_page_197_Figure_6.jpeg)

**Figure VII.1.3 :** Schéma statique du débord.

- **1) Sollicitation de calcul**
- **A l'ELU**  $p_u = q_u = 139,82KN/ml$

$$
M_u = \frac{-p_u l^2}{2} = -\frac{-139.82 \times 0.45^2}{2} = -14.16 \text{KN} \cdot m
$$

• A **PELS** 
$$
p_s = q_s = 96,49 \, \text{KN} / \text{ml}
$$

$$
M_s = \frac{-p_s l^2}{2} = \frac{96,49 \times 0.45^2}{2} = 9,76 KN.\,m
$$

**2) Calcul des armatures**  $b = 1 m$  ;  $d = 42 cm2$ 

$$
\mu = \frac{M_u}{bd^2 f_{bc}} = \frac{14,16 \times 10^2}{100 \times 42^2 \times 14,2} = 0,0025 < 0,39 \qquad \longrightarrow \text{SSA}
$$

$$
\mu = 0.002 \qquad \rightarrow \quad \beta = 0.999
$$

$$
A_s = \frac{M_u}{\beta \times d \times \sigma_{st}} = \frac{14,16 \times 10^2}{0,999 \times 42 \times 34,8} = 0,96 \, \text{cm}^2/\text{ml}
$$

Soit :  $Aa = 5HA12 = 5,65 \, cm^2$  avec :  $St = 20 \, cm$ 

#### **3) Vérification à l'ELU**

$$
A_{min} = \frac{0.23 \times b \times d \times f_{t28}}{f_e} = \frac{0.23 \times 100 \times 42 \times 2.1}{400} = 5.07 \, \text{cm}^2
$$

 $Aa = 5.65$  cm<sup>2</sup> >  $Amin = 5.07$  cm<sup>2</sup> Condition vérifiée. **Armatures de répartition**   $A_r = \frac{A}{4}$  $\frac{A}{4} = \frac{5,65}{4}$  $\frac{1}{4}$  = 1,41cm<sup>2</sup> Soit :  $Ar = 4H A 10 = 3.14 cm^2$  avec :  $St = 25 cm$ **4) Vérification à l'ELS**   $\sigma_{bc}$  = K  $\sigma_{st} \leq \bar{\sigma}_{bc}$  = 0.6  $\times$  fc28 = 25 MPa  $\rho_1 = \frac{100 \times A_s}{h \times d}$  $\frac{100 \times A_s}{b \times d} = \frac{100 \times 5,65}{100 \times 42}$  $\frac{100 \times 3,03}{100 \times 42} = 0,134$  $\rho_1 = 0.134$   $\beta_1 = 0.939$   $\alpha_1 = 0.183$   $K_1 = 66.97$  $K = \frac{\alpha_1}{15(1)}$  $\frac{\alpha_1}{15(1-\alpha_1)} = \frac{0,183}{15(1-0,1)}$  $\frac{0,103}{15(1-0,183)} = 0,015MPa$  $\sigma_{st}=\frac{M_s}{R \times d s}$  $\beta_1\times d\times A_{st}$  $=\frac{9.76\times10^{-3}}{0.939\times0.42\times5.65\times10^{-4}}$  = 43,81*MPa*  $\sigma_{bc} = K \sigma_{st} = 0.015 \times 43.81 = 0.66 MPa < 15 MPa$  Condition vérifiée. **Vérification de la contrainte dans les aciers**  σst = 43,81 MPa  $\leq$   $\bar{\sigma}$ st = 348 MPa **Condition vérifiée.** 

#### **Remarque**

Les armatures de la dalle sont largement supérieures aux armatures nécessaires au débord ; Afin d'homogénéiser le ferraillage, les armatures de la dalle seront prolonger et constituerons ainsi le ferraillage du débord.

#### **VII.8 Ferraillage de la nervure**

Afin d'éviter tout risque de soulèvement du radier (vers le haut), celui-ci est sera muni de nervures (raidisseurs) dans les deux sens.

Les nervures seront calculées comme des poutres continues sur plusieurs appuis, soumises aux charges des dalles.

Les réactions du sol sont transmises aux nervures sous forme de charges triangulaires et trapézoïdales.

Pour le calcul des efforts internes maximaux, on ramènera ces types de chargement à des répartitions simplifiées constituant des charges uniformément réparties.

Cela consiste à trouver la largeur de dalle correspondant à un diagramme rectangulaire qui donnerait le même moment (largeur Lm), et le même effort tranchant (largeur $L_t$ ) que le diagramme trapézoïdal, dans ce cas le calcul devient classique.

#### **Cas de chargement trapézoïdal**

Moment fléchissant :  $l_m = l_x \left( 0.5 - \frac{l^2}{6} \right)$  $\frac{1}{6}$ Effort tranchant :  $l_t = l_x \left( 0.5 - \frac{l^2}{4} \right)$  $\frac{1}{4}$ 

![](_page_199_Figure_10.jpeg)

![](_page_199_Picture_11.jpeg)

 **Figure VII.1.5 :** Présentation des chargements simplifiés.

![](_page_199_Figure_13.jpeg)

#### **Cas de chargement triangulaire**

Moment fléchissant :  $lm = 0.333 \times lx$ 

Effort tranchant :  $lt = 0.25 \times lx$ 

![](_page_200_Picture_5.jpeg)

 **Figure VII.1.6 :** Répartition triangulaire.

Déterminations des charges :

$$
q_u = \left(\sigma_m - \frac{G_{rad}}{S_{rad}} - \frac{G_{ner}}{S_{ner}}\right) = \left(164,33 - \frac{6434,35}{262,485} - \frac{1159,33}{84,32}\right) = 126,06KN/m^2
$$

$$
q_s = \left(\sigma_m - \frac{G_{rad}}{S_{rad}} - \frac{G_{ner}}{S_{ner}}\right) = \left(121 - \frac{6434,35}{262,485} - \frac{1159,33}{84,32}\right) = 82,74KN/m^2
$$

Pour les moments fléchissant :  $QU = qu \, lm$ 

$$
QS = qS lm
$$

Pour les efforts tranchant :  $QU = qult$  $QS = qS$  lm

#### **Remarque :**

Pour calculer ces poutres, on va choisir la file la plus sollicitée dans les deux sens.

### **Chapitre VII Etude infrastructure**

#### **Sens longitudinal**

|        |         |      |      |       |              |       |       |        |       | Moment fléchissant |             |        | <b>Effort tranchant</b> |        |             |                |             |
|--------|---------|------|------|-------|--------------|-------|-------|--------|-------|--------------------|-------------|--------|-------------------------|--------|-------------|----------------|-------------|
| Travée | Panneau | Lx   | Ly   |       | Chargement   | Im    | lt    | gu     | as    | Qu                 | $\Sigma Qu$ | Qs     | $\Sigma Q$ s            | Qu     | $\Sigma Qu$ | Q <sub>S</sub> | $\Sigma Qs$ |
| $A-B$  |         | 4.45 | 4.95 | 0.898 | Triangulaire | 1.481 | 1.112 | 126.06 | 82.74 | 186.80             | 373.6       | 122.6  | 245.21                  | 140.24 | 280.48      | 92.04          | 184.09      |
|        |         | 4.45 | 4.65 | 0.956 | Triangulaire | 1.481 | .112  | 126.06 | 82.74 | 186.80             |             | 122.6  |                         | 140.24 |             | 92.04          |             |
| $B-C$  |         | 3.45 | 4.95 | 0.696 | Triangulaire | 1.148 | 0.862 | 126.06 | 82.74 | 144.82             | 289.64      | 95.05  | 190.11                  | 108.72 | 217.45      | 71.36          | 142.72      |
|        |         | 3.45 | 4.65 | 0.741 | Triangulaire | 1.148 | 0.862 | 126.06 | 82.74 | 144.82             |             | 95.05  |                         | 108.72 |             | 71.36          |             |
| $C-D$  |         | 3.1  | 4.95 | 0.626 | Triangulaire | 1.032 | 0.775 | 126.06 | 82.74 | 130.13             | 260.26      | 85.41  | 170.82                  | 97.69  | 195.39      | 64.12          | 128.24      |
|        |         | 3.1  | 4.65 | 0.666 | Triangulaire | 1.032 | 0.775 | 126.06 | 82.74 | 130.13             |             | 85.41  |                         | 97.69  |             | 64.12          |             |
| $D-E$  |         | 3.95 | 4.95 | 0.797 | Triangulaire | 1.315 | 0.987 | 126.06 | 82.74 | 165.81             | 331.62      | 108.83 | 217.66                  | 124.48 | 248.96      | 81.7           | 163.41      |
|        |         | 3.95 | 4.65 | 0.849 | Triangulaire | 1.315 | 0.987 | 126.06 | 82.74 | 165.81             |             | 108.83 |                         | 124.48 |             | 81.7           |             |
| $E-F$  |         | 3.45 | 4.95 | 0.696 | Triangulaire | 1.148 | 0.862 | 126.06 | 82.74 | 144.82             | 289.64      | 95.05  | 190.11                  | 108.72 | 217.45      | 71.36          | 142.72      |
|        | ◠       | 3.45 | 4.65 | 0.741 | Triangulaire | 1.148 | 0.862 | 126.06 | 82.74 | 144.82             |             | 95.05  |                         | 108.72 |             | 71.36          |             |
| $F-G$  |         | 3.95 | 4.95 | 0.797 | Triangulaire | 1.315 | 0.987 | 126.06 | 82.74 | 165.81             | 331.62      | 108.83 | 217.66                  | 124.48 | 248.96      | 81.7           | 163.41      |
|        |         | 3.95 | 4.65 | 0.849 | Triangulaire | 1.315 | 0.987 | 126.06 | 82.74 | 165.81             |             | 108.83 |                         | 124.48 |             | 81.7           |             |

**Tableaux VII.7 :** Charges revenant à la nervure la plus sollicitée.

#### **Sens transversal**

![](_page_201_Picture_611.jpeg)

**Tableaux VII.8 :** Charges revenant à la nervure la plus sollicité.

#### **Détermination des sollicitations**

Pour le calcul des efforts, on utilisera le logiciel ETABS.

**Sens longitudinal** 

![](_page_202_Figure_5.jpeg)

**Figure VII.1.7 :** Schéma statique de la nervure ELU (sens longitudinal).

![](_page_202_Figure_7.jpeg)

**Figure VII.1.8 :** Schéma statique de la nervure ELS (sens longitudinal).

![](_page_202_Figure_9.jpeg)

**Figure VII.1.9:** Diagramme des moments fléchissant à l'ELU.

![](_page_203_Figure_2.jpeg)

Figure VII.1.10 : Diagramme des moments fléchissant à l'ELS.

![](_page_203_Figure_4.jpeg)

**Figure VII.1.11:** Diagramme des efforts tranchants à l'ELU.

![](_page_203_Figure_6.jpeg)

Figure VII.1.12 : Diagramme des efforts tranchants à l'ELS.

**Sens transversale** 

![](_page_204_Figure_3.jpeg)

 **Figure VII.1.13:** Schéma statique de la nervure ELU (sens transversal).

![](_page_204_Figure_5.jpeg)

 **Figure VII.14:** Schéma statique de la nervure ELS (sens transversal).

![](_page_204_Figure_7.jpeg)

 **Figure VII.1.15:** Diagramme des moments fléchissant à l'ELU.

![](_page_205_Figure_2.jpeg)

 **Figure VII.1.16:** Diagramme des moments fléchissant à l'ELS.

![](_page_205_Figure_4.jpeg)

 **Figure VII.1.17:** Diagramme des efforts tranchants à l'ELU.

![](_page_205_Figure_6.jpeg)

 **Figure VII.1.18:** Diagramme des efforts tranchants à l'ELS.

![](_page_206_Picture_423.jpeg)

**Tableau VII.9** : Les efforts internes dans les nervures.

#### **Calcul des Armatures**

#### **Armatures longitudinales** *b = 45 cm d= 70 cm*

Le ferraillage adopté pour la nervure dans les deux sens est donné dans le tableau ci-dessous :

![](_page_206_Picture_424.jpeg)

 **Tableau VII.10**: Le ferraillage adopté pour la nervure.

#### **Armatures transversales (Art A.7.2.2/ BAEL 91modifiée 99)**

#### **Diamètre des armatures transversales**

$$
\emptyset_t \ge \frac{\emptyset_{lmax}}{3} = \frac{20}{3} = 6{,}66 \text{ mm}
$$
 Soit :  $\emptyset = 8 \text{ mm}$ 

Espacement des armatures :

En zone nodale :

$$
S_t \le \min\left\{\frac{h}{4}; 12\emptyset_{lmax}\right\} = \min\left\{\frac{100}{4}; 12 \times 2\right\} = \min\{25; 24\} = 10cm
$$

En zone courante :

 $S_t \leq \frac{h}{2}$  $\frac{h}{2} = \frac{100}{2}$  $\frac{30}{2}$  = 50 *cm* soit:  $S_t = 20$ *cm* 

**Armatures transversales minimales (Art 7.5.2.2 RPA 99/ version 2003)** 

 $A_{min}$  = 0.003 × St × b = 0.003 × 10 × 55 = 1.65cm<sup>2</sup>

Soit **:**  $At = 4HAB = 2.01cm2$  (un cadre et un étrier)

#### **Armatures de peau (Art 4.5.34/ BAEL 91modifiée 99)**

Les armatures de peau sont réparties et disposées parallèlement à la fibre moyenne des poutres de grande hauteur ; leur section est d'au moins (3cm2/ml) par mètre de longueur de paroi mesurée perpendiculairement à leur direction. En l'absence de ces armatures, on risquerait d'avoir des fissures relativement ouvertes en en dehors des zones armées.

Dans notre cas, la hauteur de la poutre est de 100cm, la quantité d'armatures de peau nécessaire est donc :

 $Ap = 3 cm2 / ml \times 1 = 3 cm^2$ 

On opte pour :  $2H A 14 = 3.08 cm<sup>2</sup>$ 

#### **VII.9 Vérification à l'ELU**

**a) Condition de non fragilité (Art. A.4.2.1/ BAEL91 modifiées 99)** 

 $A_{min} = 0.23 \times b \times d \times \frac{f_{t28}}{f}$  $\frac{f_{228}}{f_e} = 0.23 \times 55 \times 95 \times \frac{2.1}{400}$  $\frac{2.1}{400}$  = 6,31 cm<sup>2</sup>

- **Aux appuis**
- $A_a = 34,48$ cm<sup>2</sup> > Amin = 6,31cm<sup>2</sup> **Condition vérifiée En travées**

 $A_t = 23,4cm^2 > Amin = 6,31 cm^2$ **Condition vérifiée**

#### **b) Vérification de la contrainte de cisaillement (Effort tranchant)**

$$
\tau_u = \frac{r_u^{max}}{b \times d} \le \bar{\tau}_u = \min\left\{0, 15 \frac{f_{c28}}{f_e}; 4MPa\right\} = 2, 5MPa
$$

• Sens longitudinale  $:T_u^{max} = 704,98 KN$ 

$$
\tau_u = \frac{704,98}{55 \times 95} = 0,15MPa \le \bar{\tau}_u = 2,5MPa
$$
 Condition vérifiée.

• Sens transversal:  $T_u^{max} = 975.6$  KN

$$
\tau_{\rm u} = \frac{975.6}{55 \times 95} = 0.19 \, \text{MPa} \le \bar{\tau}_{\rm u} = 2.5 \, \text{MPa}
$$
 **Condition verifyi**é.

#### **VII.10 Vérification à l'ELS**

#### **Dans le béton**

On doit vérifier que :  $\sigma b \leq \bar{\sigma}bc$ 

$$
\bar{\sigma}_{bc} = 0.6 f c 28 = 0.6 x 25 = 15 MPa
$$
  

$$
\sigma_b = \frac{\sigma_{st}}{k_1}
$$

#### **Dans les aciers**  $\sigma st \leq \bar{\sigma}st$

 $\sigma_{\rm s} \leq \bar{\sigma}_{\rm s} = \min \{\frac{2fe}{3}\}$  $\frac{Je}{3}$ ; 110 $\sqrt{\eta f t}$  =  $min\{266,66; 201,6\}$  = 201.6MPa

$$
\sigma_{st} = \frac{M_s}{\beta_1 \times d \times A_{st}} \qquad \rho_1 = \frac{100 \times A_s}{b \times d}
$$

![](_page_208_Picture_219.jpeg)

 **Tableau VII.11 :** Vérification des contraintes à l'ELS.

### Chapitre VIII

### Etude

# du voile Périphérique

#### **Etude du voile périphérique**

#### **VIII.1 Introduction**

Afin de relier la structure à la superstructure dans le sol, il est nécessaire de prévoir un voile périphérique qui reprendra les charges verticales et horizontales provenant du séisme et des poussées des terres.

Le voile périphérique assure un chaînage de la structure et forme un caisson rigide et indéformable, il permet de remplir les fonctions suivantes :

- Limiter les déplacements horizontaux relatifs aux fondations ;
- Transmettre au sol de fondation la totalité des efforts apportés par la superstructure.

#### **VIII.2 Pré dimensionnement du voile périphérique**

L'épaisseur minimale imposée par le RPA 2003 (Art 10.1.2) pour le voile périphérique est de 20 cm. On opte pour épaisseur de 20 cm.

#### **a) Contrainte de sollicitations**

Les contraintes qui s'exercent sur la face du voile sont :  $\sigma_H$  et  $\sigma_V$ 

 $\sigma_H$ : Contrainte horizontale

 $\sigma_V$ : Contrainte verticale

$$
\sigma_{\rm H} = \text{K}_0 \times \sigma_{\rm v}
$$

$$
\text{K}_0 = \frac{1 - \sin \varphi}{\cos \varphi}
$$

Avec :  $K_0$  : coefficient de poussée des terres

φ: Angle de frottement interne

#### **b) Caractéristiques du sol**

- $\nu = 17KN/m^3$  $q = 10KN/m^2$  $\varphi = 30^{\circ}$  $c = 80 KPa$ **c) Calcul des sollicitations** 
	- **ELU**

$$
\sigma_H = K_0 \times \sigma_v = K_0 (1,35 \times \gamma \times h + 1,5 \times q)
$$
  
\n
$$
h = 0m \qquad \sigma_{H1} = 1,5 \times 0,5 \times 10 = 7,5KN/m^2
$$
  
\n
$$
h = 2,72m \qquad \sigma_{H2} = 38,71KN/m^2
$$

**ELS**   $\sigma_H = K_0 \times \sigma_v = K_0 (q + \gamma \times h)$  $h = 0m$   $\sigma_{H1} = 0.5 \times 10 = 5KN/m^2$  $h = 2{,}72m$   $\sigma_{H2} = \frac{28{,}73KN}{m^2}$  $m<sup>2</sup>$ 

#### **Diagramme des contraintes**

![](_page_211_Figure_4.jpeg)

• ELU: 
$$
q_u = \frac{3\sigma_{H2} + \sigma_{H1}}{4} \times 1m = \frac{3 \times 38,71 + 7,59}{4} = 30.91 \text{KN/ml}
$$
  
\n• ELS:  $q_s = \frac{3\sigma_{H2} + \sigma_{H1}}{4} \times 1m = \frac{3 \times 18,73 + 3,33}{4} = 22,79 \text{KN/ml}$ 

#### **VIII.3 Ferraillage du voile périphérique**

#### **1) Méthode de calcul**

Le voile périphérique sera considéré comme un ensemble de dalles continues encastrées sur 4 cotés au niveau des nervures et des poteaux.

#### **2) Détermination des moments**

La détermination des moments de flexion se fera à partir de la méthode des panneaux encastrés sur 4 appuis

Le panneau considéré est un panneau intermédiaire, dont l'appui peut assurer un encastrement partiel et pour tenir compte de la continuité du panneau, les moments seront affectés des coefficients suivants :

- Moment en travée : *0.75*
- Moment en appui*: 0.5*
- **a**) **Identification des panneaux**  $l_x = 2.72m$

$$
l_y=4.95m
$$

$$
\varphi = \frac{l_x}{l_y} = \frac{2.72}{4.95} = 0.55 > 0.4 \qquad \longrightarrow \qquad \text{le panneau travaille dans les deux sens}
$$

**ELU**

$$
\varphi = 0.55
$$

$$
\begin{cases} u_x = 0.0879 \\ u_y = 0.25 \end{cases}
$$

 $M_{ox} = \mu_x \times q l_x^2 = 0.0879 \times 30.91 \times 2.72^2 = 20.10 K N.m$ 

 $M_{ov} = \mu_v \times M_{ox} = 5KN \cdot m$ 

#### **b) Correction des moments**

- **Sens xx :** Aux appuis :  $M_a = 0.5 M_{ox} = 10.5 KN.m$ 
	- En travée :  $M_t = 0.75 M_{ox} = 15.075 KN.m$
- **Sens yy :** Aux appuis :  $M_a = 0.5 M_{ov} = 2.5 KN.m$

En travée :  $M_t = 0.75 M_{ov} = 3.75 KN$ . m

• **ELS** *:*  $M_{ox} = 15,47KN.m$  $M_{ov} = 6,5KN \cdot m$ 

#### **c) Correction des moments**

![](_page_212_Picture_334.jpeg)

En travée :  $M_t = 0.75 M_{ov} = 4.875 KN. m$ 

![](_page_213_Picture_462.jpeg)

#### **d) Calcul des sections d'armatures**

#### **3) Détermination des moments**

• **Travée :** 
$$
A_H = \frac{A_s}{4} = \frac{5,65}{4} = 1,41 \text{ cm}^2 \text{ soit : } 5 \text{HA} 10/\text{ml}
$$

• **Appuis :** 
$$
A_H = \frac{A_s}{4} = \frac{5.65}{4} = 1.41 \text{cm}^2 \text{ soit : } 5H A 10/\text{ml}
$$

#### **VIII.4 Vérification à l'ELU**

#### **VIII.4.1 Espacement des armatures**

L'espacement des barres d'une même nappe d'armatures ne doit pas dépasser les valeurs suivantes :

![](_page_213_Picture_463.jpeg)

#### **VIII.4.2 Condition de non fragilité (Art A.4.2/BAEL 91)**

La section des armatures longitudinales doit vérifier la condition suivante :

$$
A_{adopte} > A_{min} = 0.23 \times b \times d \times \frac{f_{tj}}{f_e} \qquad A_{min} = 0.23 \times 100 \times 17 \times \frac{2.1}{400} = 2.05 cm^2
$$

Dans le sens xx :  $5HA12 = 5,65 \text{ cm}^2 > Amin = 2,05 \text{ cm}^2$  condition vérifiée Dans le sens yy :  $5H A 12 = 5{,}65 \text{ cm}^2$  >  $A min = 2{,}05 \text{ cm}^2$  condition vérifiée

#### **VIII.4.3 Calcul de la longueur de scellement des barres (Art A.4.6.1 ,23/BAEL 91)**

Elle correspond à la longueur d'acier adhérent au béton nécessaire pour que l'effort de traction ou de compression demandé à la barre puisse être mobilisé.

$$
\text{Avec}: \ l_s = \frac{\phi f_e}{4 \times \tau_{su}} \text{ avec}: \tau_{su} = 0.6 \times \Psi_s^2 \times f_{t28} = 0.6 \times (1.5^2) \times 2.1 = 2.835
$$

$$
l_s = \frac{1,2 \times 400}{4 \times 2,835} = 42,32 \, \text{cm}
$$

Pour les  $\emptyset$ 12 *:*  $l_s = 42.33$  *cm* on prend  $ls = 45$  *cm* 

Pour l'ancrage des barres rectilignes terminées par un crochet normal, la longueur de la partie ancrée mesurée hors crochet est au moins égale à «  $0.4$  ls» pour barre à haute adhérence.

Pour les  $\emptyset$ 12 *:* 0.4 $l_s = 18$  cm

#### **VIII.4.4 Calcul des armatures transversales**

Selon le **BAEL91**, le diamètre des armatures transversales doit vérifier

$$
\phi_t \le \min\left(\frac{h}{35}; \phi_l; \frac{b}{10}\right) = \phi_t \le \min\left(\frac{1000}{35}; 12mm; \frac{200}{10}\right) = \min(28,57; 12; 20) = 12mm
$$

Soit :  $\phi_t = 8mm$ 

On choisira 1 cadre + 1 étrier soit :  $A_t = 4HAB = 2.01$  cm<sup>2</sup>

#### **VIII.5 vérification à l'ELS**

#### **1) Etat limite d'ouverture des fissures (Art .A.5.3,2/BAEL 91)**

Notre voile peut être en contact direct avec de l'eau, dans notre cas on va considérer les fissurations comme préjudiciable.

$$
\bar{\sigma}_s = \min\left\{\frac{2 \times f_e}{3}; \max(0.5 \times f_e; 100 \times \sqrt{1.6 \times f_{tj}})\right\}
$$

$$
\bar{\sigma}_s = 201,63 MPa
$$

#### **2) Etat limite de compression de béton (Art .A.5.3,2/BAEL 91)**

- **Sens xx**
- **Contrainte dans l'acier**

On doit s'assurer que :  $\sigma_s \leq \overline{\sigma}_s$ 

$$
\rho = \frac{100 \times 5,65}{100 \times 17} = 0,33
$$
\n
$$
\begin{cases}\nK_1 = 141,3 \\
k = \frac{1}{k_1} = 0,0071 \\
\beta = 0,968\n\end{cases}
$$

D'où la contrainte dans les aciers est :

$$
\sigma_{s} = \frac{M_{s}}{A_{s} \times \beta \times d} = \frac{15.47 \times 10^{-3}}{0.968 \times 0.17 \times 5.65 \times 10^{-4}} = 166.37 MPa < \overline{\sigma}_{s} = 201.63 MPa
$$

 **Condition vérifiée.**

#### **Contrainte dans le béton**

 $\sigma bc = K \times \sigma s = 1,18 MPa < \bar{\sigma}_s = 15 MPa$  Condition vérifiée.

#### **VIII.5.3 Etat limite de déformation**

On doit justifier l'état limite de déformation par un calcul de flèche, cependant on peut se dispenser de cette vérification sous réserve de vérifier les trois conditions suivantes :

**:** Hauteur totale (20 cm).

**:** Portée entre nus d'appuis

**M**<sub>t</sub>: Moment max en travée.

**Mo:** Moment max de la travée isostatique.

: Section des armatures.

**b**: Largeur de la section.

**:** Hauteur utile de la section droite.

 $-$  **Sens xx:**  $M_t = 11,602KN \cdot m$ 

$$
q_s = 22,79KN/ml
$$

$$
M_0 = \frac{q_s \times l^2}{8} = \frac{22.79 \times 2.72^2}{8} = 21.08 \, \text{K} \, \text{N} \cdot \text{m}
$$

h  $\frac{h}{l} \geq \frac{20}{100}$  $\frac{20}{100} = 0.2 > \frac{1}{16}$ 16 = 0,0625 **Condition vérifiée.**

h  $\frac{h}{l} = 0.2 > \frac{M_t}{10M}$  $\frac{M_t}{10M_0} = \frac{11,602}{10 \times 21,0}$ 10×21,08 = 0,055 **Condition vérifiée.**

 $A_{\rm s}$  $\frac{A_s}{b \times d} = \frac{5.65}{100 \times 1}$  $\frac{5,65}{100\times17} = 0,0033 \leq \frac{4,2}{f_e}$  $\frac{4,2}{f_e} = \frac{4,2}{400}$ 400

Condition vérifiée.

 $-$  **Sens yy**  $M_t = 4,88KN \cdot m$ 

 $q_s = 22,79KN/ml$ 

$$
M_0 = \frac{q_s \times l^2}{8} = \frac{22.79 \times 4.95^2}{8} = 69.8KN. m
$$

ℎ  $\frac{h}{l} \geq \frac{20}{100}$  $\frac{20}{100} = 0, 2 > \frac{1}{16}$ 16

= 0,0625 **Condition vérifiée.**
$$
\frac{h}{l} = 0.2 > \frac{M_t}{10M_0} = \frac{4.88}{10 \times 69.8} = 0.007
$$

 $A_{\rm s}$  $\frac{A_{s}}{b \times d} = \frac{5,65}{100 \times 1}$  $\frac{5,65}{100\times17} = \leq \frac{4,2}{f_e}$  $f_e$  $=\frac{4.2}{100}$ 400 Condition vérifiée.

= 0.0105 **Condition vérifiée.**

#### **VIII.5.4 Contrainte tangentielle (Art. A.5.1,21/BAEL 91)**

Dans le cas où la fissuration est peu nuisible, la contrainte doit vérifier

$$
\tau_u = \frac{v_{max}}{b_0 \times d} \le \bar{\tau}_u = \min\left(\frac{0.2f_{c28}}{\gamma_b}; 5MPa\right) = 3,33MPa
$$
\n
$$
T_x = 22,79 \times 4,95 = 112,81KN
$$
\n
$$
T_y = 22,79 \times 2,72 = 62,49KN
$$
\n
$$
\tau_u = \frac{112,81 \times 1000}{1000 \times 170} = 0,66 \le \bar{\tau}_u = 3,33MPa
$$
\nCondition verify, the condition of the equation  $\tau_u = \frac{112,81 \times 1000}{1000 \times 170} = 0,66 \le \bar{\tau}_u = 3,33MPa$ 

$$
\sigma_{bc} = \frac{2 \times V_u}{b \times 0.9 \times d} \le \frac{0.85 \times f_{c28}}{\gamma_b} = 13.33 \, MPa
$$

- **Sens xx:**

$$
\sigma_{bc} = \frac{2 \times 112,81}{100 \times 0,9 \times 17} = 0,15 MPa \le 13,33 MPa
$$
 Condition vérifiée.

- **Sens yy:**

$$
\sigma_{bc} = \frac{2 \times 62.49}{100 \times 0.9 \times 17} = 0.11 MPa \le 13.33 MPa
$$
 Condition vérifiée.

# **Recommandations du RPA**

Le voile doit avoir les caractéristiques suivantes :

- Les armatures sont constituées de deux nappes
- Le pourcentage minimum des armatures est de 0,10℅B dans les deux sens (horizontal et vertical)
- A  $\geq$  0,001bh = 0,001  $\times$  100  $\times$  20 = 2cm<sup>2</sup>

Les deux nappes sont reliées par quatre épingles/m2 de HA8.

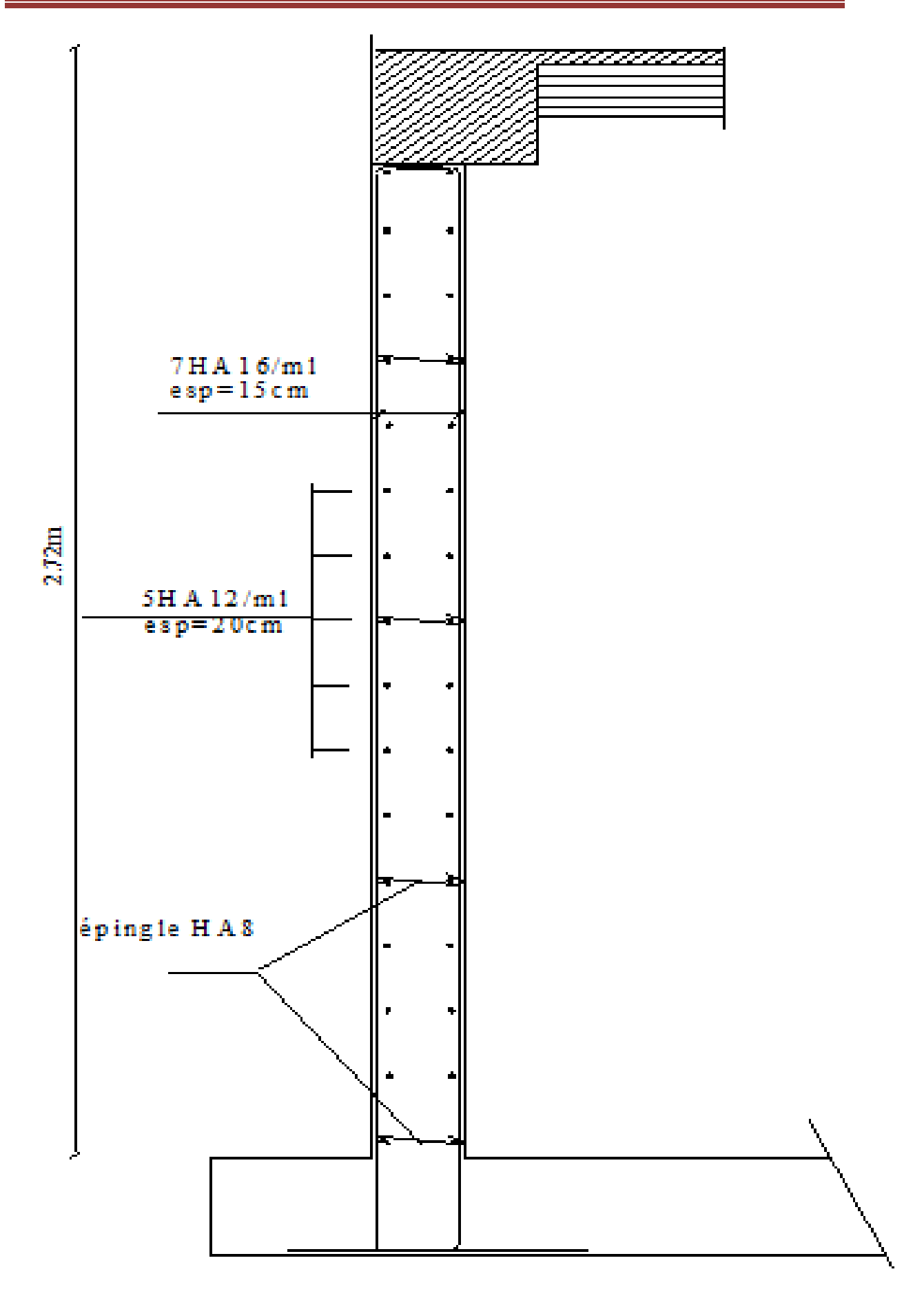

**207**

### *CONCLUSION GENERALE*

Ce projet qui consiste en l'étude d'une structure d'un bâtiment à usage mixte est la première expérience qui nous a permis de mettre en application les connaissances acquises lors de notre formation , il nous a permis de toucher aux véritables difficultés que peut rencontrer un ingénieur en génie civil pour le choix du modèle de calcul à considérer.

Cette étude nous a permis d'enrichir nos connaissances sur les différentes étapes de calcul et de consacrer plus de temps à la réflexion.

Nous nous sommes attardées, après une étude d'un système en portiques et contreventer par voile, à rechercher la meilleure position des voiles qui accompagne ces derniers notamment en évitant la torsion dans les deux premiers modes.

Avec ce choix de système de contreventement toutes les vérifications ont été satisfaites notamment les déplacements.

Concernant le ferraillage des éléments, on doit à chaque fois tenir compte des moments donnés par les combinaisons courantes et accidentelles pour ensuite ferrailler selon le cas le plus défavorable, et effectuer en suite les vérifications à l'ELS.

On a constaté que pour l'élaboration d'un projet de bâtiment, l'ingénieur en génie civil ne doit pas se baser uniquement sur le calcul théorique mais il doit aussi tenir compte du coté de la pratique.

Nous avons aussi pris conscience de l'évolution considérable du Génie Civil sur tous les niveaux, en particulier dans le domaine de l'informatique (logiciel de calcul ETABS), que nous avons appris à appliquer durant la réalisation de ce projet.

Enfin, nous espérons que ce modeste travail pourra être utile aux prochaines promotions.

# **Edgl.o**

- **BAEL91 :** Béton armé aux états limites.
- **RPA99VERSION2003:** Règlement parasismique algériennes.
- **CBA 93:** Règles de conception et de calcul des structures en béton armé93.
- **DTR :** Document technique réglementaire**.**
- Béton arme BAEL91 modifie et DTU associes (Jean-pierre MOUNGIN).
	- Calcul des ouvrages en béton arme suivant le BAEL.83 (Pierre

### CHARON).

- Resistance des matériaux (S.P.TIMOCHEKO).
- Le béton arme aux états limites (M.BELAZOUGUI).

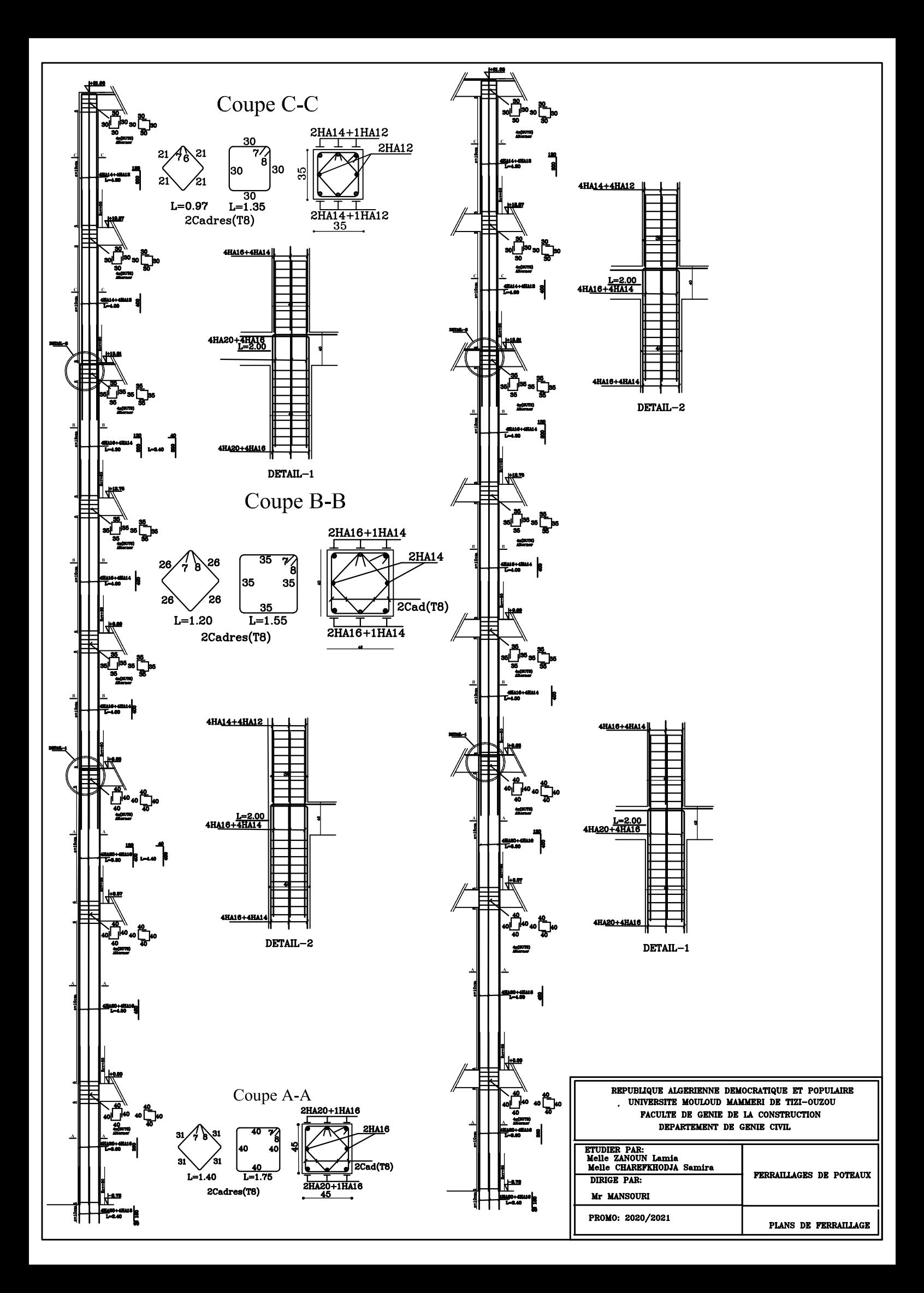

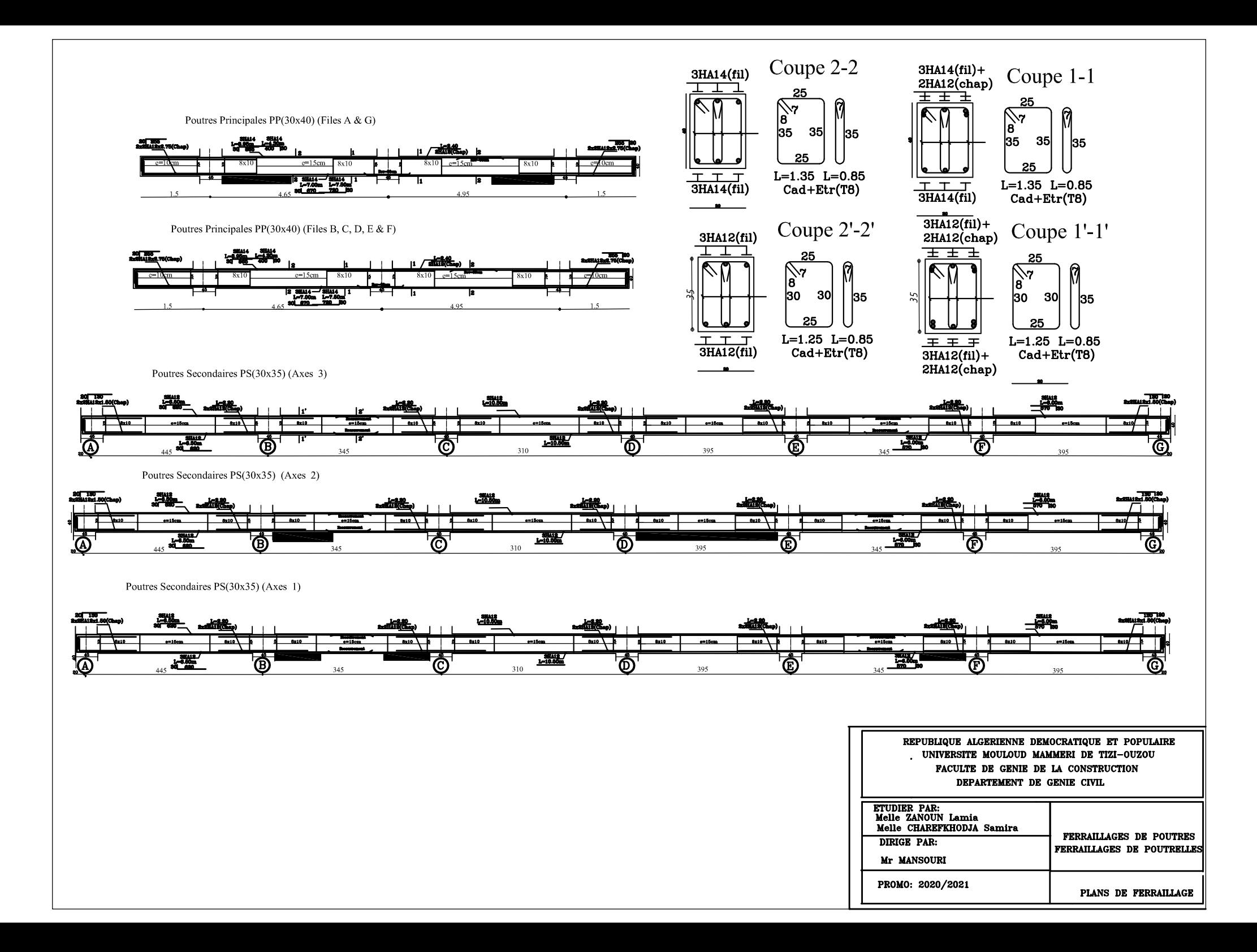

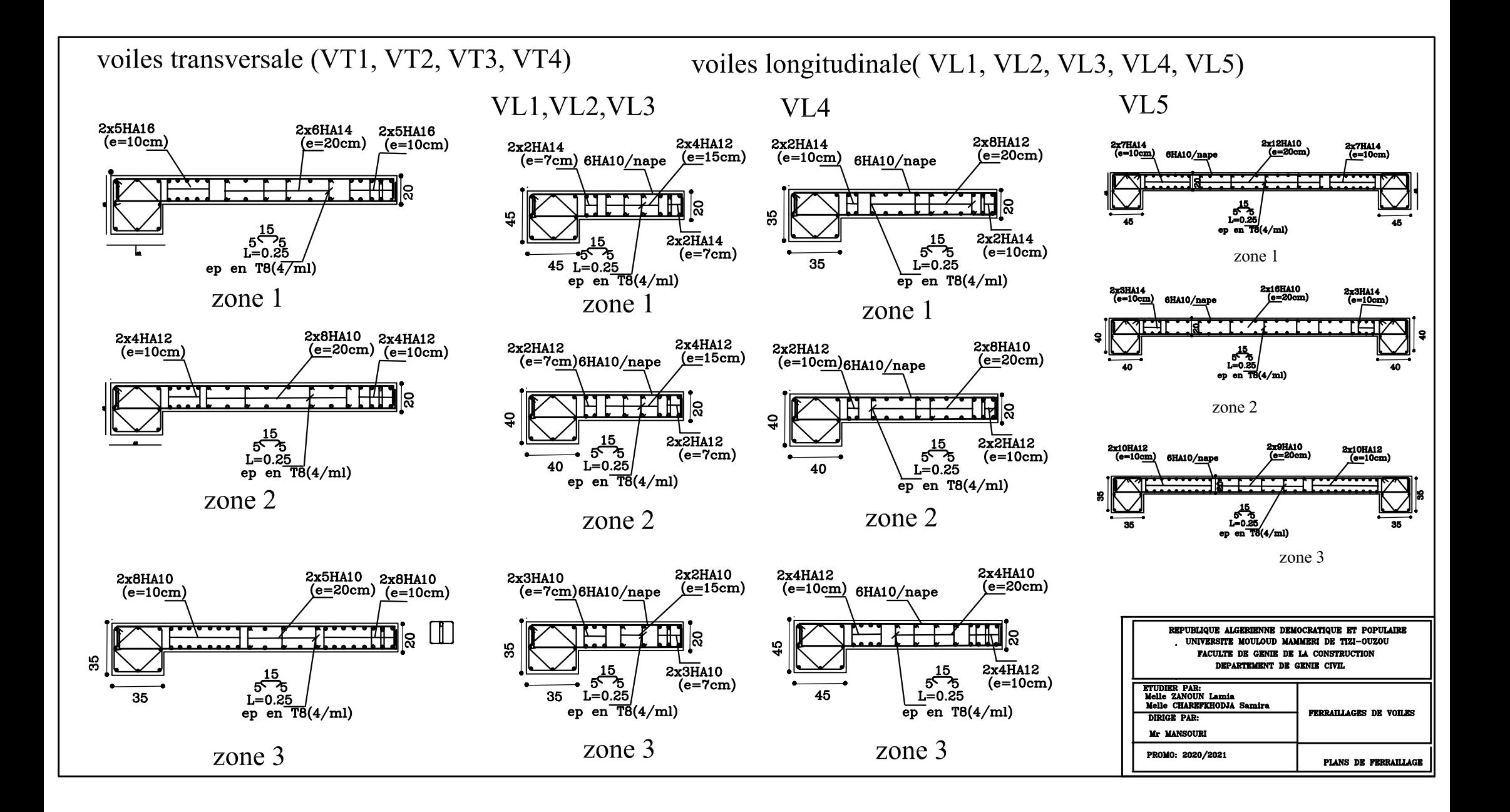

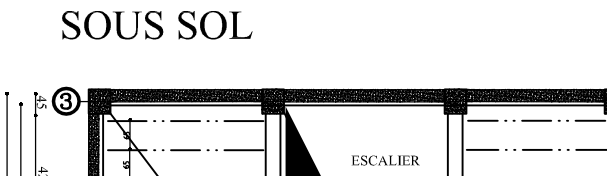

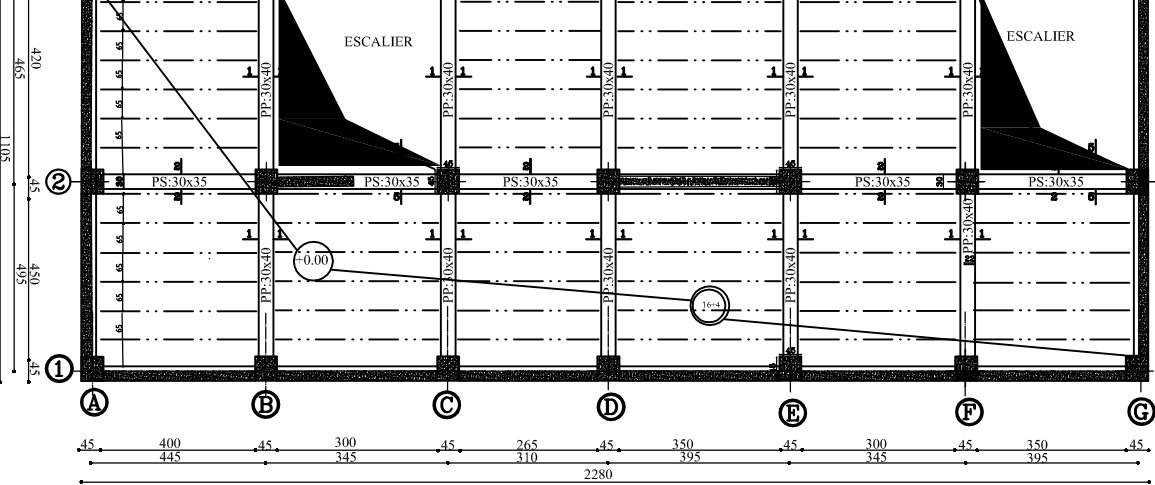

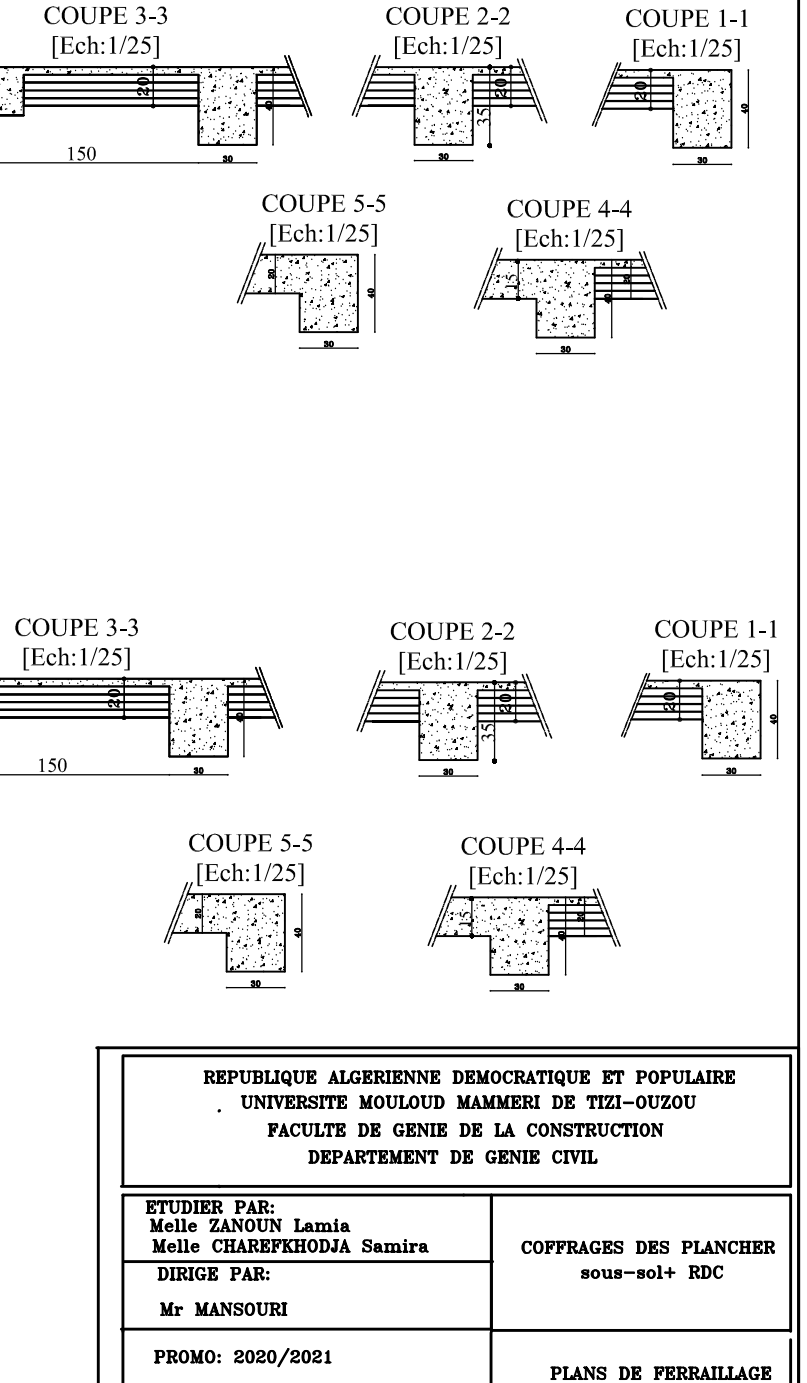

**RDC** 

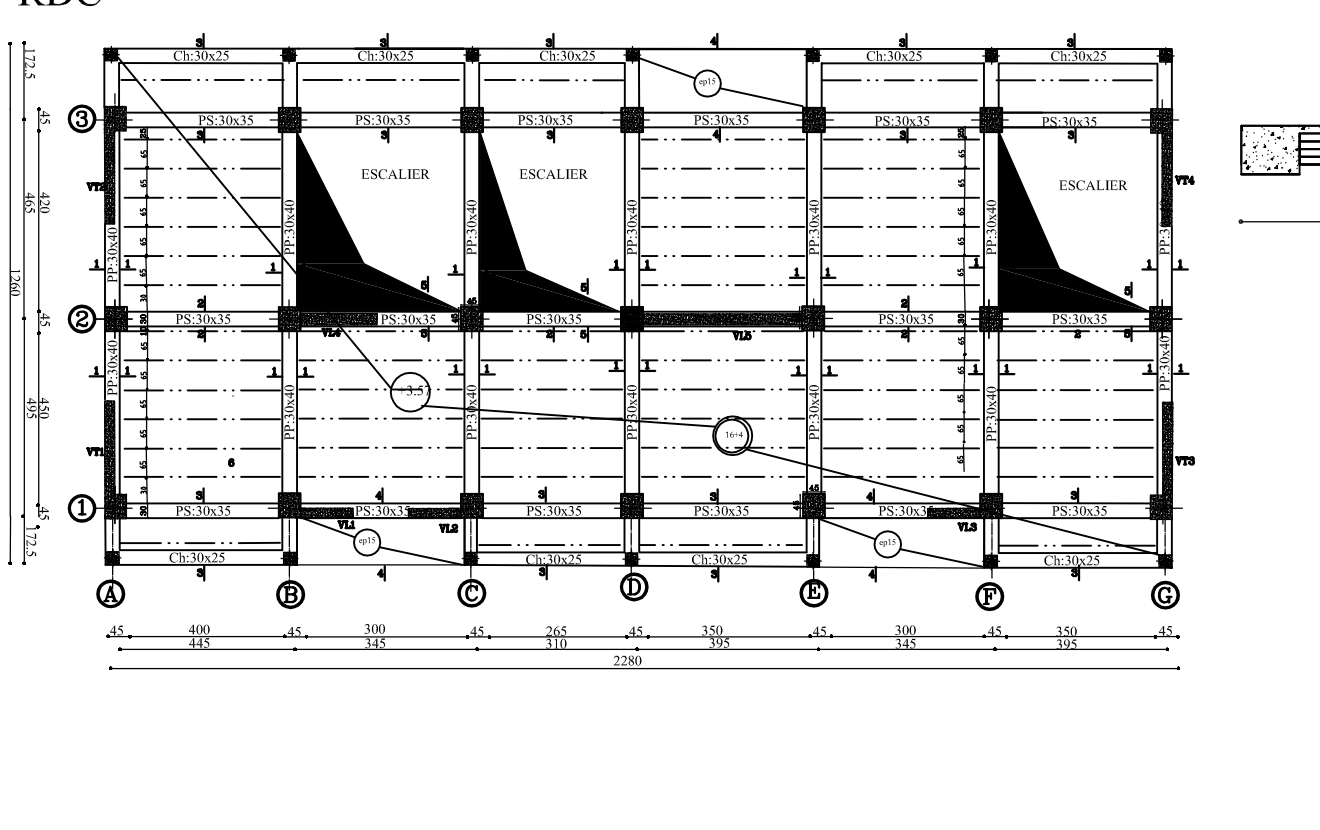

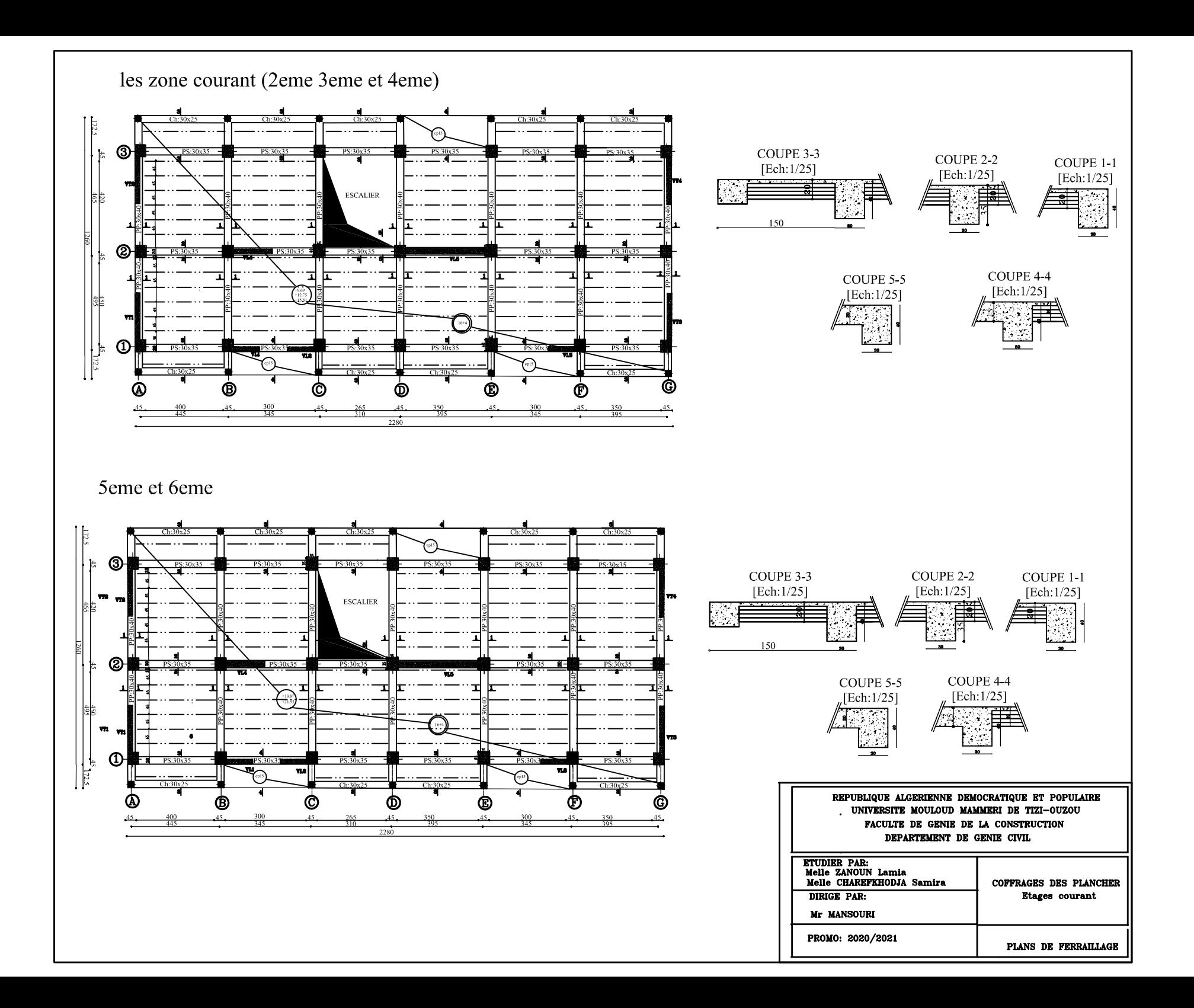

# coffrage radier

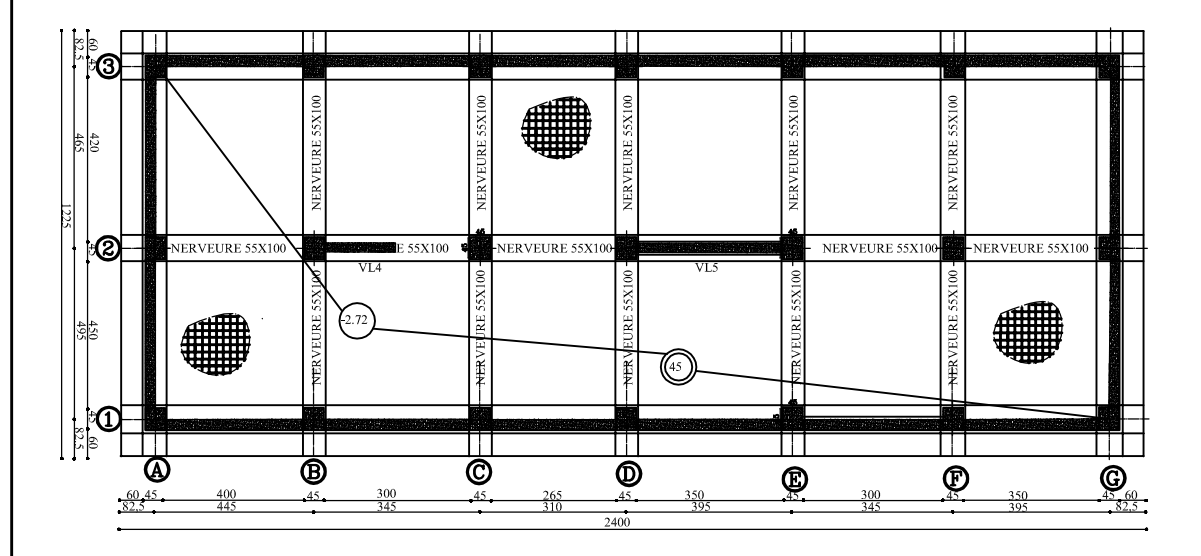

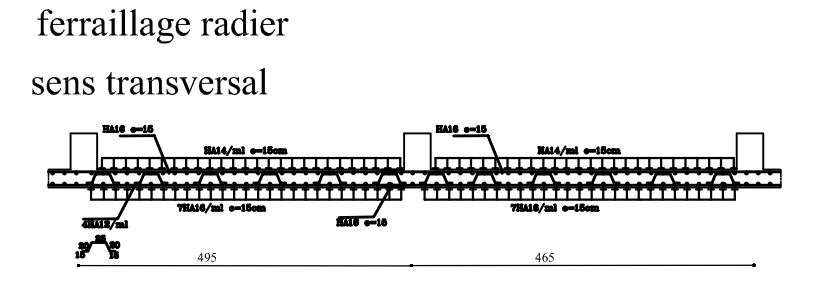

### sens longitudinale

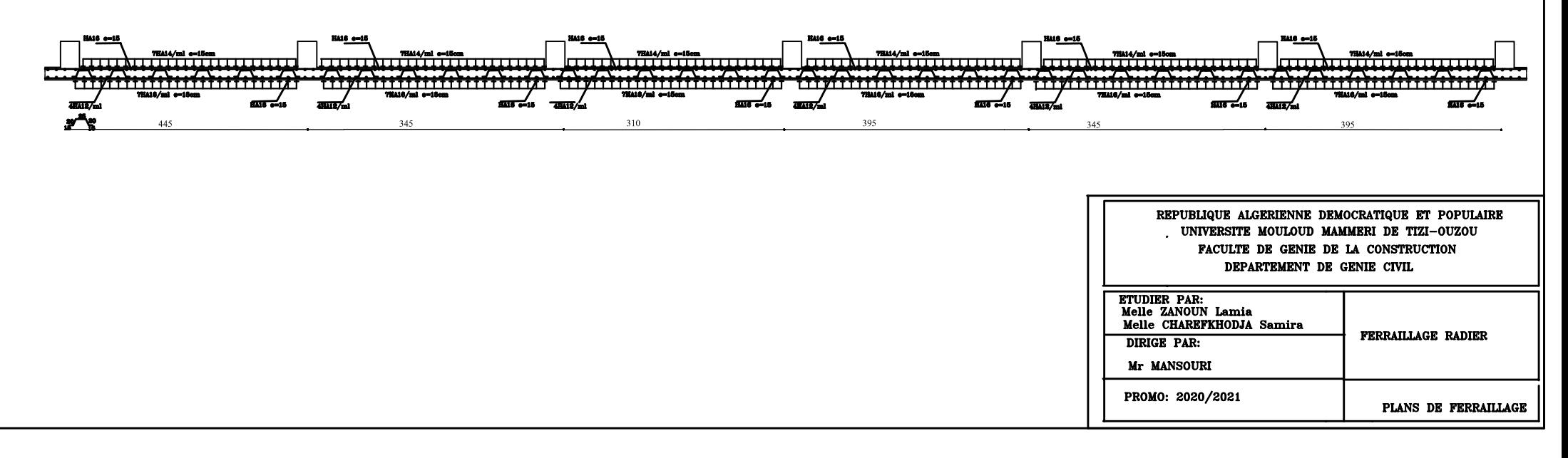

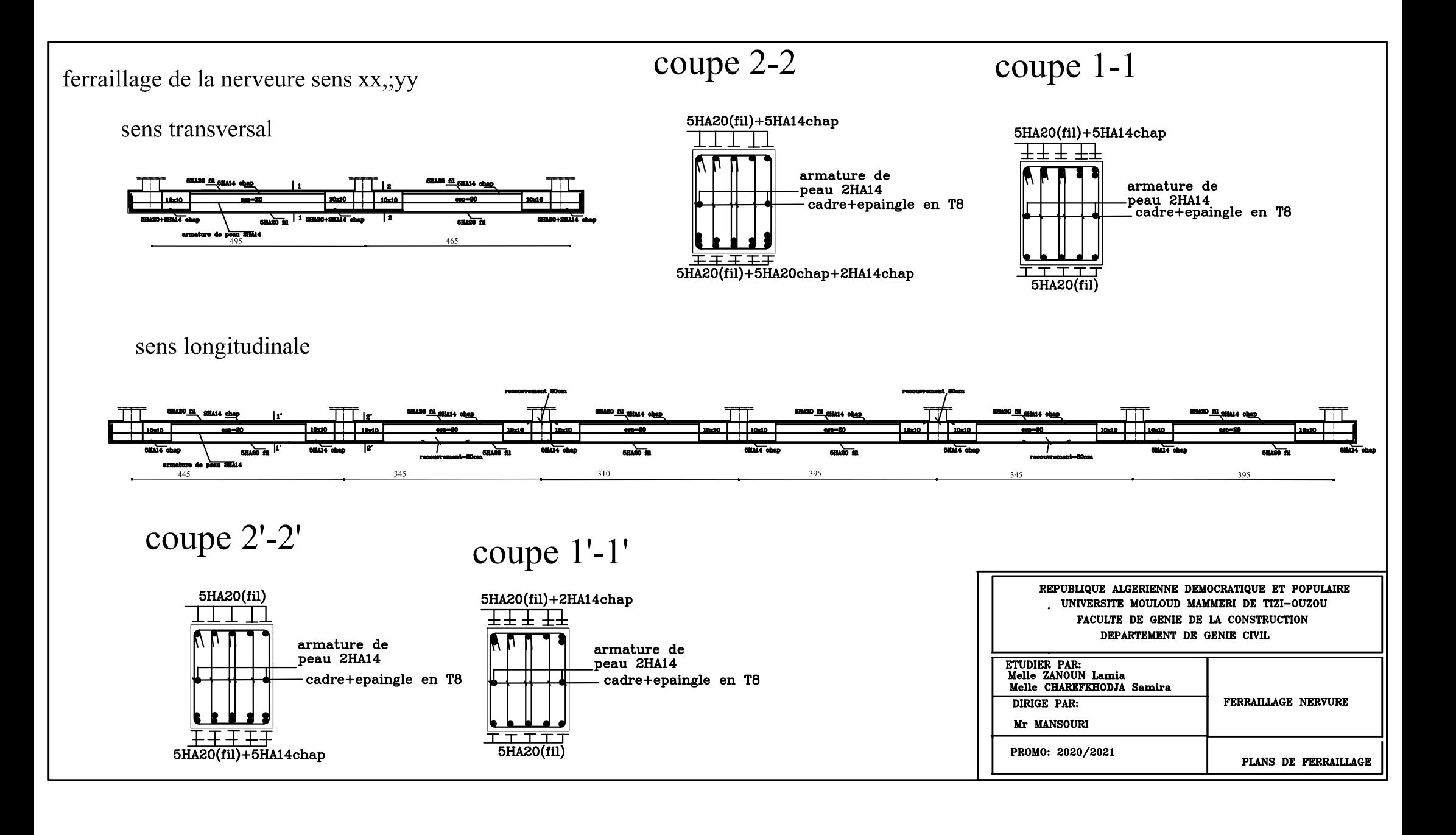